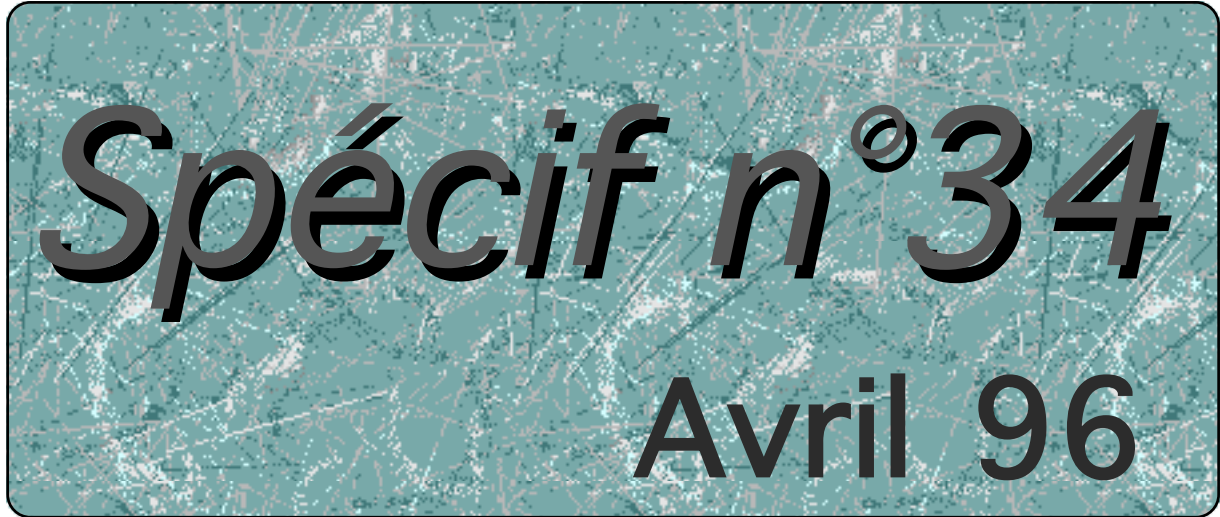

Numéro Spécial

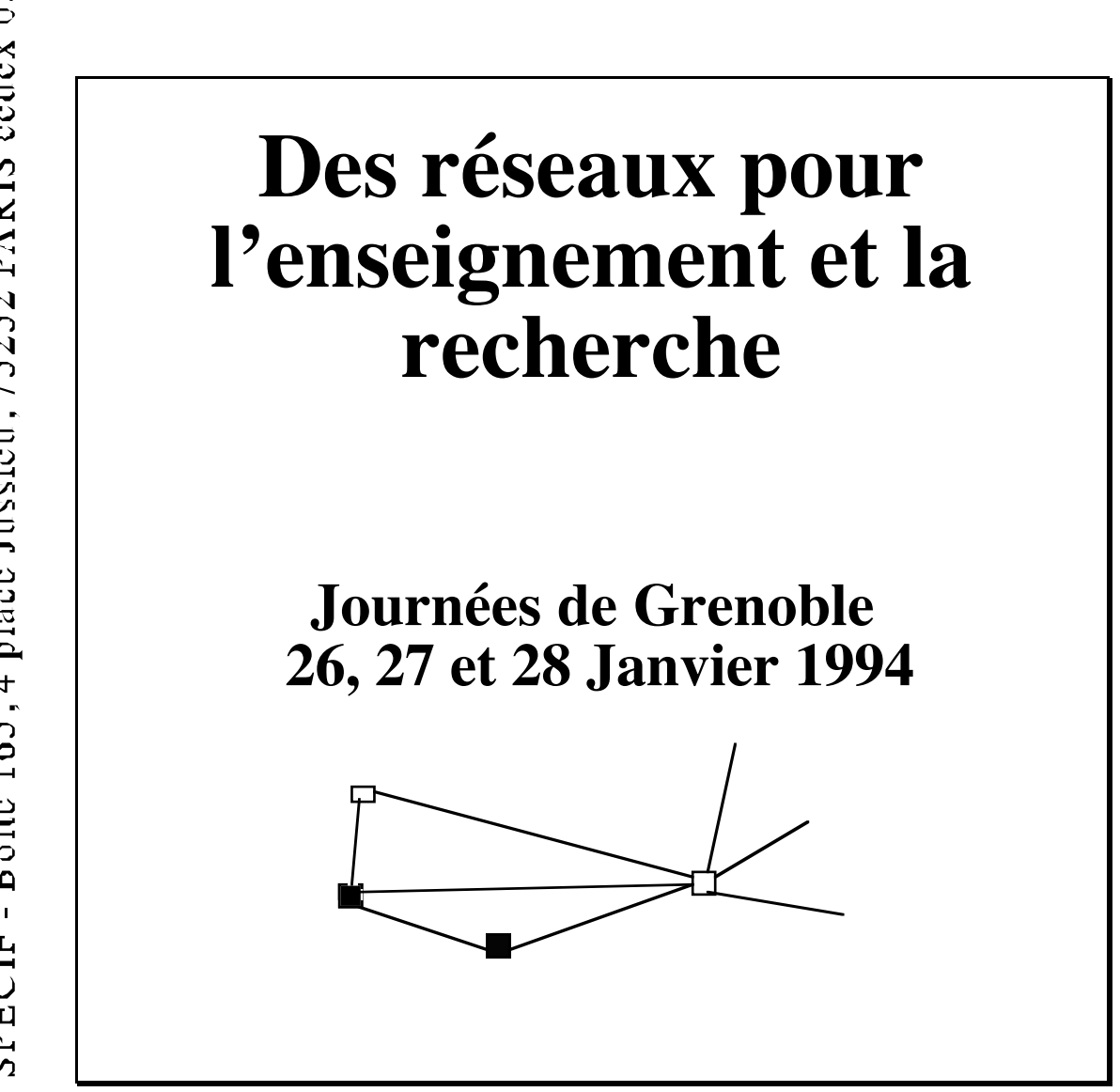

Ce numéro spécial est le compte rendu des journées réseaux organisées par Specif à Grenoble en janvier 1994. Préparé par les organisateurs de ces journées, je n'ai fait qu'assurer la mise en page, et parfois une certaine recomposition liée aux contraintes de l'édition. J'espère ne pas avoir trahi les auteurs au cours de ce petit travail, et je rends hommage à ceux qui ont permis que ce numéro arrive à son terme, en particulier, Christian Aperghis, Monique Chabbre-Peccoud et Georges de Sablet<sup>1</sup>. Je suis persuadé que chacun y trouvera les informations qu'il attend, comme j'ai moi-même eu plaisir à les trouver. Je laisse le soin aux organisateurs de présenter eux-mêmes ce contenu.

Christian Carrez.

 $\overline{a}$ 

<sup>&</sup>lt;sup>1</sup> J'ai pris l'ordre alphabétique.

### **Table des matières**

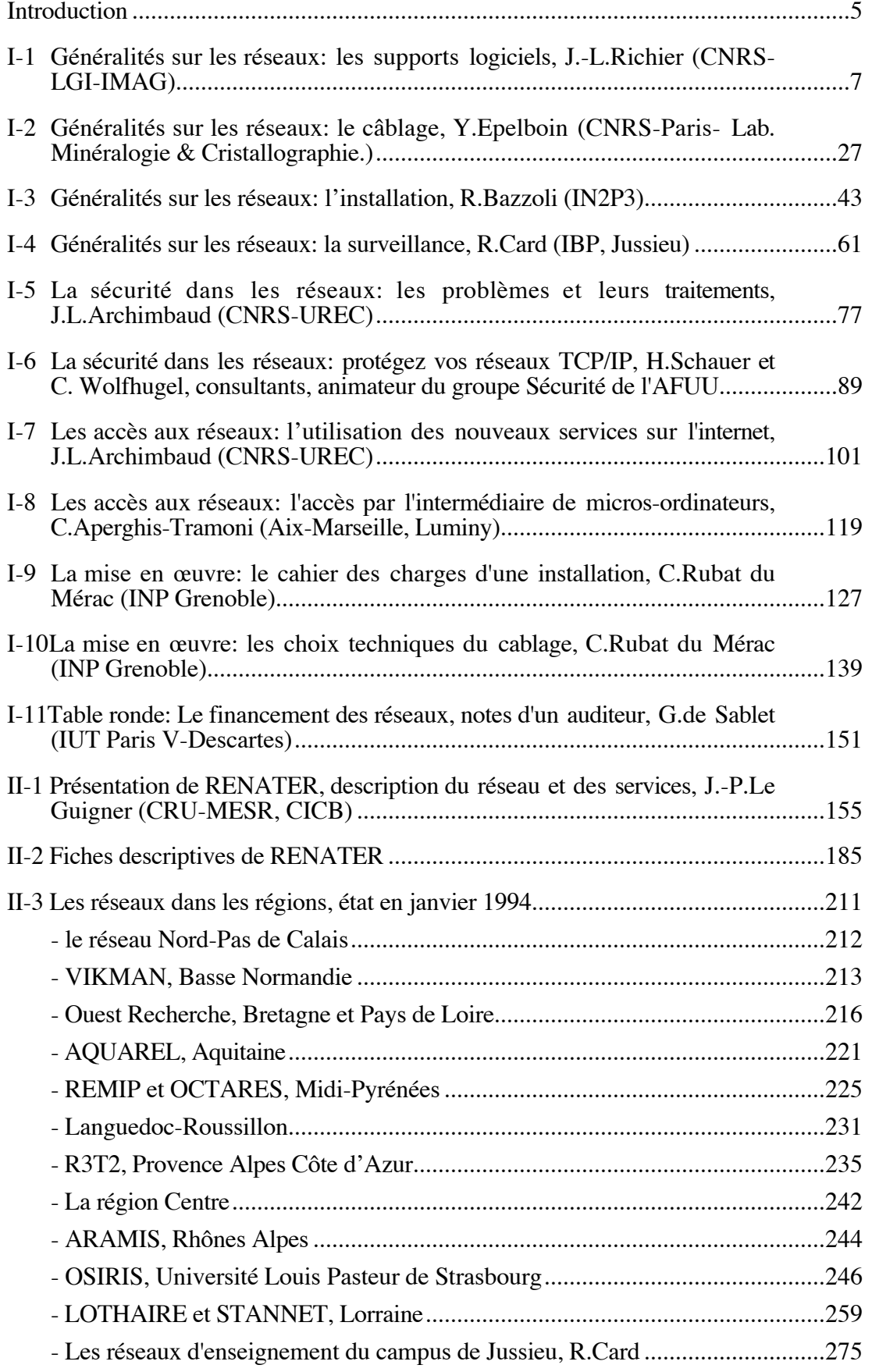

#### **Introduction**

Le "Groupe Moyens" de SPECIF, constitué seulement de Georges de Sablet, de Christian Aperghis et de Monique Chabre-Peccoud, avait voulu diffuser largement une information dont nous avions senti quotidiennement qu'elle était une source de travail efficace ou de perplexité pour tous ceux qui devaient mettre en place des structures plus communicantes pour leur enseignement, leur administration ou leur recherche, afin de pallier par exemple, par des moyens informatiques, l'éclatement de nos structures sur plusieurs sites universitaires, résultat d'une histoire où l'informatique était venue se glisser entre des disciplines plus anciennes et mieux assises.

Nous avons eu peu de temps pour préparer ces journées mais l'accueil, que nous avons reçu de tous ceux qui ont bien voulu y intervenir, nous a montré la solidarité de notre association et sa convivialité.

Et puisque la parution de ce cahier, retardée par notre surcharge à tous, va coïncider avec les 10 ans de SPECIF, que cela soit l'occasion d'en témoigner. La liste des noms apparaîtra au fil des pages, certains sont même restés anonymes, ouvriers de leur réseau régional avec dévouement et sans tapage, participants, animateurs de table ronde qui ne nous ont même pas demandé le remboursement de leurs frais de déplacements, conférenciers d'un jour pour partager avec nous leur expérience, tous, ils ont droit à notre amicale et très SPECIFique reconnaissance.

Puisse la somme des informations transmises, malgré leur léger vieillissement, être un guide utile pour savoir où trouver un interlocuteur-conseil, à quoi être attentif dans un marché et qui appeler au secours lorsque le support technique local est inexistant ou dépassé et les exigences élevées.

Et que les réseaux nous soient de fidèles outils pour faire encore progresser nos échanges, notre solidarité et notre communication scientifique afin que SPECIF soit bien l'association professionnelle de Tous les enseignants & chercheurs en Informatique de France dans les grands pôles comme dans les petits sites.

(Grenoble, novembre 1995)

#### **JOURNEES SPECIF sur les RESEAUX, GRENOBLE les 26, 27 & 28 Janvier 1994 avec le soutien de l'IMAG-Grenoble, du G.I.A-Marseille-Luminy & du MESR-CRU**

#### **Mercredi26 janvier94**

#### **Unejournéed'informations pourceuxquiontbesoindeconnaissncesdebase:**

- généralités sur les réseaux, supports & protocoles

- administration des réseaux, conception, installation, suivi au quotidien et une manipulation sur l'environnement grenoblois ou un dialogue libre avec les intervenants

### **Jeudi27&vendredi28janvier94 Lesréseauxdelarecherche,desréseauxd'enseignement, leursstructures,leuradministration,leursécurité**

#### *présentés par des spécialistes nationaux ou régionaux qui donneront une information*  $\overline{e}$ *énérale et transmettront leur expérience*

- pour permettre une meilleure connaissance de l'existant,
- pour savoir qui contacter dans votre environnement régional proche,

- pour mieux connaître les expériences en cours,

leur intérêt,

leurs contraintes, leurs coûts.

#### **Lepublic**

**SPECIF** organise ces journées à l'intention des universitaires et des chercheurs qui veulent se raccorder aux réseaux existants ou qui envisagent de mettre en place dans leur environnement des réseaux pour l'enseignement et qui souhaitent savoir ce qui existe.

Ce sera l'occasion de faire le point des expériences et d'établir des contacts personnels pour bénéficier des acquis de "gros centres" comme Rennes, Grenoble...

#### **L'organisation**

Comme toutes les journées organisées par **SPECIF**, l'organisation sera assez souple mais volontairement conviviale.

Les présentations orales auront lieu à l'IMAG, avenue Félix Viallet dans les locaux situés près de la Gare de Grenoble. Certaines présentations pratiques pourront avoir lieu sur le Domaine Universitaire qui est relié par un tram direct et proche (environ 20 minutes de trajet de la gare de Grenoble). Cela permettra aux participants de se loger au centre ville où les hôtels sont nombreux.

• • •

C'est ainsi qu'il y a maintenant deux ans, nous annoncions dans le bulletin de SPECIF de septembre 93, des journées dont le rôle était pour une fois, non de réfléchir à de la pédagogie, mais de donner des informations sur les réseaux à tous ceux qui pouvaient dans nos communautés, en avoir besoin.

# Les supports logiciels

# **Journées Réseaux**

# **SPECIF**

## Grenoble - Janvier 1994

**Jean-Luc Richier LGI-IMAG** 

# Qu'est-ce qu'un "réseau" ?

Réseau = coopération de systèmes pour :

- partage d'information
- · et/ou partage de ressources
- transmission / répartition d'informations  $\bullet$

Définition minimaliste :

Réseau  $=$ 

- · ensemble d'ordinateurs connectés
	- deux à deux : lignes Transpac RTC RNIS
	- par réseau local : Ethernet, Token Ring, FDDI, ...
- isolé ou relié à d'autres réseaux  $\bullet$ au sein de l'entreprise / entre entreprises
- utilisant des protocoles  $\bullet$  .

# **Protocoles**

Hétérogénéité:

- Micro-ordinateurs Macintosh, PC
- · Terminaux X, X+Motif+OL, X+PeX
- · Stations de travail "diskless", "dataless", ...
- · Serveurs de fichiers, d'impression, de calcul ...
- · Supercalculateurs, frontaux de matériels spécifiques

Les protocoles assurent la coopération et masquent l'hétérogénéité

3 niveaux de coopération :

- Compatibilité des systèmes
- Compatibilité des outils de communication
- Passerelles

Nombreuses familles de protocoles :

- "propriétaires" : IBM SNA, DECnet DNA+LAT+MOP, Bull DSA, Xerox XNS, Appletalk, Novell IPX, ...
- non "propriétaires" : TCP/IP, ISO, CCITT Xxxx

Caractéristiques souhaitables des protocoles :

- cadre simple et homogène, indépendant des systèmes
- adaptation à différentes échelles de réseaux : LAN, WAN, Internet

# Quelle administration?

Idéal : On branche et ça marche ("plug and play")

voire on ne branche même pas : infra-rouge dans chaque salle, systèmes cellulaires et informatique<br>nomadique à l'extérieur, ...

- aucun paramètre à définir
- auto-configurable, auto-adaptatif

Actuellement : (L. Lamport)

"Un système distribué est un système qui ne fait pas ce que vous voulez à cause d'une machine dont vous ignorez l'existence"

Points traités par les protocoles mais à gérer :

redondance et reprise sur erreur, coûts et optimisation, sécurité et authentification, etc

- -> Pas de transparence absolue
- -> Règles d'administration à fixer : fichiers de configuration, politique globale de noms, ...
- -> Nécessité de surveillance / contrôle / intervention, de préférence de façon centralisée ou hiérarchique

## ==> DOMAINES LOGIQUES D'ADMINISTRATION "WAN" = interconnexion de "LANs" Hiérarchies d'opérateurs / accords

Tâches très différentes selon la responsabilité :

- · opérateur ex. France Télécom
- · administrateur d'un réseau de transport
	- ex. un réseau régional académique aux US
- · architecte d'un réseau d'entreprise
- · administrateur d'un réseau d'entreprise
- · gérant d'un réseau local

### Obligations d'un gérant local vis-à-vis de l'extérieur (RFC 1173)

Etre connu et accessible de l'extérieur

Avoir un droit d'intervention sur toutes les entités de son réseau (ex. possibilité d'arrêt ou déconnexion) et / ou les moyèns de filtrer sélectivement aux frontières (ex. non exportation des trames de telle entité)

Ne pas offrir d'accès anonyme à l'Internet (ex. modems sur serveur de terminaux sans mot de passe)

**efc** 

## **Notre cas:**

## Grenoble / enseignement-recherche

Réseaux :

- · de bâtiment / labo, unité de formation
- de site / campus, INPG-siège, Polygone
- · régional / Rhône-Alpes ARAMIS
- · national / RENATER
- international / INTERNET

divers accords RIPE, EBONE, RARE (Europe), avec NSFNET, etc...

==> "policies"+ contrats d'opérateurs

# **Architecture en couches**

Concepts de base

Protocole : règles et formats de dialogue entre entités, e.g. entre 2 composants homologues (de même niveau) de 2 hôtes

Interface: entre composants / couches adjacentes Service, primitives, facilités, SAP, xPDU, SDU, ...

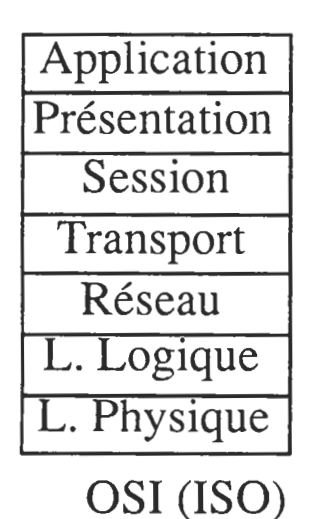

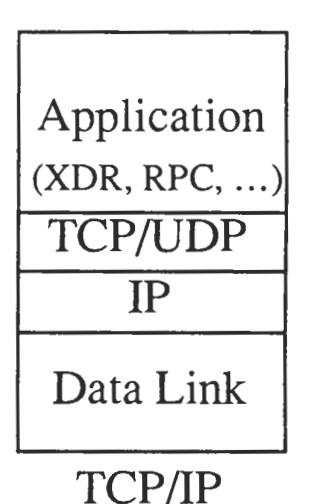

Deux points de vue :

- · les services fournis
- de haut niveau (couche 7) : systèmes de fichiers (NFS, AFS), annuaires (DNS, X500), ...
- de communication (4 ou 5) : envoi de messages, ...
- · l'acheminement (couches 1 à 3) :
	- connectivité entre les ordinateurs
	- liaison à travers des systèmes intermédiaires
	- détection et masquage des pannes

Modes de liaison :

## · Deux hôtes directement reliés

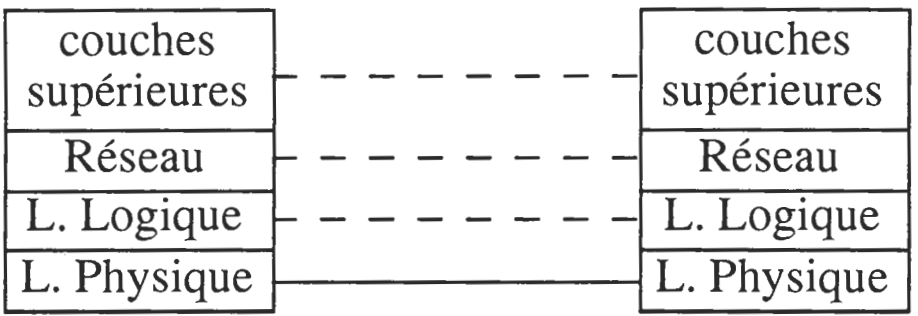

## Utilisation d'un protocole niveau 2 (ex. 8802.x)

## · Deux hôtes reliés via des relais

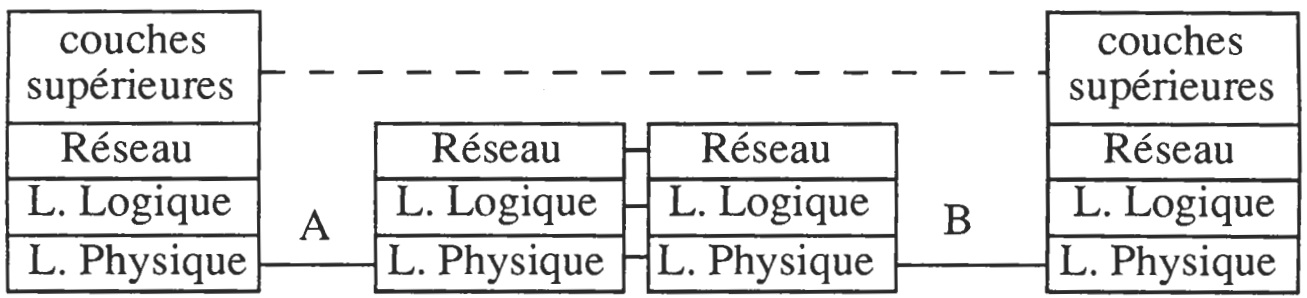

Liaison gérée par le relais :

- Niveau 1 : répéteur
- Niveau 2 : pont
- Niveau 3 : routeur
	- Niveau 7 : passerelle

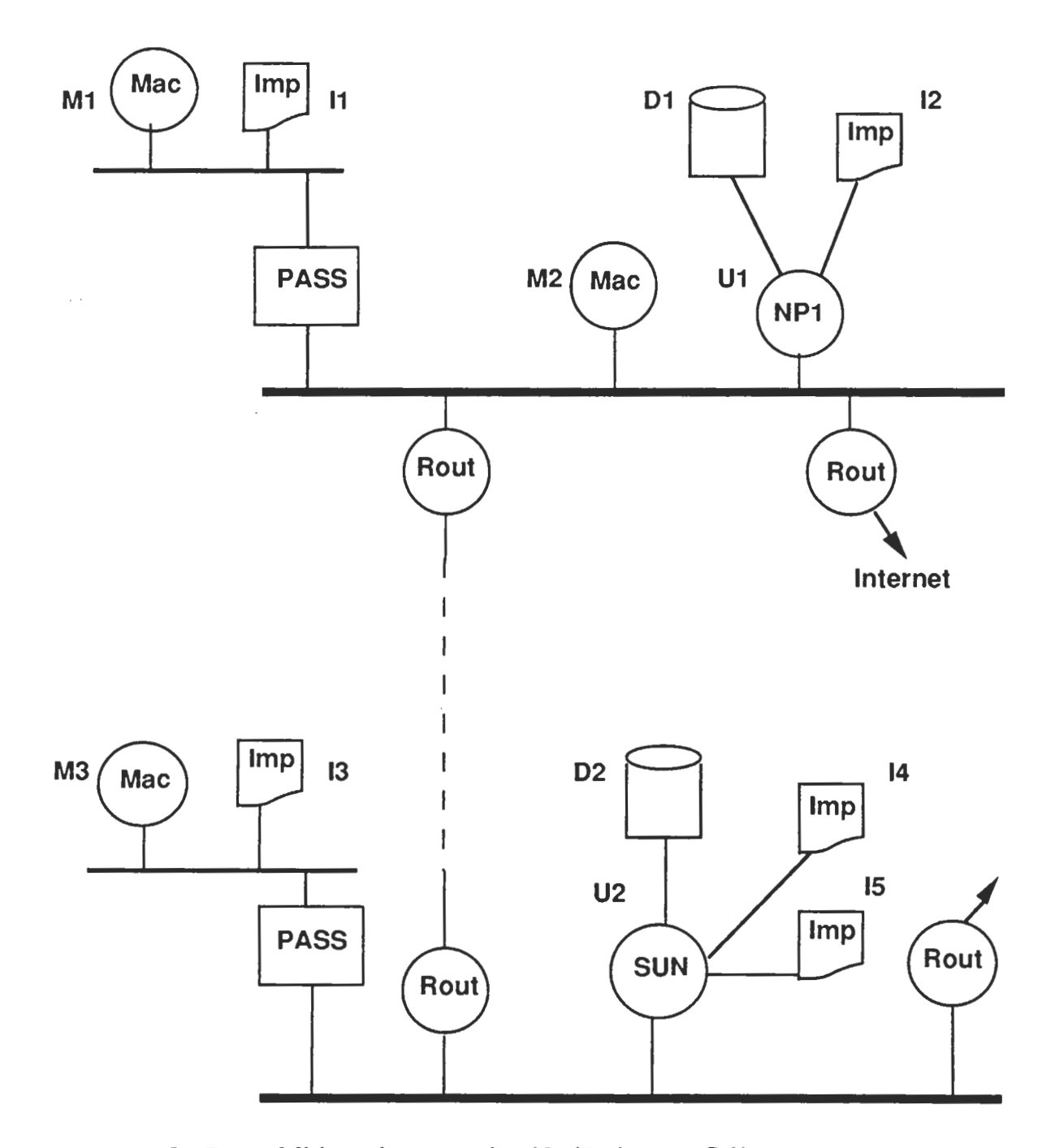

- Mi imprime sur l1, l2, l3, l4 par Sélecteur CAP: Ui imprime sur l1, l2, l3, l4 par lpr -P Mi utilise Public Folder, Broadcast, ... avec Mj Mi monte des disques virtuels en r et rw sur D1 et D<sub>2</sub> Mi utilise mail, telnet, ftp, finger sur l'Internet
- $KIP$ : Gestion et configuration centralisées

## **Acheminement**

## But: Transferts d'une "source" à une "destination", "de bout en bout"

## En IP : Envoi de paquets vers "une adresse IP" Notation usuelle de l'adresse d'une entité :

4 décimaux inférieurs à 256 : "129.88.17.24"  $\Rightarrow$  chaque équipement - chaque interface de chaque équipement- a une adresse unique mondialement.

## <Adresse IP> :: <Réseau> <Adresse locale> L'espace des adresses réseaux n'est pas structuré : pas d'arborescence Pays / Opérateur / ... Affectation d'une adresse réseau :

par NIC (ou délégation) à responsable organisation

## Réseaux de classe A : a ≤126, b=c=d=0

126 réseaux, chacun offrant 256<sup>3</sup>-2 adresses locales Ex. "16.0.0.0" (ou "16") : DEC Réseaux de classe B : 128≤a ≤191, c=d=0 64x256 réseaux, chacun offrant 256<sup>2</sup>-2 adresses locales Ex. "129.88.0.0" (ou "129.88") : IMAG-campus Réseaux de classe C : 192≤a ≤222, d=0 31x 256<sup>2</sup> réseaux, chacun offrant 254 adresses locales

<Adresse locale> :: <Entité> OU <Adresse locale> :: <Sous-réseau> <Entité>

Affectation adresse sous-réseau et/ou entité : par responsable organisation ou responsable local

## En première approximation : Un réseau de niveau  $2 \Leftrightarrow$  un sous-réseau IP

Réseau de niveau 2 : ensemble connexe de liaisons [Ethernet, série, Numeris, etc], de répéteurs et de ponts.

Réseau IP : ensemble de sous-réseaux IP reliés par des routeurs.

Réseau Internet : ensemble de réseaux IP reliés par des routeurs.

La division d'un réseau IP en sous-réseaux est inconnue (invisible) des autres réseaux.

## Routage

# Le problème :

Soit une machine A du réseau IP  $X$ . A veut communiquer avec B du réseau  $\boldsymbol{y}$ .

Il doit exister *au moins une* chaîne de routeurs de  $X$  à  $Y$ . A doit "trouver" un premier routeur adéquat. Chaque routeur doit "trouver" un successeur adéquat.

## Routage hiérarchique:

Adresse IP d'entité destinataire -> un réseau IP

Adresse d'un réseau IP -> choix par l'émetteur d'un premier routeur, puis par celui-ci du routeur suivant, etc

Au sein du réseau destinataire : Adresse IP d'entité destinataire -> un sous-réseau Adresse d'un sous-réseau -> choix d'un routeur, puis du routeur suivant, etc

Au sein du sous-réseau destinataire : recours à l'adressage de niveau 2 ("ethernet")

# Configuration du routage

- Routage entre les interfaces d'un routeur : *implicite* (statique)
- Routage "par défaut" vers un routeur R : configuré (statique) ou acquis (dynamique) Pour tout destinataire non local, envoi à R
- Routage pour tel réseau vers tel routeur : configuré (statique) ou acquis (dynamique)
- Combinaison : routages spécifiques pour les réseaux connus, plus une route "par défaut" pour les autres.

Configuration terminale classique : chaîne de routeurs "par défaut" aboutissant à un routeur plus évolué.

Acquisition et échanges de routes dynamiquement : protocoles de routage plus ou moins complexes.

Dans tous les cas, notion de "réseau d'interconnexion", le réseau des routeurs, qui route indépendamment chaque datagramme IP.

## **Communication entre processus**

But: Transferts d'une "source" à une "destination" **Modes de communication:** 

- flot de données, par octets ou enregistrements
- datagrammes : par messages envoyés
- transactionnel : par messages-réponses

Paramètres de qualité de service :

- fiabilité
- unicité
- séquencement
- accusé de réception
- délai maximum de transmission
- constance du délai : transmission synchrone

 $$ 

- une adresse : mode point à point "unicast"
- "toutes" les machines : diffusion "broadcast"
- "multicast" - une famille de machines : mode

Combinaisons offertes (qualités de service, types d'adressage, ...) : selon protocoles et profils.

# **Exemples de services** de la couche "application"

- Téléchargement de système ou de configuration
- Date/heure
- · Synchronisation des horloges : NTP
- · Informations sur les paramètres locaux du réseau
- Transfert de fichiers ISO : FTAM ; TCP : FTP, RCP
- · Service d'annuaire CCITT : X500 ; TCP/IP : DNS, NIS
- · Accès à distance / terminal virtuel : TCP telnet et rlogin, X-window ; ISO VT ; CCITT X3-28-29
- Exécution à distance TCP : rsh, RPC
- · Système de fichiers distants ISO : FTAM ; UDP : NFS, TCP: AFS, RFS; Appletalk: Appleshare
- Messagerie: SMTP/RFC822+Mime, X400-84/88
- · Téléconférence TCP : News/NNTP

 $\sim$   $\sim$ 

# **Services**

Fournis par un "serveur" à des "clients" Client = application, serveur = application(s)

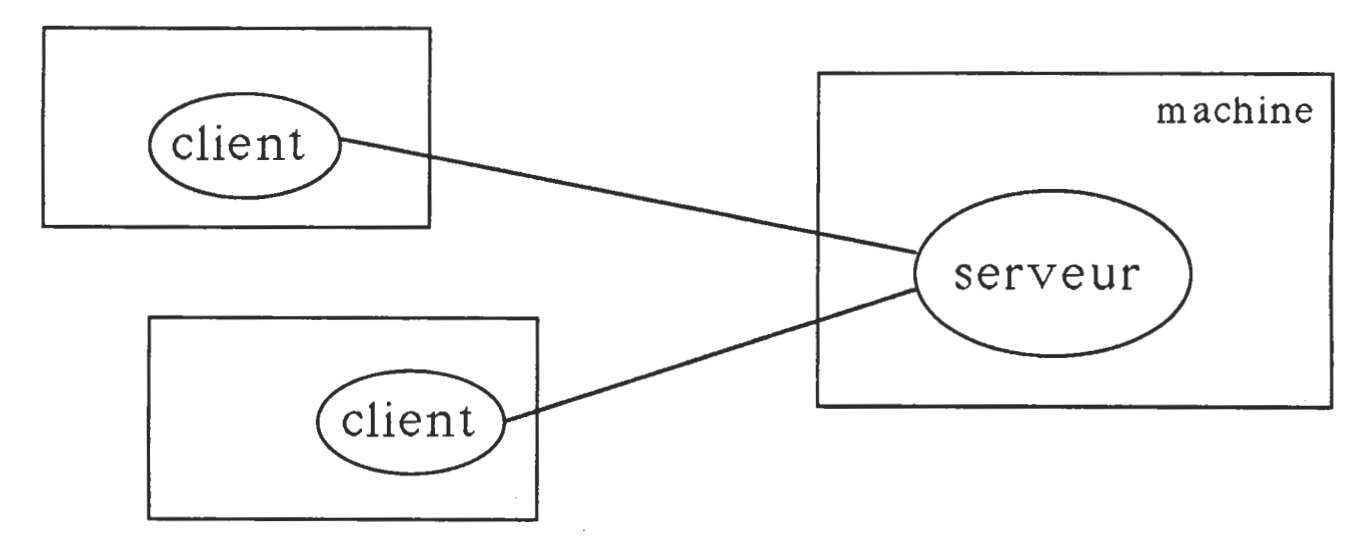

Désignation d'un service :

couple (machine - point d'accès)

Désignation d'un point d'accès (porte ou SAP) :

nom symbolique service d'association numéro de porte

Désignation d'une machine :

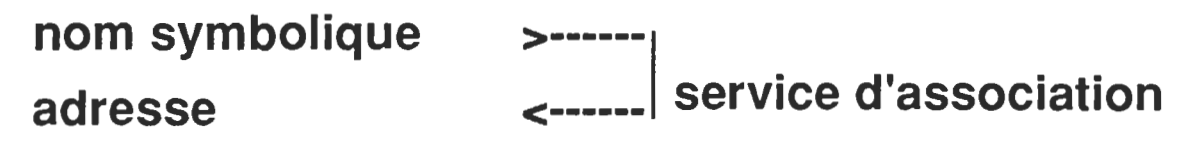

# **Noms symboliques**

But: correspondance nom <---> adresse IP

Possibilité de définir un fichier "/etc/hosts", mais trop gros et jamais à jour

 $\Rightarrow$  La solution :

nommage hiérarchique et serveur de noms DNS

## Espace de noms : les domaines

Domaine = ensemble d'administration Les domaines sont organisés en arborescence.

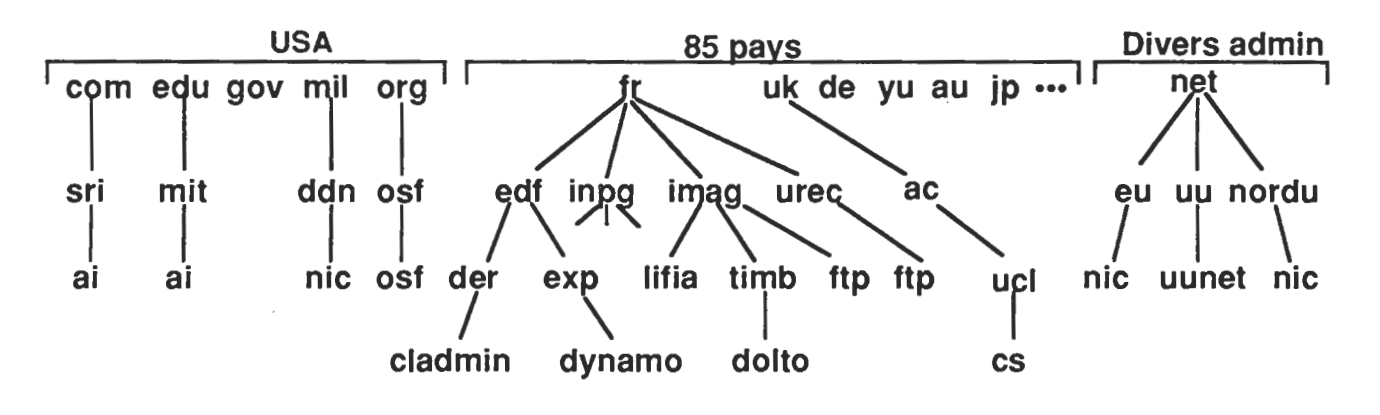

Notation a.b.c.e... des feuilles à la racine.

Exemple : "TIMB. IMAG. FR" désigne le laboratoire TIMB de l'IMAG, organisme **FRançais** 

- $\Rightarrow$  inclusion des domaines timb.imag.fr  $\subset$  imag.fr  $\subset$  Fr
- "platon.timb.imag.fr" est un nom de machine utilisable pour toute opération distante rlogin, telnet, ftp, finger, etc, sous réserve qu'elle soit autorisée.
- l'abréviation "platon" n'a de sens qu'en interne au sein du domaine timb.imag.fr

## Principe du mécanisme

L'usager d'une machine exécute telnet ai.sri.com

Pour chaque domaine, il existe un ou plusieurs serveurs de noms. Le programme telnet contacte un "serveur local" pour "résoudre" al.sri.com

En 3 requêtes celui-ci obtient l'adresse IP de ai.sri.com (ou en 4 ou 5 si 1 ou 2 serveurs sont en panne) :

- A un serveur de la racine : "Name server de com ?"

- A un serveur de .com : "Name Server de sri.com ?"

- A un serveur de sri.com : "Adresse de ai.sri.com ?"

Mémorisation des réponses dans un cache temporaire. Autre usager: ftp ai.sri.com (OU ftp ftp.sri.com)  $\Rightarrow$  réponse dans le cache.

## Domaine par défaut :

Au sein du domaine x.y.z, il est permis de désigner les entités locales en omettant le suffixe ".x.y.z".

## **Alias**

Il est possible de définir des synonymes, e.g. dans imag.fr :

inpg CNAME adminpg.inpg.fr.

## **Autres protocoles — X500**

Service d'annuaire ISO, permet tous les fonctionnalités de NIS et de DNS, et plus : recherche de tous les Smith d'un laboratoire

Structure hiérarchique logique :

pays / organisation / unité / département / ...

E.g. : SEARCH C=UK O=UNIV OU=SWAN DEPT=EE CN=SMITH

# Délégation pour le courrier

BIND permet de gérer le courrier, en spécifiant pour chaque sous-domaine ou pour chaque machine un relais de messagerie, ou plusieurs par sécurité. Intérêt double :

- économie de configurations et gestion commune

- désignation par des noms Internet, pour le courrier, de machines qui n'ont pas accès à l'Internet.

Ex.: accès à un relais Bitnet.

Exemple :

Courrier à Jean-Luc.Richier@Imag.Fr

La machine émettrice interroge le DNS pou trouver les MX de imag.fr

(les majuscules sont ignorées)

MX de imag.fr ?

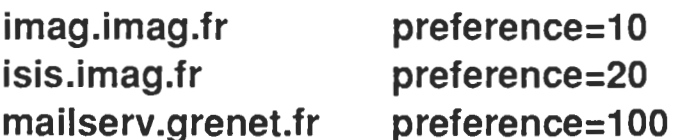

Le courrier est transmis à imag.imag.fr s'il est accessible, sinon à isis.imag.fr, sinon à mailserv.grenet.fr.

La machine qui a reçu le courrier le traite — e.g. imag.imag.fr - et analyse l'adresse (par les règles de /etc/sendmail.cf et la base d'aliases imag) -> elle réécrit l'adresse en richier@isis.imag.fr

Le courrier est retransmit à la machine isis.imag.fr qui le délivre.

26

 $\label{eq:2.1} \frac{1}{\sqrt{2}}\left(\frac{1}{\sqrt{2}}\right)^{2} \frac{1}{\sqrt{2}}\left(\frac{1}{\sqrt{2}}\right)^{2} \frac{1}{\sqrt{2}}\left(\frac{1}{\sqrt{2}}\right)^{2} \frac{1}{\sqrt{2}}\left(\frac{1}{\sqrt{2}}\right)^{2} \frac{1}{\sqrt{2}}\left(\frac{1}{\sqrt{2}}\right)^{2} \frac{1}{\sqrt{2}}\left(\frac{1}{\sqrt{2}}\right)^{2} \frac{1}{\sqrt{2}}\left(\frac{1}{\sqrt{2}}\right)^{2} \frac{1}{\sqrt{2}}\left(\frac{$ 

#### LE CABLAGE

#### Y. EPELBOIN

#### **I - INTRODUCTION**

Il existe, pour Ethernet du moins, plusieurs possibilités de câblage. Elles sont apparues progressivement et de nouvelles technologies remplacent les anciennes. Néanmoins on doit toutes les décrire parce qu'elles restent valables dans certains cas et on peut être amené à les rencontrer.

Avant de câbler une installation il faut se poser de nombreuses questions et examiner la pérénnité des investissements. On se souviendra que souvent le coût le plus prohibitif est celui du génie civil et qu'il y a interêt à préserver au maximum toutes les possibilités d'évolution.

Ex: on câblera en gouttières, en gaines assez larges pour pouvoir tirer de nouveaux câbles à peu de frais. Parmi les choix à effectuer il faut répondre aux questions suivantes :

- étendue probable du réseau dans sa phase finale
- problèmes électriques possibles (transformateur, terre différente pour les bâtiments)
- problème de génie civil
- disponiblité d'entreprises spécialisées.

#### **II - LES SUPPORTS**

#### 2.1. Les câbles métalliques

On distingue deux catégories : les câbles coaxiaux et les paires torsadées (fil téléphonique).

Les câbles coaxiaux sont moins sensibles aux interférences électriques mais moins faciles à mettre en œuvre. Leurs performances sont meilleures, en distance surtout.

Le débit standardisé d'Ethernet est de 10Mb.

 $\Rightarrow$  Tous les supports Ethernet ont le même débit. Ce qui les différencie, outre leurs propriétés électriques et leur mise en oeuvre, est la rapidité de propagation du signal et son atténuation. Ceci limite donc les longueurs maximales de câble.

- Gros coaxial (10 base 5)
	- 50  $\Omega$ , Ø 10 double blindage

longueur maximum par brin 500 m mais on peut, comme nous le verrons, placer 5 brins.

Mise en place : attention au rayon de courbure. En pratique, un segment est constitué de troncons multiples impairs de  $23.4$ m ( $\lambda/2$  de 5MHz, fréquence où les signaux réfléchis ont une forte amplitude).

Nombre maximum de transceivers : 100.

Un utilisateur averti peut installer les connecteurs de tronçons mais il faut absolument faire des mesures de reflectométrie.

• Petit coaxial (Ethernet fin) (10 base 2)

Facile à mettre en œuvre, connexion par coupleurs BNC classiques Atténuation importante qui limite la longueur à 185 m mais qui permet de mettre les postes n'importe nì.

Nombre maximum de transceivers : 30.

Pb : le manque de fiabilité si l'utilisateur débranche une prise ou si un bouchon terminal est enlevé.

Possibilité de précâblage.

Bon marché car le transceiver est intégré dans la carte ce qui n'est pas le cas du gros câble ou de la fibre optique et de la paire torsadée.

· paire torsadée 10 base T

Définit le câble au niveau de performances. A été conçu pour pouvoir réutiliser les réseaux téléphoniques existants mais il faut vérifier que celui-ci répond aux caractéristiques :

 $\varnothing = 0.4$  à 0.6mm Atténuation < 11,5 dB entre 5 et 10MHz  $Z \approx 100 \Omega$ 

En pratique, il est sage d'acheter un câble normalisé NEMA (National Electric Manufacturers Assoc) de classe 4 ou 5.

Connexions par prise RJ 45. Topologie en étoile se branche avec un hub.

#### 2.2. La fibre optique

Atténuation du signal plus faible donc dimension plus grande.  $0,85 \mu m < 1,5 \mu m$ 

Il s'agit d'infrarouge Indice  $n \approx 1.5$ 

Trois types de fibre :

- · multimode à saut d'indice
- · multimode à gradient d'indice
- monomode

L'atténuation va diminuant, donc la qualité croissante mais le coût des fibres monomodes et la difficulté de leur mise en oeuvre les réservent aux applications haut débit. Elles ne sont pas nécessaires pour Ethernet mais vivement recommandées.

En effet, l'augmentation de coût est négligeable sur l'ensemble (20% sur le câble) et si on passe un faisceau on pourra préserver l'avenir vers des technologies à plus haut débit (FDDI). FDDI bande passante 500 MHz.

Inconvénients : délicatesse de la mise en place.

Connectique délicate réservée aux professionnels

#### $\Rightarrow$  pour backbone pas entre machine s

non piratable, insensible à l'environnement technique Avantages : Isole les diverses parties du réseau.

 $\Rightarrow$  A mettre en œuvre pour rejoindre des bâtiments en évitant les problèmes de masse.

#### 2.3. Les faisceaux laser

Il peut être intéressant, pour éviter des travaux de génie civil, d'utiliser des faisceaux laser pour joindre des bâtiments.

Portée d'environ quelques centaines de mètres, peu sensible aux intempéries, sauf brouillard.

 $\Rightarrow$  Attention dans tous les cas aux règlements PTT sur les transmissions d'information. Pas de câblage dans le domaine public sans autorisation préalable.

#### III - TOPOLOGIE DES RESEAUX :

#### 3.1. Généralités

Les câbles coaxiaux correspondent à une topologie à bus.

Les fibres optiques, moyennat les répéteurs adéquats peuvent être utilisées en topologie à bus et à étoile.

Les paires torsadées sont utilisées en topologie en étoile.

Pour mémoire, FDDI est une topologie en anneau. Si l'on passe un câble pour topologie bus Ethernet en fibre optique on peut le faire aisément évoluer en topologie anneau en court-circuitant deux fibres aux deux extrémités du bus.

#### 3.2. Les transceivers (câbles métalliques seulement).

En réseau Ethernet seules les couches 3 et au-delà sont purement logicielles.

La partie LLC de la couche 2 est soit sur la carte contrôleur, soit logicielle. La partie MAC est sur la carte.

En gros câble le MAU (Medium Access Unit) est séparé de la carte et alimenté à travers le drop câble (AUI) par celle-ci. La tête est une tête vampire. (Coût vampire + MAU ~  $1000$  F)

En Ethernet fin et paire torsadée le MAU est intégré à la carte qui coûte donc un peu plus cher.

Ethernet fin T **BNC** Paire torsadée prise RJ45

La câble Ethernet passe donc près de chaque machine pour 10 base T et 10 base 2, alors que pour 10 base 5 le drop câble peut atteindre 50 m.

Le transceiver :

- · émet et reçoit les signaux
- · détecte les collisions et émet un signal SQE (Signal Quality Error) qui est exploité par la carte en cas de collision.
- · fonction jabber pour éviter toute émission d'une station en disfonctionnement.

#### 3.3. La connexion des stations

- Transceiver avec SQE (gros câble) ou sans SQE si la station l'accepte et le gère elle- $\text{Cas } 1$  : même.
- $\text{Cas } 2:$ Utilisation de deux transceiver en extension de brins (jusqu'à 5) pour gros câble. Le transceiver ne doit pas gérer les collisions mais les transmettre puisqu'il n'a que le rôle de regénérer le signal.
- $\text{Cas } 3$ : Fibre optique
	- RFO Repèteur Fibre Optique
	- TFO Transceiver Fibre Optique
- Paire torsadée + bus  $\text{Cas } 4:$

TPT transceiver paire torsadée

Le répéteur paire torsadée s'appelle aussi un "hub".

 $\leq$  4 répéteurs maximum dans un réseau (sauf fibre optique 2km x 20 répéteurs) soit  $5 \times 500 = 2500$  m maxi gros Ethernet.

En utilisant des drop câbles de 50m, on atteint 3000m.

Entre deux stations quelconques et quelque soit le type de répéteur : maximum 4

ATTENTION à ne pas positionner SQE sur un vampire branché en répéteur.

#### IV : LES CONFIGURATIONS TYPE.

La configuration la meilleure mais la plus chère est une colonne vertébrale fibre optique + répéteur paire torsadée.

On peut remplacer la fibre par un gros Ethernet.

Pour des petites installations, un Ethernet fin est le plus économique.

En Ethernet fin, on peut envisager jusqu'à 4 hubs en chaîne, soit 500 m.

#### V - LA MAINTENANCE DES RESEAUX :

Grande fiabilité des matériels vendus par les grandes marques.

Intérêt à standardiser les matériels pour pouvoir les échanger rapidement en cas de panne.

- · Réflectométrie : entreprise spécialisée
- · valise de test des transceivers
	- + échange de trame
	- + round trip delay
- Echange de trames

Référence : N. Turin : L'Univers des Réseaux Ethernet, Masson 1993

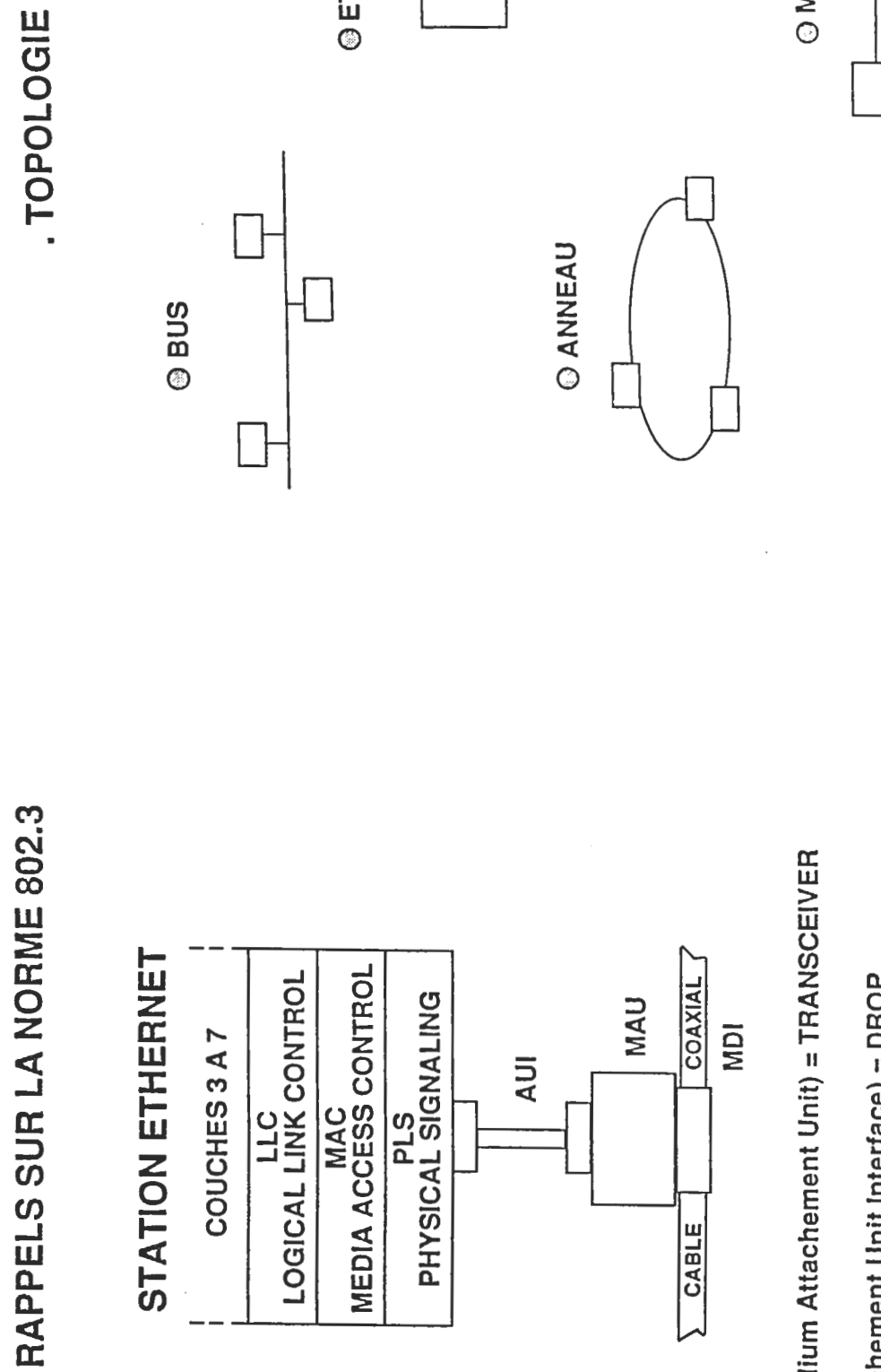

MAU (Medium Attachement Unit) = TRANSCEIVER

AUI (Attachement Unit Interface) = DROP

MDI (Medium Dependent Interface) = TETE DE<br>TRANSCEIVER

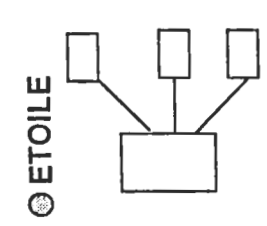

O MIXTE

# GROS COAXIAL:<br>10 BASE 5 (1)

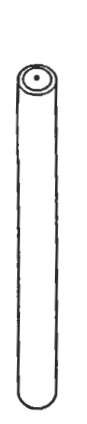

- © COAXIAL 50 Ω ø 10 mm DOUBLE BLINDAGE
- $\odot$  ATTENUATION = 8,5 dB/500 m A 10 MHz
- $\odot$  COEF. VELOCITE = 0,77
- O JAUNE OU ORANGE, ANNEAUX NOIRS 2,5 m
- TRANSCEIVERS: 2,5 m / 100 MAXI

# GROS COAXIAL:<br>10 BASE 5 (2)

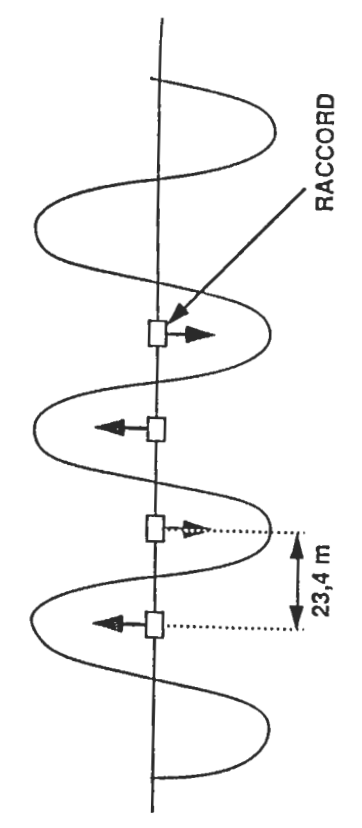

- $\odot$  LONGUEUR = MULTIPLE IMPAIRE DE 23,4 m<br>(23,4 m 70,2 m 117 m)
- $O$  LONGUEUR MAXI = 500 m
- $O$  TOPOLOGIE = BUS

PETIT COAXIAL:<br>10 BASE 2 (1)

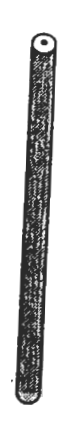

- $\odot$  COAXIAL 50  $\Omega$   $\alpha$  4,6 mm
- $\begin{array}{c} \mathsf{W} \otimes \mathsf{A}\mathsf{T} \mathsf{F}\mathsf{N} \mathsf{U} \mathsf{A} \mathsf{T} \mathsf{I} \mathsf{O} \mathsf{N} = 4,\! 6\, \mathsf{dB}/\mathsf{I} \mathsf{O} \mathsf{O} \mathsf{m} \mathsf{A} \mathsf{1} \mathsf{O} \mathsf{M} \mathsf{H} \mathsf{Z} \end{array}$ 
	- $\odot$  COEF. VELOCITE = 0,65
- **@ GRIS OU NOIR**
- TRANSCEIVERS: 0,5 m / 30 MAXI
- **MONCONS = LONGUEUR QUELCONQUE** 
	- $\circledcirc$  LONGUEUR MAXI = 185 m
- $\Theta$  TOPOLOGIE = BUS

# PETIT COAXIAL:<br>10 BASE 2 (2)

© CABLAGE « VOLANT »

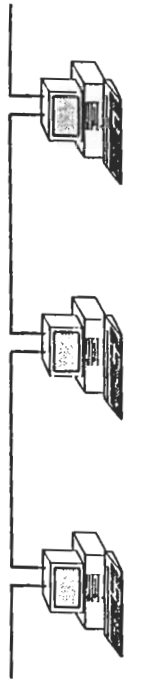

O « PRE-CABLAGE » BNC

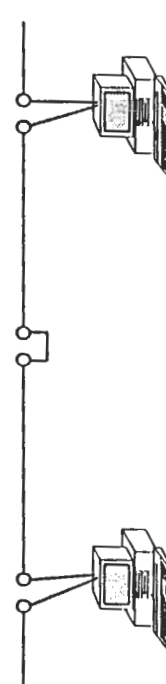

O « PRE-CABLAGE » AVEC PRISES AUTOSHUNT

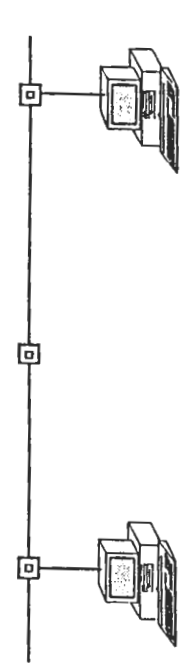

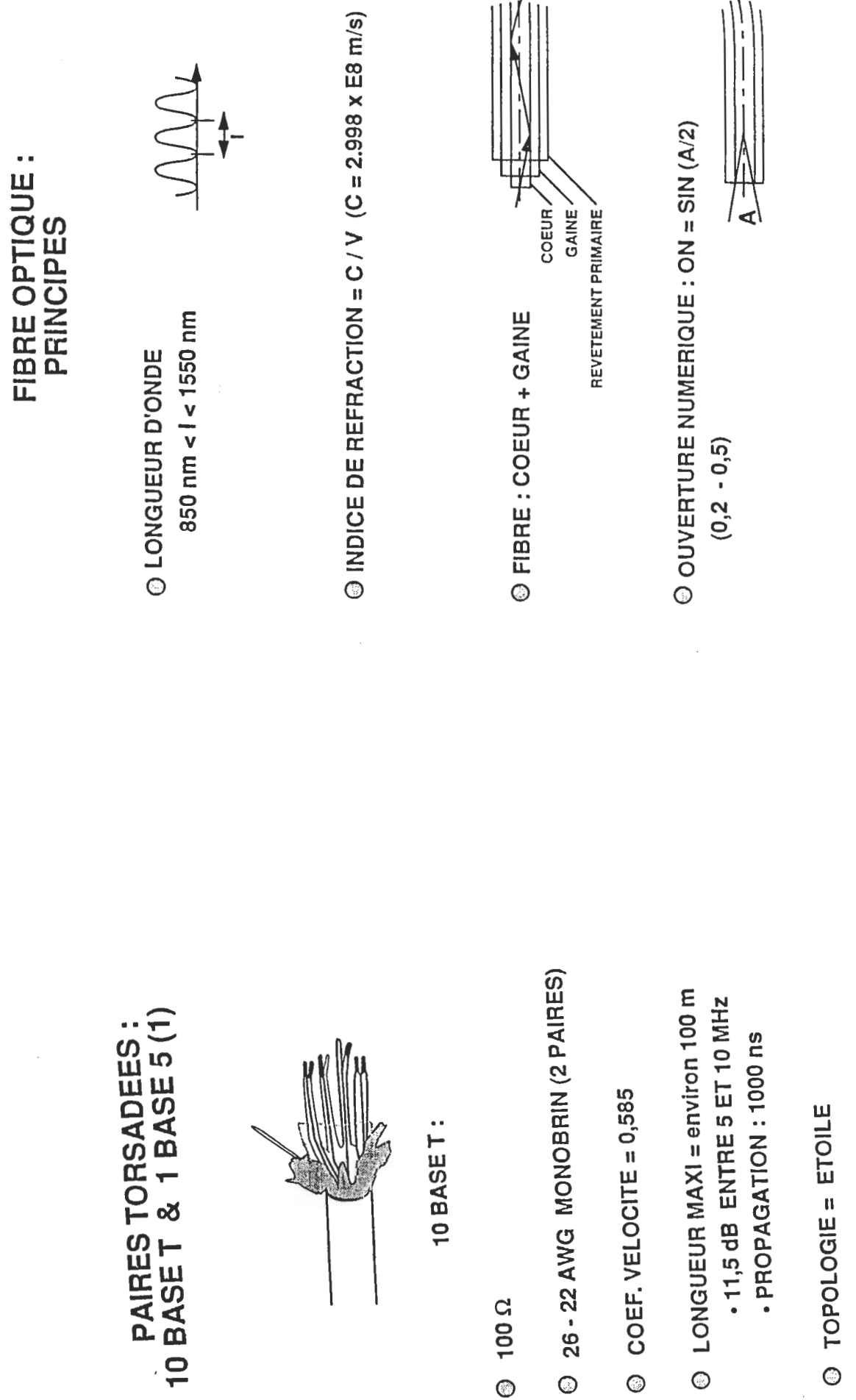

 $35$ 

 $O$  TOPOLOGIE = ETOILE

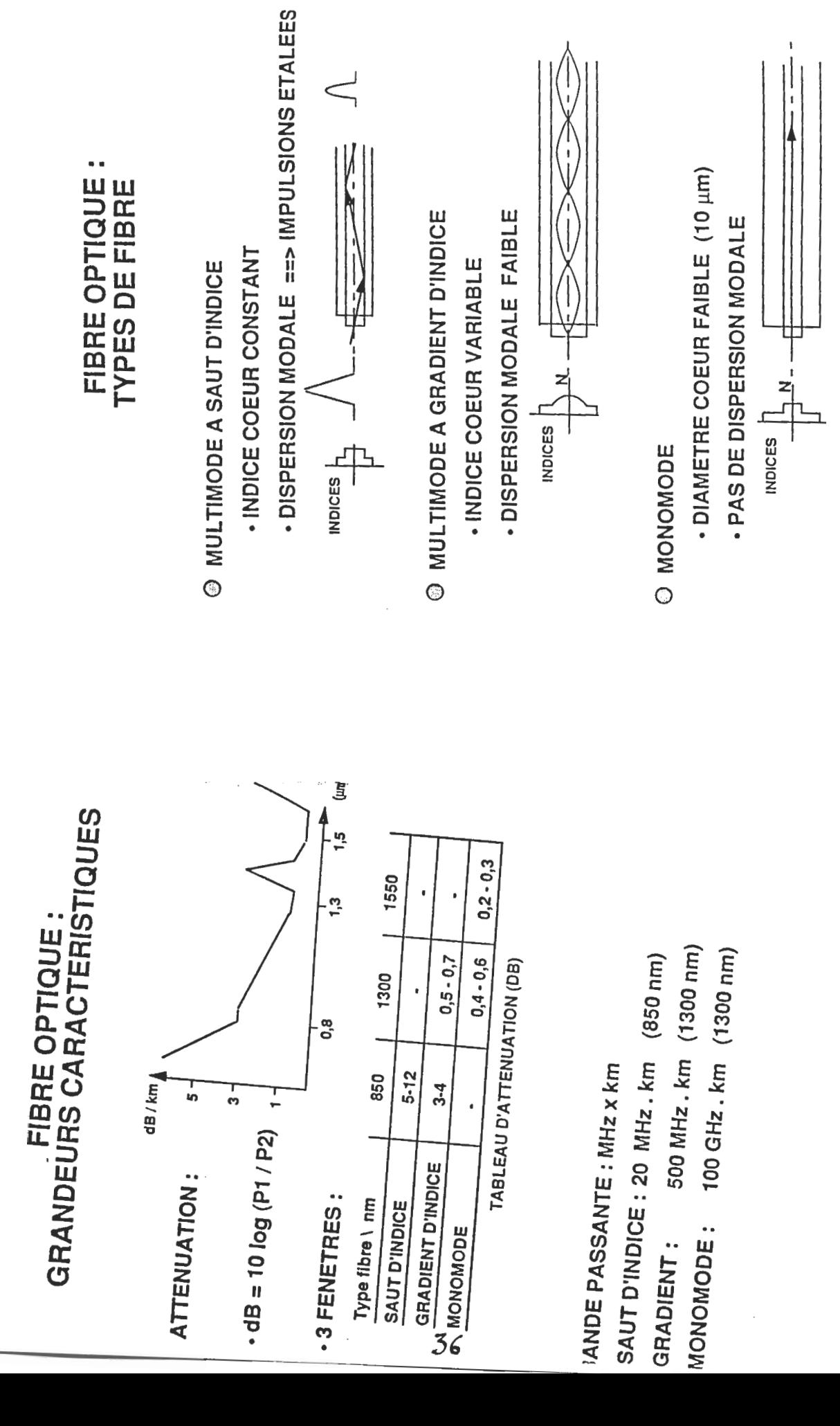
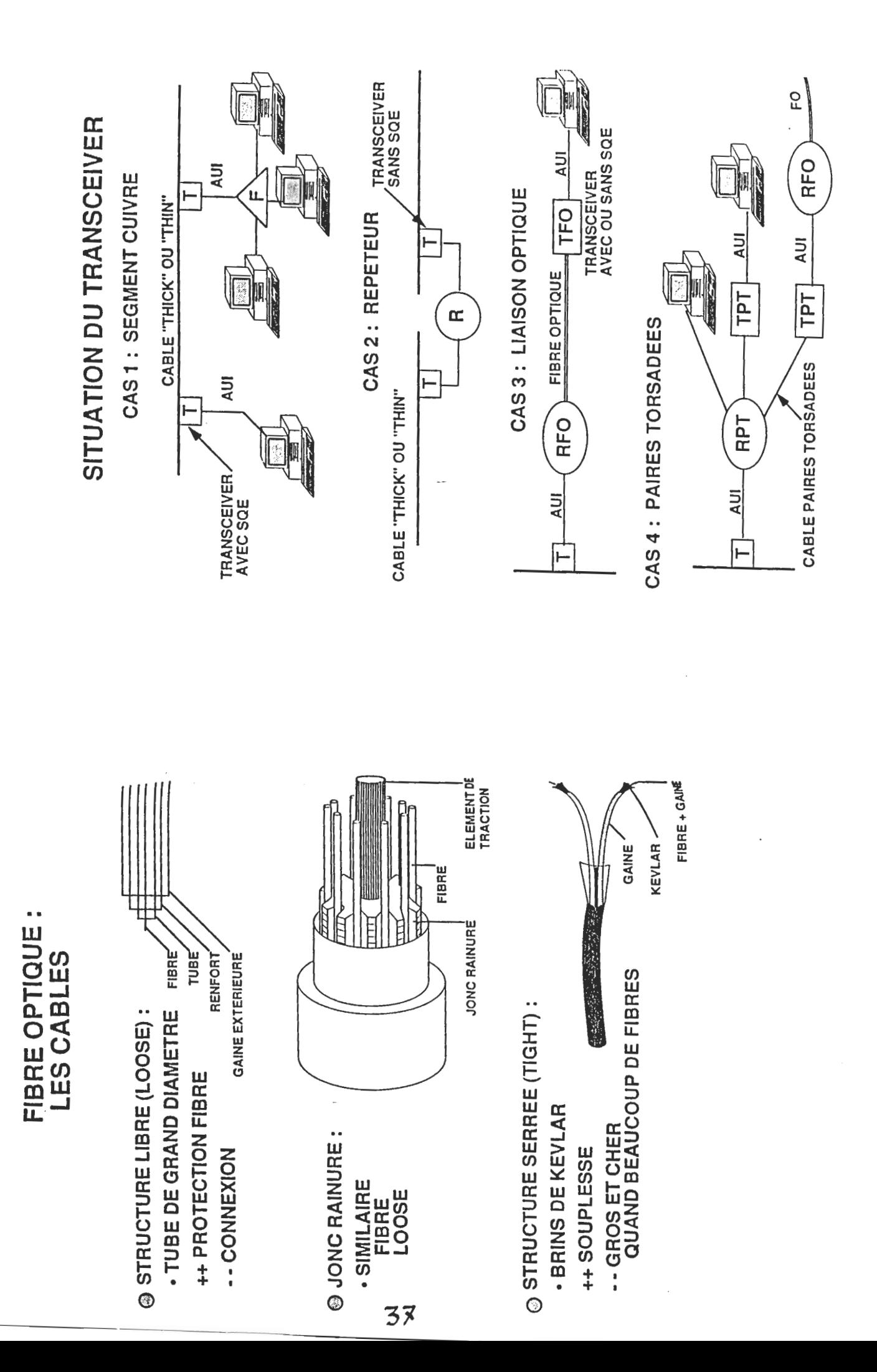

SITUATION DANS LE RESEAU

## TYPES DE REPETEURS (1)

- **@ ROLE DU REPETEUR:**
- . EXTENSION D'UN RESEAU : LIAISON ENTRE<br>SEGMENTS - CONVERSION DE MEDIA
- $\vdash$ Œ
- $\odot$  REPETEUR = COUCHE 1 (+ MAC PARTIELLEMENT)

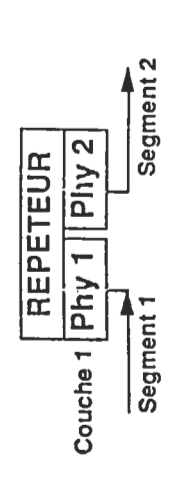

. AUI - FIBRE (DEMI-REPETEUR) © REPETEURS SIMPLES 2 PORTS · RJ45 - FIBRE . AUI - RJ45 AUI-BNC AUI-AUI

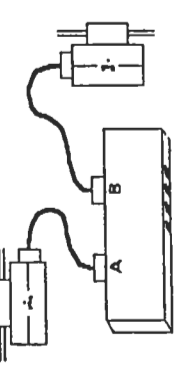

. CABLAGE STRUCTURE (ARETE CENTRALE) O REPETEURS MULTIPORTS . LIAISONS ETOILES

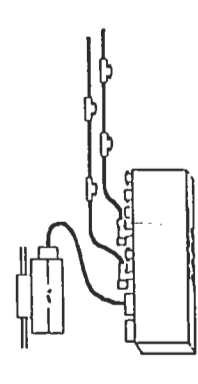

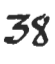

### **TYPES DE REPETEURS**

@ HUBS PAIRES TORSADEES :

- TOPOLOGIE ETOILE
- FONCTIONS D'UN REPETEUR

(SPECIFICATION DU "MULTI-PORT REPEATER")

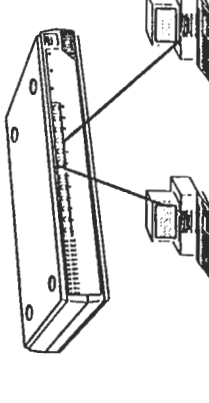

39

- © REPETEURS MANAGEABLES :
- GESTION A DISTANCE
- CONFIGURATION ET TRAFIC
- O HUBS "STACKABLES" :
- EMPILABLES ET MANAGEABLES
- **. UN SEUL REPETEUR**<br>LOGIQUE

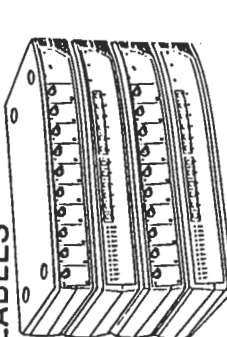

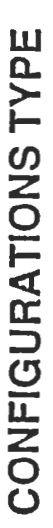

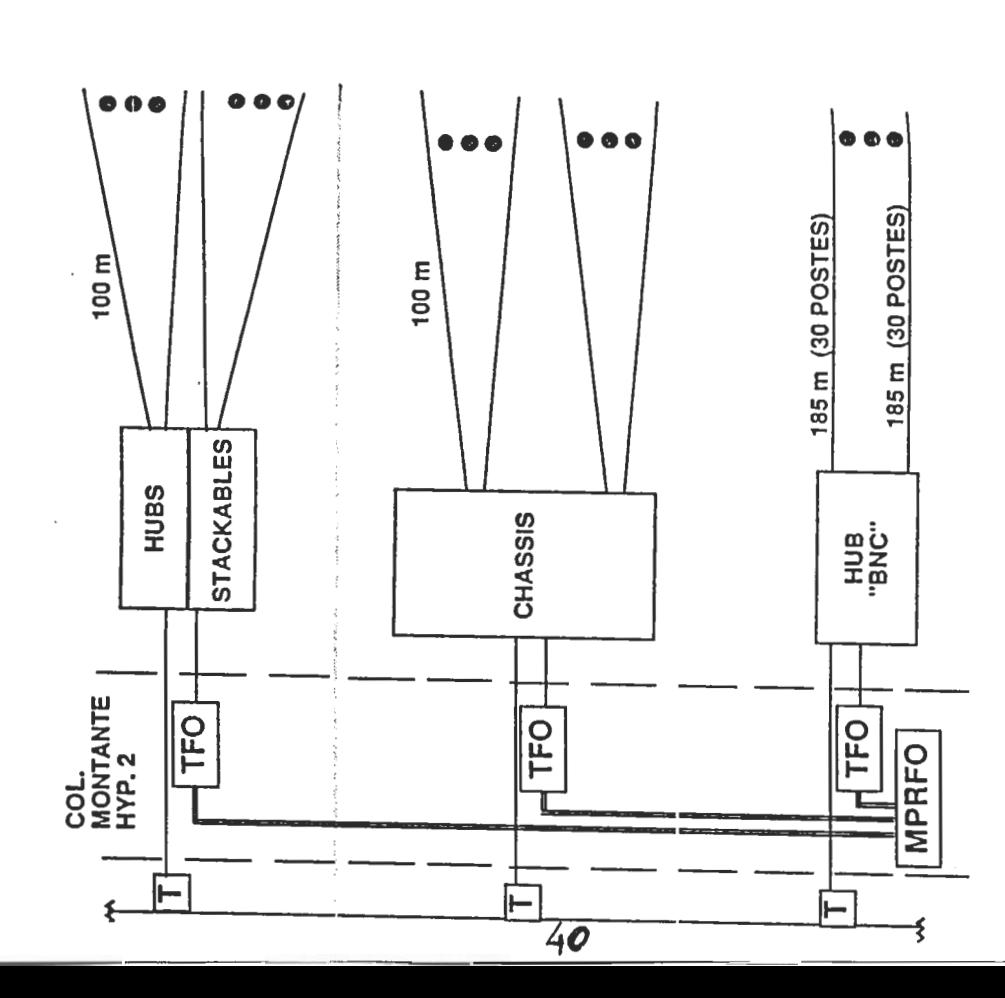

. UN CABLE POUR CHAQUE PRISE . SYSTEME DE BRASSAGE . PRISES MURALES © COMPREND:

@ TOPOLOGIE: ETOILE

© CABLE : PAIRES TORSADEES

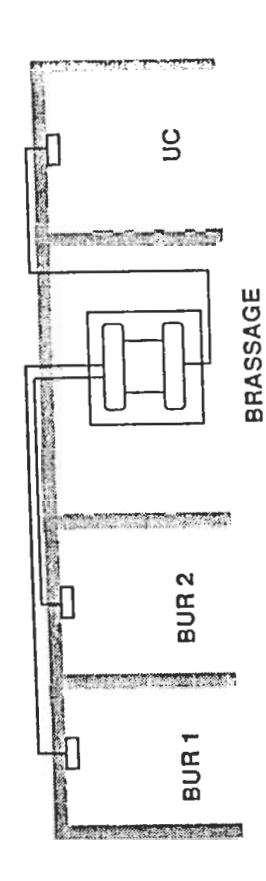

# CE QU'IL NE FAUT PAS FAIRE

TRANSCEIVER AVEC SQE SUR REPETEUR ==> COLLISIONS

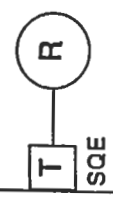

@ REPETEUR SUR FAN-OUT 802.3 ==> DYSFONCTIONNEMENT

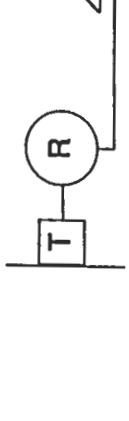

 $41$ 

O PLUS DE 4 REPETEURS EN CHAINE

- INTER PACKET GAP SCHRINKAGE  $==$   $\cdot$  R.T.D.

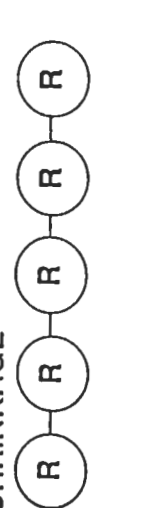

SURCHARGE

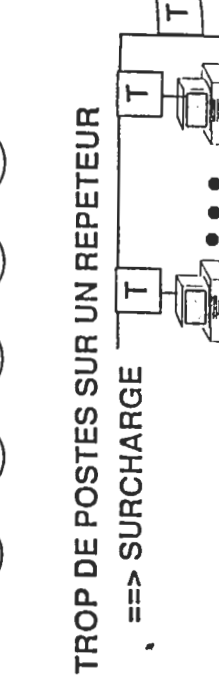

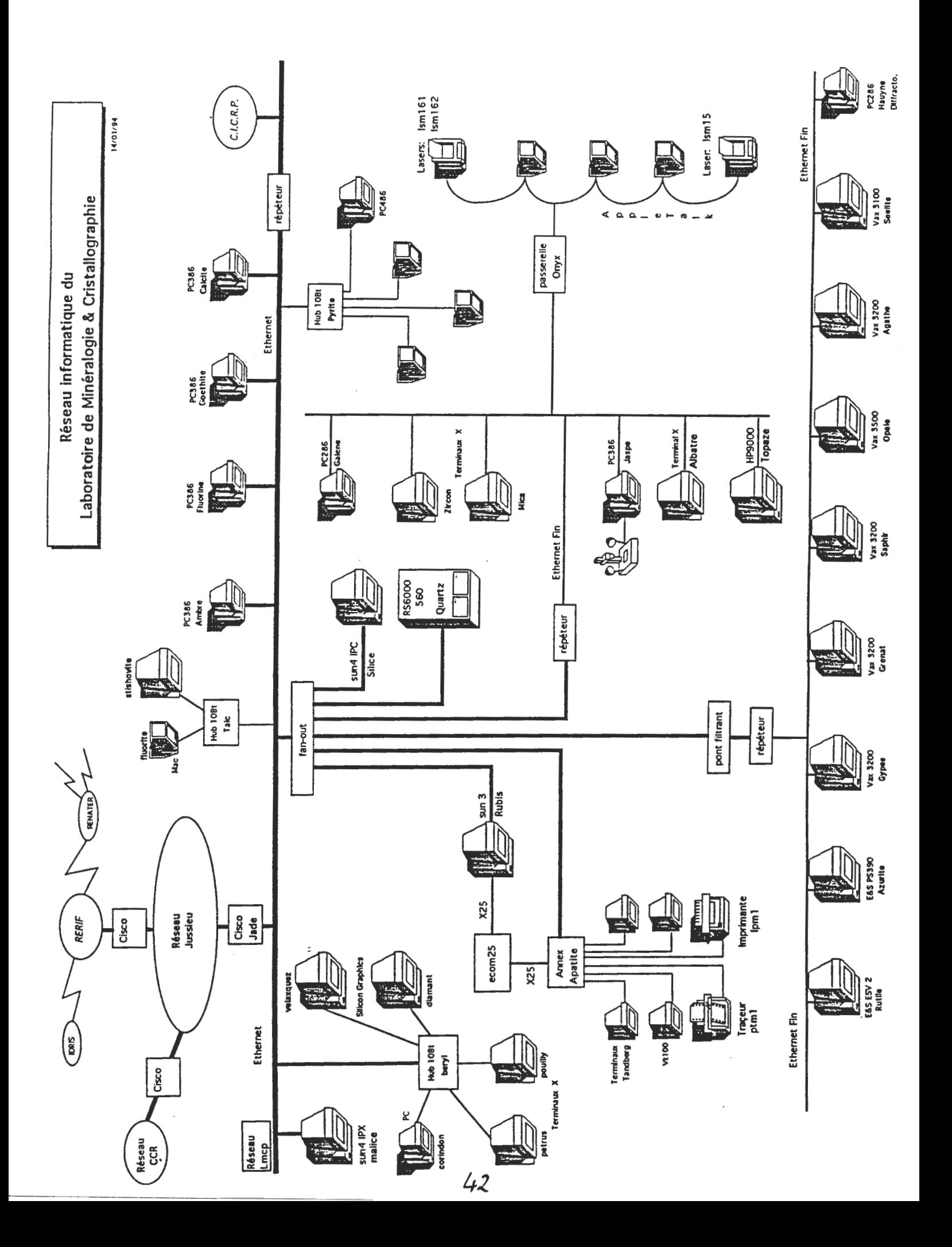

Installation des réseaux informatiques au C.P.P.M.

René Bazzoli (IN2P3)

### Installation des réseaux informatiques au C.P.P.M

### **René Bazzoli** C.P.P.M. / I.N 2 P 3

**Janvier 1994** 

### Installations de réseaux informatiques au C.P.P.M.

- · Aménagement de locaux anciens en 1982
- · Rénovation de locaux existants vers 1988
- Constructions d'un nouveau bâtiment avec précâbiage en 1992 / 1993

44

### Aménagement de locaux existants

- $\cdot$  effectifs < 20 personnes
- · liaisons asynchrones distribuées, à faible vitesse  $(4800 b/s)$
- · Ethernet en câble jaune (1983) sur la faculté. Puis en câble fin avec une étoile active CODENOLL

### Difficultés et défauts

- · locaux mai conçus pour l'informatique, tant pour le courant fort que pour le courant faible
- · manque de réservation pour les passages de câbles.
- · manque de locaux techniques pour le câblage;
- · Grosses difficultés pour aller d'un bâtiment à un autre
- Faux contacts en asynchrone
- · utilisation difficile du câble jaune. Surtout si les connexions sont nombreuses et mal réparties (câbles drop longs, rigides et onéreux)

### 1987 - locaux existants rénovés

- · Les installations électrique, téléphonique et informatique sont entièrement refaites
- · Le câblage téléphonique est séparé de celui de l'informatique.
- · Le câblage est systématique : 2 prises informatiques sur paires torsadées par travée.
- L'ethernet se fait sur coax fin et alimente l'ensemble des locaux (8 brins ethernet sur 2 étages, reliés à une étoile CODENOLL)

### De bons choix...et des erreurs !

- · Câblage systématique
- · Prises informatiques RJ45.
- · Locaux de répartitions confortables et répartiteurs modernes.
- · Câble de rocade entre les étages.
- · Travail réalisé par des professionnels.

### Les erreurs...

- Nombre de prises insuffisant
- · RJ45 pas câblées selon la norme 10 base T
- Câblage non banalisé (téléphone et informatique séparé)
- . Exploitation de l'ethernet sur coax difficile si le nombre de<br>connexion est élevé et si la distribution des machines est<br>aléatoire : impossible de localiser le trafic.
- · Pas de repérage.
- Documentation insuffisante, quelques fois absente

### **Construction d'un nouveau** bâtiment (1992 / 1993)

- · Environ 4000 m2 dont 1/3 d'atelier de mécanique et de hall de montage.
- A la définition du projet, nous avons dit que l'informatique devrait être accessible partout dans l'immeuble.
- · Le projet devait prévoir le précâbiage dense de l'ensemble des locaux.
- · Le projet retenu prévoyait :
	- un local pour la téléinfo et l'autocom, situé à peu près au milleu de l'immeuble.
	- Des réservations pour le passage de câble
	- Des locaux pour faire des sous répartiteurs
	- des allèges techniques en façade pour le passage des câbies, les prises de courant fort et celles des courants faibles.
- · Nous avons retenu une densité de 4 RJ45 par travée (la travée étant la partie indivisible des locaux : un bureau pour 2 personnes)
- · Un poste de travail étant constitué de 2 RJ45 et de 4 prises électriques dont une ondulée.

- · Chaque prise RJ45 peut servir pour le téléphone, pour le réseau informatique ou pour la vidéo analogique.
- · Aucune hypothèse n'a été faite, a priori, sur l'utilisation des locaux.
- 540 prises RJ45 ont été installées.
- Certaines parties du bâtiment (hall et atelier de mécanique) ont été câblées de façon moins dense.

### Qu'est ce qu'un précâblage ?

- · Définition dans le projet architectural des locaux, des réservations et de la distribution du câblage.
- · Les câbles sont posés à la fin du gros oeuvre, avant tout cloisonnement, avant les travaux de finition.
- · Le prix de la réalisation est moins élevé que dans le cas d'un post-câblage.

### Interêt du précâblage :

- · Pérennité de l'investissement : le câblage doit durer toute la vie du bâtiment.
- · La qualité des liaisons est constante.
- · Souplesse d'utilisation, car le câblage est indépendant des appareils connectés, des types de réseau réalisés, de l'utilisation des lieux.

### Pour atteindre ces objectifs le précâblage doit être :

- · Universel (indépendant des constructeurs de matériels à connecter)
- · homogène : il ne faut pas faire a priori d'hypothèse sur l'utilisation d'une prise.
- De qualité suffisante pour pouvoir durer (évolution des réseaux vers les hautes vitesses)
- Permettre des reconfigurations aisées et facilement repérables.
- . Il faut que le câblage soit dense.

### Il n'y a pas de norme pour le précâblage des immeubles

- . Il faut respecter des lois et des règlements
	- sécurité des personnes (norme UTC 15 100)
	- règlement des Télécom pour les installations reliées au réseau public
- Règles d'ingénierie (CEM)
- · Règles de l'art (codes des câbliers)
- · Des normes de réseau (10 baseT...)
- · Des systèmes de précâblage (BCS, PDS, IBCS, **IBM CS, OPENLINK....)**

• Le SNIT (Syndicat National des Installateurs Téléphonique) édite une documentation qui constitue un recueil de règles professionnelles de mise en oeuvre: Spécifications pour le précâblage des immeubles (5 rue Hamelin 75115 Paris)

### Avec quoi câble t on ?

- Le câble coaxial n'est pas utilisé pour le précâblage. Il faut réserver son emploi pour les petites réalisations et les locaux anciens.
- La fibre optique doit être employée
	- quand la distance est trop grande pour la paire torsadée
	- quand on change de bâtiment
	- en cas de problème d'équipotentialité
	- Dans les milleux perturbés

### La paires torsadées

- · Blindées : Chaque paire est recouverte d'un écran conducteur
- · Avantage : bonne immunité au bruit.
- · inconvénient :
	- câble 2 fois plus gros q'un câble non blindé
	- répartiteurs et passages de câble plus voiumineux
	- câblage plus difficile à réailser
	- $-$  plus cher
- Câblage préconisé entre autre par IBM. Occupe un part non négligeable du marché

### Les paires torsadées

- · Non blindées : Un câble contient 4 paires. Celles ci sont recouvertes d'une gaine isolantes
- avantages :
	- moins volumineux
	- pas de blindage à traiter
	- bon marché
- · inconvénients :
	- le contraire des avantages des paires blindées
- · Câbiage très utillsé (>80% dans certains pays)

### Les paires torsadées

- · écrantées : les paires sont identiques à celles non blindées mais l'ensemble des paires est entouré d'un écran conducteur
- · avantages et inconvénient des 2 systèmes précédents
	- Il faut traiter correctement l'écran
	- moins cher et moins efficace que le blindé
	- appelé à tord blindée par certains commerciaux
	- meilleur que le non blindé (polémique !)
- Ce système est surtout répandu en France et en **Allemagne**

### Classification des câbles du point de vue de leur résistance au feu **Norme NF C 32070**

- C2 : pris isolément ils ne propagent pas la flamme et s'éteignent d'eux même à peu de distance du foyer. Employés en nappes importantes il peut se produire un phénomène de craquage et les produits de décomposition peuvent créer un foyer secondaire
- C1 : lorsqu'il est enflammé, il ne dégage pas assez de produit volatil pour donner naissance à un fover secondaire

### Indice d'un câble

- · Les câbles sont classés de 1 à 5 selon leur performances (affaiblissement, diaphonie...)
- communications voix · niveau I  $\sim$  1. analogiques ou digitales
- semblable à l'IBM type 3 (  $\cdot$  niveau II : utilisation voix, starlan, appletalk, IBM 3270 du système 3X/AS400)
- $\cdot$  niveau III : utilisation pour ethernet 10baseT, token ring à 4Mbps
- $\cdot$  niveau IV : token ring à 16 Mbps et meilleure fiabilité pour les réseaux locaux du niveau III
- $\cdot$  niveau V : utilisé pour les réseaux 16 Mbps et futur (?) 20 Mbps. Meilleure qualité pour les réseaux niveau III et IV

### Quelques règles à suivre

- Longueur maximale d'une liaison : 100 m cordons de liaison et d'interconnexion compris.
- croisement des courants forts à 90 °
- écartement courant fort, courant faible > 30 cm en chemin de câble
- $\cdot$  en plinthe écartement > 5 cm sur moins de 10 m
- · distance >50 cm des tubes fluorescents
- Ne pas mélanger analogique et numérique dans une même quarte
- · ne jamais désapairer.
- · Les répartiteurs et les blindages doivent être correctement mis à la masse
- · Les chemins de câbles doivent avoir une continuité électrique et être à la masse
- · liaison métallique externes sur parafoudre à l'entrée dans le bâtiment

Locaux de répartition

- · suffisamment grand pour y travailler
- · Prévoir une alimentation électrique et un éclairage
- · Le local téléinformatique-autocom doit être conçu comme une salle d'ordinateur
	- sécurisé (accès, incendie)
	- ventilation et climatisation
	- faire attention aux descentes d'eau par les gaines !
	- allmentation secourue

### **Connectique terminale**

- C'est l'embase RJ45
- Le connecteur comporte 8 connexions. Il recevra 4 paires.
- · L'affectation des paires sur la RJ45 dépend de l'utilisation (téléphonie analogique, 10baseT,...)
- · Le câblage de type ATT permet l'utilisation dans les cas les plus courants (sauf RNIS)

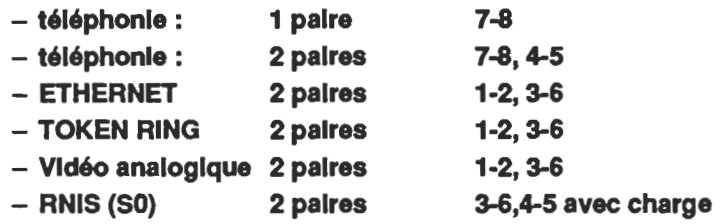

- · Pour une utilisation particulière II faut des adaptateurs externes
	- Pour sélectionner les bonnes paires
	- pour permettre l'adaptation d'un connecteur spécifique (conjoncteur en T, RJ12 de DEC, Hermaphrodite d'IBM...)
	- pour ajouter une charge (RNIS)
	- pour faire une adaptation de mode (baiun pour BNC...)

### La solution choisie au C.P.P.M.

- Câblage OPENLINK de DEC / MATRA (et semble t *II SIEMENS*
- · Le câble est celui préconisé par DEC (110 ohms, écranté)
- La connectique est A.C.O d'A.M.P. qui possède une série d'adaptateur interchangeable, le câblage étant effectué de façon régulière sur des connecteur encartable
	- excellent système d'un point de vue électrique et mécanique. Mais il est cher et exige des goulottes profondes (60 mm)
	- Au C.P.P.M. ii y a des connecteur ACO au de bout de chaque liaison ( $2 \times 540$ )

### Solution au C.P.P.M.

- · Le local téléinfo-autocom est situé à moins de 100 m de la prise la plus éloignée, et à peu près au milieu de la zone la plus dense en câblage.
- Ce local est le seul point de concentration. - 5 racks dont un de sous répartition téléphonique
- Presque tous les connecteurs sont de type ATT pour le téléphone analogique, l'ethernet et **l'asynchrone**
- · connecteurs spéciaux pour les téléphones numériques et les prises doubles pour l'ethernet dans certains cas (salle en libre service)

### **Solution au C.P.P.M.**

- · Pas d'utilisation du précâblage pour la sécurité et la domotique
	- bus spécifique
	- volonté d'éloigner des utilisateurs tout ce qui concerne la sécurité et la gestion de l'immeuble
	- simplification du cahier des charges
- · En conséquence le câblage "domotique" n'est pas aussi souple et ne permet que peu d'extension.

### Câblage optique au C.P.P.M.

- · liaisons verticales (8 fibres) entre les étages - pour prévoir l'avenir (FDDI ?)
- · liaison de 12 fibres avec les anclens locaux
	- tranchée de 50 m
	- fibre de qualité extérieure mais sans gaine métailique (foudre)
	- fourreaux en attente
	- utilisation de 2 brins actuellement pour l'ETHERNET.
	- Les difficultés de réalisation résident toutes dans la tranchée, à cause de nombreuses réservations (gaz, électricité, égout, ovoïde d'eaux pluviales...) et du prix du génie civil.

### utilisation...

- · téléphones analogiques
- · téléphones numériques (41 points)
- · asynchrone sur XYPLEX avec adaptateurs DB25 (environ 50 points, en baisse)
- ETHERNET sur HUB 3COM manageables SNMP
	- $+ 80$  points (en hausse)
	- 8 segments ethernet reliés à un concentrateur 3GH de 3COM (donc niveau 2)
	- solution niveau 2 choisie en raison de la facilité de reconfiguration et le multiprotocole
- Plus de local talk : connexion des macintosh sur l'ethernet (ce qui a été le plus difficile !)

### utilisation...

- · Vidéo analogique avec du matériel COMTECH
	- baiuns d'émission et de réception (la vidéo utilise des coax)
	- matrice de commutation permettant de sélectionner différentes sources vers divers récepteurs (actueliement 8 émetteurs et 8 récepteurs)
	- logiciel de pilotage sur P.C.
	- utilisation avec le matériel vidéo de l'amphithéâtre.
	- parl pour l'avenir...enseignement, messagerie, téléconférence...

### Documentation.

- · Dans le cahier des charges, nous avons défini la forme du repérage et de la documentation associée
- · la numérotation des prises a été faite d'après les indications des plan des architectes et reportées sur les plans fournies avec le cahier des charges.
	- étiquettes gravées côtés utilisateurs (par crainte de viellissement)
	- étiquettes imprimées côté répartiteur
- . Le cahier des charges exigeait la remise des plans de câblage et le plan de numérotation
	- Le plan de numérotation a été fourni sous forme de fichier **EXCEL**

### Tests spécifiés au cahier des charges

- · localisation de toutes les liaisons
- · tests électriques de chaque prise (pas de tests statistiques)
- certification 10 base T de chaque liaison
	- même si eile devait servir à du téléphone...
	- tests effectués avec un scanner H.P. (longueur, affaiblissement, diaphonie pour chaque paire...)
	- édition des tests sur imprimante en 5 exemplaires
- On auralt pu exiger des tests plus durs : par exemple la certification à un indice donné de chaque liaison (grade 4 ou grade 5)

### Surveillance de réseau

Rémy Card

E-Mail: Remy.Card@ibp.fr

**Institut Blaise Pascal** 4, Place Jussieu 75252 Paris Cedex 05

Rémy Card - IBP - Janvier 1994

Surveillance de réseau

 $\mathbf{1}$ 

### Plan

Pourquoi surveiller le réseau

Analyseurs de protocoles

Sondes d'analyse réseau

**SNMP** 

Superviseurs réseau

Gestion de la sécurité

### Pourquoi surveiller le réseau

### Détection et correction de problèmes

physiques (ex: réseau coupé) de configuration (ex: adresses dupliquées) pannes

### Statistiques d'utilisation

Optimisations de l'utilisation du réseau par reconfigurations

### Surveillance des connexions

Sécurité du réseau et des machines

Rémy Card - IBP - Janvier 1994

Surveillance de réseau

 $\overline{3}$ 

### Outils de surveillance réseau

Analyseurs de protocole

Sondes

Agents SNMP

Superviseurs de réseau

"Wrappers" de connexions

### Analyseur de protocole

Station reliée au réseau

Capture de toutes les trames physiques de manière passive

Subdivision entre trames correctes et trames erronées

Décomposition des trames correctes en fonction des protocoles (TCP/IP, XNS, DECnet, OSI, ...)

Rémy Card - IBP - Janvier 1994

Surveillance de réseau

5

### Analyseur de protocole (2)

### Capture de trames paramétrable

Toutes trames

Trames en erreur

Trames avec erreurs spécifiques

Trames contenant des types de données spécifiques

Trames émanant d'une source spécifique

Trames à destination d'une station spécifique

Trames émanant d'une source spécifique et à destination d'une station spécifique Trames de taille spécifique

### Calcul de statistiques

Nombre total de trames Trames en erreur (avec types d'erreur) Trames échangées au sein d'un sous-ensemble des stations Trames correspondant à un protocole et à un type de service Temps moyen entre deux trames Distribution de la taille des trames Pourcentage d'utilisation du réseau Pourcentage d'utilisation du réseau par une station

Rémy Card - IBP - Janvier 1994

Surveillance de réseau

 $\overline{7}$ 

### Outils logiciels d'observation

Logiciels de capture de trames

Capture généralement active

Pas d'analyse, seulement capture

### Exemples :

etherfind (Sun) tcpdump (Domaine Public)

### Sonde = moniteur de réseau

Equipement de mesure passif installé sur un réseau

### Enregistrement du trafic réseau

Taux d'utilisation **Erreurs** Matrices croisées de dialogue

Rémy Card - IBP - Janvier 1994

Surveillance de réseau

 $\mathbf{9}$ 

### Sondes d'analyse réseau (2)

### Interrogation de sondes à distance

Console de gestion centralisée Architecture distribuée Surveillance simultanée de plusieurs réseaux

### Méthodes de gestion

Plusieurs gestionnaires possibles pour une sonde Plusieurs sondes pilotées par un seul gestionnaire Accès par liaison série

### Interrogation

Protocole propriétaire **SNMP** 

### Avantages des sondes

Plusieurs sondes peuvent être placées sur des brins "sensibles" Visualisation sur sa propre station de travail

### Avantages des analyseurs

Fonctionnalités évoluées de décodage de protocoles Outils d'aide au diagnostic (systèmes experts) Analyseurs logiciels sur PC ou stations UNIX intéressants pour de petits réseaux

Rémy Card - IBP - Janvier 1994

Surveillance de réseau

 $11$ 

### **SNMP**

Simple Network Management Protocol

### Défini par la RFC 1157

### Modèle Gestionnaire - Agent

Plusieurs agents chargés de gérer des équipements Un gestionnaire peut piloter les agents

### Protocole de communication

Simple et figé Seulement cinq opérations

### Opérations du protocole (asynchrone)

get-request get-next-request get-response set-request trap

### Les opérations agissent sur des variables

### Quatre types d'interactions

get-request envoyé par le gestionnaire, l'agent répond par get-response get-next-request envoyé par le gestionnaire, l'agent répond par get-response set-request envoyé par le gestionnaire, l'agent répond par get-response trap envoyé par l'agent

Rémy Card - IBP - Janvier 1994

Surveillance de réseau

13

### SNMP - Les traps

### Nature des traps définie par le protocole:

coldStart warmStart linkDowntrap linkUp authentificationFailure egpNeighborLoss enterpriseSpecific

### Les messages SNMP contiennent :

un nom de communauté une opération et des opérandes

### Une communauté définit un mode d'accès:

read-only read-write

### Autorisation définie par l'intersection du mode d'accès et des caractéristiques des objets

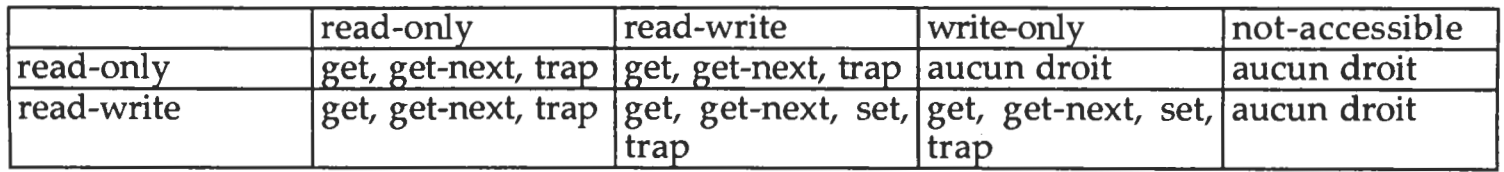

Rémy Card - IBP - Janvier 1994

Surveillance de réseau

15

### SNMP - Les objets

Ensemble des variables gérées par un agent = MIB  $(Managenent Information Base)$ 

Identification désignée par SMI (Structured Management Information) - RFC 1155

Le SMI gère un arbre de noms global

Identifieur d'objet = suite d'entiers désignant une branche de l'arbre

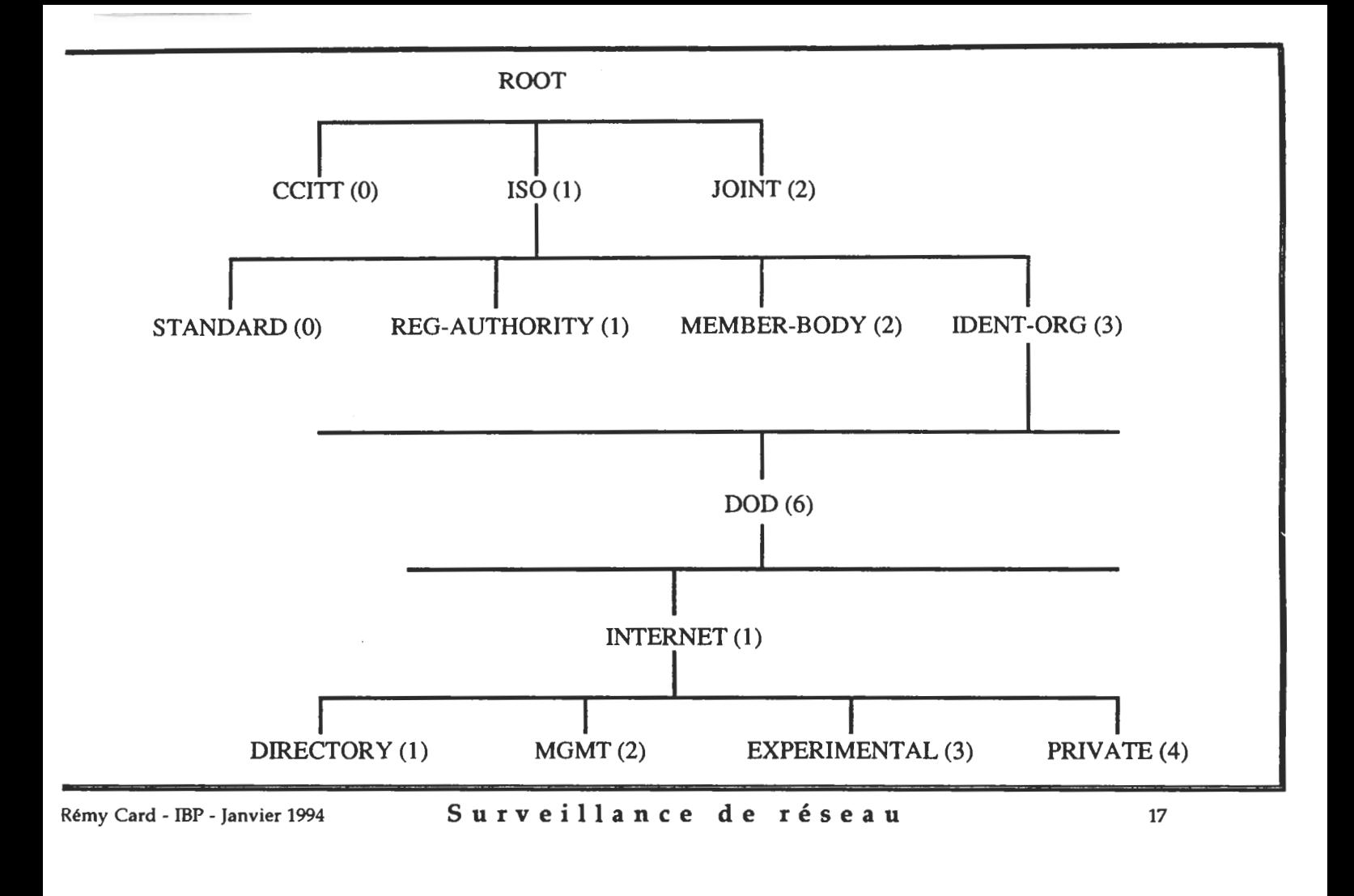

### SNMP - Variables de la MIB standard

### MIB organisée selon un sous-arbre

MIB-I (RFC 1156) **MIB-II (RFC 1158)** 

ISO(1).IDENT-ORG(3).DOD(6).INTERNET(1).MGMT(2)

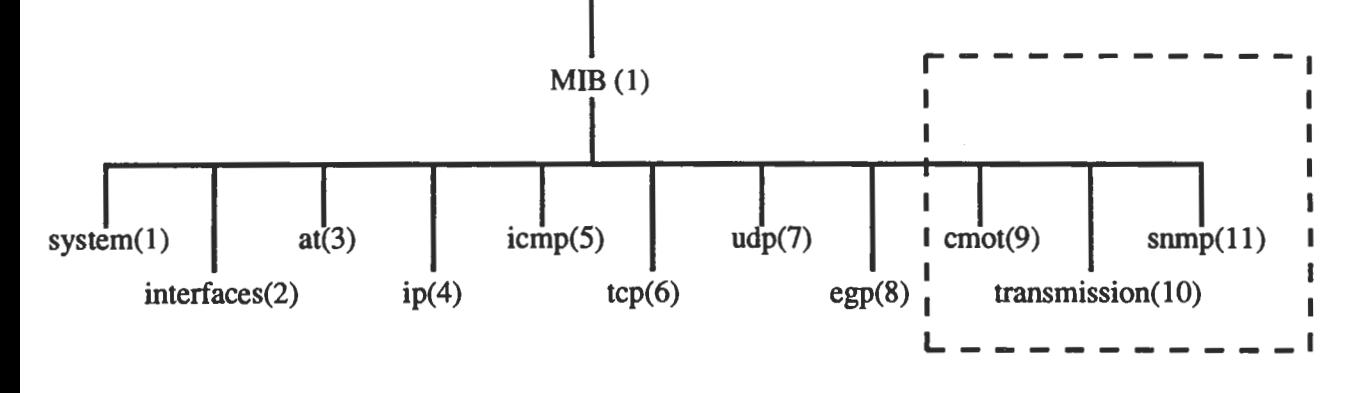

### ISO(1).IDENT-ORG(3).DOD(6).INTERNET(1).PRIVATE(4)

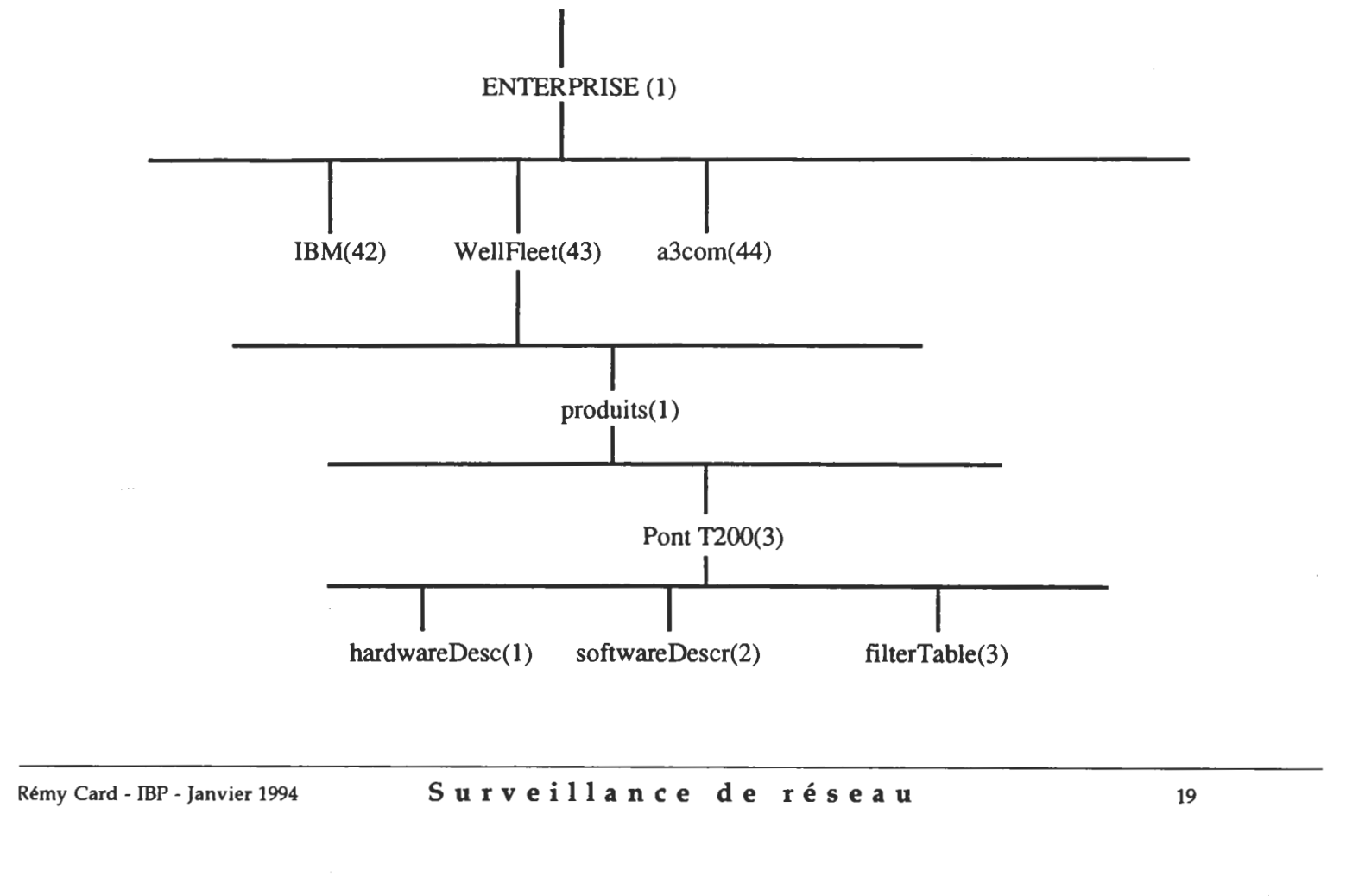

### SNMP - MIB RMON

### Remote MONitoring

### **RFC 1271**

### Plusieurs groupes d'objets :

**Statistics** History Host Matrix Alarm/Event **Filter/Packet Capture** 

### Spécificité : déclenchement d'opérations non triviales au niveau de l'équipement

### Superviseurs réseau

### Logiciels d'administration réseau

Découverte et représentation du réseau Interrogation des objets des MIB Enregistrement des résultats Visualisation sour forme graphique Définition d'alarmes

### $Exemples$ :

Net View (IBM) Open View (HP) Sun Net Manager (Sun)

Rémy Card - IBP - Janvier 1994

Surveillance de réseau

21

### Superviseurs - Vues du réseau

### Affichage du réseau observé

### Plusieurs types de vues :

topologique géographique organisationnelle

### Représentation par icones personnalisables

### Superviseurs - Découverte du réseau

### Scrutation permanente du réseau

Analyse des trames Récupération des adresses d'émetteur et de destinataire Mise à jour de la topologie

### Interrogation des agents SNMP

Informations détaillées sur agents SNMP Connaissance des agents non SNMP Mise à jour efficace si ponts ou routeurs SNMP

### A ffichage graphique

Affichage automatique des agents reconnus Ajout manuel des agents non reconnus

Rémy Card - IBP - Janvier 1994

Surveillance de réseau

 $23$ 

### Superviseurs - Gestion des incidents

### Interrogation périodique des équipements connus

### Interprétation des traps SNMP

Enregistrement des événements Personnalisation des traps (messages, lancement de programme)

### Définition de seuils

Seuils définis par l'administrateur Activation d'une alarme quand seuil dépassé
## Superviseurs - Aide au diagnostic

## Tests lancés manuellement par l'administrateur

### Fonctions de test :

Test d'accessibilité de noeud Test d'agent SNMP Test de routage (affichage de chemin parcouru entre deux noeuds)

Rémy Card - IBP - Janvier 1994

Surveillance de réseau

 $25$ 

## Superviseurs - Gestion de performances

### Calcul de statistiques

Charge CPU des stations possédant un agent SNMP Trafic des interfaces Trafic de niveau liaison

Intervalle de scrutation défini par l'administrateur

Visualisation sous forme de graphes

Sauvegardes dans des fichiers

## Superviseur "du pauvre"

Utilisation de commandes livrées avec le système

Nécessite une bonne connaissance des protocoles

## Exemples (TCP/IP sous Unix) :

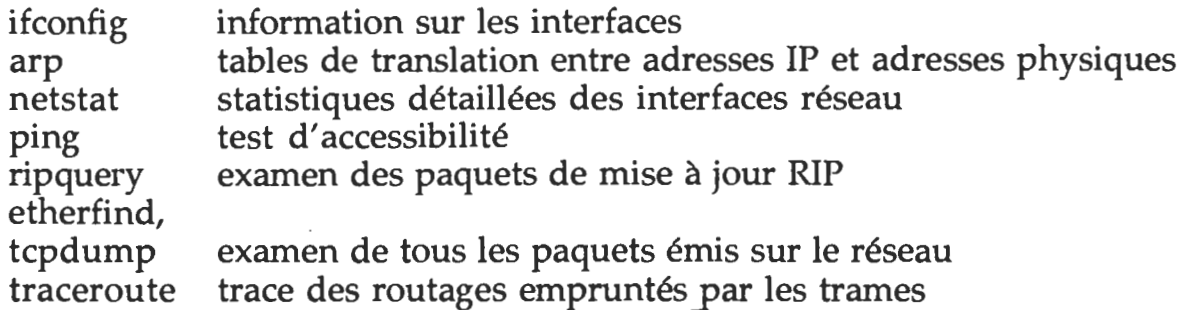

Rémy Card - IBP - Janvier 1994

Surveillance de réseau

27

# Gestion de la sécurité

Réseau => accès accrus => plus de risques

Nécessaire d'établir des mécanismes de protection :

du réseau lui-même des stations connectées

Surveillance des échanges sur le réseau

Surveillance des systèmes connectés

RFC 1281 - "Guidelines for the Secure Operation of the Internet"

Problèmes possibles

Définis par la RFC 1244 - "Site Security Handbook"

Accès non autorisés

Divulgation d'informations

Interruption de service

Rémy Card - IBP - Janvier 1994

Surveillance de réseau

29

## Prévention

Etablissement de règles de sécurité

## Vérification des applications réseau

## Limitation des accès

Encryption Station "coupe-feu" (firewall)

## Surveillance des connexions

## Surveillance sur les stations reliées au réseau

Trace des connexions Surveillance des fichiers sensibles

Utilisation de logiciels d'analyse du système

### Utilisation de filtres de connexions

Contrôle des accès, filtrage Trace

Rémy Card - IBP - Janvier 1994

Surveillance de réseau

31

## Conclusion

## Surveillance du réseau liée :

aux problèmes physiques aux problèmes de configuration aux problèmes de sécurité

## De plus en plus d'outils d'aide à la surveillance

 $Mais:$ 

## Connaissance des protocoles nécessaire

Distinction entre administrateur système et administrateur réseau souvent difficile à faire SECURITE ET RESEAUX

## Jean-Luc Archimbaud CNRS/UREC jla@imag.fr janvier 94

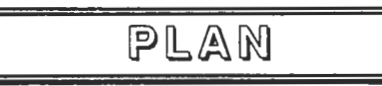

## **EXEMPLES DE PROBLEMES**

## **GENERALITES SUR LA SECURITE**

## ETUDE CNRS ET RECOMMANDATIONS GENERALES

## **REMARQUES SUR NOS RESEAUX**

## QUELQUES SOLUTIONS SUR UN RESEAU DE CAMPUS

## **STRUCTURES DANS RENATER ET AU MESR**

## Fichiers "" sur ftp.urec.fr dans pub/securite

Le serveur ftp anonymous de l'UREC (aussi accessible par gopher et par www) contient beaucoup d'informations sur la sécurité informatique. Dans ce qui suit, ce qui est désigné par "fic1" indique le fichier "pub/securite/fic1" disponible par ftp anonymous sur ftp.urec.fr.

## Cours: "Reseaux/cours.secu.reseaux.ps"

Cette présentation : ftp.urec.fr:pub/divers/94.01.SPECIF.secu.ps

### EXEMPLES DE PROBLEMES

#### **GET /ETC/PASSWD**

Un enseignant initie un groupe d'étudiants au ftp anonymous. Ceux-ci par jeu, essaient un site ftp anonymous de la NASA aux Etats-Unis et font (sans succès) des "get /etc/passwd" pour voir si ca marche. Le Directeur de l'école (qui n'était pas au courant) reçoit un coup de téléphone des Etats-Unis pour lui demander de cesser ce genre d'activité.

#### **CHOOSE GIRL**

Un thésard dépose sur un ftp anonymous un prgramme CHOOSEGIRL qui contient un cheval de Troie. Quand on l'execute, il modifie le fichier .rhosts et envoie un message au hacker

#### /BIN/LOGIN

Une université s'aperçoit que sur son serveur principal, le fichier /bin/login a été modifié pour qu'en donnant un certain nom, on se retrouve root. On ne sait pas d'où vient la modification, ni depuis quand elle est en place.

#### **MOT DE PASSE NVRAM**

Une université protége le boot de ses serveurs Sun en forcant l'entrée d'un mot de passe. "Quelqu'un" modifie ce mot de passe. Au reboot suivant, impossible de redémarrer : Sun doit livrer une nouvelle NVRAM. C'est certainement une malveillance interne.

#### **TREMPLIN POUR HACKERS**

Une université s'aperçoit que 2 stations servent de tremplin à des hackers pour attaquer de nombreuses machines dans le Monde. Est on responsable ? Doit on laisser ouvert (pour découvrir les attaquants) ou fermer immédiatement ?

### **UNE ECOLE DE HACKERS**

Une école attaque de nombreux sites sur RENATER. Elle n'est pas cliente de RENATER mais d'un autre réseau français. Que faire ?

GENERALITES SUR LA SECURITE

#### On ne peut pas l'ignorer  $\bullet$ Ce n'est pas mon problème ---> mon matériel et mes informations peuvent être détruits ---> Je n'en ai pas besoin Image de marque de l'Université !

Ca ne rapporte rien mais ca coûte

### C'est un compromis

Pas de zéro défaut ---> inutile de chercher La Solution Difficile à faire accepter à des informaticiens 0/1 Toujours à améliorer ---> pas de début et de fin, l'installation d'un produit n'est qu'une étape

C'est d'abord une affaire de Direction

#### Elle doit être vue globalement  $\bullet$

Informatique et réseaux Matériel = sécurité physique : vol, risques naturels (incendie, inondation, foudre  $...)....$ Personnel : sensibilisation et contrôle Logiciels : stocker en lieu sur la version de livraison Données : sauvegarde, ... ---> Principe du maillon le plus faible

## La sensibilisation est indispensable

### Direction (---> responsabiliser)

Le schéma directeur informatique et le règlement intérieur devraient inclure un chapitre "sécurité des systèmes d'information"

#### Utilisateurs

Formations, mots du jour, rappels

### Administrateurs de machines et de réseau

Recommandations régulièrement diffusées

### ---> La sécurité est l'affaire de tous

Maillon le plus faible

#### La sécurité c'est 80 % bon sens et 20 % technique Besoin de surveillance et de procédures

ETUDE CNRS ET RECOMMANDATIONS GENERALES

## Cf "Microbulletin/enquete.securite.CNRS"

Etude sur des laboratoires CNRS

- Echantillon: 3 départements : SPI-SV-IN2P3 17 laboratoires sur 11 sites
- Méthodes : Melisa et Marion
- **Buts:**  $\bullet$

en tirer un profil "laboratoire" découvrir les risques majeurs établir des recommandations engager des actions base pour établir un schéma directeur

### Recommandations de l'étude

(Uniquement celles qui sont peu coûteuses et faciles à mettre en œuvre)

- Désignation d'un responsable de la sécurité  $\bullet$
- Sensibilisation-responsabilisation des personnels

---> Charte de bon usage "pub/securite/Chartes"

Bonne gestion des mots de passe  $\bullet$ "Microbulletin/mot.de.passe" "Unix/Logiciels/crack" "Microbulletin/X11" **Calculettes ?** 

Recommandations de l'étude (suite)

- Amélioration de l'administration des stations "Unix/Docs/conseils.admin.4" "Unix/Logiciels/cops"
- Sauvegardes régulières
- Protection des éléments de communication
- · Fermeture des portes à clé
- Organisation et contrôle des personnels non permanents
- Respect des réglementations : Trop de copie de logiciel Peu de déclarations à la CNIL
- Amélioration de la qualité des développements

REMARQUES SUR NOS RESEAUX

### Ethernet - diffusion - confidentialité

Non buts du DIX (1980) : sécurité

---> à partir d'une station quelconque (PC, ...), on peut avoir l'ensemble des mots de passe des utilisateurs sur le réseau

#### Limiter la diffusion : ponts, routeurs

rhosts évite aussi la diffusion du mot de passe

### Supports : paire torsadée ou fibre optique

On ne peut pas s'y brancher en pirate Des étoiles "sécurisées" existent (3COM, SynOptics)

### Charte

Attaque interne --> sensibilisation et responsabilisation

### La messagerie n'est pas sécurisée

L'emetteur d'un message n'est pas authentifié (ex : avec SMTP le From n'est pas vérifié par les applications) Les messages peuvent être lus par tous les administrateurs des machines par lesquelles ils transitent (pas de confidentialité)

## **Evolution: PEM (Privacy Enhanced Mail) ?** "Reseaux/RFCs IETF/rfc1421 1422 1423"

#### **IP**

#### N'est pas un mode connecté

Pas de début de session où l'on peut contrôler Accès bijectif

## Beaucoup (trop ?) d'informations sont publiques

Outils : whois base RIPE, nslookup, finger, netfind ...

REMARQUES SUR NOS RESEAUX

## RFC1281 Guidelines for the Secure Operation of the Internet

Nov 91 - 10 p - information - bon exemple de charte : principes pour garantir une certaine sécurité sur l'Internet et fixe les responsabilités de chacun :

- Utilisateurs responsables de leurs actes  $\bullet$
- Utilisateurs doivent protéger leurs données  $\bullet$

Prestataires de services responsables de la  $\bullet$ sécurité de leurs équipements

Vendeurs et développeurs doivent fournir des mécanismes de sécurité et corriger les bugs

- Coopération  $\bullet$
- Fots dans protocoles actuels et futurs  $\bullet$  .

### **RENATER**

Liste des réseaux autorisés à entrer à chaque point d'accès

## QUELQUES SOLUTIONS SUR UN RESEAU DE CAMPUS

## Ne pas raccorder une machine "sensible" sur un réseau accessible depuis l'extérieur

C'est un conseil personnel Actuellement il y a trop de risques et peu de moyens

### Augmenter globalement la sécurité sur chaque machine

Aucun contrôle au niveau des équipements du réseau (routeurs, ...) mais une bonne protection de chaque station

### Fragmenter Le réseau / sécurité

Ne pas mettre tout le monde sur un même réseau

## Ex : 3 réseaux (recherche, enseignement, gestion)

## Séparés physiquement et logiquement

### (au départ tri utilisateurs / serveur)

Ne pas ouvrir de compte pour l'enseignement sur des machines où il y a de la recherche)

## Zone ouverte (accès international) - zone fermée

En ne donnant pas l'accès international à tous, on protège ses machines mais on évite aussi certaines responsabilité pour des attaques venant de l'interieur

## Etape ultérieure : Garde-barrière

## QUELQUES SOLUTIONS SUR UN **RESEAU DE CAMPUS**

## Exemple de fragmentation

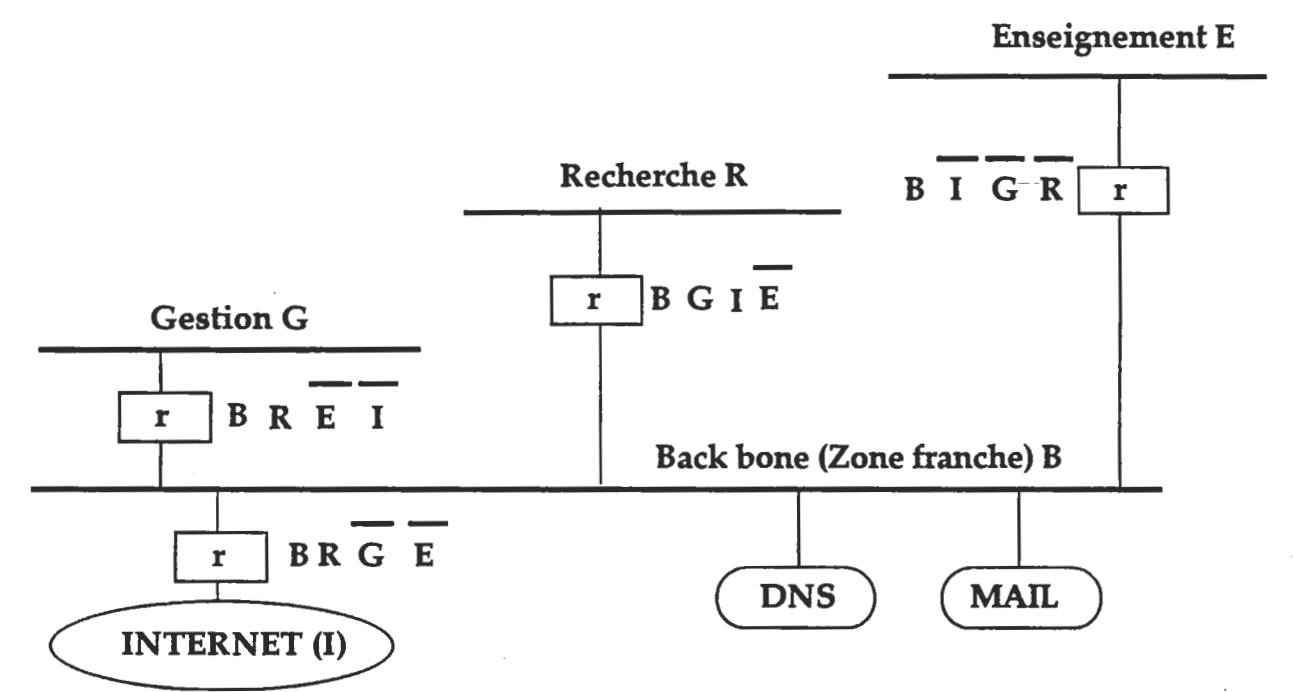

Le réseau backbone (B) contient les services "ouverts" tels que le DNS et la messagerie.

Le réseau gestion G n'est accessible que par le réseau backbone (B) et le réseau recherche (R). Le réseau enseignement (E) et l'extérieur (Internet I) ne peuvent pas y accéder.

L'extérieur (Internet I) ne peut accéder qu'au réseau backbone et au réseau recherche (et réciproquement).

## Chiffrement : difficile à mettre en place et à utiliser dans notre domaine

Sauf cas particuliers

## **Applications (PEM)**

## Chiffreur IP (DCC)

Produit récent concu par l'EDF/DER

## **CERT** ou toute coordination

## QUELQUES SOLUTIONS SUR UN **RESEAU DE CAMPUS**

#### Contrôles d'accès  $\bullet$

Daemons "réseaux" sur les stations

#### Ne pas les lancer  $\bullet$

Dans inetd.conf et rc\*

### Limiter et contrôler l'utilisation

Configuration correcte des fichiers standards : hosts.equiv, .rhosts, exports ...

Utilisations des extensions ; ttytab (SUN secure terminal), inetd.sec (HP)... et de certains logiciels d'application qui ajoutent des filtres sur les accès (ftp, telnet, ...)

#### **Surveiller**

sulog, syslog, inetd.log, .rhosts ...

### Table de routage sur les stations

Si une machine est connectée sur un réseau TCP/IP, la première condition pour pénétrer cette machine par le réseau est de pouvoir y accéder en IP (les couches réseau IP doivent pouvoir dialoguer). Cette étape est obligatoire : si la machine n'est pas accessible, elle est protégée. La table de routage stocke les informations d'accessibilité. Elle est dynamique et visualisable par la commande netstat -r. Cette table est

mise à jour par la commande ifconfig (dans rc<sup>\*</sup>), les commandes route (dans rc\*) et les daemons de routage dynamique (routed, gated ...)

### • Table de routage dans les routeurs

Un routeur se base sur les numéros de réseaux (ou de sous-reseau à l'intérieur d'un même réseau) pour ses décisions de routage.

#### Filtres dans les routeurs (ACL) Non définis par les standards RFCs ---> verrues Concrètement : Access Lists (ACL)

@ Ethernet, type de protocole (IP, LAT, ...), @ IP, protocole Internet (UDP, TCP ...), numéro de port (application)

Jean-Luc Archimbaud 86 CNRS/UREC

## **STRUCTURES DANS RENATER ET AU MESR**

Universités  $\bullet$ 

> Un correspondant / Université **Cf CRU**

- **CNRS**  $\bullet$ Un correspondant / DR **Cf Michel Dreyfus**
- **Charte RENATER**

En cours de validation Sera signée par chaque responsable de site

**CERT-RENATER**  $\bullet$ 

Un responsable sécurité par organisme

Un correspondant technique par site avec accord CNRS-Ens Sup

88

 $\mathbb{R}^2$ 

 $\sim$ 

 $\sim 10^{-11}$ 

#### Protégez vos réseaux TCP/IP

Hervé Schauer Christophe Wolfhugel

Herve.Schauer@hsc.fr.net Christophe.Wolfhugel@hsc.fr.net

Hervé Schauer Consultants

#### **Introduction**

Avec l'extension des réseaux en général, et de l'Internet en particulier, la sécurité devient une préoccupation majeure des entreprises, mais également d'organisations, ne disposant pas à priori d'informations sensibles. Le risque médiatique par exemple, est valable pour tous, y compris un établissement d'enseignement ou de recherche, et une mauvaise publicité peut nuire à toute une communauté.

La sécurité est souvent vue comme étant se protéger soi-même vis-à-vis d'attaques venant de l'extérieur. Il faut garder à l'esprit que la majorité des problèmes viennent de l'intérieur, de chez vous. Et bien comprendre que même si votre site ne suit pas une politique de sécurité stricte, il est tenu de protéger les autres sites, des risques liés à ses utilisateurs, légitimes ou non. Un autre site ne dit pas subir d'attaques issues de votre réseau.

Ce papier présente diverses solutions techniques visant à améliorer la sécurité dans des réseaux, dans le cadre de connexions Internet, comme c'est le cas de la majorité des établissements d'enseignement. Ces solutions permettront aussi aux lecteurs de prendre conscience de la grande liberté d'action dont jouissent de nombreux utilisateurs sur les sites académiques par rapport au monde des entreprises, mais aussi des obligations qui sont les leurs vis à vis des autres connectés du réseau afin que l'Internet puisse continuer à fonctionner selon les principes de coopération et d'ouverture qui sont les siens depuis le début.

Le but est d'obtenir un bon compromis entre la sécurité de l'environnement et le confort d'utilisation des ressources du réseau.

#### Les risques

La sécurité informatique vise à protéger les ressources et les personnes de nombreux risques. Les aspects étudiés dans cet article ne représentent qu'une infime partie des acteurs et des moyens permettant d'atteindre ce but. Les techniques exposées visent à protéger les systèmes et les réseaux des risques dits d'intrusion et des conséquences que ceux-ci peuvent avoir : indisponibilités, destruction de données, vol de thèses, etc.

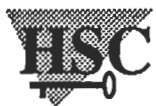

On distingue trois principales catégories d'attaques.

#### Attaques externes

Actions d'utilisateurs extérieurs au réseau, c'est-à-dire n'ayant pas physiquement accès aux systèmes ou aux réseaux auxquels ils s'attaquent.

#### Attaques internes

Les utilisateurs indésirables ont un accès physique au réseau ou aux systèmes. Leurs cibles sont soit d'autres ressources au sein de la même entité, soit des sites extérieurs. Dans les deux cas seule une bonne administration des systèmes permet de savoir ce qui se passe et un suivi administratif peut permettre de lutter contre ce type d'insécurité. Par suivi administratif il s'agit principalement des aspects prévention et repression. Tant que les *mauvais* utilisateurs sont persuadés que l'accès aux ressources est un droit et qu'ils ont effectivement raison il n'est pas possible d'agir de façon efficace.

#### **Rebonds**

Le rebond est une attaque particulière où le pirate va se connecter successivement sur un ou plusieurs sites intermédiaires avant d'attaquer sa cible finale. Ce type d'attaque est de plus en plus fréquent et pose de nombreux problèmes notamment dans le milieu académique ou il n'est pas rare de voir chaque mois de septembre plusieurs dizaines voir plusieurs centaines de comptes sans mot de passe et accessibles depuis tout l'Internet (plus de 2 millions de machines recensées). Il est du devoir de chaque site de limiter au maximum ce risque, pour éviter les pirates tout simplement, mais également pour éviter les implications légales que peuvent avoir de tels rebonds.

#### Les modes d'accès au réseau

#### Les extrêmes

En fonction des besoins, les organisations choisissent différents modes de connexion aux réseaux extérieurs. Plus ou moins ouverts en fonction des exigences des utilisateurs, plus ou moins pratiques également.

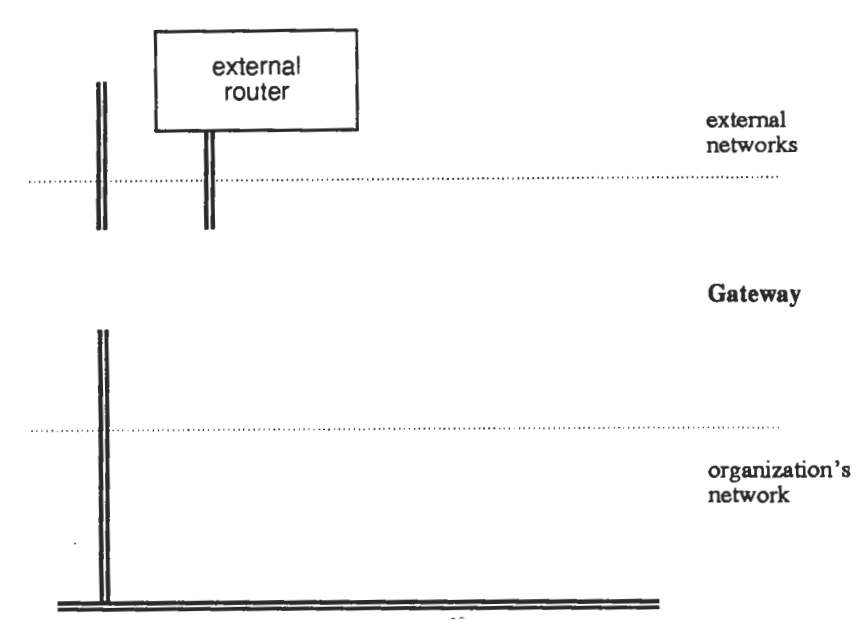

Figure 1. Absence d'interconnexion.

La solution la plus radicale est bien sûr l'absence pure et simple de connectivité IP avec le monde extérieur (figure 1). Le principal inconvénient réside dans le fait que les utilisateurs sont tentés de mettre en place eux-même leur connectivité IP, chaque laboratoire dans son coin et connectant ainsi le réseau de l'organisation à l'extérieur par plusieurs points d'accès sans que les personnes compétentes en aient été informées. Le risque vis-à-vis de la sécurité est bien plus grand dans de telles circonstances que lorsqu'une politique concertée de mise en place des services IP existe.

Le choix inverse est également un choix très fréquemment effectué car c'est le plus simple techniquement: aucune précaution particulière n'est prise et tout traffic avec l'extérieur est autorisé sans restrictions. Les utilisateurs y trouvent leur compte, les visiteurs indésirables parfois aussi... Cette situation est rarement acceptable dans le monde de l'entreprise vu la nature des risques encourus. Dans tous les cas, elle demande une bonne connaissance de son réseau ainsi que des stations correctement gérées et physiquement protégées: il ne s'agit pas de laisser l'accès au réseau à des utilisateurs extérieurs.

#### Les solutions simples

Comme nous l'avons vu, les deux extrêmes présentés ci-dessus ne permettent par toujours d'appliquer des politiques de sécurité tout en préservant le confort de travail des utilisateurs. Il devient rapidement nécessaire d'avoir un besoin de contrôler le traffic IP entre le réseau interne et le monde extérieur afin d'éviter celui qui peut poser des problèmes, tels les RPCs ou autres services inutiles.

Ceci peut se faire encore une fois d'une multitude de manières. Citons les principales architectures. Celles-ci sont basées sur une même topologie, mais avec des équipements différents.

Une machine avec deux interfaces ethernet et l'option IP FORWARDING inactive tient lieu de protection entre les réseaux intérieurs et le monde extérieur (figure 2). Aucun traffic direct entre les deux mondes n'est autorisé. Tous les services sont relayés par cette machine. Pour l'usage interactif, les utilisateurs peuvent disposer de comptes sur ce système ou bien utiliser des serveurs de relayage (proxy-servers) des services standard tels que telnet ou ftp.

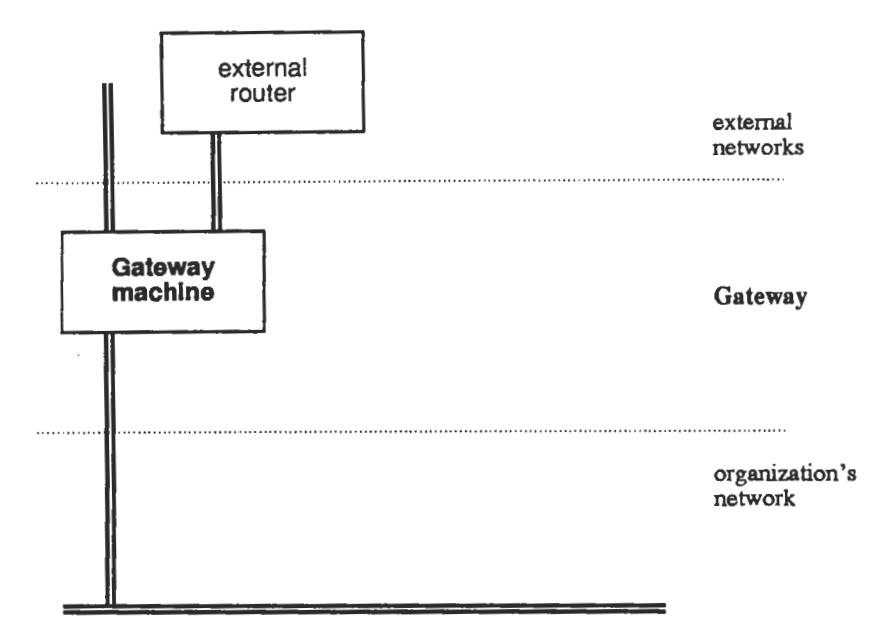

Figure 2. Interconnexion non contrôlée.

Ce type de solution dès qu'elle se veut tant soit peu sophistiquée demande une très bonne connaissance du système sur lequel tourne la machine passerelle et a fortiori d'avoir une licence source, vendue à prix d'or, afin de pouvoir adapter le système à ses besoins spécifiques et faire un environnement performant et confortable d'usage. La fiabilité intrinsèque du noyau utilisé est également un argument de choix.

Une alternative consiste à remplacer la machine passerelle par un routeur avec des possibilités évoluées de filtrage IP (figure 3). Ceci permet de contrôler le traffic dans une bonne mesure tout en conservant des performances de routeur, par opposition aux performances que peuvent offrir des stations.

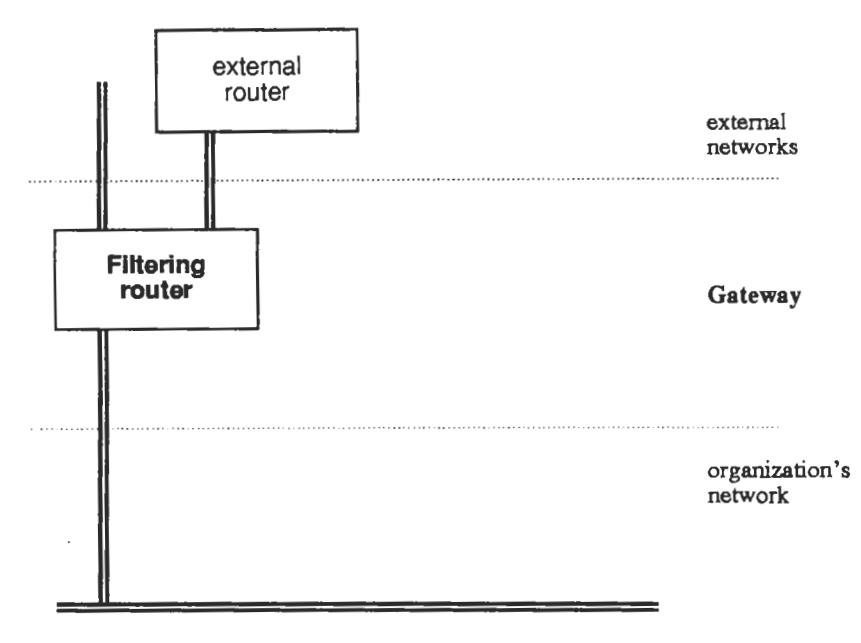

Figure 3. Filtrage par routeur IP.

Les bons routeurs permettent de mettre en place des tables de filtrages très complexes et répondant à de nombreux besoins. Le point faible des routeurs est cependant le manque de finesse dans le contrôle, puisque celui-ci se limite au traffic réseau exclusivement et non pas à un contrôle applicatif. Les éléments de journalisation apportés par ces équipements restent habituellement faibles et ne permettent pas de faire d'historique suffisamment précis des événements et notamment de traquer raisonnablement d'éventuels problèmes de sécurité une fois que ceux-ci ce sont passés.

#### Les choix mixtes

Aussi de plus en plus voit-on apparaître des solutions mixtes utilisant le meilleur de chacune des architectures présentées précédemment (figure 4).

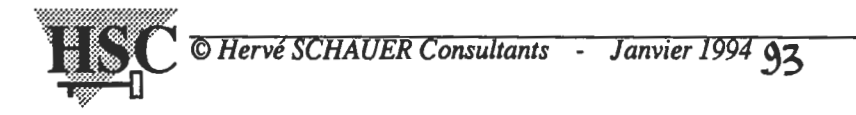

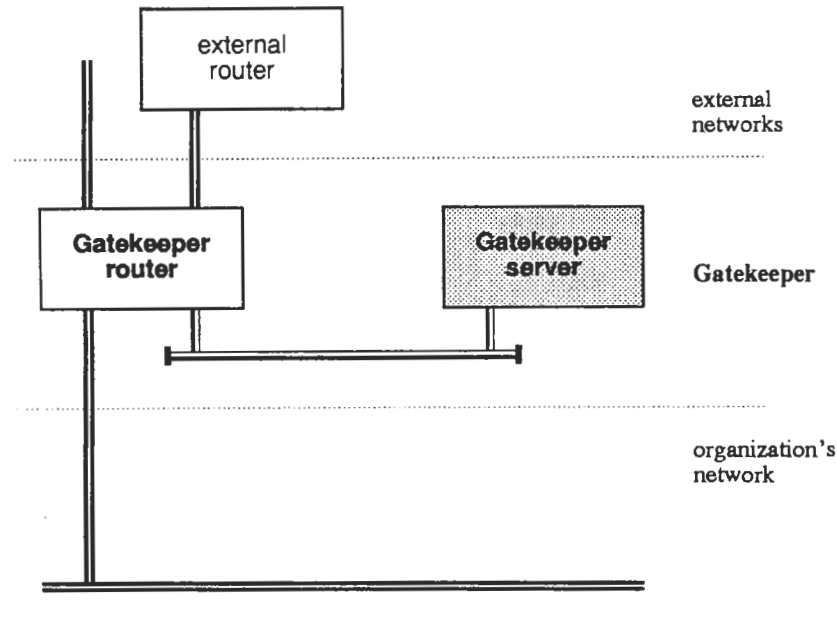

Figure 4. Solution complète de garde-barrière.

L'architecture proposée est en fait une combinaison d'un ou plusieurs routeurs IP (ou pour être plus être moins restrictif dans cette définition, d'une machine ayant cette fonction) et d'un ou plusieurs serveurs UNIX effectuant les tâches d'identification, d'authentification, de journalisation des événements ainsi que le relayage de sessions applicatives.

#### Les pare-feu et garde-barrière

Les pare-feu (firewall) sont des solutions complètes d'interconnexion de réseaux dans de bonnes conditions de sécurité. Le pare-feu protège du mal, mais ne surveille pas.

Les gardes-barrière (gatekeeper, sont non seulement des outils de protection (comme les parefeu) mais également de surveillance de l'activité.

Les gardes-barrière agissent dans les deux directions: en protégeant bien sur le réseau privé des attaques extérieures, mais également en limitant les risques de voir un site extérieur la cible d'attaques ayant pour origine le réseau local.

Il est nécessaire que les responsables administratifs appuient ce genre de projet afin de permettre la mise en place d'une bonne connectivité à l'Internet pour l'entreprise et dans de bonnes conditions. La sécurité ne saurait permettre que chaque laboratoire aille prendre un abonnement à un opérateur de services IP individuellement sans mesurer les conséquences d'un tel choix.

#### Portée d'un pare-feu ou d'un garde-barrière

Par portée on entend l'étendue des réseaux à protéger par rapport a ce qui sera considéré comme un réseau extérieur. Les définitions varient en fonction des fournisseurs mais aussi des circonstances. Dans certains cas est considéré comme réseau intérieur, donc à protéger, comme exclusivement un réseau appartenant à un même ensemble de batiments, comme un campus; parfois même il peut s'agir juste d'une pièce hébergeant des équipements sensibles devant être protégés des autres réseaux au sein d'un même batiment. Pour d'autres il s'agit de l'ensemble du réseau de la compagnie, réseau parfois à l'échelle mondiale.

Dans le premier cas, le pare-feu va protéger le réseau du campus ou du batiment de tout le traffic extérieur, y compris d'autres implantations géographiques de la même société. Les liaisons commutées de type *dialup* sont elles aussi considerées comme extérieures car pouvant être facilement détournées de leur usage initial.

#### Machines agréées et non-agréées

Lorsque des garde-sbarrières sont mis en place il existe deux principales manières d'accéder au monde extérieur: par des connexions directes entre machines ou bien par des connexions relayées par des logiciels adéquats tournant sur le garde-barrière. Typiquement ces dernières sont autorisées à toutes les machines sans exception car les fonctions d'identification et d'authentification des personnes sont effectuées par le garde-barrière. On parle alors de machines non-agréées. Ces machines peuvent-être de tout type, notamment des micro-ordinateurs ou plus généralement tout système dans lequel on ne peut accorder une confiance suffisante en la qualité de son administration

La schématisation générique du flux de données est indiqué dans la figure 5. Les flèches indiquent le sens d'établissement des circuits en TCP et le sens des données en UDP, les nombres correspondent aux numéros de ports TCP, on reconnait le port 23 qui correspond au service telnet.

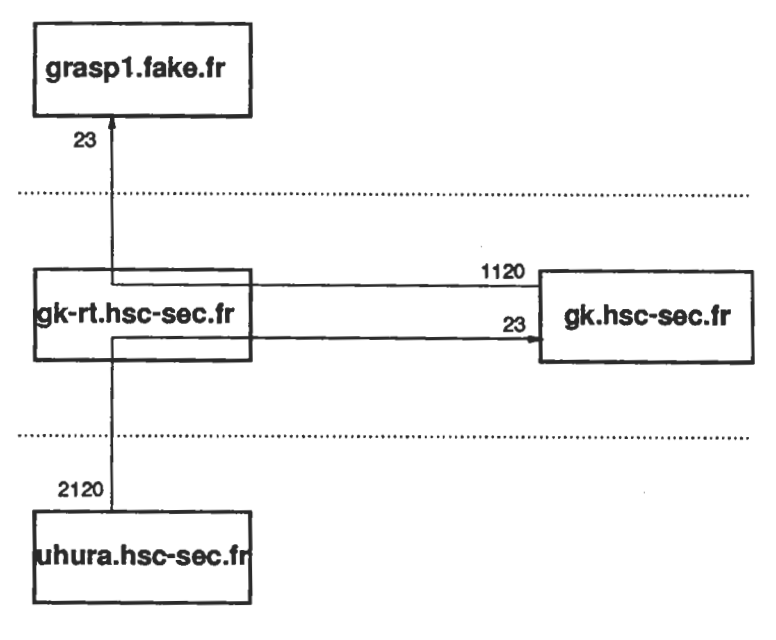

Figure-5. Systèmes non agréés.

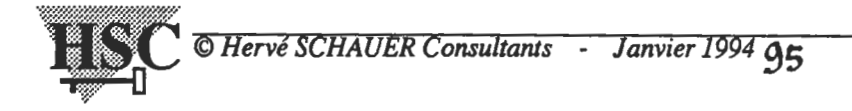

Certains services peuvent être difficilement relayés par des logiciels tournant sur un gardebarrière, auquel cas il est nécessaire de permettre l'établissement de sessions directes entre un nombre connu de machines internes et externes et pour certains services identifiés. La configuration du routeur IP peut permettre ces autorisations. Pour que ceci se passe dans de bonne conditions, il faut que la machine interne obéisse à un certain nombre de règles strictes et clairement définies quand à son administration système, mais aussi quand au niveau de formation des utilisateurs. Pour un système Unix dans un environnement sensible, c'est une bonne centaine d'exigences auquelles le système et les personnes doivent se soumettre et qui sont régulièrement vérifiées. Un cahier de recettes permet de vérifier régulièrement la conformité à ces exigences. Un système conforme est dit système agréé (figure 6). Rares sont les systèmes respectant ces critères dans un réseau et il n'est pas envisagé d'un point de vue fonctionnel d'avoir des dizaines de serveurs agréés. Ceci peut cependant être différent dans le monde académique ou les contraintes sont moins fortes.

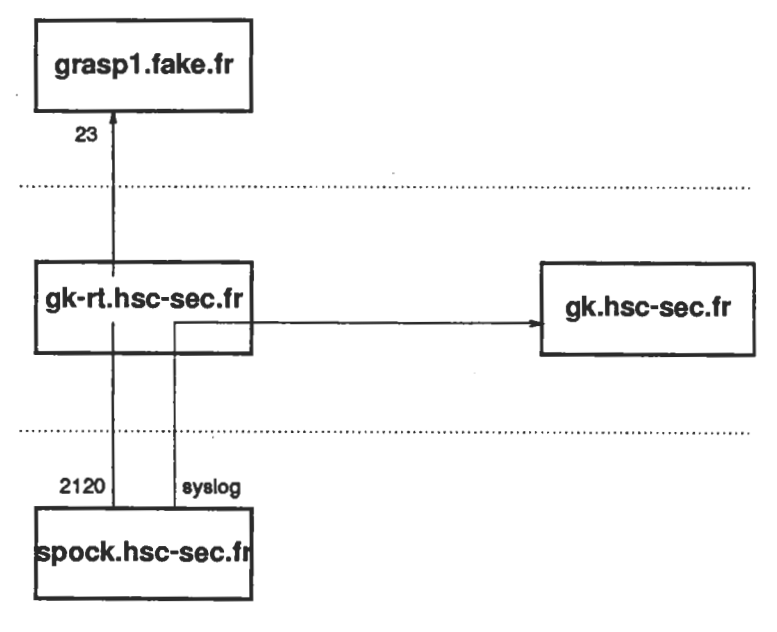

Figure 6. Systèmes agréés.

Certaines méthodologies obligent toutes les connexions entre l'intérieur et l'extérieur à passer par le serveur du garde-barrière, quelle que soit l'origine de la connexion. Les notions de machine agréée disparaissent alors car dans cette définition tout système est non agréé.

#### **Etablissement de connexions**

Les utilisateurs peuvent établir des sessions avec le monde extérieur de différentes façons, en fait par deux principales méthodes explicitées ci-avant.

Le cas le plus fréquent de systèmes non agréés va utiliser les ressources du pare-feu afin de relayer les connexions sur les services de base (telnet, ftp par exemple). Une fois la partie identification et authentification déroulée, le logiciel assure un relayage des informations selon le protocole choisi. Cela correspond à la figure 7 pour le protocole ftp (pour telnet il suffit de simplifier

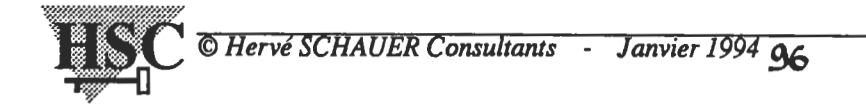

en supprimant l'un des deux canaux). Le canal en trait plein correspond au circuit de commandes (port destination 21) dont l'initiative de la connection vient au client. Le canal représenté par des pointillés est établis à chaque transfert de données et est en général initié par le serveur ftp).

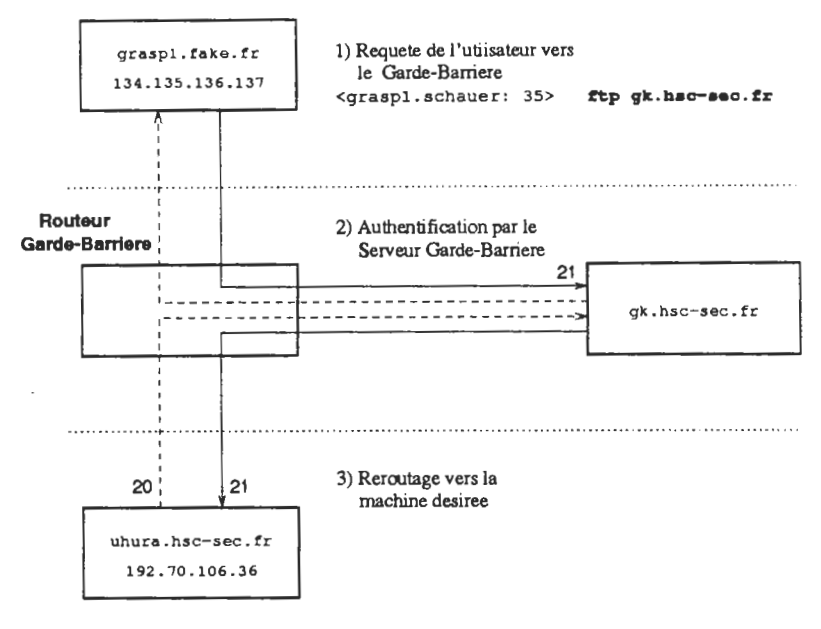

Figure 7. Connexion FTP avec relavage.

#### Les moyens d'identifier les utilisateurs

La finalité de tous ces outils est de limiter le traffic non autorisé entre les réseaux tout en permettant à chaque utilisateur autorisé d'effectuer son travail dans d'excellentes conditions. Pour cela une des fonctionnalités primordiales d'une garde-barrière est d'identifier convenablement les utilisateurs et de leur donner accès aux services.

Diverses méthodes sont couramment utilisées pour assurer cette authentification:

#### Mot de passe

Il s'agit de la méthode la plus élémentaire et en faire exactement de celle utilisée sur la plupart des systèmes d'exploitation: l'utilisateur va indiquer son identifiant puis un mot de passe. Les forces ainsi que les faiblesses de ces méthodes sont connues ce qui en fait un moyen efficace de protection si les utilisateurs adoptent un comportement adéquat (ie notamment dans le choix et la protection du mot de passe).

#### Cartes d'identification

De plus en plus la méthode des mots de passe est jugée insuffisante et est remplacée par des outils utilisant du chiffrement. En bonne place se trouvent les cartes à puce mais leur inconvénient principal est la nécessité d'un équipement particulier sur chaque station devant permettre d'utiliser les services du garde-barrière. Les calculettes de chiffrement (type Securenet Key, Secure ID, Digipass, ou Optical key par exemple) sont une solution efficace ne nécessitant pas d'équipement particulier sur les stations de travail. Leur principe de fonctionnement est généralement simple. Dans un cas typique :

- · L'algorithme de chiffrement utilisé est en général le DES ou des variantes de celui-ci.
- Chaque calculette se voit attribuée une clé unique sur 64 bits qui est inscrite par l'administrateur de sécurité dans la calculette et dans une base de données du serveur d'authentification. L'utilisateur n'a jamais connaissance de la valeur de cette clé.
- · Une calculette est ensuite remise à chaque utilisateur. En général celui-ci doit y mettre un code secret (comme pour les cartes bleues) connu de lui seul.
- A chaque connexion au système d'authentification, l'utilisateur tape son login, allume sa calculette et tape son code secret. Une fois celui-ci validé, le système hôte va émet un *challenge* aléatoire et unique sur 8 chiffres que l'utilisateur recopie sur sa calculette. Celui-ci sera encodé par la clé secrète et le résultat est saisi par l'utilisateur à la place du mot de passe habituel. Le serveur de sécurité fait le même chiffrement et autorise l'accès s'il y a correspondance des résultats. Il existe des variantes de ces produits ou plutôt qu'utiliser un *challenge* des repères temporels permettent sa génération automatique.

Le prix de telles calculettes tourne généralement entre 500 et 1000 francs par unité en petites quantités, beaucoup moins dès que le nombre augmente.

Bien entendu ces moyens peuvent être utilisés simultanéments sur un même système. Cela ne fait qu'augmenter le niveau de sécurité atteint mais également les contraintes pour l'utilisateur.

#### Les implications pour l'utilisateur

La mise en place de tels outils de sécurité va parfois demander à ce que les logiciels serveurs et clients des utilisateurs soient modifiés. Ce n'est fort heureusement pas le cas dans les solutions ainsi que dans la plupart des bonnes implémentations (Garde-Barrière HSC, TIS firewall, etc). Le seul changement notable pour l'utilisateur est l'ajout d'une procédure d'identification et d'authentification supplémentaire et peu contraignante.

Le plus simple est de montrer le déroulement d'une session *telnet* entre une machine intérieure et le monde extérieur pour se rendre compte de la facilité avec laquelle l'utilisateur accède aux services pour lesquels il est autorisé sans complications.

Un utilisateur, schauer, veut se connecter depuis la machine zephyr.hsc-sec.fr vers le système pacte.cnes.fr (lui-même un garde-barrière) par la grâce du bon vouloir des réseaux et surtout du garde-barrière local dont le serveur est la machine *itesec.hsc-sec.fr.* Cela nous donne à peu près le dialogue suivant:

<zephyr.schauer: 1> telnet itesec.hsc-sec.fr Trying 192.70.106.33 ... Connected to itesec.hsc-sec.fr. Escape character is  $'$ ' )'. HSCgate login: schauer Challenge: 36183997 Password: je saisis la réponse renvoyée par ma calculette Host (or /password or /end): pacte.cnes.fr Access authorized Serveur PACTE login: schauer Password: je saisis mon mot de passe sur le serveur PACTE Host (or /password or /end): sisun. cnes. fr \*\*\*\*\*\*\*\*\*\*\*\*\*\*\*\*\*\*\*\*\*\*\*\*\*\*\*  $\star$  $C.N.E.S$  $\star$  $\star$  $\star$ Serveur PACTE \*\*\*\*\*\*\*\*\*\*\*\*\*\*\*\*\*\*\*\*\*\*\*\*\*\*\* Access authorized SunOS UNIX (sisun) \*\*\* SYSTEME A ACCES CONTROLE \*\*\* Si apres plusieurs tentatives, vous ne parvenez pas a vous connecter, contactez votre administrateur au poste 82398 ou par mail belbisàmelies.cnes.fr login: schauer password: je saisis mon mot de passe sur la machine sisun

L'exemple ci-dessus a été effectué sur un garde-barrière HSC disposant de l'option  $d'$  authentification *Securenet Key*, puis  $d'$  un autre utilisant le mot de passe comme authentifieur.

L'ensemble des événements sont bien sûr journalisés et soigneusement conservés sur le serveur de sécurité. Ces journaux servent de base aux recherches en cas de problème de sécurité.

#### **Conclusion**

De nombreux outils sont à la disposition des administrateurs de systèmes et de réseaux leur permettant avec peu d'efforts d'obtenir un niveau de sécurité satisfaisant, notamment pour des sites de type académique.

L'évolution vers un fonctionnement sécurisé peut se faire en deux grands sauts; le premier va viser à faire passer un système de l'état passoire à l'état bien administré. Il s'agit en général de quelques règles de bon sens, de la présence d'un administrateur système, et d'un minimum de formation qui permettent à moindre coût d'obtenir très rapidement un niveau de sécurité correct éliminant la plupart des attaques triviales.

La deuxième étape vise à obtenir un niveau de sécurité encore plus élevé comme cela est en général exigé dans le monde des entreprises et en général dans toute organisation ayant des données à protéger. Cette étape prend forcément la suite de la précédente et va demander la mise en place des moyens sophistiqués que nous avons vus dans cet article tels des gardes-barrière.

Dans tous les cas le succès de la mise en place de toute politique de sécurité passe forcément par la reconnaissance de ce poste par les directions car elles seulent ont la possibilité de doter l'entreprise des moyens techniques et humains, mais aussi administratifs, nécessaires au bon déroulement de cette politique de sécurité.

#### **Bibliographie**

Pour en savoir plus, de nombreux articles sont disponibles sous forme électronique

Vous pouvez notamment jeter un oeil à l'archive ftp anonyme ftp.univ-lyonl.fr dans les répertoires pub/doc/french/securite et pub/doc/english/security, et à l'archive ftp.urec.fr dans le répertoire pub/securite.

En librairie :

Practical UNIX Security. Simson Garfinkel et Gene Spafford. O'Reilly & Associates. ISBN 0-937175-72-2.

Guide de sécurité des systèmes UNIX. Christian Pélissier. Hermès. ISBN 2-86601-364-6.

#### **UTILISATION DES NOUVEAUX SERVICES** D'ACCES A L'INFORMATION SUR L'INTERNET (POUR UN LABORATOIRE DE RECHERCHE **OU UNE UNIVERSITE)**

#### Version 1.1

#### Jean-Luc Archimbaud CNRS/UREC 10 janvier 1994

Ce document est récupérable par ftp anonymous sur ftp.urec.fr dans pub/reseaux/services\_infos/docs/utilisation.services.info.ps.

Le but de ce document est de présenter les services d'accès à l'information disponible sur les réseaux informatiques de l'enseignement et de la recherche, réseaux qui constituent une grosse partie de ce que l'on désigne par le terme "Internet" et de montrer l'intérêt qu'ils présentent pour un laboratoire de recherche ou une université.

Bien que d'autres méthodes de recherche et de classement d'informations à travers les réseaux existent (prospero, whois, finger, listserv, X500, veronica, archie, netfind, ...), nous nous limiterons volontairement aux quatre principales : FTP anonymous, wais, gopher et www.

### Une nouvelle utilisation des réseaux de la recherche : l'accès à l'Information

Actuellement le réseau RENATER avec les réseaux régionaux connecte en France plus de 200 sites. Un site pouvant être un campus qui englobe plusieurs universités et laboratoires, le nombre d'utilisateurs potentiels est énorme. Cette couverture nationale déjà très avancée devrait augmenter d'une centaine de sites.

Les clients de RENATER avec des débits d'accès qui peuvent atteindre 34 Mbps, des artères d'interconnexion à haut débit jusqu'à 34 Mbps ainsi que des bonnes liaisons vers l'Europe et vers les USA disposent d'une très bonne connectivité nationale et internationale. En étant objectif, les laboratoires de recherche et les universités français ont maintenant le plus grand réseau académique européen, en nombre de nœuds et en débit, et n'ont rien à envier à leurs homologues américains. Ils peuvent se connecter dans de très bonnes conditions sur les 2 millions et plus de machines dans le Monde qui forment l'Internet.

Cette ouverture et ce confort d'accès ont pour conséquence l'émergence d'une nouvelle utilisation du réseau. Traditionnellement celui-ci était destiné à accéder à des ressources au sens informatique, dites de calcul, d'impression, de stockage ... Il peut maintenant être utilisé pour accéder à (et diffuser) de l'Information au sens large. La France ayant été en retard pour construire son réseau de la Recherche, cette pratique commence juste à se répandre alors qu'elle est intégrée dans les méthodes de travail des chercheurs américains depuis plusieurs années.

Certaines propriétés des réseaux de la Recherche expliquent l'explosion de cette nouvelle utilisation et le succès des logiciels associés :

Utilisation des nouveaux services d'accès à l'information sur l'Internet  $...$   $401$ 

• L'Internet est un réseau plat : les 2 millions de stations sont sur le plan, presque sans frontière et sans hiérarchie. L'utilisateur emploie ainsi les mêmes commandes pour dialoguer avec une machine du bureau d'à côté ou du fin fond du Texas. Il n'a donc pas de problème technique pour recueillir des informations stockées aux quatre coins du monde.

• Le nombre de machines sur l'Internet (plusieurs millions), et a fortiori la quantité d'informations disponibles, double chaque année. Le volume de documents est énorme.

#### • Tout apparaît gratuit à l'utilisateur :

• L'information : la plupart des documents mis à disposition sur l'Internet sont à accès public, gratuit. Outre l'économie, ceci a aussi pour avantage d'éviter les lourdeurs des contrôles d'accès, des ouvertures de compte, des abonnements ...

• L'abonnement au réseau : il n'est pas facturé à l'utilisateur mais au laboratoire ou université et à l'organisme.

• La durée et le volume des communications : le coût d'une prise Renater est uniquement un abonnement fonction du débit et non de l'utilisation. Que l'on use ou pas du réseau, c'est le même tarif. Ainsi, il y a de fait une recherche inconsciente de nouvelles applications pour profiter au mieux de cette ressource dont l'abonnement est globalement coûteuse.

• Le réseau RENATER n'est pas encore saturé. On peut transférer des gros volumes de données telles que des images avec des temps de réponse acceptables. Il n'y a pas (encore ?) de censure (ou d'auto censure) pour certaines utilisations qui pourraient être jugées futiles ou abusives du réseau.

Les propriétés des logiciels d'accès expliquent en parallèle ce succès :

• Ils utilisent le protocole de transport TCP classique sur un réseau IP, sans contrainte de temps de réponse ou de bande passante. Ils peuvent donc s'adapter à tous les types de débits et sont ainsi utilisables par les utilisateurs les plus pauvres en débit d'accès.

· Ils fonctionnent en mode client-serveur, avec des protocoles de dialogue simples, publics et correctement documentés (quelques fois ce sont même des standards reconnus). Ceci a permis un développement rapide de produits clients et serveurs par des universités très diverses.

• Tous les logiciels sont du domaine public. Quelques versions commencent à être commercialisées mais les versions gratuites sont stables et très largement utilisées.

• Les produits clients sont très conviviaux, faciles d'utilisation pour les non informaticiens, et disponibles sur toutes les plates-formes, Unix mais aussi PC et Mac.

• Les logiciels serveurs ne sont pas consommateurs de ressources. Les petits laboratoires peuvent monter un serveur sans problème sur une petite station de travail et même sur un simple micro.

## Accès à quelles informations ?

Utilisation des nouveaux services d'accès à l'information sur l'Internet  $. \land$ 02

On peut se poser une première question naïve : quelles sont les informations sur l'Internet qui peuvent intéresser les chercheurs ?

Plutôt qu'une classification théorique voici quelques exemples (malheureusement pris dans le domaine informatique) :

• Comment puis-je me rendre à l'INRIA Rocquencourt par les transports en commun en venant de l'aéroport d'Orly ?

· Quel est le numéro de téléphone de M. Alain Nemoz, Président de l'université Joseph Fourrier de Grenoble ?

• Quels sont les livres sur Unix publiés par l'éditeur O'Reilly ?

· Existe-t-il un logiciel du domaine public qui indente un programme source en langage  $C$ ?

• J'ai entendu parlé d'une base de données sur des publications dans le domaine des "wavelet". Où puis-je l'interroger ?

• Je cherche un cours sur X11.

Les réponses à ces questions se trouvent respectivement sur les serveurs accessibles par l'Internet : ftp.inria.fr, gopher.grenet.fr, gopher.ora.com, jhunix.hcf.jhu.edu, bigcheese.math.scarolina.edu, web.univ-rennes1.fr.

#### **Ouelles informations diffuser?**

Dans l'autre sens (diffusion), un laboratoire ou une université peut désirer mettre certains documents produits localement à disposition des utilisateurs de l'Internet. Ce peut être :

• Le contenu sous forme électronique d'une plaquette de présentation : les coordonnées du laboratoire ou de l'université et de son équipe de direction, la présentation des thèmes et des équipes de recherche, le plan d'accès ...

- · L'annuaire téléphonique interne
- Les publications et les rapports de recherche des chercheurs
- Les horaires des cours
- Les programmes informatiques développés
- Les programmes et les présentations des colloques locaux

Une bonne visibilité du laboratoire ou de l'université et de ce que l'on y fait améliore la renommée de ce dernier et favorise les échanges entre chercheurs. Cette promotion à faible coût est d'autant plus intéressante qu'elle a de fait avec l'Internet une dimension mondiale.

## Quels sont les avantages du réseau pour rapport à la diffusion de documents papier?

Ces nouveaux outils d'accès à travers les réseaux n'augmentent ni la quantité, ni la qualité de l'information. Par contre ils permettent :

• Pour l'utilisateur d'accéder à l'information à sa source, généralement sur la machine du producteur, au moment où il en a besoin, donc avec de bonnes chances d'avoir quelque chose à jour. Un chercheur de Grenoble ayant une réunion à Rocquencourt, interrogera la veille le serveur de l'INRIA qui lui donnera les horaires les plus récents des navettes. Le réseau est le seul vecteur de diffusion d'information à permettre cet accès en temps réel à une information à jour.

· Coté diffuseur d'information, de maintenir une information à jour très facilement. En reprenant l'exemple ci-dessus, il suffira qu'une secrétaire de l'INRIA

Utilisation des nouveaux services d'accès à l'information sur l'Internet  $...$   $105$ 

modifie un seul fichier sur une machine chaque fois que les horaires des transports en commun changeront.

· De minimiser les coûts des systèmes de diffusion classiques en fournitures (imprimerie, papier, photocopies, timbres ...) et en personnel.

· D'obtenir une information très rapidement, sans déranger un secrétariat. Et ainsi, d'être un gain de temps non négligeable pour le chercheur qui a besoin d'un document, mais aussi pour la secrétaire qui n'aura plus à répondre aux diverses demandes d'informations (numéro de téléphone, photocopie de rapports ...).

· De récupérer les documents sur sa station de travail, et ainsi de pouvoir les lire impression sur papier, et s'il sont dans un format source de pouvoir les sans retravailler avec son logiciel de traitement de texte local.

· D'utiliser une structure de document en hypertext avec des liens distants. Cette possibilité qui peut révolutionner la production de documents, est offerte par www et le format HTML (cf ci-après).

#### Les principaux outils utilisés

De nombreux outils sont disponibles pour permettre cette recherche et cette diffusion d'information sur l'Internet. Nous allons présenter les quatre principaux, FTP ANONYMOUS, WAIS, GOPHER, WWW. Chacun a ses spécificités, ses avantages, et ses inconvénients, ses inconditionnels et ses détracteurs. Tous sont très largement utilisés sur l'Internet et cohabitent sans aucun problème.

### FTP ANONYMOUS

FTP anonymous est le plus ancien des services d'accès à des documents publics. Il repose très simplement sur l'utilisation de l'application FTP (File Transfer Protocol) qui permet de transférer des fichiers entre deux stations. Le terme anonymous vient du fait que lorsque l'utilisateur accède au serveur il entre "anonymous" comme nom d'utilisateur et qu'il n'a pas besoin de mot de passe. Cette phase de connexion terminée, il peut se déplacer dans l'arborescence (commande cd), visualiser le contenu du répertoire courant (commande ls) et rapatrier les fichiers qui l'intéressent (commande get). Ces fichiers peuvent être de tout type.

Cette méthode très primaire mais encore très utilisée, possède des avantages évidents :

· Elle ne nécessite aucun applicatif particulier sur le serveur et sur le client. Pour Unix, ce sont des logiciels livrés avec le système. Pour les micros, bien que n'étant pas inclus dans le système, dès que l'on se connecte sur l'Internet, avec les logiciels de communication de base (TCP/IP) on installe le client FTP. Il est difficile d'imaginer un poste de travail sur un réseau IP sans cette utilitaire de base. Donc l'utilisateur n'a pas à installer et à apprendre à utiliser un logiciel client supplémentaire pour la quête d'information.

• L'installation d'un serveur est très rapide et son alimentation facile. Il suffit, avec les commandes standards, de créer des répertoires et d'y copier les fichiers que l'on veut rendre publics, en vérifiant les bons droits d'accès.

• On peut utiliser un serveur "ARCHIE", répertoire des serveurs ftp anonymous, pour obtenir avec un mot clé, l'adresse des serveurs qui disposent des

documents sur le sujet. Mais pour un client, cette interrogation nécessite un logiciel particulier, différent de ftp.

Par contre les manques sont nombreux. Ils deviennent pénibles lors d'une utilisation intensive. Voici les principaux :

· Il est nécessaire d'avoir une phase de connexion manuelle sur chaque serveur que l'on interroge.

· Connecté sur une machine, l'utilisateur ne peut accéder qu'aux informations stockées localement. Ceci est aussi une contrainte pour le diffuseur qui doit centraliser ses fichiers sur une station. Ce dernier peut néanmoins mettre en place une décentralisation en utilisant les possibilités de NFS pour répartir l'arborescence de ftp anonymous sur plusieurs machines. Mais ceci ne peut rester que local, à l'intérieur d'un même laboratoire ou université.

• La visualisation d'un document nécessite plusieurs étapes : connexion au serveur avec ftp, commande de transfert avec ftp, sortie de l'application ftp, puis visualisation du fichier avec un autre logiciel (cat, ghostview,  $\dots$ ).

· Il n'y a pas de possibilité d'interrogation de bases de données indexées, car l'utilisateur ne peut pas entrer un mot clé ou une question.

Il y a actuellement plusieurs milliers de serveurs ftp anonymous sur l'Internet. Malgré son manque de convivialité, cette méthode continuera à être utilisée pour sa simplicité de mise en oeuvre et pour récupérer certains fichiers qui ne nécessitent pas de visualisation tels que des logiciels du domaine public.

### WAIS

WAIS, pour Wide Area Information Servers, est un ensemble de logiciels qui permettent sur les serveurs de créer des bases de données indexées (appelées bases WAIS ou sources WAIS) accessibles par l'Internet, et sur les clients d'y accéder. Le dialogue entre le client et le serveur s'appuie sur une variante du protocole Z39.50 de l'ANSI.

Les développements de ces produits ont été menés à l'origine par Thinking Machines Corporation, Dow Jones et Apple Computers. Une version gratuite freeWAIS maintenue par CNIDR (Clearinghouse for Networked Information Discovery and Retrieval) est disponible et largement répandue. Un produit payant a été récemment commercialisé par WAIS Inc.

Les documents traités peuvent être de différents types (textes, notices bibliographiques, archives de messagerie ou de newsgroups, images, sons ...) sous divers formats (ASCII, PostScript, Dvi, MIME, Gif, Tiff ...). Un document peut être un fichier entier ou une partie de fichier (un paragraphe par exemple).

Le package WAIS se compose de plusieurs éléments :

• un programme d'indexation (waisindex). En balayant un ou plusieurs fichiers, il construit un index avec les mots trouvés dans les documents ainsi qu'une ligne de description pour chaque document (Header line). L'index comporte une entrée par mot. Chaque entrée pointe vers une liste de documents avec pour chacun un poids, proportionnel au nombre d'occurrences du mot dans le document. Cette indexation est paramétrable de façon à traiter correctement des types de document pré-définis et à pouvoir ajouter ses propres programmes de création d'index.

· un programme serveur (waisserver) qui répond aux requêtes de clients en consultant les index présents sur la machine. A une question de recherche, il retourne par une liste ordonnée de "Header line" de documents qui présentent le meilleur score pour les mots clés spécifiés dans la recherche (le plus gros poids). A une demande de transfert, il envoie le document au client.

• un programme client qui interroge des serveurs distants. De nombreuses versions existent pour Unix (waissearch, xwais, ...), pour Mac (WAIStation, ...) et pour PC (oacwais, wwais103, ...). Le client pose une question avec une suite de mots clés, l'opérateur implicite est OU, à un ou plusieurs serveurs qui hébergent des bases. Il reçoit en retour une liste de descripteurs de documents (Header lines) avec pour chacun sa taille, son type et son score (poids des mots clés demandés dans le document). Il peut ensuite demander le transfert d'un document. Selon le format du document reçu (PostScript, Dvi, Giff ...), il pourra afficher automatiquement le document avec des logiciels de visualisation externes tels que ghostview, xdvi, xv ...

Une base WAIS, ou source WAIS, est décrite par un petit fichier suffixé par .src, appelé fichier source, qui contient la méthode pour accéder à cette base (nom de l'index, nom du serveur, numéro de port TCP), la description du contenu de cette base et les coordonnées de l'administrateur.

Une base WAIS mondiale a été créée et est tenue à jour pour regrouper l'ensemble des fichiers sources des bases existantes sur l'Internet. Elle constitue de fait l'annuaire mondial des bases WAIS, de nom directory-of-servers stocké sur la machine quake.think.com. Un annuaire des bases françaises est aussi disponible : directory-zenon-inria-fr sur la machine zenon.inria.fr.

Pour un utilisateur les étapes dans sa recherche sont simples. Lors de sa première utilisation de WAIS, l'utilisateur qui recherche des documents sur un sujet donné, interroge l'annuaire mondial "directory-of-servers" avec un ou plusieurs mots clés. Celui-ci lui retourne une liste de bases qui traitent du sujet. Muni de cette liste, l'utilisateur peut ensuite interroger les bases. Celles-ci lui retournent des listes de descripteurs de documents qui répondent à sa requête. Il peut ensuite demander le transfert et la visualisation du ou des documents qui l'intéressent. Ces étapes sont effectuées sans quitter le logiciel client WAIS.

Pour minimiser ces étapes, les clients WAIS permettent aux utilisateurs de se créer un environnement de travail personnel grâce à trois répertoires : wais-sources qui contient les fichiers .src des sources intéressant l'utilisateur, wais-questions qui contient le texte de questions déjà posées et prêtes à l'emploi et wais-documents qui contient les documents sauvegardés lors d'interrogations précédentes. Ces trois répertoires sont complétés par l'utilisateur au fur et à mesure de ses découvertes sur l'Internet.

Coté serveur, pour mettre à jour une base WAIS, il suffit de stocker les nouveaux documents dans le même format que les précédents (un format très basique peut être d'affecter un document par fichier) et de re-générer régulièrement le fichier d'index.

Wais peut frontaliser un autre SGBD. Il suffit de faire régulièrement une sortie incrémentale de cette autre base, de faire passer un traducteur ad hoc, d'ajouter le résultat dans de nouveaux documents wais, et de refaire une indexation wais. Des traducteurs existent et sont utilisés, par exemple pour TEXTO.

Wais possèdent des avantages évidents par rapport à ftp anonymous:

- · Une interface utilisateur conviviale.
- Les recherches peuvent s'effectuer par mot clé sur des bases indexées.

Utilisation des nouveaux services d'accès à l'information sur l'Internet  $...$   $\Lambda\mathcal{C}$ 

• Les phases de connexion, transfert et visualisation sont transparentes pour l'utilisateur.

• Il est possible de traiter de nombreux types de documents.

Par contre:

• Il est nécessaire d'installer un client sur chaque poste de travail utilisateur.

Et il présente certains manques :

• Le monde de l'information est représenté par une structuration plate à un seul élément : la base. Celle ci ne peut même pas pointer sur une autre base qui aurait des informations similaires, par exemple.

• L'annuaire n'est pas un outil suffisant pour accéder rapidement à ce que l'on cherche, surtout lorsque l'on ne sait pas si le type d'information que l'on cherche est dans une base wais. Ainsi, il est presque toujours nécessaire de connaître l'existence de certaines bases et de leur contenu avant de les interroger.

• La seule manière d'atteindre des documents est de procéder par mots clés. On ne peut pas progresser comme dans une arborescence de fichiers ou dans de l'hypertext.

Il faut noter que la syntaxe trop pauvre des requêtes autorisées, le manque de rigueur dans la constitution des index (pas de thesaurus, par exemple) et une classification très simple des documents font que WAIS n'est pas reconnu comme un gestionnaire de base de données qui puisse traiter des dizaines de milliers de documents.

Malgré ces lacunes WAIS s'est bien implanté et continu à progresser lentement. Il y a actuellement plus de 700 bases sur l'Internet. En France, il a été principalement utilisé pour indexer les fiches bibliographiques des fonds documentaires de nombreux organismes (WAIS est très connu dans le monde des documentalistes), mais aussi les textes intégraux de rapports de recherche et de publications.

## **GOPHER**

Gopher désigne une application en mode client-serveur et le protocole de communication associé. Conçu par l'université du Minnesota pour bâtir un service d'information de campus, il s'est rapidement imposé sur tout l'Internet dans des environnements très divers, jusqu'à devenir le produit le plus populaire aux Etats-Unis.

Gopher est un outil de recherche et de récupération de documents (textes, images, sons, logiciels, ...) sur l'Internet. Certains le nomment instrument de navigation car il permet de "voyager" confortablement entre tous les serveurs de l'Internet. Il présente à l'utilisateur les documents disponibles sur l'Internet comme un immense arbre similaire au "file system" d'Unix. L'utilisateur peut se promener dans l'arborescence, visualiser un document sur son écran, rapatrier un fichier sur son poste de travail pour le stocker localement et interroger des bases de données indexées en fournissant des mots clé.

Les logiciels sont du domaine public. Il existe des versions clientes pour Mac (TurboGopher ou GopherApp), pour PC (PC Gopher III, ...), pour Unix (xgopher avec une interface X window, gopher avec une interface curses), ... et des versions serveurs pour Unix (gopherd, daemon) et pour d'autres systèmes d'exploitation (Mac, VMS,  $\ldots$ ).

Lorsqu'un client gopher est lancé par un utilisateur, il se connecte automatiquement sur un serveur, le "home server" (paramétrable) qui est

Utilisation des nouveaux services d'accès à l'information sur l'Internet ... $\sqrt{0}$ 

généralement le serveur du campus local. Celui-ci lui envoie une page d'accueil sous la forme d'une liste de répertoires, de fichiers et d'index.

En pointant sur un répertoire, l'utilisateur visualise le contenu du répertoire, concrètement une autre liste de fichiers, de répertoires et d'index. Il peut aussi remonter dans l'arborescence.

En pointant sur un fichier ou un index, selon son type, cela provoquera :

· L'affichage sur son écran du contenu du fichier (fichier de type texte ASCII ou PostScript ou ...).

• La visualisation d'une image (fichier au format GIF, ...).

• La restitution d'un enregistrement sonore (fichier son).

• Le transfert et le stockage sur le disque local (fichier au format tar.Z par exemple).

· Une demande de mots clés (index). Une fois entrés au clavier, cela provoquera l'affichage de la liste des documents qui répondent à la requête. En cliquant sur un document, selon son type, celui-ci pourra être visualisé, transféré, ... Ces index permettent d'accéder à des annuaires, à des dictionnaires, ... et plus généralement à des bases de données indexées.

· L'ouverture d'une session telnet sur un site de l'Internet. Cette connexion est alors établie directement entre le client et une machine distante sans passer par le serveur Gopher.

Outre la convivialité des interfaces utilisateurs et les possibilités d'affichage de fichiers de formats variés, la puissance de l'outil repose sur la possibilité d'accéder de manière transparente pour l'utilisateur à des documents sur des machines dans tout l'Internet. Cette ouverture liée à la transparence est la valeur ajoutée qui a fait le succès de gopher. L'utilisateur a accès à un système d'information totalement réparti sur l'Internet, en langage Gopher le "Gopher Space".

Ceci est réalisé par l'échange de pointeurs entre le serveur et le client.

Le serveur attend les requêtes sur le port TCP 70. Lors de la première connexion sur le "home server" et ensuite lorsqu'un client demande le contenu d'un répertoire, le serveur retourne une liste d'éléments qui contiennent des pointeurs. Chaque élément est composé d'une indication de type (ex "répertoire"), d'une chaîne de caractères à afficher (ex "Projets de recherche de l'IMAG"), d'un nom de serveur (ex "gopher.imag.fr"), d'un numéro de port (ex "70") et du nom de l'élément sur le serveur (ex "pub/projets"). Le client affichera alors "Projets de recherche de l'IMAG" sur l'écran de l'utilisateur, et gardera les autres informations en mémoire. Quand l'utilisateur pointera sur ce répertoire, l'application cliente ouvrira une connexion TCP sur le port 70 de la machine "gopher.imag.fr" en lui demandant le contenu de "pub/projets". Le contenu de ce répertoire sera retourné sous la même forme d'une liste d'éléments. Si ce n'est pas un répertoire mais un fichier, le contenu de ce dernier sera envoyé. L'ouverture du système réside dans la possibilité d'indiquer n'importe quel site de l'Internet comme nom de serveur et pas uniquement le "home gopher" de départ.

Autre ouverture, les serveurs gopher possèdent des passerelles vers d'autres services tels que ftp anonymous, wais, telnet, whois, X500, archie, ... L'utilisation de ces passerelles est transparente pour l'utilisateur. Ainsi, un client qui pointe sur un répertoire gopher peut déclencher une connexion sur un site ftp anonymous et un "ls" sur ce site dont le résultat apparaîtra à l'utilisateur comme une sous-arborescence "gopher". Ceci est configuré par l'administrateur du serveur gopher. Un client gopher peut accéder à tous les serveurs ftp anonymous et à toutes les bases wais.

Utilisation des nouveaux services d'accès à l'information sur l'Internet ...  $\mathcal{A} \mathcal{B}$
Une toile d'araignée relie tous les serveurs gopher. Dans chaque pays, un site tient gracieusement à jour la liste des serveurs gopher du pays, sous forme de pointeurs gopher. En France c'est le site gopher.jussieu.fr qui sert ainsi de point d'entrée national. Au niveau européen (sunic.sunet.se) et mondial (gopher.tc.umn.edu), une autre liste de pointeurs vers ces points d'entrèe nationaux et tenue à jour. Sur chaque serveur gopher un pointeur permet d'accèder à ces listes et ainsi de pourvoir contacter tous les serveurs gophers de la planète en partant du "home server".

De même que pour wais, l'utilisateur peut se constituer un environnement de travail personnel avec une liste de pointeurs vers des fichiers ou des répertoires qu'il consulte régulièrement.

Gopher possède des mêmes avantages que wais par rapport à ftp anonymous (interface convivial; phases de connexions-transfert-visualisation transparentes pour l'utilisateur, ...).

Bien que n'étant pas vraiment comparable à WAIS, la finalité est différente, on peut noter que Gopher propose une vision hiérarchique de l'information, vision plus riche que WAIS.

Les principaux avantages de Gopher sont :

· Une très grande facilité pour installer et alimenter un serveur. Ce n'est pas plus lourd que le travail de gestion d'un ftp anonymous. Il faut simplement créer des répertoires et stocker des fichiers.

• Avec les pointeurs on peut accéder à des documents distants très facilement.

• Il est facile de structurer un serveur gopher pour une population d'utilisateurs dont on connaît les besoin. Cette démarche est même fortement recommandée, l'application a été pensée dans ce sens (comme un système d'information pour un campus). Sur le serveur, l'administrateur déposera des documents locaux mais aussi des pointeurs vers des serveurs (gopher, ftp anonymous, wais) dans le même domaine scientifique. En connaissant bien la population visée, avec une bonne structuration, cela peut être très performant pour accéder à l'extérieur.

· Un service "VERONICA" est disponible. C'est une base de données des serveurs gopher avec la liste des documents présents sur ces serveurs. Un utilisateur l'interroge par des mots clés. En retour il reçoit le contenu d'un répertoire où chaque élément est un pointeur vers un serveur gopher existant qui contient des documents en rapport avec sa requête. Ce service, similaire à archie pour ftp anonymous, est inclus dans gopher, ce qui rend son utilisation d'autant plus aisée.

Par contre:

· De même que pour wais, il faut installer un logiciel client sur chaque poste de travail utilisateur.

• Les passerelles vers les autres services sont dans le serveur et non dans le client. Ceci est un handicap pour les temps de réponse et le trafic généré (qui peut doubler).

• Par rapport à www, il n'offre pas les possibilités de l'hypertext et un format de document standard HTML.

Certains pensent que gopher sera totalement remplacé par www. Peut-être... Mais la base installée est énorme et les sites qui ont déjà mis en œuvre ce type de serveur ne sont pas prêts à l'abandonner. De plus, pour utiliser les possibilités d'un client www, l'utilisateur doit disposer d'un poste de travail conséquent, de préférence

avec un écran couleur et avec des logiciels de visualisation annexes. Ce n'est pas le cas d'un client gopher plus simple et peu gourmant en taille mémoire.

# WWW (WORD WIDE WEB)

WWW est le plus récent des services. La définition officielle du World Wide Web est "wide-area hypermedia information retrieval initiative aiming to give universal access to a large universe of documents". C'est l'aboutissement d'un projet du CERN qui a vu le jour en mars 1989. L'objectif était de proposer une solution pour la communication de l'information dans la communauté de la physique des hautes énergies, en utilisant l'Internet.

Pour désigner l'ensemble des informations sur l'Internet, Gopher parlait de Gopher Space, WWW utilise le concept de Web. Web est une base de données universelle où les documents de tous types sont identifiés de manière unique, et pointent les eux vers les autres par des liens.

WWW peut être présenté comme un sur-ensemble de gopher. Il a les mêmes caractéristiques (mode client-serveur, possibilité d'une présentation arborescente en répertoires-fichiers-index, traitement de documents de tous types, utilisation de pointeurs entre serveurs, disponibilité de passerelles diverses, ...); et comme le client Gopher pointait au départ sur un "home server", le client www affiche une "home page" qui provient d'un serveur généralement local. Mais www ajoute quatre fonctionnalités majeures :

· L'utilisation de l'hypermedia. Un document hypertext se présente sous la forme d'un fichier de texte "normal" avec certains mots mis en évidence (soulignés, inverse vidéo, ...). De tels mots sont des liens vers d'autres parties du document lui-même, ou vers d'autres documents locaux ou dans le cas de www localisés sur un autre ordinateur de l'Internet. Lorsque l'utilisateur sélectionne ce mot (avec sa souris par exemple), le document cible est affiché. L'hypermedia est le même concept étendu à d'autres types de documents : images, son, images. En cliquant sur le nom de l'auteur d'un article vous pouvez ainsi avoir son adresse, sa photo et éventuellement entendre le son de sa voix. Des documents et des éditeurs hypertext existent depuis plusieurs années. La valeur ajoutée de www est de permettre des liens vers des machines distantes.

Ainsi la vision du monde de l'information est un graphe, plus riche qu'un arbre gopher.

• HTML et HTTP. HTML (HyperText Markup Language) est le format de document de www. Généré par les serveurs et interprété par les clients, il est similaire à un sous ensemble de SGML (Standard Generalized Markup Language). Il offre les fonctions de base pour permettre un affichage agréable (paragraphes, listes, indentations, titres de paragraphe, styles et polices de caractères, insertion d'images, ...) en restant très simple. HTML inclut évidemment les liens hypermedia. HTTP (HyperText Transmission Protocol) est le protocole de communication entre les clients et les serveurs www.

· URL. Pour mettre-en pratique le concept planétaire de Web avec l'utilisation de liens vers des documents distants, il est nécessaire d'avoir une manière unique et universelle de désigner un document. C'est l'URL, Uniform Resource Locator qui contient la méthode d'accès au document, le nom du serveur et le chemin d'accès au document. Un lien hypermedia est simplement un URL. Voici quelques exemples de URL :

· http://web.cicb.fr/welcome.html désigne le fichier welcome.html qui se trouve sur la machine web.cicb.fr qui est serveur www.

• ftp://ftp.urec.fr/pub/reseaux désigne le répertoire pub/reseaux sur la machine ftp.urec.fr accessible en ftp anonymous.

• gopher://gopher.inria.fr pointe sur le serveur gopher de la machine gopher.inria.fr.

· Les passerelles dans les clients comme Mosaic. Classiquement, les passerelles étaient faites par les serveurs. Les conséquences d'une telle architecture sont évidentes : perte de fonctionnalité (comme chaque fois qu'il y a traduction d'un langage par un autre), interface moins conviviale, mauvais temps de réponse (dépend de la charge du serveur passerelle) et doublement du trafic sur le réseau (les requêtes et les réponses passent par le serveur). Une autre possibilité est de mettre la fonction passerelle dans le client. Ce client n'est d'ailleurs plus une passerelle mais un assemblage, une mosaique, de plusieurs clients. C'est l'orientation prise par les clients www comme Mosaic.

# **MOSAIC**

Quelques mois après le projet du CERN, le NCSA (National Center for Supercomputing Applications) lança un projet, appelé Mosaic, pour développer une interface portable sur plusieurs plates-formes pour accéder au Web et la mettre gratuitement à la disposition de la communauté de l'Internet. La première version a été disponible début 93. Actuellement, ce client tourne sur Unix (XMosaic pour X windows), Windows et MacOS.

On ne peut rêver mieux :

• Interface graphique avec la souris.

· Possibilités de sauvegarder des documents de différents formats, d'annoter des documents, de laisser des marques (pour un accès ultérieur), d'avoir un historique de la navigation ...

• Accès DIRECT aux serveurs www, ftp anonyme, gopher, telnet, nntp et wais . Il inclut donc 6 clients.

· Visualisation de documents HTML.

· Restitution de différents formats de fichiers sons, video, graphiques ...

 $\bullet$  ...

C'est concrètement un outil multimedia disponible.

La mise à disposition d'un logiciel aussi puissant et gratuit a largement contribué au développement de www. Les 2 sont si liés qu'une confusion est très souvent faite entre mosaic et www.

Il est inutile de lister tous les avantages de www pour la première mission de ce type d'outil : trouver de l'information. Mais ses possibilités sont plus grandes. Il peut révolutionner la manière :

· de concevoir une publication : pourquoi ne pas écrire directement des rapports en format HTML, consultables en ligne, où chaque référence à des documents externes serait un URL? Le lecteur n'aurait plus qu'à sélectionner avec la souris la référence pour afficher le document correspondant sur son écran.

· de consulter des documentations : ne plus utiliser de papier et travailler uniquement avec son écran. Des cours commencent à être disponibles en HTML avec des liens. Accessibles en ligne, cela peut être une nouvelle manière d'apprendre.

Quelques bémols sont néanmoins nécessaires :

· Un client mosaic est complexe et son installation n'est pas très simple. Il n'y a pas encore actuellement de package bien ficelé. Les serveurs www ont souvent des belles présentations. avec des documents de différents formats. Pour pouvoir les visualiser, il est impératif d'ajouter "manuellement" des logiciels annexes tels que ghostview, xv, ... Et quand "ça ne marche pas" l'utilisateur non informaticien (qui ne connaît pas tous les formats existants ps, gif, dvi, mpeg, ...) peut se décourager rapidement. C'est aussi le cas avec gopher, mais les serveurs gopher ont des présentations plus "pauvres" sans images, sons, ... et de fait nécessitent moins l'intallation de ces logiciels annexes sur les clients.

· Les documents en HTML sont encore peu nombreux. De plus, mosaic n'est réellement un succès que si l'utilisateur consulte les documents en ligne, et ne les imprime pas systématiquement. Pour ça, il faut que ces derniers soient très bien conçus avec une présentation parfaite. Et ce travail de création sera beaucoup plus long que la rédaction d'un simple article avec un logiciel de traitement de texte comme word.

· Le Web demande une très bonne qualité de service de l'Internet avec une bonne bande passante. Tout dysfonctionnement du réseau (perte de connectivité internationale, saturation d'une liaison) ou de certains serveurs clés très sollicités (comme info.cern.ch) peut devenir rapidement insupportable pour l'utilisateur.

# Que choisir comme serveur ?

Face à ces diverses solutions, un laboratoire ou une université peut être amené à faire un choix comme outil de diffusion de son information.

Il est difficile d'établir des recommandations générales car les situations sont très diverses. Dans les choix, il est bon de tenir compte :

• De l'existant : les documents déjà sous forme de fichiers électroniques et les serveurs déjà en place. Si l'on a déjà une classification de documents en ligne, autant l'utiliser.

• Du type et du volume de données que l'on veut rendre accessible. Il est inutile de monter un serveur www pour y mettre uniquement les coordonnées et les publications en format PostScript d'une dizaine de chercheurs.

· Des moyens en matériel mais surtout en personnel que l'on veut y affecter. Une belle présentation HTML nécessite plus de travail qu'un simple fichier ASCII.

· Du fait que le seul service accessible sans logiciel client spécifique est ftp anonymous, ce qui le rend à mon avis obligatoire. Je recommanderais même d'avoir pour tous les documents locaux, une version accessible par ftp anonymous.

· WAIS est le seul des quatre à permettre de gérer une base de données indexée. Là où on a besoin d'indexation, WAIS est à utiliser.

Mais, si l'on ne veut pas prendre position dans une guerre entre ces outils où les arguments techniques peuvent cacher d'autres objectifs, il y a une constatation très rassurante. On peut "empiler" très facilement les 4 serveurs, comme autant de frontalisations différentes des mêmes informations.

Par exemple, sur une même machine, on peut installer les 4 serveurs (concrètement 4 daemons) : ftp anonyme, wais, gopher et www; qui pointent sur les mêmes documents :

• On stocke les rapports de recherche et les publications dans l'arborescence du ftp anonymous.

· On indexe ces rapports et on crée une base wais, accessible par le serveur wais.

• On installe un serveur gopher qui pointe sur l'arborescence du ftp anonyme (ou sur quelque chose de similaire avec des liens entre les répertoires) et avec une passerelle sur la base wais locale.

· On crée une page HTML, "home page" du serveur www local qui pointe sur les 3 autres services.

Après cette phase de frontalisation des documents locaux, on peut :

· Ajouter des pointeurs gopher et www vers des sites qui possèdent des documents qui peuvent intéresser les chercheurs locaux.

· Pour les clients WWW, créer une page HTML à partir de chaque fichier 00README que l'on trouve dans les répertoires de ftp anonyme et de gopher, page qui contiendra des liens sur les fichiers locaux.

· Convertir les documents locaux en format HTML. Il existe de nombreux convertisseurs du domaine public qui transforment du RTF, Latex, FrameMaker, ... en HTML.

# Que choisir comme client pour ses utilisateurs (chercheurs, enseignants, administratifs, ingénieurs ...)?

Il est primordial que le personnel en interne utilise un des outils présentés avant qui pointe sur le serveur du laboratoire ou de l'université pour accéder à :

· Des données locales dont il a besoin telles que l'annuaire.

· Des documents dans l'Internet avec une présentation gopher ou www qui lui facilite son travail de recherche, au moyen de pointeurs vers des serveurs "intéressants".

Une bonne utilisation en interne du serveur permettra de faire vivre sans douleur ce serveur. Chacun pensera à y déposer ses documents et à les tenir à jour, s'il est aussi client.

Pour que cela soit un succès dans tout le personnel (pas uniquement auprès des informaticiens) il semble raisonnable de choisir un outil et d'en assurer la diffusion, l'installation et l'apprentissage par une formation légère. Cela sans interdire aux utilisateurs éclairés d'utiliser les autres outils.

# Des conseils dans l'installation d'un serveur ?

Ce sont peut-être des banalités mais elles sont très souvent oubliées. Pour monter un serveur :

· Il faut avoir de la matière, c'est à dire des documents sous forme électronique qui peuvent intéresser la communauté.

• La Direction du laboratoire ou de l'université doit être impliquée dans ce service. Un serveur donnera une image publique du site. Mais il ne faut pas tomber dans un excès de contrôle systématique qui bloquerait tout le processus basé souvent

sur le volontariat. Pour une bonne publicité il est recommandé que le nom du laboratoire ou de l'université apparaisse dans le nom du serveur (ex : ftp.imag.fr, gopher.imag.fr, web.imag.fr).

• Le serveur sera consulté par tout le personnel. Il contiendra des informations administratives, techniques et sera utilisé pour des recherches de type bibliographique. Il est nécessaire d'associer dans la réflexion un représentant de chaque activité.

· Les serveurs gopher et www permettent une complète liberté quant à la localisation des documents, tout en présentant un seul point d'entrée pour les clients extérieurs. Ainsi, il est très facile qu'une équipe de recherche stocke et tienne à jour elle-même ses documents à diffuser sur un ordinateur de l'équipe. Le serveur gopher ou www pointera simplement sur cette machine. De même, un spécialiste d'un domaine (ou d'un logiciel ou d'un système d'exploitation ou ...) pourra gérer lui même les informations locales et les pointeurs vers les serveurs distants pour son domaine de compétence, sur sa machine préférée. Il faudra simplement veiller à ce qu'il y ait une certaine cohérence de l'ensemble.

• Une des premières tâches est de répertorier les documents électroniques déjà disponibles et de pointer vers ceux-ci avec le ou les outils choisis. Il n'est pas nécessaire d'homogénéiser tout ça avant de commencer. Un serveur peut se construire progressivement.

· Un serveur doit vivre et donc être alimenté régulièrement.

# Quelques chiffres

• Des statistiques d'utilisation du backbone du réseau NSFnet (National Science Fondation network) aux Etats-Unis en 1993, en pourcentage de nombre de bytes transférés par type de port TCP (donc d'applicatif). Des statistiques plus complètes sont disponibles sur le serveur ftp anonymous nic.merit.edu dans le répertoire statistics/nsfnet/1993. Les chiffres ci-dessous ne reflètent pas exactement l'utilisation des applications : les volumes de données sont comptabilisés (une image est ainsi plus "cotée" qu'un texte ASCII) et les passerelles faussent l'indication des ports. Mais ils donnent néanmoins des tendances.

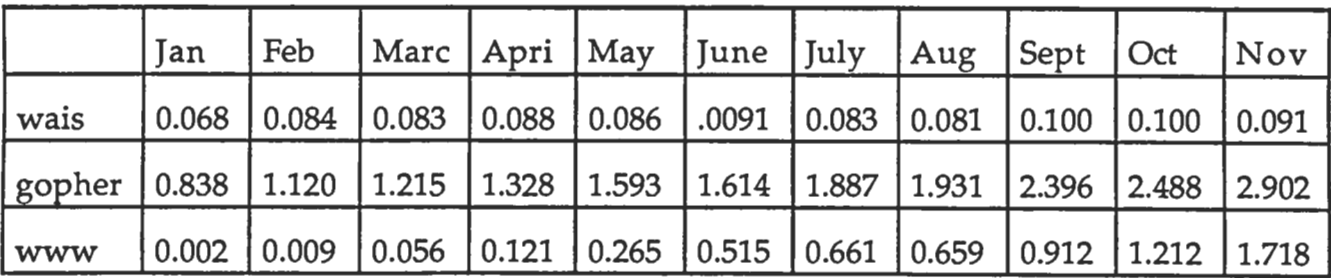

• Liste des 25 serveurs gopher (public) en France

La liste à jour est disponible sur le serveur gopher gopher.jussieu.fr, port 70, répertoire infoservers/france. Il peut y avoir d'autres serveurs non inscrits dans la liste nationale.

CICG/Centre Interuniversitaire de Calcul de Grenoble

CIRIL/Centre universitaire de Ressources Informatiques de Lorraine (Nancy) CITI/Centre Interuniversitaire de Traitement de l'Information (Lille)

CITI2 - Universite René Descartes (Paris) CNUSC/Centre National Universitaire Sud de Calcul (Montpellier) CRIHAN/Centre de Ressources Informatiques de Haute-Normandie (Rouen) **EMBNET** Bioinformation Resource ENST/Ecole Nationale Supérieure des Télécommunications (Paris) Ecole Normale Superieure (Paris) Genethon (Human Genome Research Center, Paris) IMAG/Institut d'Informatique et de Mathématiques Appliquées de Grenoble INRIA/Institut National de la Recherche en Informatique et Automatique INRIA/inria-graphlib : a Computer Graphics service by INRIA IRISA/Institut de Recherche en Informatique et Systemes Aleatoires (Rennes) **Institut Pasteur (Paris)** Ministère de la culture et de la francophonie (St Quentin en Yvelines) UREC/Unite Réseaux du CNRS (Paris) USHS (Université des Sciences Humaines de Strasbourg) Université Jean Monnet (St-Etienne) Université de Lyon I Université de Pau et des Pays de l'Adour Université de Rennes I Université de Savoie (Chambery) Université de Rennes I Université de Savoie (Chambery) Université de Valenciennes

Universités P. & M. Curie - D. Diderot (Paris)

• Liste des 14 serveurs WWW (publics) en France

De même que pour Gopher, cette liste peut être incomplète.

Une carte francaise des serveurs est disponible avec un client www : http://web.urec.fr/france/france.html)

CDS/Centre de Données astronomiques de Strasbourg CICG/Centre Interuniversitaire de Calcul de Grenoble CIRM/Centre International de Rencontres Mathématiques de Marseille CNAM/Conservatoire National des Arts et Métiers CPPM Marseille/Centre de Physique des Particules de Marseille ENSERB/Ecole Nat Sup d'Electronique et de Radioélectricité de Bordeaux Genethon (Human Genome Research Center, Paris) IN2P3/Lyon France INRA/Institut National de Recherche Agronomique INRIA/Institut National de la Recherche en Informatique et Automatique LABRI/Laboratoire Bordelais de Recherche en Informatique LORIA (CRIN-CNRS et INRIA-Lorraine) UREC/Unité Réseaux du CNRS (Paris) Université de Rennes I

• Liste des 64 bases WAIS (publiques) françaises

La liste à jour est une base wais /1/wais/index/directory-zenon-inria-fr sur la machine zenon.inria.fr port 210

CICG/Centre Interuniversitaire de Calcul de Grenoble directory-grenet-fr.src CIRM/Centre International de Rencontres Mathématiques de Marseille

books-cirm5-univ-mrs-fr.src cols-cirm5-univ-mrs-fr.src smf-annuaire.src Genethon (Human Genome Research Center, Paris) genethon\_seq.src IMFM/Institut de Mécanique des Fluides de Marseille mfmjessy.univ-mrs.fr.src bib-imfm.src ENS/Ecoles Normale Supérieure (Paris et Lyon) bib-dmi-ens-fr.src bib-ens-lyon.src bib-math-paris-centre-fr.src biblio-bibtex-maths-info-ens-ulm.src biblio-maths-info-ens-ulm.src preprints-alg-geom.src preprints-cond-mat.src preprints-gr-qc.src preprints-hep-ph.src preprints-hep-th.src INRIA/Institut National de la Recherche en Informatique et Automatique PHOTO.src PROJECTS.src PROJETS.src agenda-conferences.src aide-robotvis-corse-inria-fr.src bat8-bibtex-pomerol-inria-fr.src bibli-rocq-agenda-conferences.src bibli-rocq-periodiques.src bibli-rocq.src bibs-zenon-inria-fr.src cm-zenon-inria-fr.src directory-zenon-inria-fr.src disco-charly-inria-fr.src disco-mm-zenon-inria-fr.src ehdb-thetis-inria-fr.src images-robotvis-krakatoa-inria-fr.src lp-bibtex-zenon-inria-fr.src man-pages-zenon-inria-fr.src meval-bibtex-zenon-inria-fr.src monthy-python.src nagexamples14.src nagmark14.src news-locales-zenon-inria-fr.src rapports-inria.src rocq-bibs-zenon-inria-fr.src rodeo-bibtex-zenon-inria-fr.src samples-tiff-zenon-inria-fr.src sma-bibtex-zenon-inria-fr.src ra-mime-zenon-inria-fr.src ra-zenon-inria-fr.src rech-bibli.src sallesreunions.src IMAG/Institut d'Informatique et de Math. Appli. de Grenoble

imag.ouvrages.src imag.rapports.src IRISA/Institut de Recherche en Informatique et Systémes Aléatoires bibliotheque-irisa-fr.src LABRI/Laboratoire Bordelais de Recherche en Informatique bib-math-bordeaux-fr.src LMA/Laboratoire de mécanique et d'acoustique de Marseille books-lma-cnrs-mrs-fr.src LORIA (CRIN-CNRS et INRIA-Lorraine) livres-loria.src periodiques-loria.src Université de Provence (Marseille) miup-books.src miup-rev.src lrc-univ-mrs.src ura225-prep.src Université Paris VII bib-Paris7.Ura-748.src bib-math-jussieu-fr.src Université Paris Sud bib-math-orsay-fr.src Université de Rennes 1 irmar-biblio-ouvrages-fr.src

# Documentation en ligne

Voici quelques documentations disponibles par ftp anonymous sur ftp.urec.fr (mais aussi par gopher sur gopher.urec.fr, et www sur web.urec.fr) :

Dans le répertoire pub/reseaux/services\_infos/docs :

• RD. Comparison.ps : "A comparison of Internet resource Discovery Approaches" M. Schwartz, A Emtage, B Kahle, B. Clifford Neuman, aout 92, 16 pages PostScript.

• earn-resource-tool-guide.ps : "Guide to Network Resource Tools" EARN Association, version 2.0, sept 93, 64 pages PostScript. Mots cle : gopher, www, wais, astra, archie, whois, netserv, trickle, bitftp, netnews, listserv

· info.retrieval.tools : "A Status Report on Network Information Retrieval: Tools and Groups" Draft version 3.0, IETF/RARE/CNI, mars 1993. Format texte. Mots cle : Alex, archie, gopher, Hytelnet, Netfind, Prospero, Veronica, WAIS, WHOIS, World Wide Web, X.500, CNI, CNIDR, IETF, OCLC, **RARE** 

• resource-discovery-services.ps : "Internet Resource Discovery Services" Peter B. Danzig, Katia Obraczka, Shih-Hao Li, 18 pages PostScript

· sir-langlois-cu93.ps : "Services d'information repartis : un panorama selectif", Sylvain Langlois, EDF/DER, fev 93, 24 pages PostScript. Mots cles : prospero, archie, wais, gopher, www, x500

• utilisation.services.info.ps : cet article

Dans le répertoire pub/reseaux/services\_infos/archie/docs:

• ftp\_archie.ps : cours de Claude Gross sur FTP anonymous et ARCHIE.

Dans le répertoire pub/reseaux/services\_infos/wais/docs\_fr :

• FAQ.4.nov.93 : Frequently Asked Questions sur WAIS en date du 4 novembre 1993

• UWO-wais-paper.ps : "WAIS: The Wide Area Information Server or Anonymous What???" P Marshall University of Western Ontario June 1992, 20 pages.

• WAIS.Barthelemy.txt: "Le projet Wais" Pierre Barthelemy (debut 93)

· wais.Dagorn.ps : chapitre Wais d'un cours de Francois Dagorn sur les "Services d'information reparties", nov 93, 14 pages PostScript

• wais.Ottavj.4.ps : "WAIS Wide Area Information Servers" Luc Ottavj, Version-4, 28 pages PostScript

Dans le répertoire pub/reseaux/services\_infos/gopher/docs\_fr :

• Cours.ps : cours de François Dagorn sur Gopher

• Presentation de gopher en français (26 pages).ps : "Une présentation de Gopher"Francois Dagorn, CRI Rennes, 1er octobre 93, 26 pages PostScript : le protocole, l'espace gopher, les principaux clients, les passerelles, gopher+, veronica, gerer un serveur, trucs utiles, installation d'un serveur Gopher+

• Qu'est ce que Gopher : article d'introduction destiné aux utilisateurs paru dans le Microbulletin du CNRS, ete 93

Dans le répertoire pub/reseaux/services\_infos/WWW/docs

• www.ps: cours de Claude Gross sur WWW

Dans le répertoire pub/reseaux/services\_infos/WWW/cern/doc, de très nombreuses docs sur WWW

## L'accès aux services réseau par l'intermédiaire de micros ordinateurs.

C. Aperghis-Tramoni

Département Informatique - École Supérieure d'Ingénieurs en Informatique Faculté des Sciences de Marseille Luminy.

Remarque:

Cette présentation est la reprise étoffée d'un écrit paru dans le bulletin n° 25 de SPECIF. Étant particulièrement dans la ligne des sujets abordés au cours de ces journées, nous avons décidé avec les organisateurs de l'insérer dans les actes.

Il est actuellement possible pour utiliser les moyens de communication mis à notre disposition par l'infrastructure Internet de passer par l'intermédiaire d'applications développées sur des micros ordinateurs (p.c. ou Mac).

Pour ce faire, il suffit de disposer d'une connexion entre le micro ordinateur et une station de travail, connexion directe (Ethernet) ou par l'intermédiaire d'une passerelle (LocalTalk).

Ces logiciels sont, chose rare à notre époque, entièrement gratuits, ils sont fiables et d'une grande simplicité de mise en oeuvre et d'utilisation. C'est pour ces raisons qu'ils sont largement utilisés dans le monde universitaire.

Ils présentent le grand avantage de permettre à un utilisateur ignorant tout du système d'exploitation Unix d'en utiliser les principales fonctionnalités sans avoir à ouvrir de session et donc sans avoir à taper la moindre commande.

Etant un utilisateur de Macintosh, je base en priorité mon discours sur ce type de machine, les fanatiques de P.C.-Windows voudront bien ne pas m'en tenir rigueur. Je les en remercie d'avance.

Que les puristes de la langue française me pardonnent l'emploi des quelques néologismes qui traînent dans le texte et qui sont soigneusement encadrés ('...') afin de les mettre en évidence.

#### $\overrightarrow{C}$  Telnet.

C'est l'application de base, celle qui va permettre à tout usager d'utiliser son micro ordinateur comme terminal d'un serveur distant. Au lancement l'utilisateur voit apparaître le login d'accès de la station sur laquelle il se connecte, s'authentifie (nom et mot de passe) puis travaille dans un environnement unix pur et dur. La version utilisée actuellement est 2.5 et de nouvelles mises à jour apparaissent régulièrement, La popularité de ce logiciel a conduit les utilisateurs à référencer le site UIUC (University of Illinois at Urbana-Champaign) 'home of nosa telnet'. Rappelons en outre au passage la signification de NCSA : National Center for Supercomputing Applications.

Comme il vaut mieux récupérer directement l'information à la source, telnet 2.5 est disponible chez ses concepteurs à ftp.ncsa.uiuc.edu

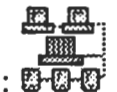

Icône de telnet sur Macintosh : U

## $\Rightarrow$  Fetch.

Permet de transférer des fichiers directement sur son micro-ordinateur en s'affranchissant de toutes les commandes ftp Unix.

L'authentification est automatisée par édition d'un fichier de surnoms contenant les noms et les mots de passe correspondants. Le changement de répertoire ou la récupération d'un fichier se fait en double cliquant' la ligne.

Fetch-2.1 Mac peut être récupéré sur nic.cerf.net Je n'ai pas trouvé de trace de Fetch pour p.c.

Icône de fetch sur Macintosh :

# $\leftrightarrow$  Archie.

Permet à un utilisateur de localiser une ressource du domaine public accessible par ftp ou fetch en questionnant un serveur spécifique (archie......xx)

A une question du type :

#### prog <chaîne de caractères>

Archie va répondre en donnant la liste de tous les serveurs répertoriés pour lesquels la <chaine de caractères> apparaît dans un nom de répertoire ou de programme.

Il est donc important de bien poser sa question ou de positionner les filtres appropriés si on souhaite ne pas être noyé par l'abondance des réponses.

Serveurs archie dans le monde :

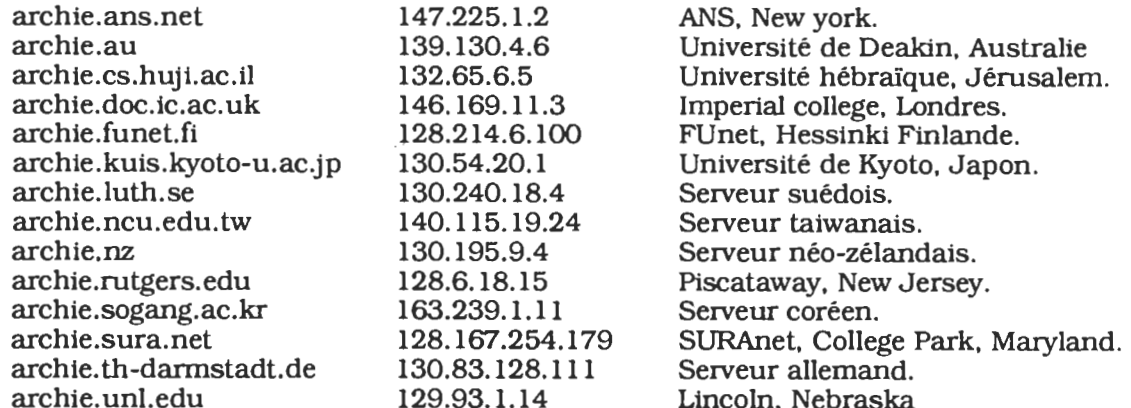

Une fois la ressource localisée, il est nécessaire de la rapatrier. Archie Mac ou p.c. peut être récupéré sur le serveur nic.funet.fi

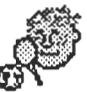

Icône de archie sur Macintosh : C

## $\leftrightarrow$  Wais.

Permet l'interrogation de bases de données bibliographiques. Wais est disponible sur Mac et sur p.c. Par l'intermédiaire de wais, il est possible de poser des questions dans un langage quasi naturel.

Une requête se base sur des indices, et le serveur répond en fournissant une liste de documents dans lesquels est évoqué le sujet de la recherche, chaque référence étant accompagnée d'une pondération indiquant la représentativité du sujet dans le document.

Wais Mac ou p.c. peut être récupéré sur le serveur nic.funet.fi.

Icône de wais sur macintosh :

### $\overrightarrow{F}$  Eudora.

Eudora est actuellement le logiciel indispensable pour l'utilisation rationnelle du courrier électronique. Il est disponible sur p.c. et sur Mac et permet l'utilisation du 'e-mail' sans avoir à connaître la moindre commande mail (aspect fondamental pour les personnels administratifs).

Eudora permet en outre d'adjoindre une annexe à un mail, annexe qui sera automatiquement 'binhexée' à l'expédition et 'débinhexée' à la réception. c'est en utilisant cette particularité que l'on peut faire transiter par le mail des textes ou des images qui retrouveront leur application à l'arrivée.

Eudora est disponible sur le serveur du CNRS ftp.urec.fr (version française) ou aux États-Unis sur le serveur ftp.cso.uiuc.edu (version américaine).

Pour faire fonctionner eudora, il est nécessaire de démarrer sur la station de travail gérant le 'e-mail' un démon POP (disponible sur ftp.urec.fr).

Icône de eudora sur Macintosh

## $\blacktriangleright$  Gopher.

C'est le plus complet des protocoles qui permettent d'effectuer des opérations de recherche, d'édition et de récupération de documents.

Gopher présente en outre la particularité de pouvoir faire des requêtes à Archie et à Wais, ce qui en fait un logiciel polyvalent permettant de lancer une recherche bibliographique (wais) ou la recherche d'une application (archie) et d'enchaîner sur le transfert.

Il est disponible sur Mac ou p.c. en version française ou américaine et peut être récupéré à boombox.micro.umn.edu

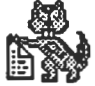

Icône de gopher sur Macintosh :

### $\Rightarrow$  Mosaic.

L'université de l'Illinois Urbana Champaign (UIUC) nous propose la pochette surprise mosaic. Mosaic, comme son nom l'indique, réunit dans une même application une partie des utilitaires qui viennent d'être presentés.

Par son intermédiaire, il est ainsi possible d'acceder à des documents et à des informations à travers

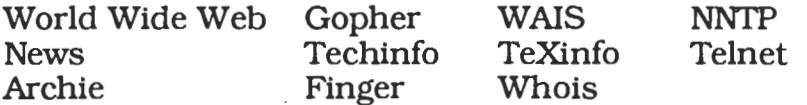

Mosaic est présentement opérationnel sur toute plate-forme. Le principe de base étant de permettre l'accès, par l'intermédiaire d'un hypertexte baptisé HTML (Hyper Text Markup Language), à tout fichier situé sur éthernet. Un système de localisation le URL (Universal Ressource Locator) détermine l'emplacement du fichier à partir de son nom, exemple le fichier référencé :

file://ftp.ncsa.uiuc.edu/Mac/Mosaic/LocalHome.html

se trouve sur le serveur ftp.ncsa.uiuc.edu

dans le répertoire /Mac/Mosaic

et il se nome LocalHome.html

Tous les documents rapatriés sont automatiquement décodés reconnus et affichés par l'appel de l'application qui a servi à les créer :

JPEGView pour les fichiers JPEG et GIF.

Sparkle pour les fichiers MPEG.

UlawPlay pour les fichiers AU.

SimplePlayer pour les fichiers QuickTime movies.

DeHqx pour les fichiers BinHex.

Ghostview pour les fichiers Poscript.

Photoshop pour les fichiers TIFF.

Ce qui sous entend que la place occupée sur le disque sera quelque peu importante et que la taille mémoire requise pour faire fonctionner l'ensemble risque (vu son prix actuel) de faire grincer bien des dents.

Mosaic est bien entendu disponible sur Mac ou p.c. Il peut être récupéré sur ftp.ncsa.uiuc.edu.

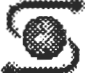

Icône de mosaic sur Macintosh:

## Quelques informations sur les coûts.

Il est apparu au cours de ces journées que la mise en place d'une structure simple destinée à servir de manière éclatée un ensemble de postes posait à quelques participants des problèmes de fond. Pourtant, il existe des solutions simples et d'un coût abordable. Précisons tout de suite que nous parlons de structure locale, c'est à dire que les accès sur les plaques régionales ou nationales sont supposés être mis à la disposition par un opérateur extérieur.

Afin d'être parfaitement clair, précisons que les prix qui sont proposés sont indicatifs, ils peuvent varier en fonction du lieu (possibilité de mise en concurence), de la date (promotions saisonnières, fin de séries) de la quantité et de la compétence de l'acheteur à discuter les prix. Ils sont en outre donnés toutes taxes comprises.

#### 1) Le choix des postes de travail.

Par poste de travail nous entendons le moyen mis à la disposition de l'utilisateur pour accéder au service central. Il existe trois choix possibles:

Le micro ordinateur (Macintosh ou P.C.) contenant les logiciels adaptés, l'application de base étant bien entendu telnet. Il est important, si on désire faire fonctionner une ou plusieurs des applications présentées ci dessus de disposer d'une mémoire conséquente qui augente la facture.

Le coût d'un micro ordinateur comportant un interface réseau est de l'ordre de 12000 francs.

Le terminal X. C'est un système permettant exclusivement d'accéder à un serveur distant par l'intermédiaire d'un réseau.

Le coût d'un terminal X varie dans de grandes proportions. Il dépend de l'affichage (monochrome ou couleur), de la technologie du processeur interne, du nombre de méga octets de la mémoire image, de la taille de l'écran. Quelques exemples :

Autour de 8000 francs pour un 14 pouces monochrome 1 Mo Autour de 13000 francs pour un 14 pouces couleur 1 Mo

Autour de 35000 francs pour un 19 pouces couleur 5 Mo

La station de travail unix locale en général 'data less' accédant à un serveur possédant d'importants moyens. C'est bien entendu une solution luxueuse.

Actuellement il est possible chez les divers constructeurs de trouver des stations de travail avec écran couleur 14 pouces, 16 méga octets de mémoire et un petit disque de 200 méga octets pour un prix de 30000 francs.

#### 2) Le choix du serveur.

Dans le cas d'une petite structure le serveur va devoir remplir plusieurs rôles. Tout d'abord servir le réseau local de postes de travail, ensuite isoler ce réseau local du réseau d'interconnexion auguel, nous l'espérons, il sera relié. Pour jouer ce rôle il devra comporter deux interfaces réseau.

Pour remplir pleinement sa fonction, un serveur doit être rapide, doit posséder assez de mémoire et un volume disque dépendant des services qu'il est appelé à rendre (mail, news, serveur ftp ou mosaic ...).

Les constructeurs proposent des serveurs à des prix acceptables, 40000 francs pour une petite structure (écran monochrome, 32 méga octets de mémoire et 1,2 giga octets de disque) Il faut compter le second interface réseau (autour de 4000 francs) et des disques supplémentaires si nécessaire (20000 francs pour un disque de 2 giga octets). Penser par ailleurs qu'une telle machine doit être sous contrat de maintenance. Compte tenu de la concurrence qui existe actuellement entre les divers constructeurs, il est possible de négocier une prolongation de deux ans de la garantie constructeur (qui est de un an), moven nant un faible surcout voire même sans surcoût.

Lors de l'achat d'un serveur, il est nécessaire de prendre en compte le coût des logiciels si ceux ci ne font pas partie intégrante du système de base de la machine. Penser en outre que de nombreux sites universitaires en France et dans le monde proposent des applications faisant partie du domaine public, et de ce fait gratuites.

Il est en outre indispensable de prévoir une imprimante laser 'full poscript' rapide. Une onze pages par minute coûte actuellement aux alentours de 15000 francs.

#### 3) Le choix du réseau.

Nos abordons ici un point clé du montage. les deux options sont le câble coaxial fin ou la paire torsadée.

Si le but est de réaliser une structure provisoire devant rapidement fonctionner et dans l'attente d'investissements plus conséquents, le câble coaxial s'impose. C'est une structure de bus.

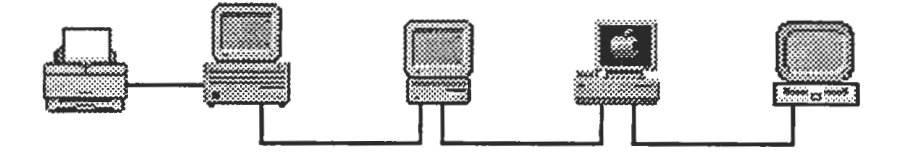

Le coût d'un tel réseau est négligeable (un coaxial de 10 mètres avec ses deux prises bnc vaut une centaine de francs). Il est cependant fortement déconseillé de réaliser des liaisons 'volantes', celles ci ne résistent en général pas aux tractions auxquelles elles sont accidentellement exposées (rupture, dessertissage des prises etc ...). Toutefois, même installé proprement, le bus est peu sécurisé. Tout un

chacun est à même d'ouvrir le bus et par là même d'interrompre les communications. Un règlement doit être édicté et tout usager doit s'y conformer. Toute ouverture du bus étant périlleuse seul l'administrateur peut intervenir physiquement sur le réseau pour insérer ou retirer des machines. Ce qui impose a ce dernier d'être en permanence disponible.

Il vaut toujours mieux investir dans une structure plus sécurisante bien que plus onéreuse de type paire torsadée. C'est une structure en étoile :

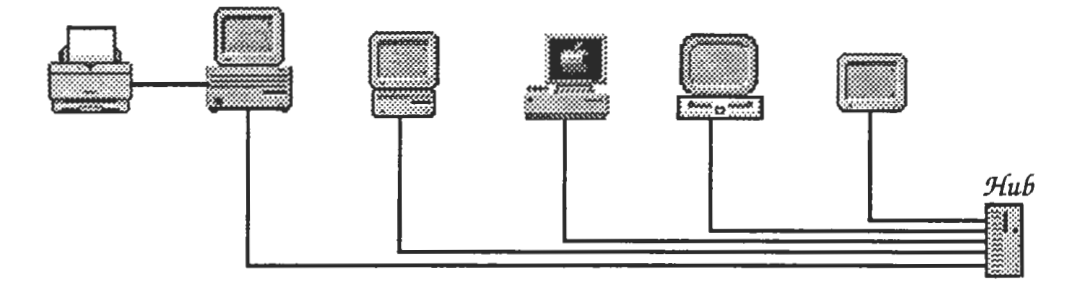

Une installation en paire torsadée demande deux types d'investissement, le câblage proprement dit qu'il est préférable de confier à une entreprise spécialisée et l'acquisition des répartiteurs (hubs) permettant l'interconnexion des diverses branches.

Pour l'installation, il est nécessaire de prévoir un investissement que l'on peut estimer à 100 francs le mètre mise en place de goulottes, fourniture, pose et test du câble, installation des prises type RJ45.

Actuellement, un hub bas de gamme permettant l'interconnexion de 9 machines se trouve aux alentours de 3000 francs. Ne pas oublier que, en fonction de l'installation il sera peut être nécessaire de prévoir des cables de liaison RJ45 <-> RJ45 qui coutent autour de 100 francs l'unité.

#### Un exemple de réalisation petit budget.

Pour illustrer notre propos, voici un exemple de réalisation de réseau pour un petit département qui désire s'équiper.

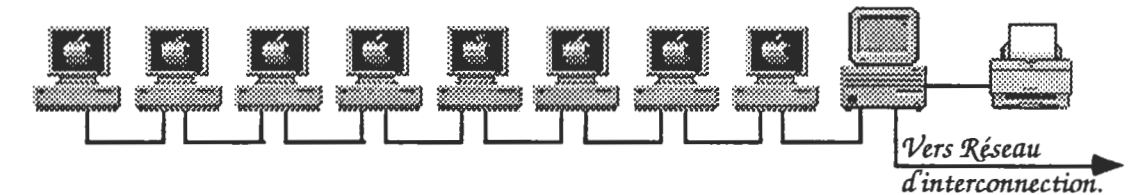

Détail :

 $12000 * 8 = 96000$  francs 8 Micro-ordinateurs Logiciels domaine public

35000 francs 1 station de travail Ecran mono 14 pouces. Memoire 16 Mo. Disque 1.2 Go. Deux interfaces Internet Extension de garantie sur 3 ans Logiciels domaine public : Gnu

124

Serveur pop

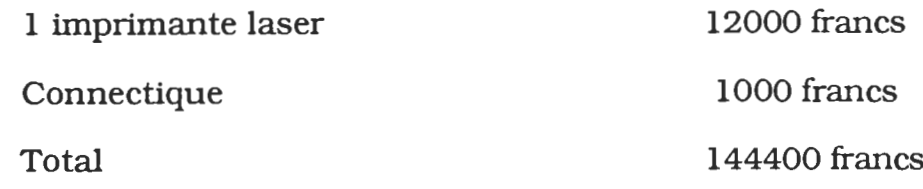

### En guise de conclusion.

Partir de zéro est à la fois un avantage et un inconvénient. Un inconvénient cat tout est à faire et que souvent la compétence manque, un avantage car partant d'une structure innexistante point n'est besoin de devoir réutiliser d'anciennes installations plus ou moins bien adaptées.

Une étude soignée et les conseils de personnes compétentes peuvent<br>permettre à une petite unité de construire une infrastructure performante et peu onéreuse. Le plus important dans toute réalisation de ce type est de prévoir qu'un réseau, qui se construit morceau par morceau, devra un jour ou l'autre être étendu.

 $126$ 

 $\label{eq:2.1} \frac{1}{\sqrt{2}}\int_{\mathbb{R}^3}\frac{1}{\sqrt{2}}\left(\frac{1}{\sqrt{2}}\right)^2\frac{1}{\sqrt{2}}\left(\frac{1}{\sqrt{2}}\right)^2\frac{1}{\sqrt{2}}\left(\frac{1}{\sqrt{2}}\right)^2.$ 

 $\mathcal{L}^{\text{max}}_{\text{max}}$ 

 $\label{eq:2.1} \frac{1}{\sqrt{2}}\int_{\mathbb{R}^3}\frac{1}{\sqrt{2}}\left(\frac{1}{\sqrt{2}}\right)^2\frac{1}{\sqrt{2}}\left(\frac{1}{\sqrt{2}}\right)^2\frac{1}{\sqrt{2}}\left(\frac{1}{\sqrt{2}}\right)^2.$ 

# **MISE EN ŒUVRE D'UN CHANTIER DE CABLAGE**

# **Le cahier des charges du réseau : les lots & les étapes des marchés C.Rubat du Mérac**

*Claire.Rubat-du-Mérac@inpg.fr*

### **Résumé :**

Cette présentation décrit les différentes étapes de la conduite d'un chantier de câblage de réseau informatique. Il ne s'agit en aucun cas de recettes infaillibles, mais d'un ensemble de conseils permettant d'éviter quelques traquenards aux personnes qui se trouveront chargées d'un tel travail. Le réseau informatique s'impose dans l'ensemble des établissements et nous nous trouvons confrontés à deux situations :

- le post-câblage de bâtiments existants
- le précâblage de bâtiments en construction.

Le premier type de chantier est confié au responsable informatique de la place, qui maîtrise les procédures d'acquisition de matériel informatique (éléments actifs et serveurs à prévoir) mais se trouve incompétent devant les aspects propres au câblage et aux contraintes de chantier (cadre légal, délai de mise en concurrence, publications à prévoir, garanties, etc…).

Le deuxième type de chantier est réalisé sous la tutelle du maître d'œuvre du chantier général et le plus souvent inclus dans le lot "courant forts/courants faibles" confié à des entreprises d'installation éléctrique. Les spécialistes en informatique ne sont pas toujours consultés lors des études préliminaires et le cahier de charge ne prévoit pas de façon assez précise les normes à suivre et les contraintes à respecter : cela entraînera à la reception du chantier ou lors de sa montée en charge des conflits insolubles. Ce document doit procurer le minimum de connaissance administrative ou juridique aux décideurs concernant ces points et leur permettre d'éviter les pièges les plus flagrants lors de la mise en œuvre d'un

chantier de câblage à savoir:

- 1 Études et rédaction d'un cahier de charges
- 2 Appel d'offre ou mise en concurrence (350 KF)
- 3 Choix signature d'un marché ou commande
- 4 Planning du chantier
- 5 Réalisation
- 6 Tests
- 7 Réception du chantier

# **I - Étude et élaboration du cahier de charges**

- \* Phase préliminaire d'un post ou pré-câblage
- \* Peut être effectuée:
- par le client final ----> **avoir les compétences nécessaires.**
- par un bureau d'études

\* **Le Cahier de charges** : aboutissement de l'étude.

- **document technique de description du chantier** :
	- C'est donc la base des consultations.
- **Les fonctions à définir** :
	- maître d'ouvrage : le client final et/ou le bureau d'étude,
		- maître d'oeuvre : le prestataire.
- peut prévoir des **options** (économies éventuelles) ou choix non encore finalisés.

— **Lots** : découpage du chantier en fonction de critères spécifiques bien précisés. Ce découpage permettra de distinguer la partie de câblage proprement dite, jusqu'aux éléments de brassage de câbles passifs, qui constituera au moins un lot et qui ne sera pas soumise aux mêmes conditions de garantie ni de réception que les matériels d'interconnexion actifs qui constitueront un deuxième lot.

Pour le premier lot, "câblage", on s'inspirera d'un marché de type câblage courant faible, assorti des procédure de tests et de qualification appropriés tandis que pour le deuxième lot, "matériels d'interconnexion", le marché sera construit sur le modèle des marchés d'achat de matériel informatique.

La mention "hors lot" permettra d'introduire dans le descriptif des services ou des éléments déjà existants ou obtenus par une autre procédure.

— **très précis** (pour l'arbitrage de conflits)

- particularités du site et **normes** à respecter,
- **plans** synoptiques,
- passages des câbles sur plan par niveau (architecte),
- **schéma logique** avec composants actifs et passifs nécessaires,
- **délais** de réalisation,

— **tests,** avec définition et planning de remise des **documents techniques** et des **plans de réalisation**.

NB : il est recommandé de prévoir une annexe récapitulative de la fourniture de chacun des lots; cette précaution permettra de s'assurer entre autre que l'étude a pris en compte tout le fonctionnement attendu de bout en bout.

#### **a) lot câblage**

- 1 câbles : type et longueur
- 2 drops, jarretières et câbles de liaison (avec longueur)
- 3 alimentation électrique
- 4 armoires : type et dimensions, racks, passages de câbles, peignes, etc…
- 5 panneaux de brassage
- 6 goulottes, percements, etc…
- 7 etc…

### **b) lot éléments actifs**

8 - éléments actifs : ponts, routeurs, hubs ou concentrateur (avec le nombre de cartes). 9 - transceivers

## **II — La constitution du dossier d'appel d'offres**

- Le **R.P.A.O** : Règlement Particulier d'Appel d'Offres
- Le **C.C.A.P** : Cahier de Clauses Administratives Particulières
- Le **Marché et les actes d'engagement**
- Le **C.C.T.P** : Cahier de Clauses Techniques Particulières

## **A— Le R.P.A.O**

- Le R.P.A.O : Règlement Particulier d'Appel d'Offres
- Contenu :
	- OBJET de l'appel d'offres
	- CONDITIONS de l'appel d'offres
		- \* Étendue et mode d'appel
		- \* Maîtrise D'ŒUVRE
		- \* Décomposition en lots
		- \* Compléments à apporter au C.C.T.P
		- \* Variantes
		- \* Délais d'exécution
		- \* Délais de validité des offres
		- \* Propriété intellectuelle des projets
	- PRÉSENTATION des offres : dossier à délivrer
	- JUGEMENT des offres : Cadre du choix
	- CONDITIONS d'envoi ou de remise des offres

## **B — Le C.C.A.P.**

- Le C.C.A.P : Cahier de Clauses Administratives Particulières
- Précise l'objet du marché et les dispositions générales :
	- OBJET : Référence au C.C.T.P
	- EMPLACEMENT des travaux
	- Maîtrise d'œuvre
	- Contrôle technique et assurance
- Pièces constitutives du MARCHE
- Prix et Mode d'évaluation
	- sujétions éventuelles d'exécution
	- mode global forfaitaire
	- variation
	- Application de la TVA
- Délais d'exécution Pénalités et Primes (C.C.A.G.)
- Clauses de financements

— Provenance, qualité, contrôle et prise en charge des matériaux : Référence au C.C.T.P

#### **C — Le Marché Public de travaux**

- Cadre des ACTES d'ENGAGEMENT simplifiés
- Annexes
- Contenu :
	- \* Maître de l'ouvrage
	- \* Maître d'œuvre
	- \* Acte d'engagement
	- \* Prix
	- \* Délais
	- \* Paiements
	- \* Déclaration de santé des entreprises candidates

## **D — Le C.C.T.P.**

— Le C.C.T.P : Cahier de Clauses Techniques Particulières Constitué à l'aide du cahier des charges résultant de l'étude d'ingéniérie.

— Contenu :

- \* Présentation du projet
- \* Description des travaux
- \* Annexes contractuelles
	- préréception
	- réception
- \* Aspects quantitatifs
- \* Équipements optionnels
- Document technique, TRèS PRÉCIS
- Base des consultations
- Arbitrage des conflits

## A PRÉVOIR MêME DANS LE CADRE D'UNE CONSULTATION LIBRE

## **III — Publication au B.O.A.M.P.:**

— Préparer :

- résumé concis (facture au nombre de mots)
- rubriques prédéfinies.

— Publication dans une revue spécialisée (exemple : le Moniteur).

— Délais réponses : 6 SEMAINES à compter de l'envoi au B.O.A.M.P. (noté sur la feuille de résumé).

— dossier à délivrer aux candidats : C.C.T.P + marché + divers formulaires

— dépouillement : 1 à 2 semaines avec le marché signé

---> courrier d'acceptation avec convocation à une réunion de chantier.

## **IV — Le Choix du (des) prestataire(s)**

Le "mieux disant" : faire attention aux proposition trop bon marché autant qu'aux propositions de montants trop élevés !

Relever attentivement les références citées et privilégier les références vérifiables (dans d'autres universités ou organisme où l'on sait pouvoir consulter une personne compétente.par exemple).

# **V — Mise en oeuvre du chantier**

- planning du chantier
	- \* câblages,
	- \* installation des éléments actifs.
- logistique de réalisation:
	- \* accès aux locaux,
	- \* annonce utilisateurs,
	- $*$  etc...

— dates jalons Pour anticiper un retard éventuel

- Suivi du chantier
- Réception.
	- \* Vérifier documents techniques et plans
	- \* tester fonctionnement réel.

(Prévoir 2/4 semaines en cas de chantier important avant réception définitive).

# **VI — Conclusion**

Marché :

- réalisation du chantier décrit dans le C.C.T.P.
- délais
- obligation de résultat
- pénalités
- réglement de litiges

Avantages :

— Cadre de travail précis

- Evite les dérives :
	- \* de résultats
	- \* de délais
	- \* de factures

## **MISE EN ŒUVRE D'UN CHANTIER DE CÂBLAGE**

**Claire Rubat du Mérac Service Commun Informatique INPG**

#### **SYSTEMES DE CABLAGE STRUCTURE**

**- Norme : ISO/IEC DIS 11801**

**- Système de câblage : hiérarchie arborescente de sous-systèmes**

❏ **Dorsale campus**

**:**

- ❏ **Dorsale bâtiment**
- ❏ **câblage horizontal (laboratoire/service)**
- **Dispositif de distribution : 1 par sous-système**
- ❏ **Routeurs, ponts, hubs, etc...**

**- jusqu'au point de connexion**

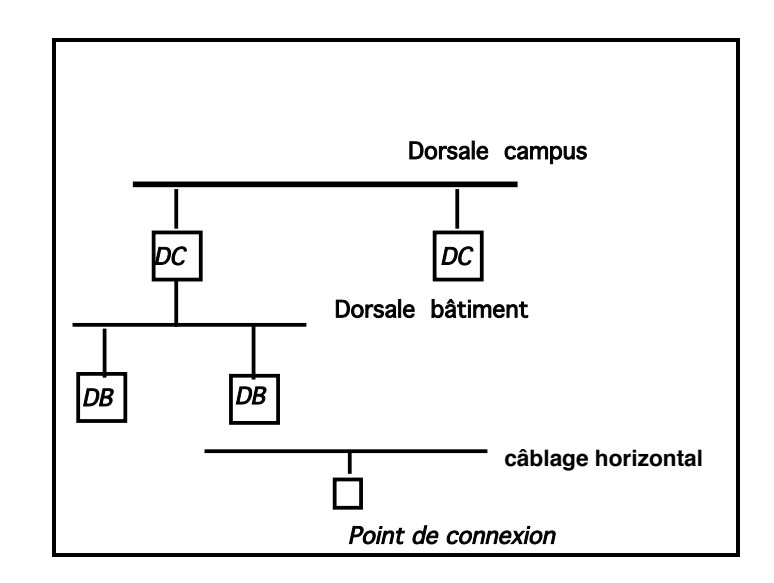

#### **SYSTEMES DE CABLAGE STRUCTURE**

**- Norme : ISO/IEC DIS 11801**

**-Points de connexion :**

**. Emplacement**

**. Etiquettage permanent**

**.raccordement des prises RJ45 aux câbles : classification du**

#### **câblage**

**- Dispositifs de distribution :**

**.locaux appropriés (alimentation secourue, climatisation si necessaire, protection des accès => sécurité du fonctionnement**

#### **- CATEGORISATION DU CABLAGE :**

**Ensemble : câble + Baies de distribution + point de connexion**

**. Classe 1 & 2: < 100KHz Téléphone**

**. Classe 3 : < 16 MHz**

**. Classe 4 : < 20 MHz Données Informatiques**

**. Classe 5 : < 100 MHz**

**- CLASSES D'APPLICATIONS**

**A - < 100 MHz**

**B - < 1 MHz**

**C - < 20 MHz**

**D - <100 MHz**

#### **SYSTEMES DE CABLAGE STRUCTURE**

**- Norme : ISO/IEC DIS 11801**

**- Choix du câblage :**

**- catégorie : selon la classe d'application**

**- séparation câblage téléphonique du câblage informatique**

**- type de câble : pour catégorie 5**

**. Impédence : 100 MHz recommandé (120 et 150 MHz enremplacement)**

**. écranté**

**. prise blindées , raccordement blindage câbles et écrans**

**. détorsadage extrémités câbles : ne jamais dépasser**

**13mm (prises + modules des baies de brassages)**

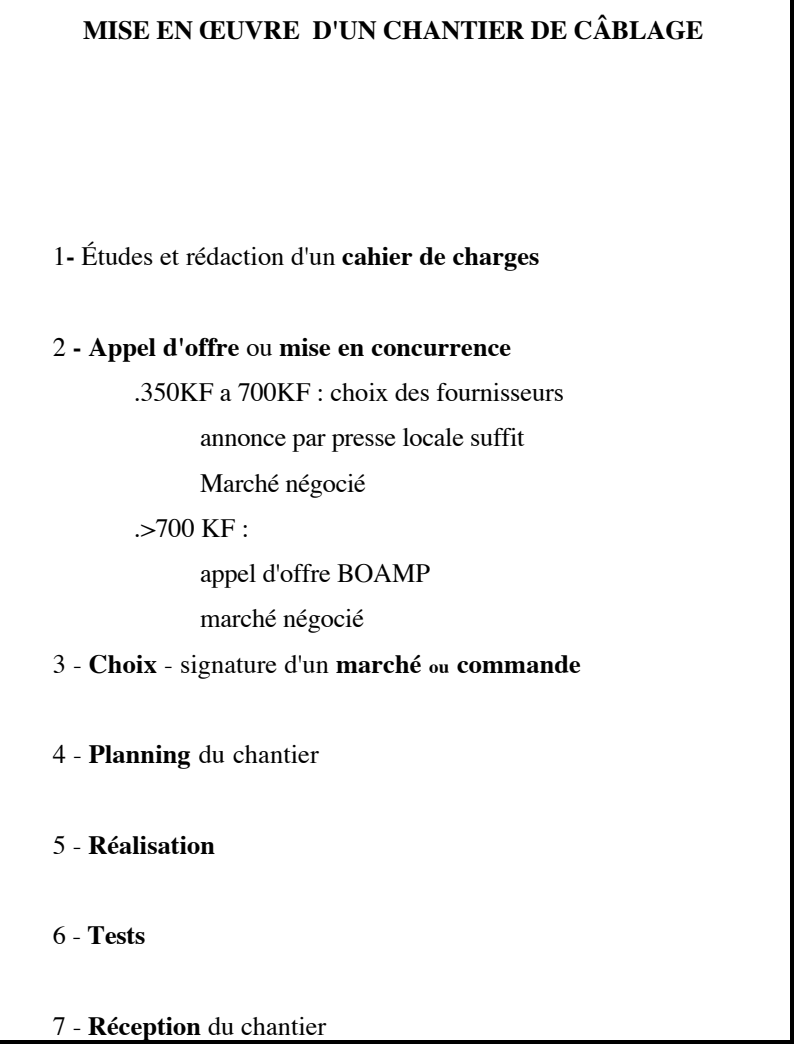

## **MISE EN OEUVRE D'UN CHANTIER DE CÂBLAGE**

#### **I - Étude et élaboration du cahier de charges**

- \* Phase préliminaire d'un post ou précâblage
- \* Peut être effectuée:
	- par le client final ----> **avoir les compétences nécessaires**.
- Par un bureau d'études
- **\* C.C.T.P** : aboutissement de l'étude.
	- **document technique** : **base des consultations,**
- **Les fonctions à définir** :
	- **maître d'ouvrage** : le client final et/ou le bureau d'étude. **- maître d'oeuvre = le prestataire**
- peut prévoir des **options** (économies éventuelles).
- **Lots**

(Mention "hors lot" des services ou éléments

- déjà existants
- obtenus par une autre procédure)

#### **CONSTITUTION DU DOSSIER D'APPEL D'OFFRES**

— Le **R.P.A.O : R**èglement **P**articulier d'**A**ppel d'**O**ffres

— Le **C.C.A.P : C**ahier de **C**lauses **A**dministratives **P**articulières

— Le **Marché**

— Le **C.C.T.P : C**ahier de **C**lauses **T**echniques **P**articulières

## **CONSTITUTION DU DOSSIER D'APPEL D'OFFRES Le R.P.A.O**

— Le **R.P.A.O : R**èglement **P**articulier d'**A**ppel d'**O**ffres

**—Contenu:**

**. OBJET de l'appel d'offres**

**. CONDITIONS de l'appel d'offres**

- **\* Étendue et mode d'appel**
- **\* Maîtrise D'ŒUVRE**
- **\* Décomposition en lots**
- **\* Compléments à apporter au C.C.T.P**
- **\* Variantes**
- **\* Délais d'exécution**
- **\* Délais de validité des offres**
- **\* Propriété intellectuelle des projets**
- **. PRÉSENTATION des offres: dossier à délivrer**

**. JUGEMENT des offres : Cadre du choix**

**. CONDITIONS D'envoi ou de remise des offres**

# **CONSTITUTION DU DOSSIER D'APPEL D'OFFRES LE C.C.A.P** — Le **C.C.A.P : C**ahier de **C**lauses **A**dministratives **P**articulières **— OBJET du MARCHE et DISPOSITIONS GÉNÉRALES \* OBJET :** Référence au C.C.T.P **\* EMPLACEMENT des travaux \* Maîtrise d'œuvre \* Contrôle technique et assurance — Pièces constitutives du MARCHE —Prix et Mode d'évaluation** *..sujétions éventuelles d'exécution .mode global forfaitaire ..variation .. Application TVA* **— Délais d'exécution - Pénalités et Primes (**C.C.A.G.**) — Clauses de financements — Provenance, qualité, contrôle et prise en charge des**

#### **matériaux :** Référence au C.C.T.P

#### **CONSTITUTION DU DOSSIER D'APPEL D'OFFRES**

#### Le **Marché Public de travaux**

- **Cadre d'ACTES d'ENGAGEMENT simplifiés**
- **Annexes**
- **—Son contenu:**
	- *\* Maître de l'ouvrage*
	- *\* Maître d'œuvre*
	- *\* Acte d'engagement*
	- *\* Prix*
	- *\* Délais*
	- *\* Paiements*
	- *\* Déclaration de santé des entreprises candidates*

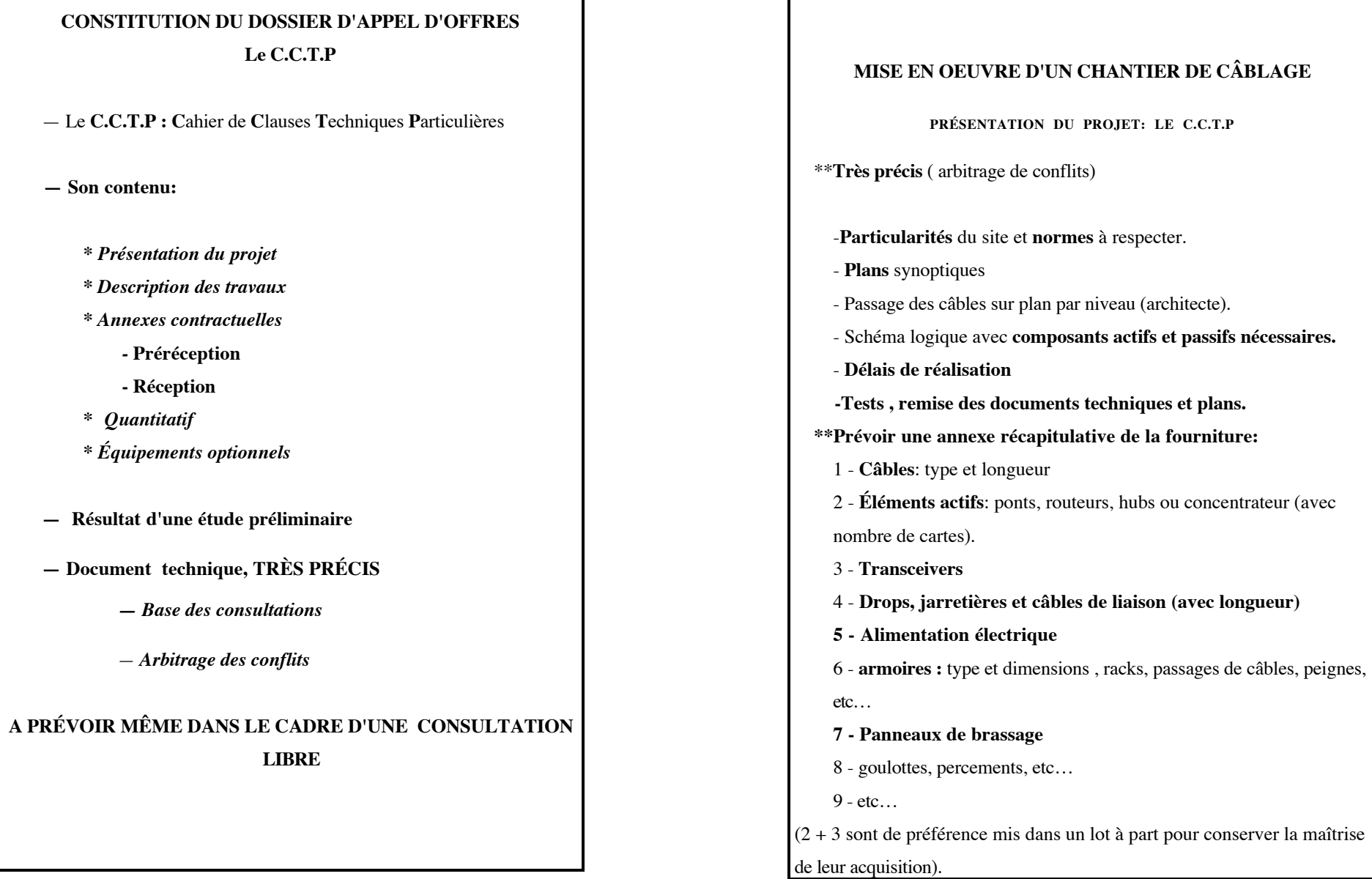

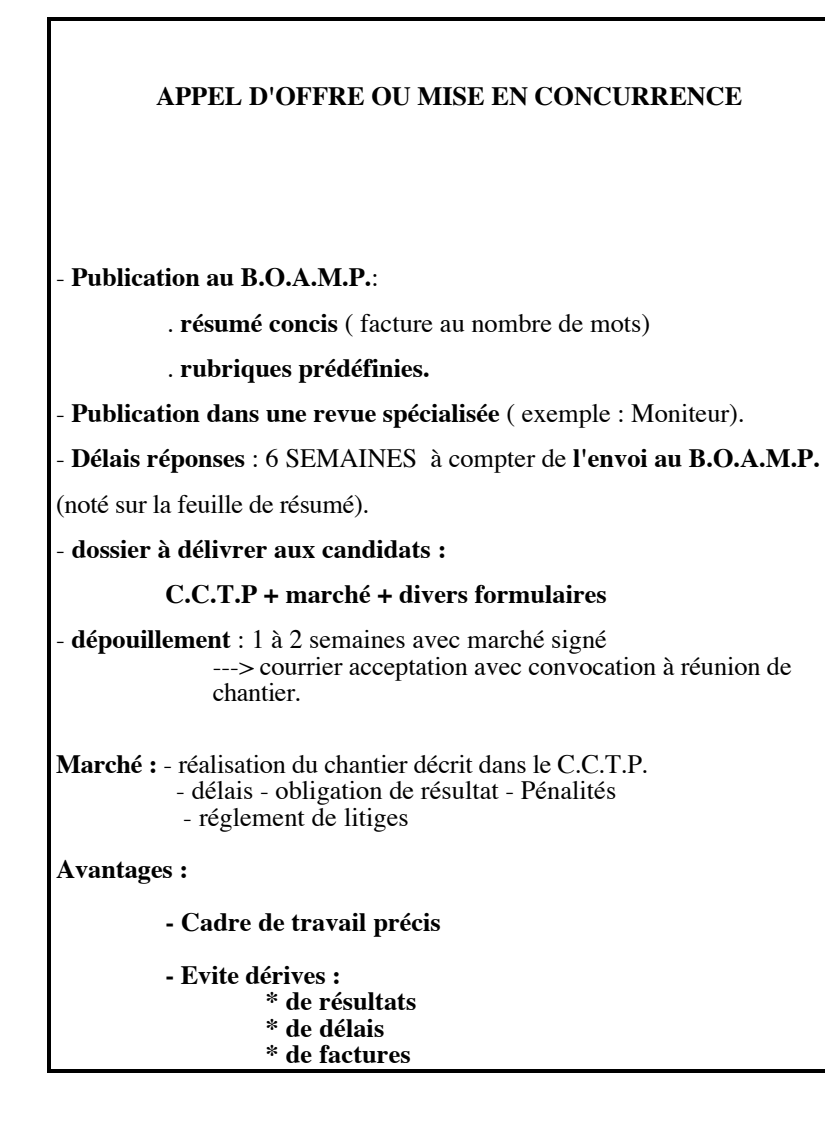

#### **MISE EN OEUVRE DU CHANTIER**

-**planning du chantier**

\* câblages \* installation éléments actifs

- **logistique de réalisation:** - accès
	- annonce utilisateur
	- etc...

- **dates jalons** anticipation d'un retard éventuel

- **Suivi du chantier**
- **Réception.**
- Vérifier documents techniques et plans
- tester fonctionnement réel.

**(Prévoir 2/4 semaines en cas de chantier important avant réception définitive).**

# **LE CABLAGE DES RESEAUX INFORMATIQUES**

**Claire Rubat du Mérac**

**Service Commun Informatique de l'INPG**

**26 Octobre 1995**

139

# **LE CABLAGE DES RESEAUX INFORMATIQUES**

**Claire Rubat du Mérac Service Commun Informatique INPG**

**Introduction**

L'évolution de la technologie a été très importante dans le courant de ces 5 dernières années, tant au niveau des media de transport (câbles) que au niveau des éléments d'interconnexion. Cette évolution a une grande incidence sur la topologie du réseau qui est passée d'une structure de bus interconnectant des serveurs accédés par des terminaux connectés en mode asynchrone à des débits très inférieurs (de 110bps à 19200) à une structure en étoile interconnectant serveurs d'application et postes de travail qui ont évolué et se sont adaptés à ces nouveau modes de communication à haut débits (stations de travail, terminaux X, micro-ordinateur).

Ces différentes étapes se sont appuyées sur des normes ( DIX, IEEE 802.3, DIS11801). Celles-ci définissent des règles pour chaque mode de communication et permettent de suivre les progrès réalisés par les fabricants de câbles et de matériels

La première étape technologique qui a permis d'atteindre le haut débit a été le câble coaxial "épais" autour duquel s'est élaborées la norme DIX (Digital/Xerox) vite limitée dans ses applications (longueur du réseau totale insuffisante) et rapidement remplacée par la norme IEEE 802.3 qui fait toujours autorité en matière de protocole Ethernet à 10Mbs.

En effet, cette norme a supporté l'arrivée de nouvelles technologies telles que le coaxial "fin", autour duquel s'est élaboré l'Ethernet "fin" (thin ethernet), avec néanmoins ses contraintes propres (limitations en longueur) qui en on fait un bon media de connexion de petits réseaux locaux, meilleurs marché et plus simples à réaliser. La construction de réseaux de plus grande ampleur s'est faite alors par une dorsale en "gros ethernet".

Elle a par la suite digéré les câblages en paires torsadées dont la topologie dite en étoile a apporté une grande amélioration en matière de surveillance de réseaux par la grande modularité de la construction du réseau.

On citera encore la norme FDDI qui permet de construire des réseaux à très hauts débit (100Mbs) : la structure de ces réseaux est une structure en double anneau autoreconfigurable par un système de gestion de jeton : cette technologie prometteuse est cependant restée très onéreuse et s'est trouvée réservée à des domaines précis nécessitant une grande disponibilité de fonctionnement.

Son application n'était pas adaptée au réseaux de très grande ampleur (métropole ou région) et se trouve menacée sur les réseaux de site (bâtiment) par l'apparition des ethernet à 100Mbs, débit rendu possible sur les nouveaux types de câbles en paire torsadées.

Actuellement, la norme ethernet se décline autour de ces différentes technologies en :

10Base 5 pour le "gros ethernet" 10Base 2 pour l'"ethernet fin" 10BaseT pour la paire torsadée 100Base VG et 100Base TX pour les ethernet à très haut débits.

Le choix de la technologie est lié à l'importance du réseau à développer et au débit des applications attendues sur celui-ci.

Il est bon de travailler en relation avec le responsable du schéma directeur informatique de manière à anticiper les besoins prévisibles et à investir en limitant les erreurs.

La mise en œuvre d'un réseau doit faire l'objet d'une étude précise, jusqu'au schéma détaillé et à la prévision des éléments actifs ou passifs nécessaires à son bon fonctionnement. Selon l'ampleur du réseau un recours à une procédure d'appel d'offre et de marché négocié sera nécessaire . Elle permettra de définir très précisément la demande et ses conditions de réalisation (normes à respecter, technologies choisies, éléments actifs ou passifs prévus dans le marché, échéancier de réalisation, échéancier financier, garanties,...).

Une présentation de démarche de type "marché public" est prévue dans ce cours à titre d'exemple . La problématique étant similaire dans le cas de l'étude et de la mise en place d'un réseau dans une société de droit privé, la composition du dossier d'appel d'offre et la démarche à adopter dans ce cas doit pouvoir être extrapolée de cette présentation.

Par ailleurs, dans l'éventualité d'un emploi dans une société "intégrateur de réseau" la connaissance des règles régissant les marchés publics permettra un meilleur dialogue avec ce type de client.

### **I-LES TECHNOLOGIES DE CABLES**

#### **I-1 - COAXIAL ETHERNET STANDARD (10 BASE 5)**

-Longueur maximale d'un segment de câble **= 500 m**

- Possibilité de réunir plusieurs segments par un répéteur
- Un **maximun de 4 répéteurs** entre 2 équipements

 $(==$ longueur maxi =2,5 Km).

**- Distance minimale entre transmetteurs = 2,5 m**

(emplacements marqués par anneaux rouges).

- Max. de transmetteurs = 100/segment
- Longueur maximum du **câble de descente: 50 m.**
- Une **terminaison** (bouchon de 50 Ω) **à chaque extrémité** (évite les échos).

- Le **transmetteurs** de raccordement **d'un répéteur** doit avoir son **test SQE désactivé.**

- La protection de chaque segment : **UNE terre commune.**

- **Un segment peut être composé de plusieurs sections par aboutement de deux sections par adaptateurs**

**Topologie:** Bus, avec connexion par transmetteurs vampire.

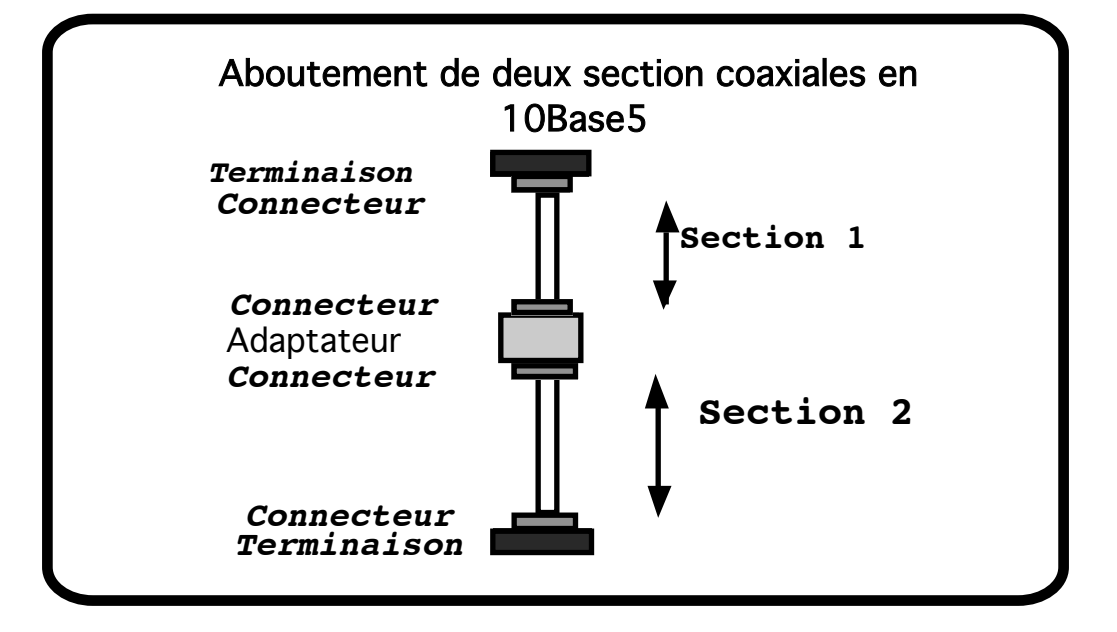

### **I-2 - LE COAXIAL FIN (10 BASE 2)**

- **Norme: IEEE 802.3**
- **Longueur maximale** d'un segment de câble **= 185 m**
- Maximum de 4 répéteurs entre équipements ( longueur maximum de 925 m).
- **Topologie de Bus** avec Transmetteurs en "T"
- **Distance minimum interstations = 0,50 m**
- Distance maximum du câble transmetteur = 50 m.

(transmetteurs BNC).

- Nombre de **points de coupure maximum = 30**
- **Terminaison de chaque segment un bouchon de 50 Ω à chaque extrémité.**
- **Transmetteurs de raccordement des répéteurs**

## **le test SQE est INVALIDE**

- Protections électriques : terre commune à tous les segments

## **I-3 - LA PAIRE TORSADÉE (10BASE T)**

A- Caractéristiques techniques

— Transmission via paires de conducteurs (cuivre) torsadés ensemble

— Ecrantage : TOUTES les paires d'un même câble entourées dans une tresse métallique ou un feuillard aluminium

— Blindage : CHAQUE paire est entourée d'une tresse métallique ou d'un feuillard.

## **— ATTENTION : Prévoir une évolution vers le très haut débit (100Mb/s)**

==> impédence recommandée : 100Ω

— indication :

\* Tous les nouveaux bâtiments (précâblage)

\* Bâtiments encore non câblés

### B - Les contraintes à respecter

### - **Longueur maximale** d'un segment = **100 m**

- **Double paire torsadée** non blindée (mais **écrantée**) de 0,4 à 0,6 mm de diamètre.

Pour évoluer vers le très haut débit, il est conseillé de prévoir des câbles d'impédance à 100 Ω.

- Terre unique entre les segments du réseau.

- **Topologie = étoile** autour d'un hub central.

- **Les hubs** ont en général **un port AUI** pour des connexions sur ethernet standard.

- Les hubs **peuvent être cascadés** pour former un réseau plus important.

Attention à respecter la règle du maximum de 5 segments, 4 répéteurs (ou hub) entre deux stations.

- Il existe à présent des concentrateurs de hub (jusqu'à 132 points de connexion).

- Les équipements pourvus de cartes éthernet standard peuvent être raccordés par un **micro transmetteur pour paire torsadée (MAU).**

C-Mise en place

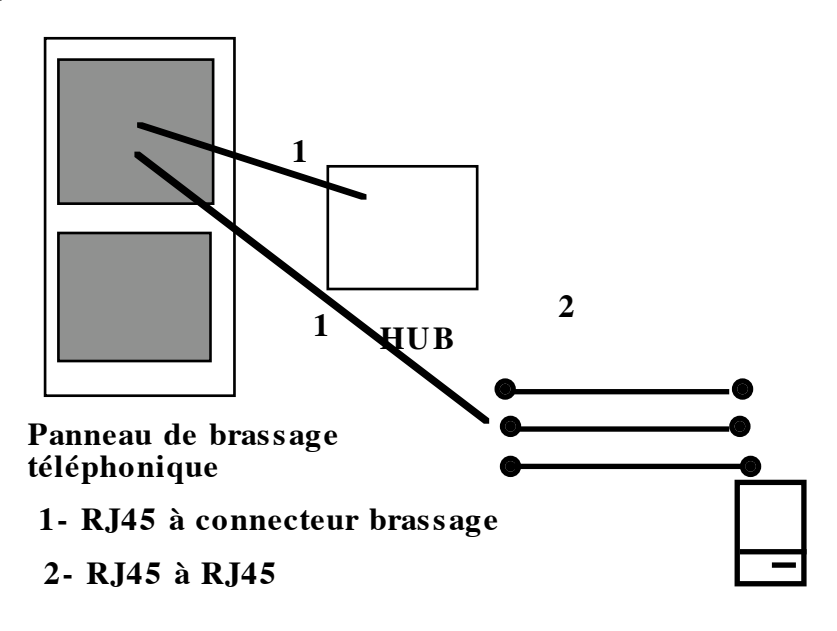

#### D- Avantages

-Grande souplesse de modification via le tableau de brassage

-modularité accrue du schéma d'ensemble du réseau

-meilleure surveillance et détection des problèmes "facilitée"
## **I-4 - LA FIBRE OPTIQUE**

## A - le mode de fonctionnement

Le mode de transmission d'informations se fait sous forme lumineuse. Le câble est un câble coaxial dont le cœur et la gaine, fabriqués avec un matériau à base de silice, possèdent des indices de réfraction différents. Selon l'angle d'incidence du faisceau lumineux sur la paroi cœur/gaine, le cœur se comporte comme un guide d'onde du signal lumineux.

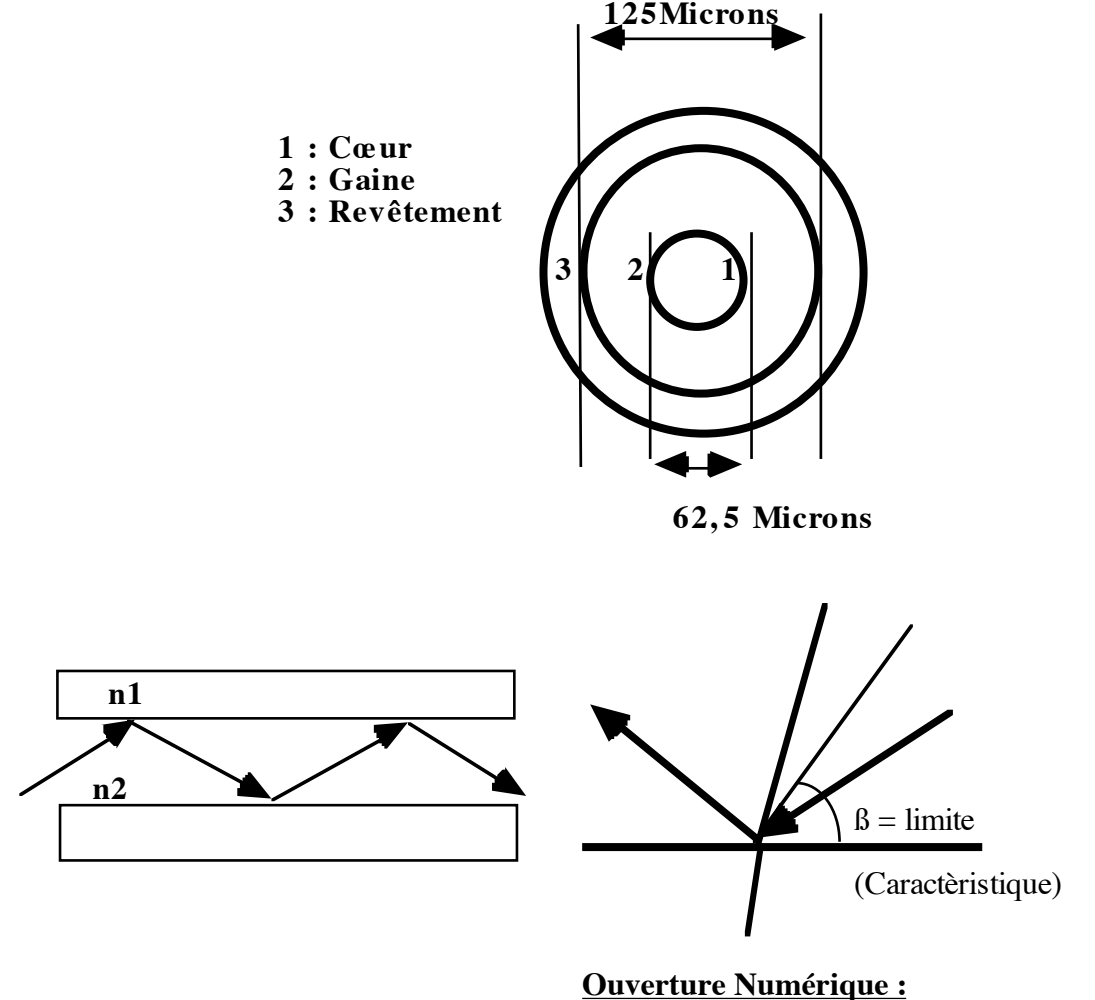

**angle (solide) d'acceptation de guidage**

Les câbles en fibre optique sont de trois types

**. monomode :** un choix France Telecom

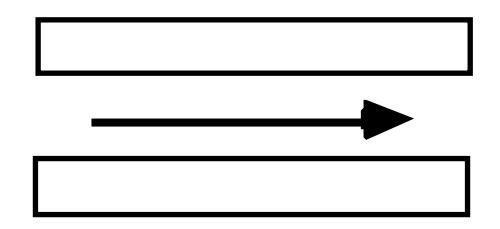

**. multimode**

**\* à saut d'indice**

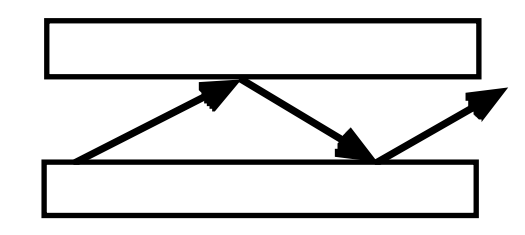

**\* à gradient d'indice**

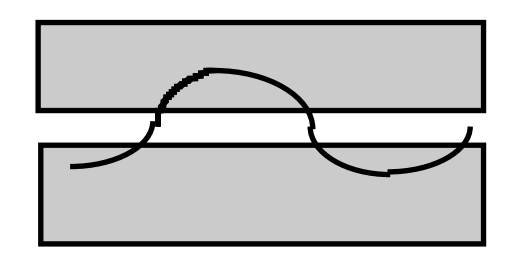

Pour la fibre optique multimodale à gradient d'indice, on définit la notion de fenêtre.

**Fenêtre :** longueur d'onde où l'affaiblissement du signal est le plus faible.

Une fenêtre est associée à une bande passante optimale.

On utilisera un câble pour les applications utilisant au mieux une des bandes passantes optimales

Pour un dimensionnement donné de la gaine et du cœur, un câble peut posséder plusieurs fenêtres.

Un rapport cœur/gaine de 62,5/125 nous fournit le tableau suivant:

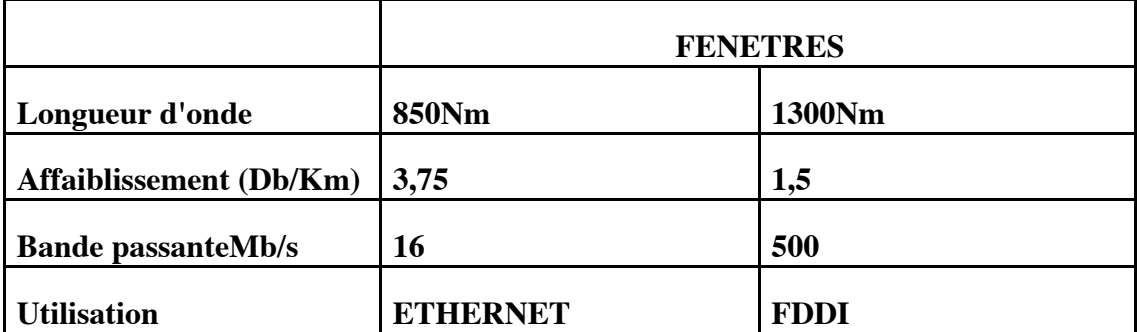

**Une telle fibre a représenté le meilleur choix aux débits nécessaires pour ETHERNET et FDDI et reste appropriée à l'utilisation en ATM :**

-Différentes structures de fibres sont fabriquées permettant d'obtenir des câbles adaptés au milieu où elles vont être installées (sous-sol routier, caves infestées de rats, couloirs d'étages de bâtiments).

Cela contribue à leur prix et les rend plus ou mois faciles à installer (rigidité des câbles spécialement protégés).

Structure libre (Extérieur)

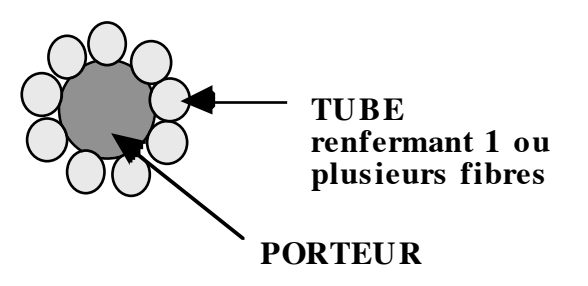

Structure serrée (Intérieur)

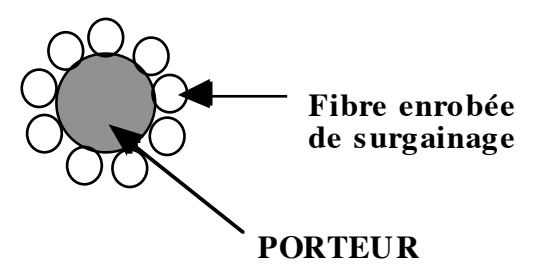

B- Les contraintes techniques à respecter

- Distance point à point maximum = 2 km
- Meilleure qualité du signal.
- Insensible aux interférences électromagnétiques et radioélectriques.
- Insensible aux écoutes électroniques clandestines.
- Raccordement des segments en point à point.

Nécessité d'un répéteur optique pour amener le signal aux équipements.

- Pas de problème de terre :

dorsale d'interconnexion de réseau utilisant d'autres média.

# **II- LES ÉLÉMENTS D'INTERCONNEXION**

A- Définis dans la norme IEEE 802.3

**- Multiplexeurs d'ethernet :**

**.DELNI**

# **.FANOUT**

- **Répéteurs**
- **MultiRépéteurs :**

.**HUB**

# **.CONCENTRATEUR DE HUBS**

- **Serveurs de terminaux :** Intégration du monde asynchrone
- **Ponts. (**de moins en moins**)**
- **Routeurs : multimédia, multiprotocoles**

(incluent des mécanismes de filtres)

# **DANS UN CONTEXTE IP:**

Prévoir qu'ils disposent de **l'agent SNMP.**

( surveillances ultérieures)

# B- Les commutateurs ethernet

B-1 Commutation Ethernet

- Apparition depuis fin 1993

- Objectif : Meilleure utilisation de la bande passante des éléments actifs de type concentrateurs de hubs

- n'est pas normalisé

# B-2 Les modalités de fonctionnement en concurrence

- Par segment :(=8 ou 12 voies)

- Matrice de commutation entre les segments

- table de commutation : apprentissage

- par voie :

- hubs à très haute performances

- filtre pour que chaque station ne reçoive que

ce qui lui est destiné

- table de commutation : apprentissage

- Choix du type de commutation :

- groupes de travail

- performance des équipements terminaux

- performance des réseaux d'interconnexion

B-3 Les modes de transmission

-contrôle de parité => débit de 10Mbs par segment (resp. voie)

-à la volée => le débit peut atteindre 20Mbs par voie

### B-4 Les apports de la commutation ethernet

- Solution intermédiaire à la migration vers le très haut débit.

Elle permet d'attendre la fin des bagarres de normalisation ethernet 100Mbs.

- Implantation sur réseau existant en paire torsadée (topologie en étoile) et peut être progressive (priorité des besoins et schéma d'évolution)

- Organisation de groupe de travail (réseau virtuel) .

La structure du réseau logique n'est plus "plaquée" sur l'arborescence physique du réseau .

En cas de réorganisation d'un bâtiment (nouvelle affectation des bureaux, partages d'étages primitivement globalement attribués à une entité administrative (laboratoire, département de société, …) elle autorise un plus grande souplesse de réaction. Le nouveau réseau s'obtient par reconfiguration des groupes de travail sur les différents commutateurs installés sur le réseau.

# **COMMUTATION ETHERNET : COMPARATIF AVEC PONT ET CONCENTRATEUR**

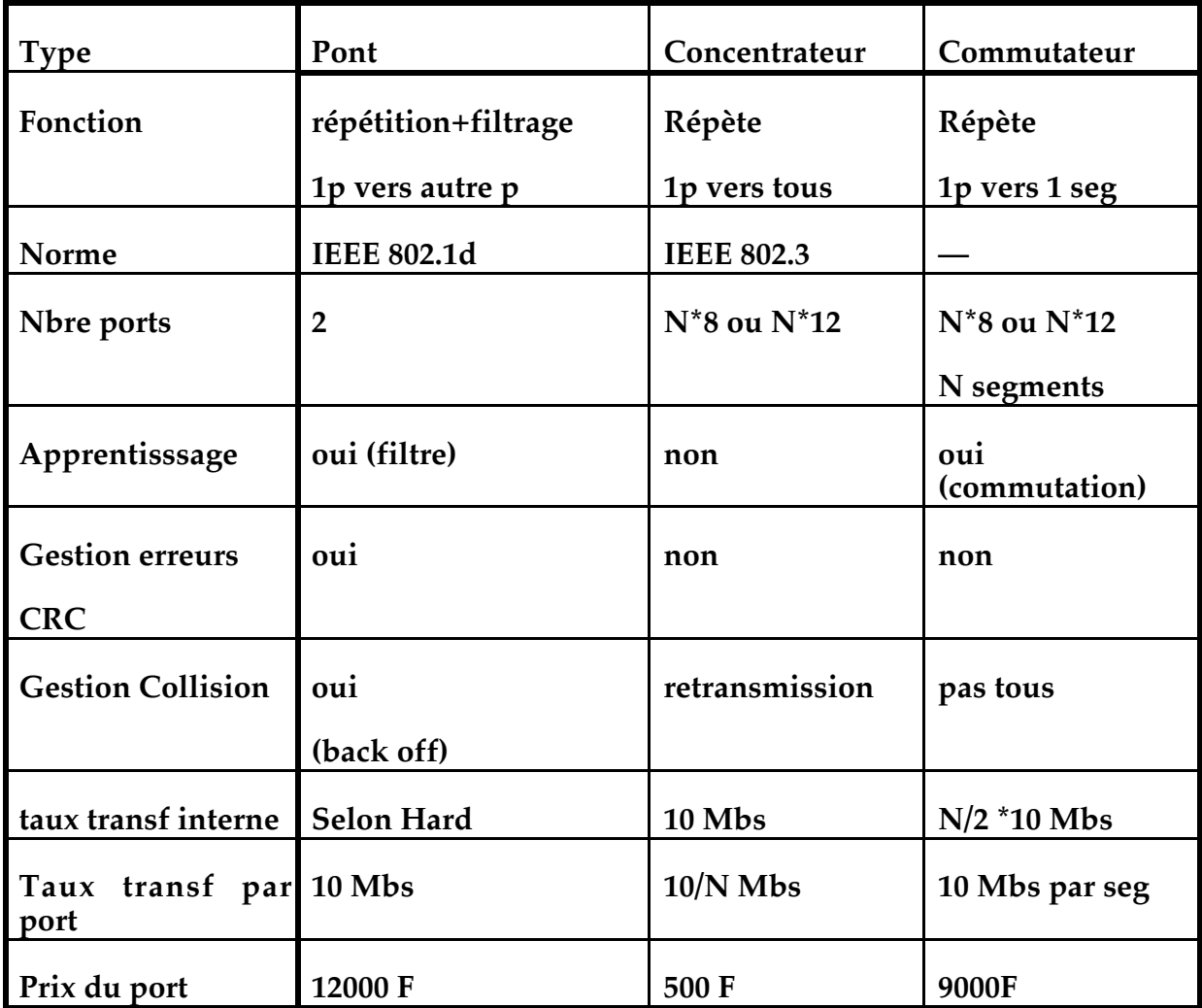

# **Table Ronde : Eléments de notes sur le financement des réseaux**

## **Avec la participation de**

Christian Blanès, Chargé de mission à la Région PACA, Pierre Laforgue, CNRS-IMAG, ARAMIS, Jean-Paul Le Guignier, Cellule centrale du CRU, MESR, Jean-Paul Marteau, IG CNRS, Région PACA Alain Quéré, CRIN, représentant le réseau Lothaire Jean Seguin, CNET Lannion, Ouest-Recherche sous la présidence de Jean-Pierre Verjus, Directeur de la Fédération IMAG.

*Ces notes prises par un des participants ne prétendent pas couvrir la totalité du débat, elles donneront simplement des informations sur quelques points qui ont paru intéressants aux participants à propos de ce problème sensible qui est celui du financement de ce nouveau moyen de communication.*

## **Quelques éléments généraux :**

## **Le niveau central**

**Jean-Paul Le Guignier,** qui représente ici le Ministère de Enseignement Supérieur et de la Recherche à la demande de Monsieur Maillaux, présente le GIP qui gère le réseau RENATER. Ce GIP, constitué entre le CNRS, l'INRIA, le CNET, le CEA le CNES et l'IFREMER a son action fixée pour les prochaines années par convention entre France TELECOM et le MESR et aussi par des contrats spécifiques.

Pour 1994, 55MF sont prévus pour l'infrastructure nationale de connexion des réseaux régionaux. Le principal destinataire de cette manne et le prestataire est France Telecom. Par ailleurs le GIP avec un budget de 8MF doit participer à l'infrastructure et aux frais de fonctionnement et de sous-traitance des messageries. Il intervient pour moitié dans le coût de la liaison transatlantique T1 à 1Mbyte et pour moitié sur le Ebone de connexion vers l'Angleterre.

## **Les réseaux régionaux**

## Un exemple :

Pour la Bretagne, Ouest-Recherche dispose d'un budget de 15MF par an, assuré pour 1/3 par la collectivité Régionale, 1/3 par les collectivités locales et 1/3 par les établissements qui payent un abonnement. Les interconnexions de bâtiments sont financées par des demandes auprès du MESR et du CNRS. Par ailleurs chaque UFR ou laboratoire assure lui-même le financement de son cablage au niveau interne des bâtiments et des étages.

En fait la gestion du réseau de la recherche et de l'enseignement représente environ 170MF assurés pour partie par la DGES et la DGA. Ceux-ci se décomposent approximativement en

30 MF pour le réseau, soit environ 23MF pour l'infrastructure, 2 MF pour le GIP, 5 MF pour la formation et les opérations particulières,

40 MF en moyenne pour les gros centres,

100 MF pour les plans quadriennaux des contrats d'établissements (cablage, maintenance...).

**Jean Seguin**, intervient pour préciser les objectifs de réseau Grand Ouest. Celui-ci doit assurer l'interconnexion des réseaux de campus, en particulier pour la messagerie, au niveau de 1à 2 Mbits, avec une capacité suffisante pour assurer le couplage vers toutes les unités décentralisées quelles que soient leurs activités. (Voir le rapport Ouest Recherche sur ce sujet.). Il assure aussi une capacité suffisante pour permettre le pilotage à distance de machines par les centres de systèmes tels que Rennes, Brest. IFREMER pilote ainsi de Brest des centres dispersés sur tout le territoire (Aquitaine, Côte d'Azur). Les conséquences de ces choix devraient être importantes pour le futur.

**Alain Quéré** fait alors remarquer qu'il ne s'agit pas seulement de voir le monde depuis sa machine. La demande est symétrique et les utilisateurs souhaitent pouvoir retrouver leur environnement habituel de travail quel que soit leur point d'entrée, depuis par exemple n'importe quelle université.

**Pierre Laforgue** évoque la situation d'ARAMIS en Rhône-Alpes. L'objectif politique était d'équiper tout le territoire de Rhône-Alpes mais en connectant les petits centres à 64Kbits et les grands centres à 1Mbit. La limitation de débit a été imposée par le budget (21KF pour 2Mbits est un coût trop élevé)

**Christian Blanes** signale que R2T3 a été la première région à mettre en place un réseau à haut débit. Il y a 3 ans, 18 sites ont été connectés par France Telecom, la région intervenant avec d'autres collectivités. Initialement, l'état était impliqué dans ce contrat de plan mais en 1993, un refus au niveau national a déclenché la prise en charge du financement par la région. En 1993, la convention avec France Telecom a été renégociée pour l'évolution du réseau. Celle-ci implique la mise en place "d'autoroutes" entre 7 pôles régionaux qui peuvent accueillir environ 200 sites. Le démarrage se fait avec un bacbone à 2MB pouvant acueillir jusqu'à 140 sites et qui devra être augmenté ensuite.

La part de la région s'élève à 5MF/an les départements devant intervenir pour réduire le financement des abonnements des usagers.

Il est à remarquer que l'attitude de la région PACA est différente de la définition de ce réseau jusqu'à maintenant réservé à la recherche puisqu'ils envisagent d'accueillir des PME-PMI parmi les usagers.

**Jean-Paul Le Guigner** précise cependant que pour sortir au delà du réseau régional, les organismes doivent demander un contrat à RENATER, ce qui est possible, sans pour autant être membre du GIP à condition que l'utilisation soit orientée recherche.

En fait, au niveau R2T3, la région a créé un Groupement Fermé des Adhérents, GFA qui permet de donner une réponse suffisante à la demande régionanle.

Il faut aussi savoir qu'à terme, France Telecom devrait faire une offre d'infrastructure nationale et internationale permettant des raccordements sans les limitations d'objectifs de RENATER

**Christian Aperghis** intervient pour une remarque sur les coûts induits pour l'Université de Marseille-Lunminy : ceux-ci sont de 350KF/an en fonctionnement et infrastructure, non consolidé des coûts en perdonnels, avec une redevance uniforme de connexion par labo de 15KF quelle que soit la taille du labo.

 *Cette rédaction de notes prises au cours du débat, n'a d'autre objectif que de donner aux lecteurs des ordres de grandeurs et des indications globales sur les politiques existantes.*

Présentation de

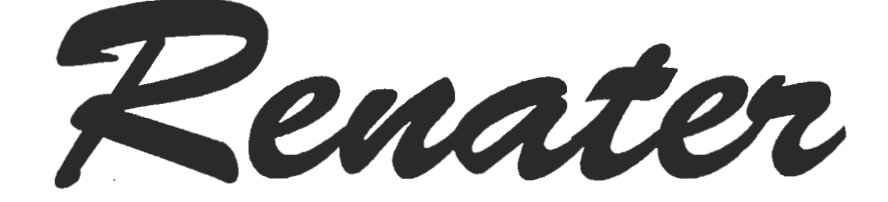

Réseau National de télécommunication pour la Technologie, l'Enseignement et la Recherche

# **I: DESCRIPTION DU RESEAU ET DES SERVICES**

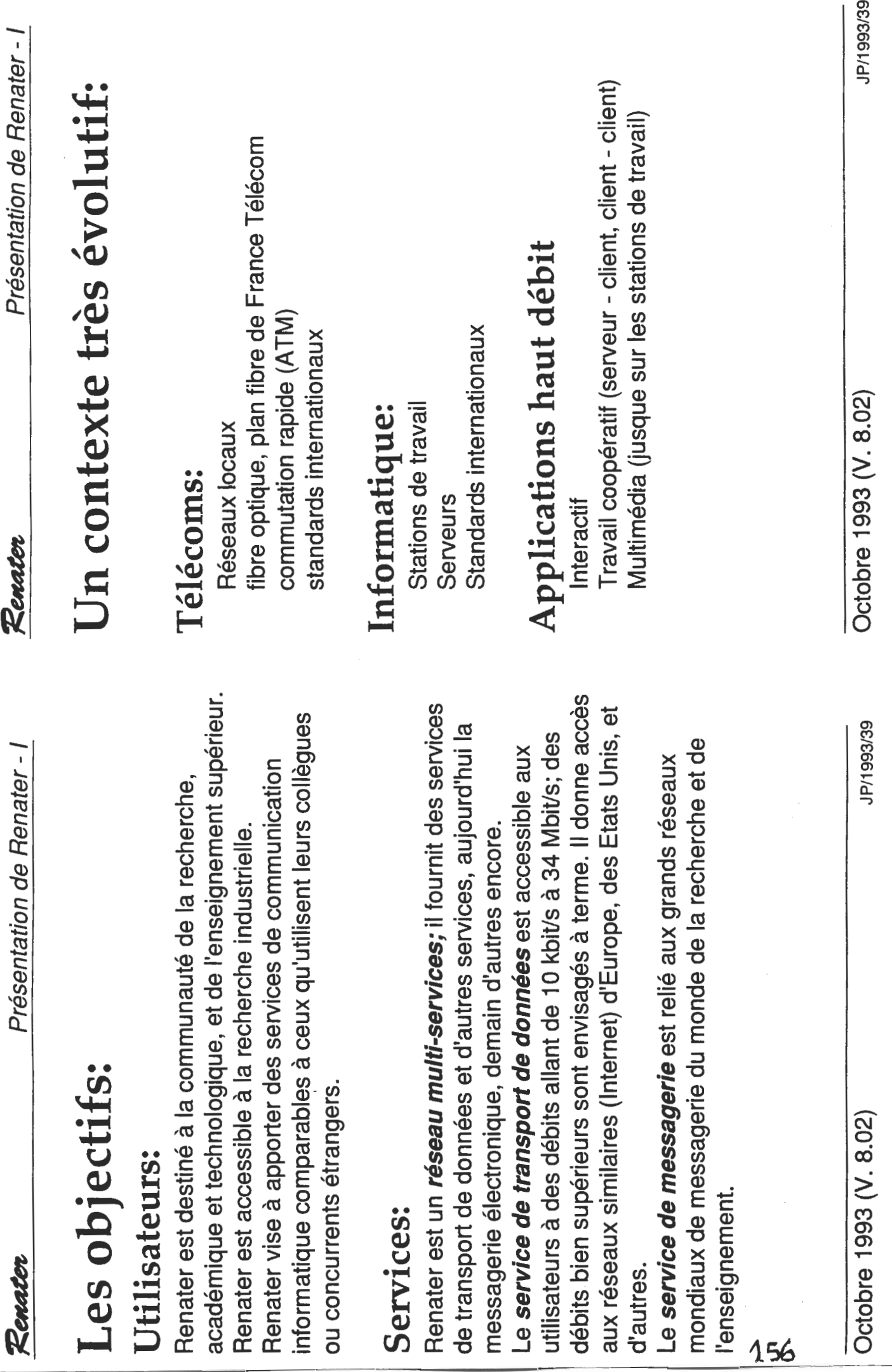

JOIDIU PIANE PIODIO

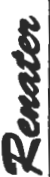

# Obtenir de meilleures conditions Evolution des tarifs de télécom: pour qu'ils se présentent comme un seul client Aspects économiques: effet de gain de productivité apporté par Regrouper les utilisateurs de la recherche (déjà sensible sur l'international) les nouvelles technologie (fibre, face au(x) fournisseur(s) de télécoms effet de la concurrence très haut débit ...) commerciales: collaborations européennes, autour d'un petit nombre de pôles Recherche: collaborations entre organismes de recherche Un contexte de coopération: Actions de recherche technologique organisées en de l'Europe, et avec les Etats-Unis, et d'autres... Collaborations Recherche - Industrie au niveau de la France, de compétence.

 $157$ 

Octobre 1993 (V. 8.02)

JP/1993/39

Octobre 1993 (V. 8.02)

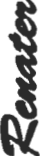

# Les aspects financiers et tarifaires

Tarification au forfait (pour le service de réseau IP) en fonction du débit de la prise Tarification au volume pour le service de réseau X25

Tarification et facturation séparées:

services de messagerie et de sécurité) (incluant accès internationaux et du réseau national d'interconnexion

158

des réseaux régionaux

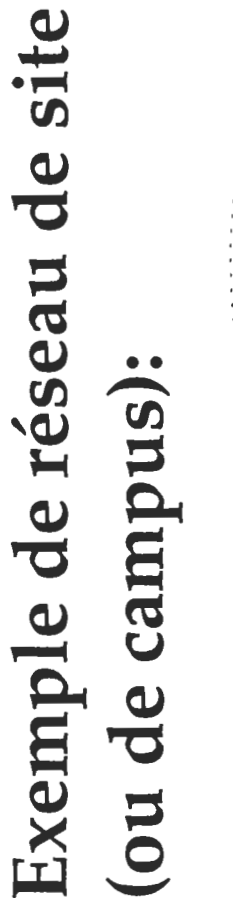

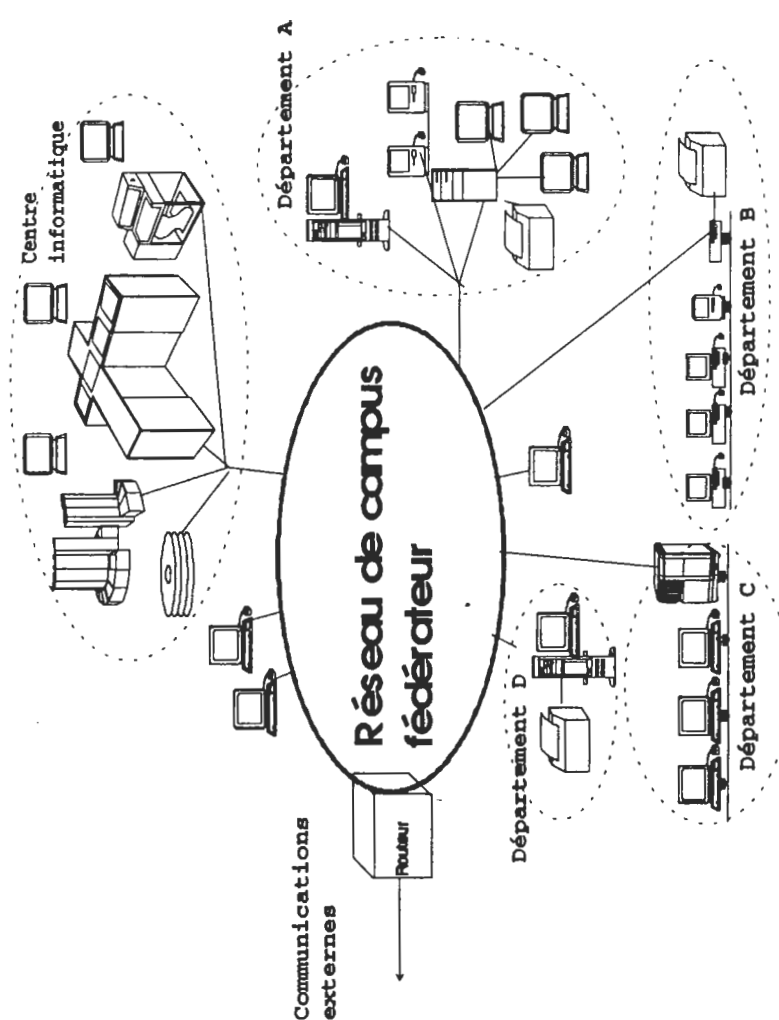

Octobre 1993 (V. 8.02)

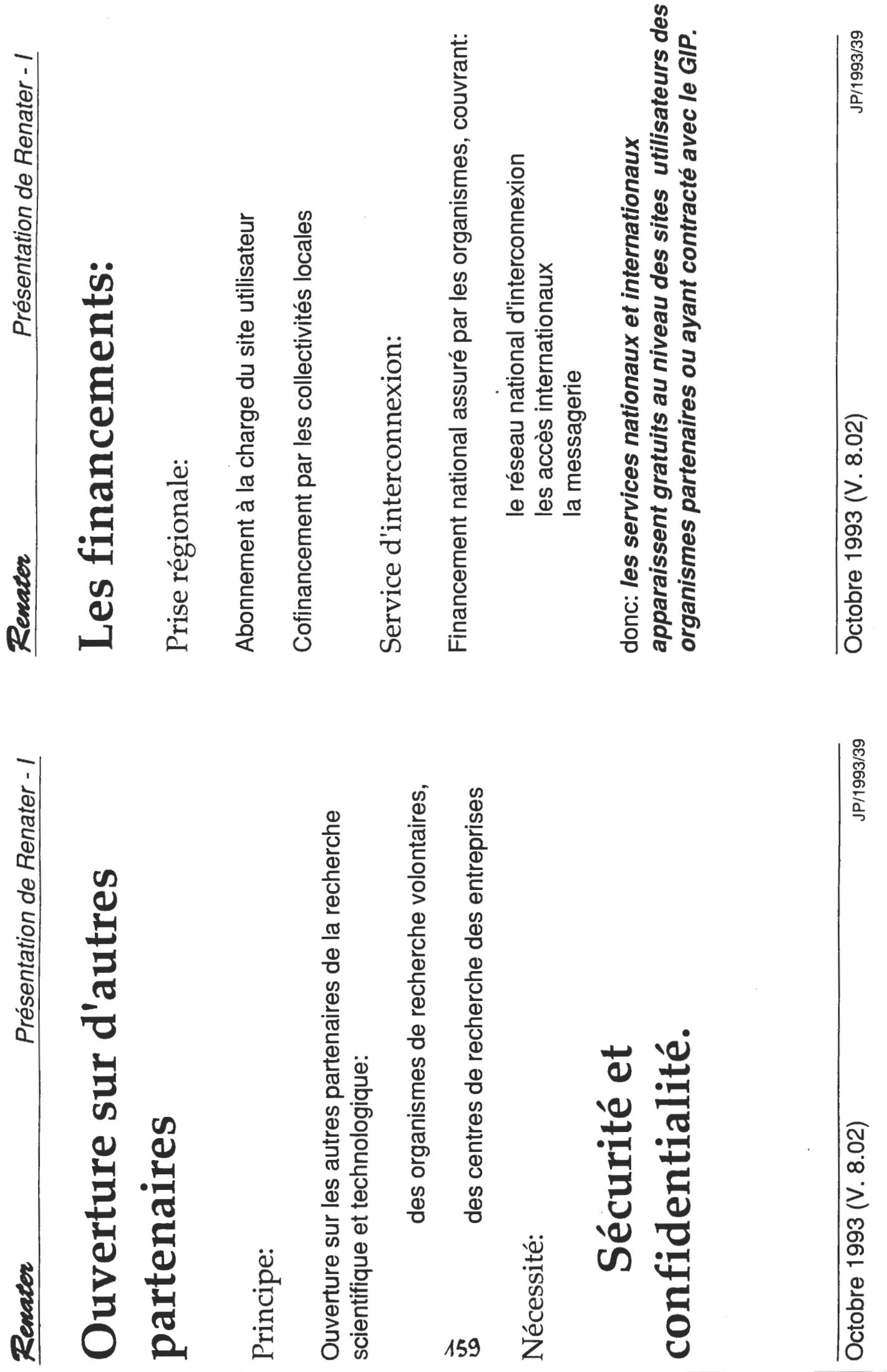

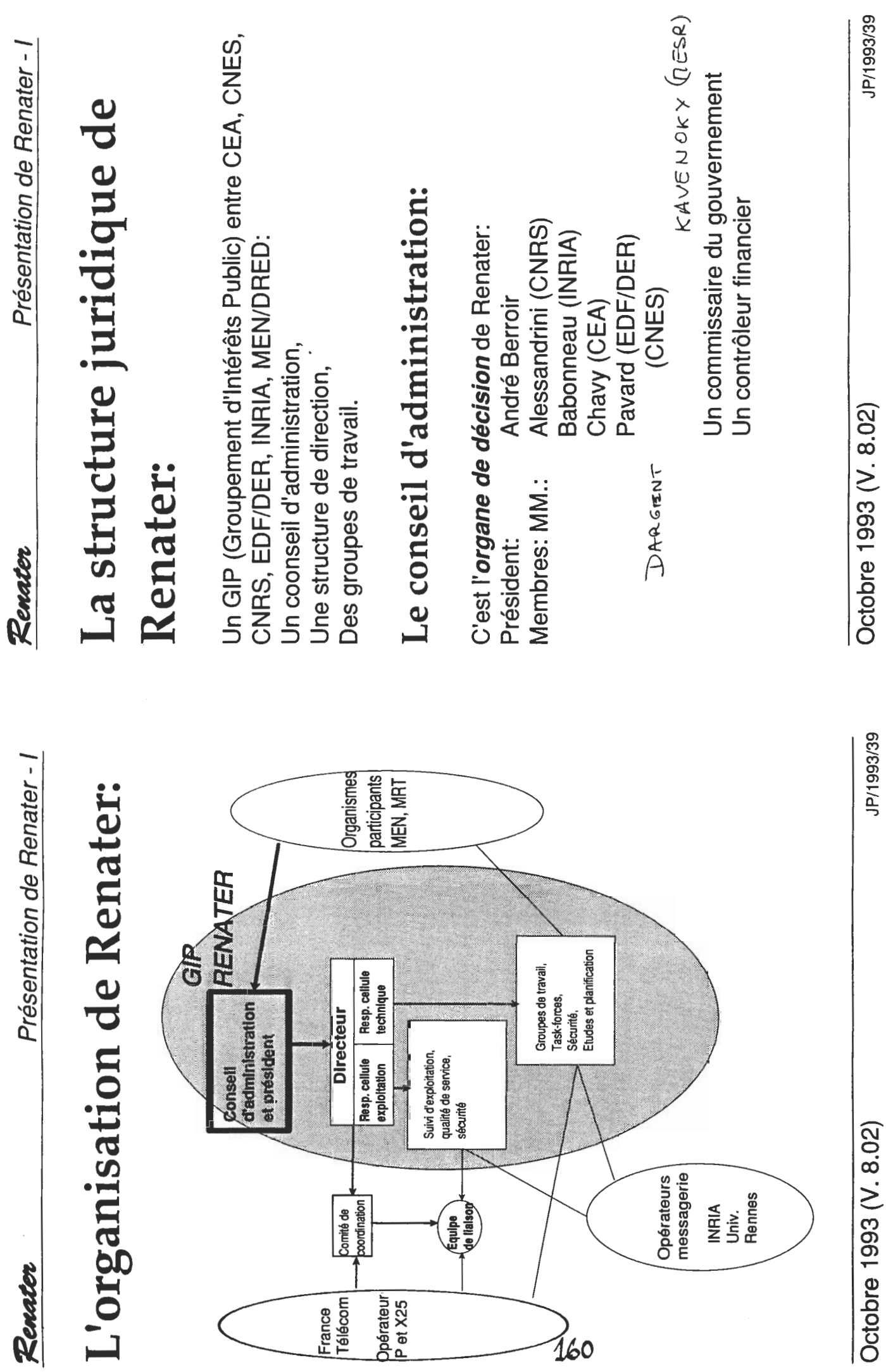

Présentation de Renater - I

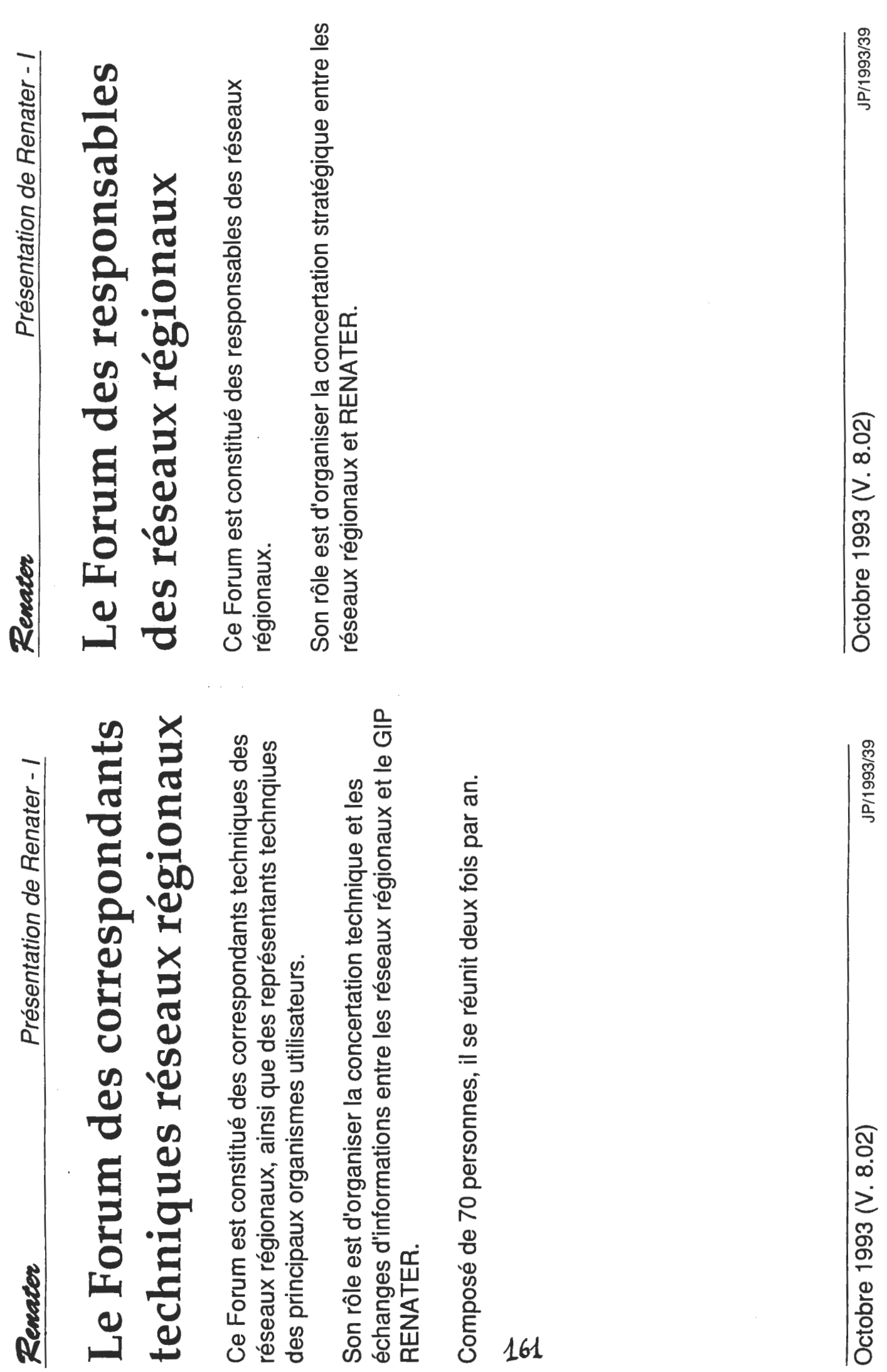

J

 $\sim$ 

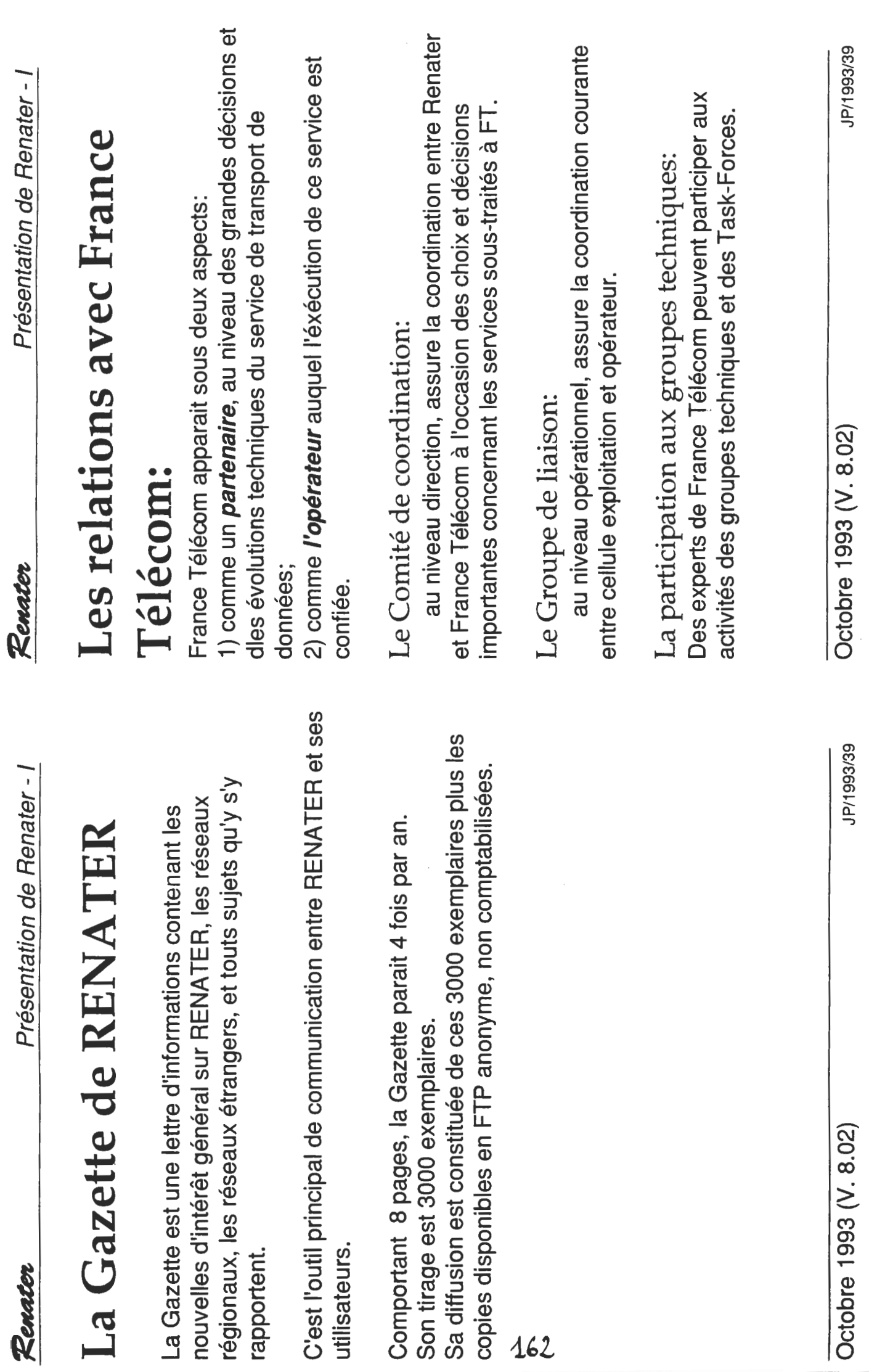

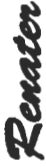

Le réseau de transport de

# Le transport de données:

# un réseau de réseaux:

- des réseaux régionaux, auxquels les utilisateurs raccordent leurs réseaux privés internes, via des points d'accès; - un réseau national interconnectant ces réseaux,: prise") sur la "boite point d'accès" où se branche le réseau de

site:

définition du service, qui est le point de raccordement ("la

Le service est fourni, et défini contractuellement, au point de

structure d'un point d'accès d'abonné:

données:

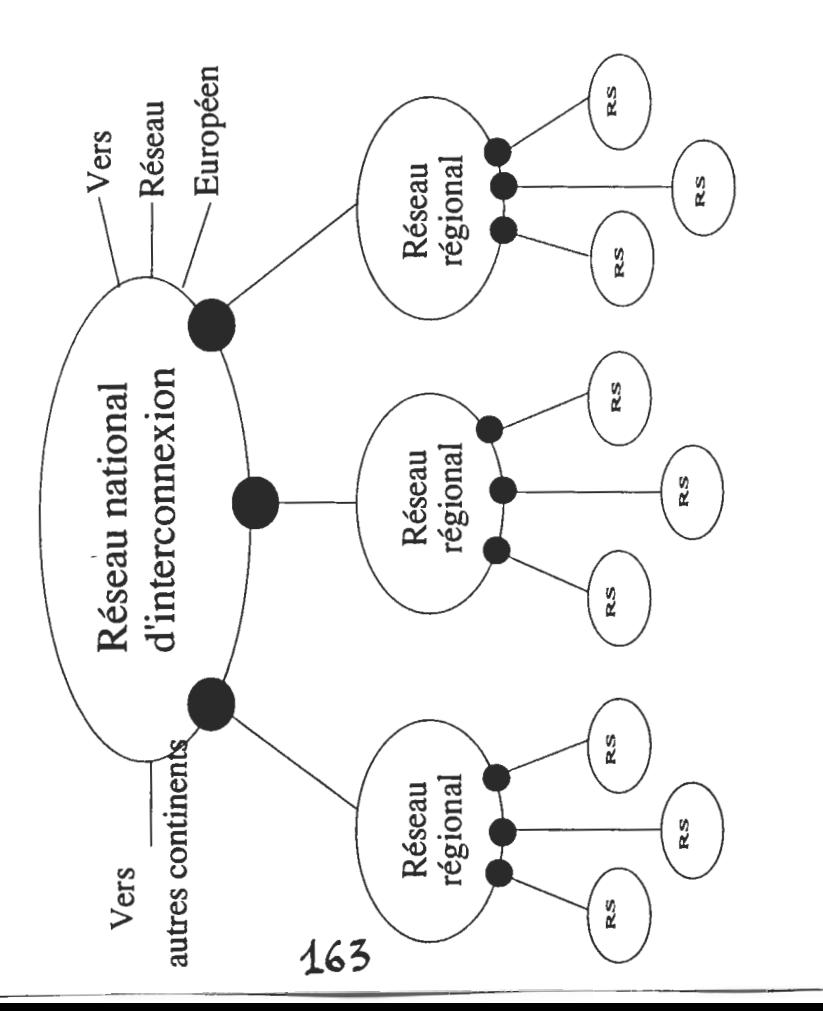

JP035 / P910626B

des services de définition

Point

de travail

Poste

 $\frac{1}{9}$ 

Renater

Résea

d'accès

Point

Octobre 1993 (V. 8.02)

JP/1993/39

Octobre 1993 (V. 8.02)

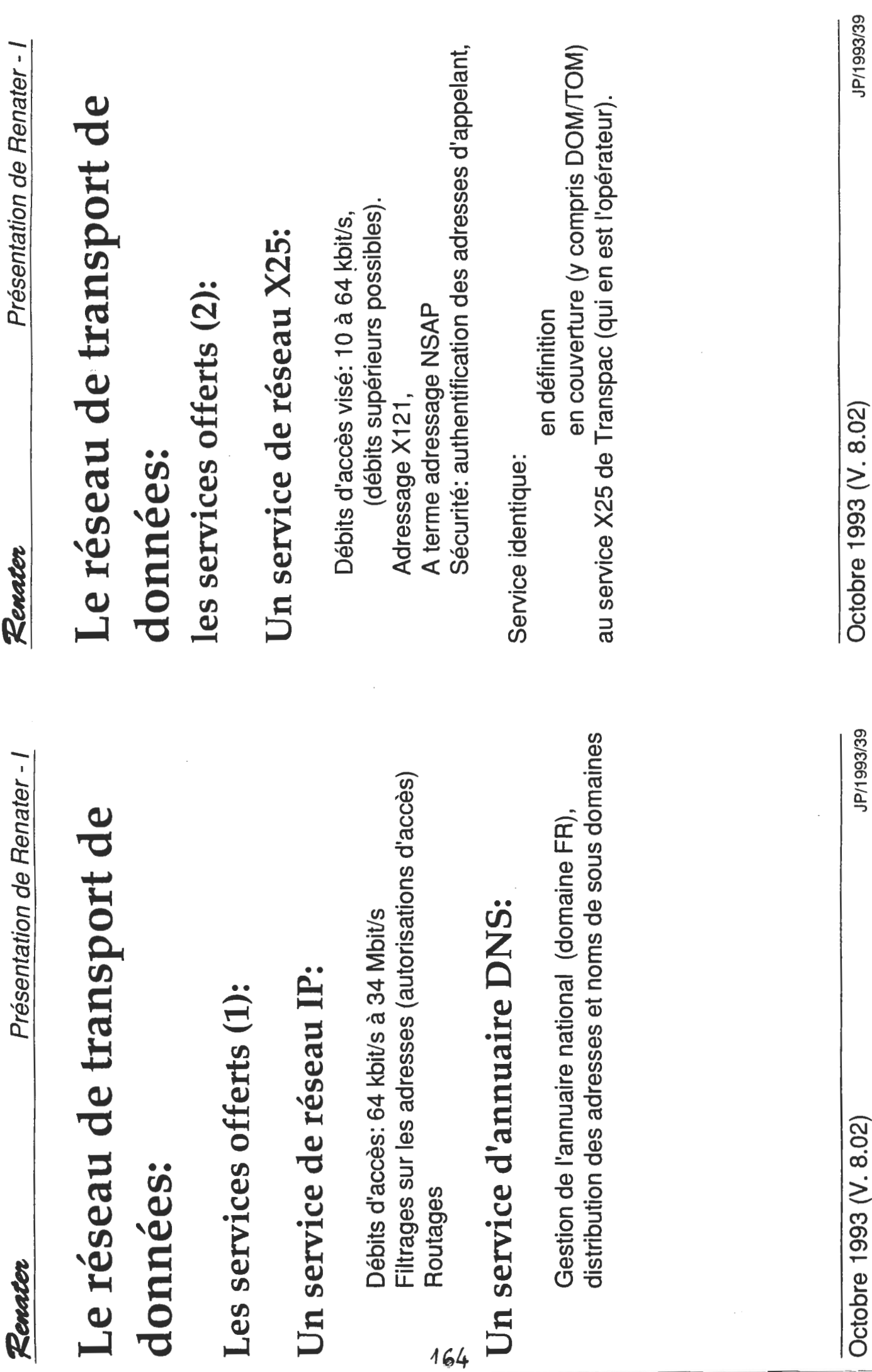

Présentation de Renater - I

Renater

UCCODIE DES V. S.U.S.

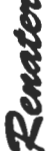

# Le transport de données: Réalisation d'un point d'accès:

Un point d'accès à un réseau régional (de 64 kbit/s à 34 Mbit/s en IP, à partir de 10 kbit/s en X25) peut être réalisé comme suit (le matériel est fourni er opéré par France Télécom):

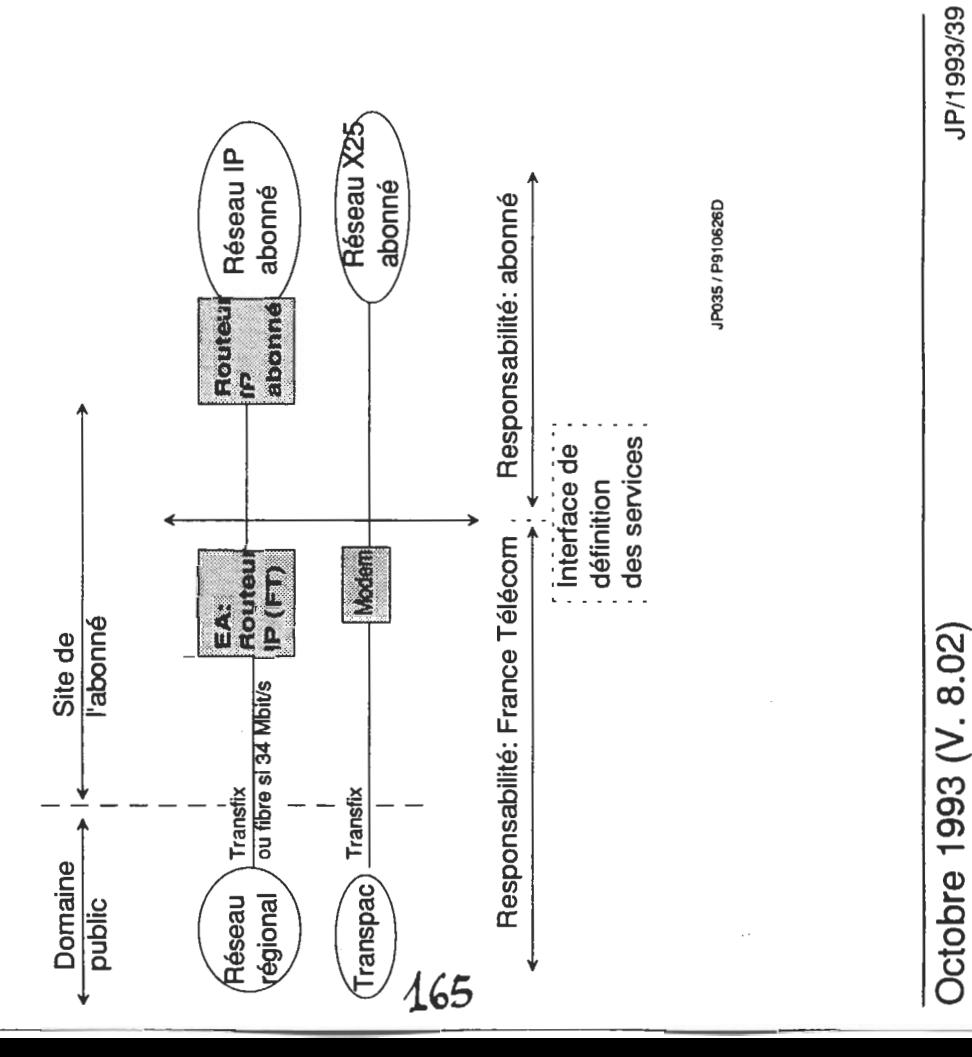

# Point d'accès IP standard:

Recommandé pour tous réseaux de site de quelque mportance:

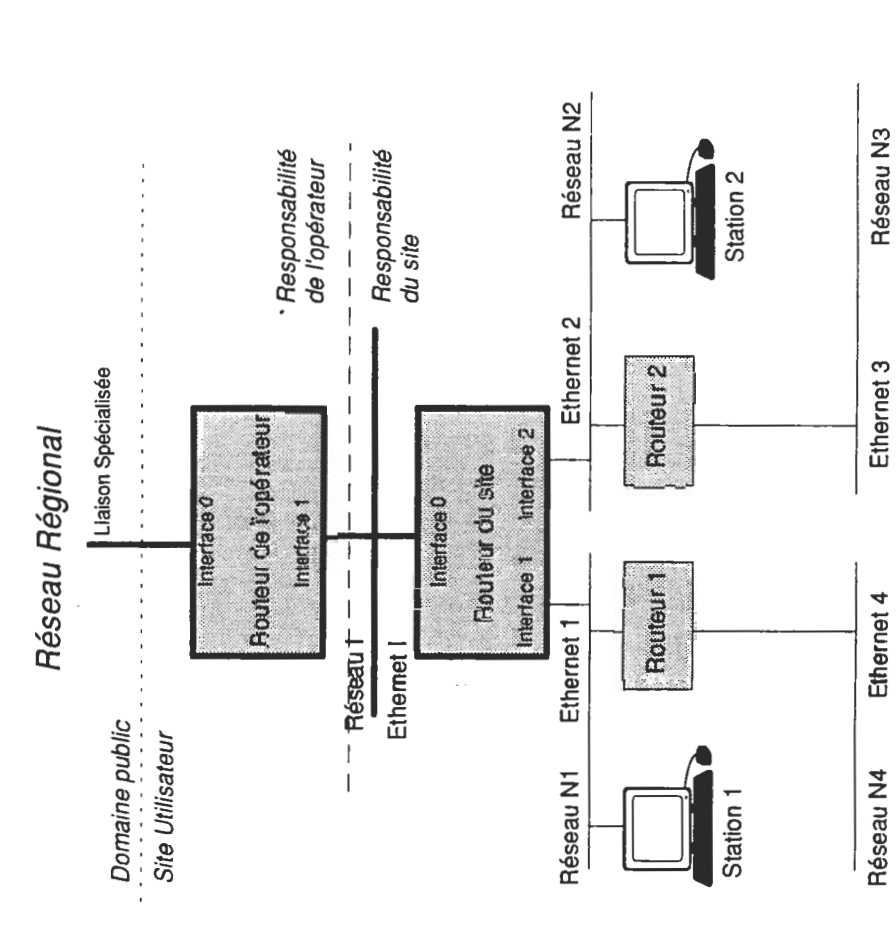

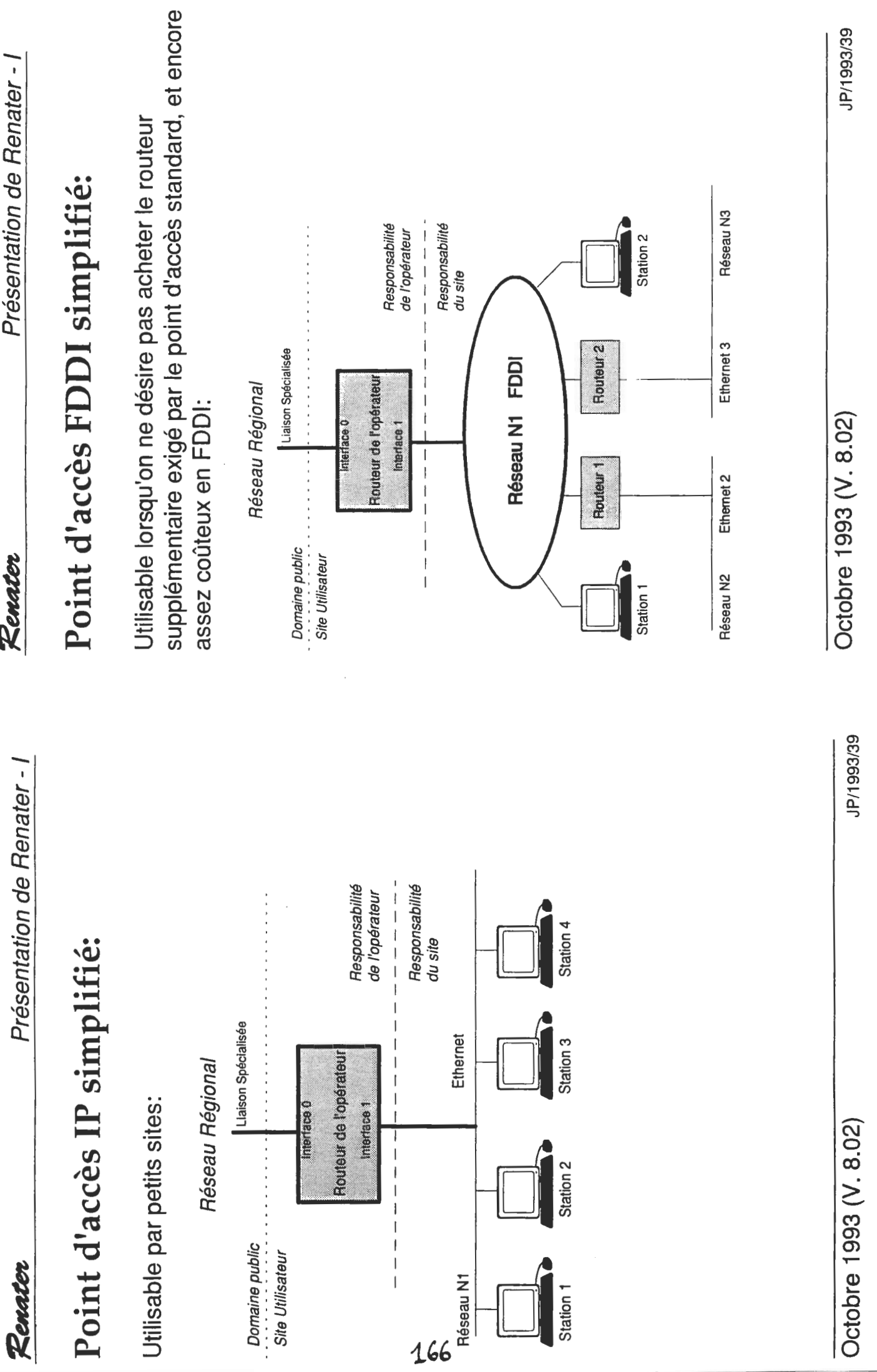

Présentation de Renater - I

Présentation de Renater - I

Renater

# Service d'accès Numéris (IP):

Tests en cours:

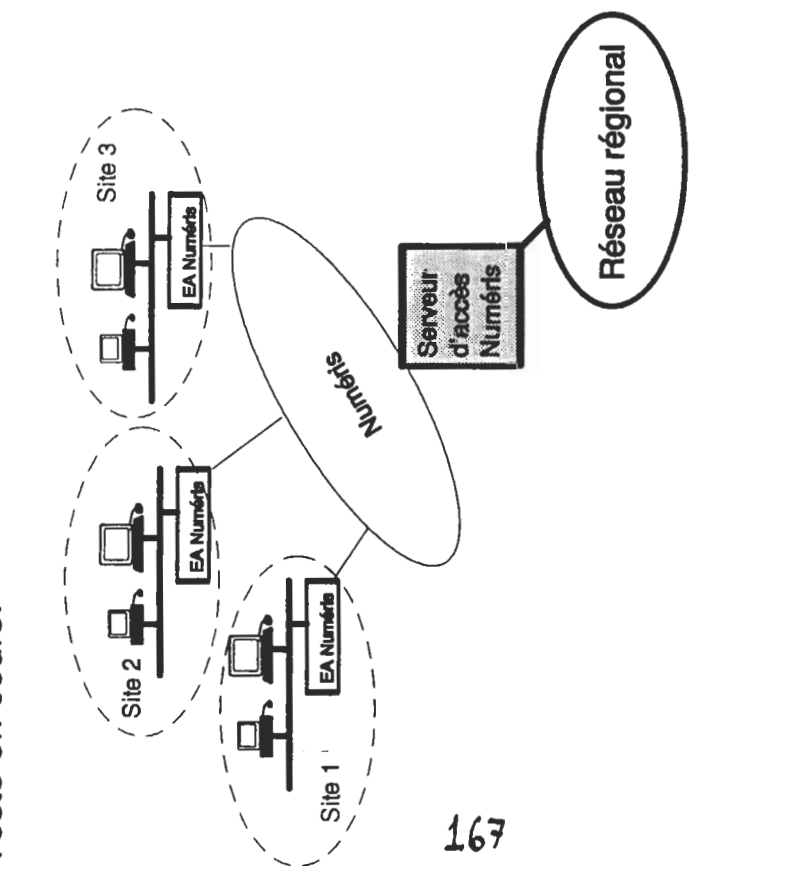

Octobre 1993 (V. 8.02)

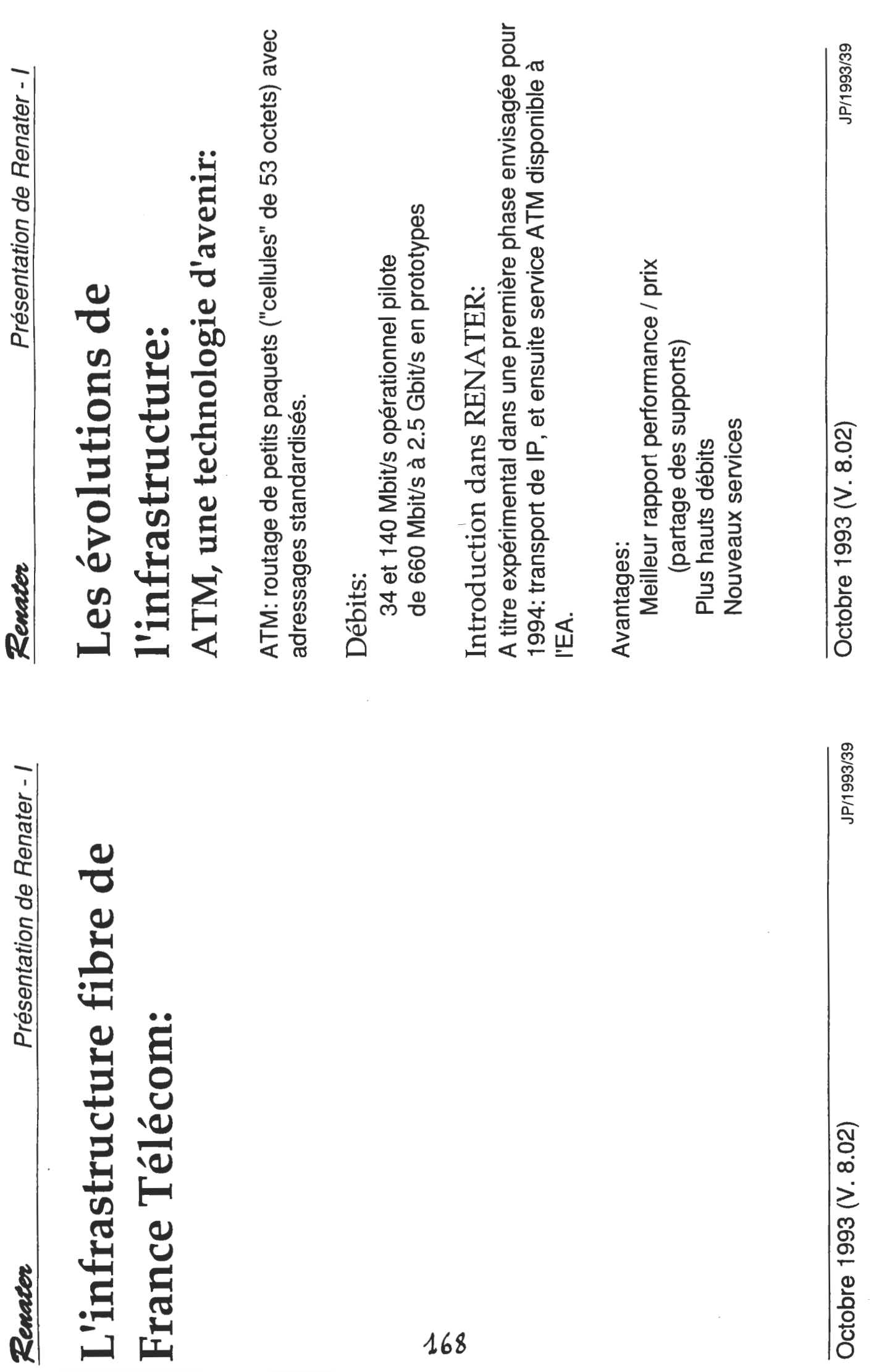

168

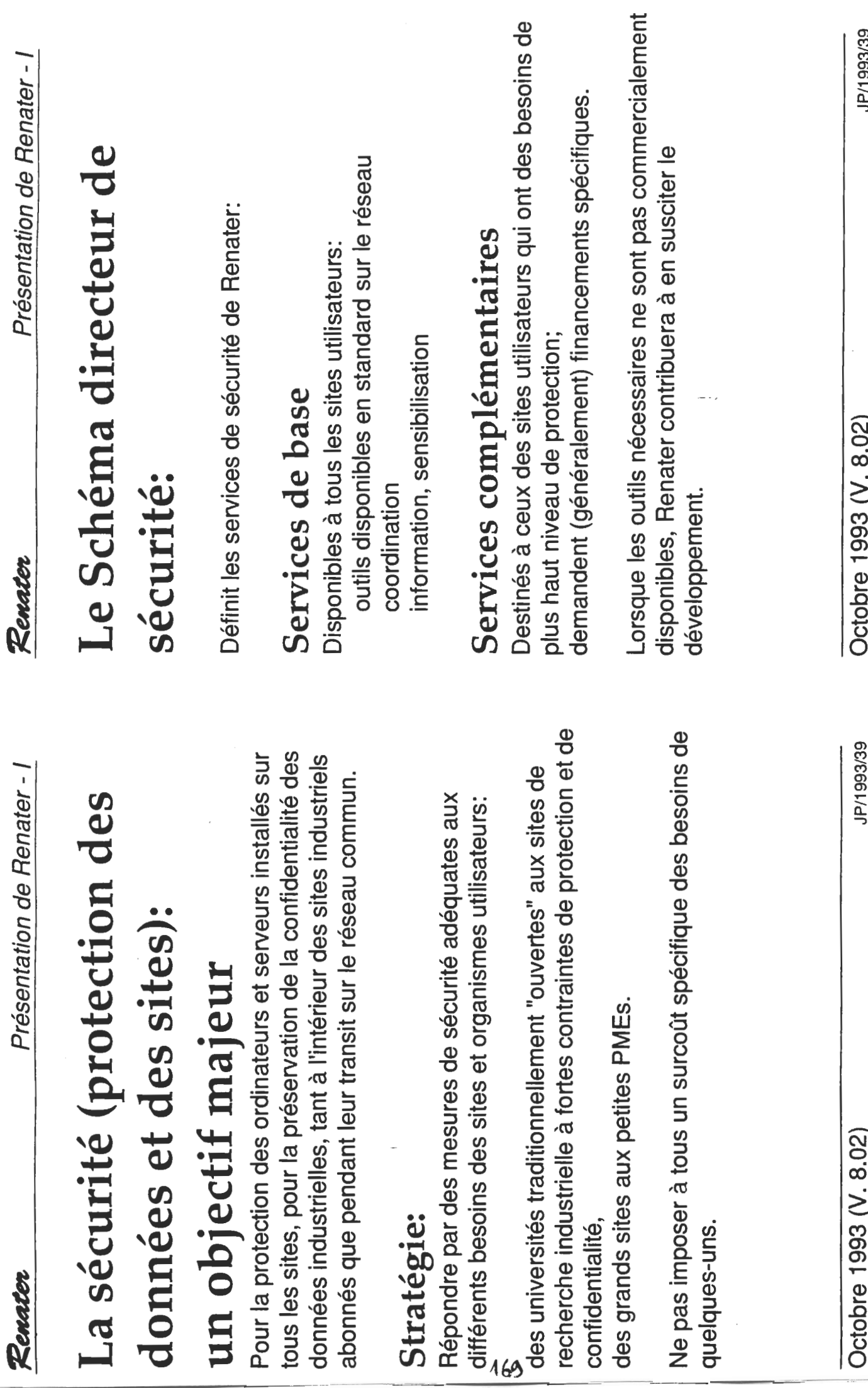

**Octol** 

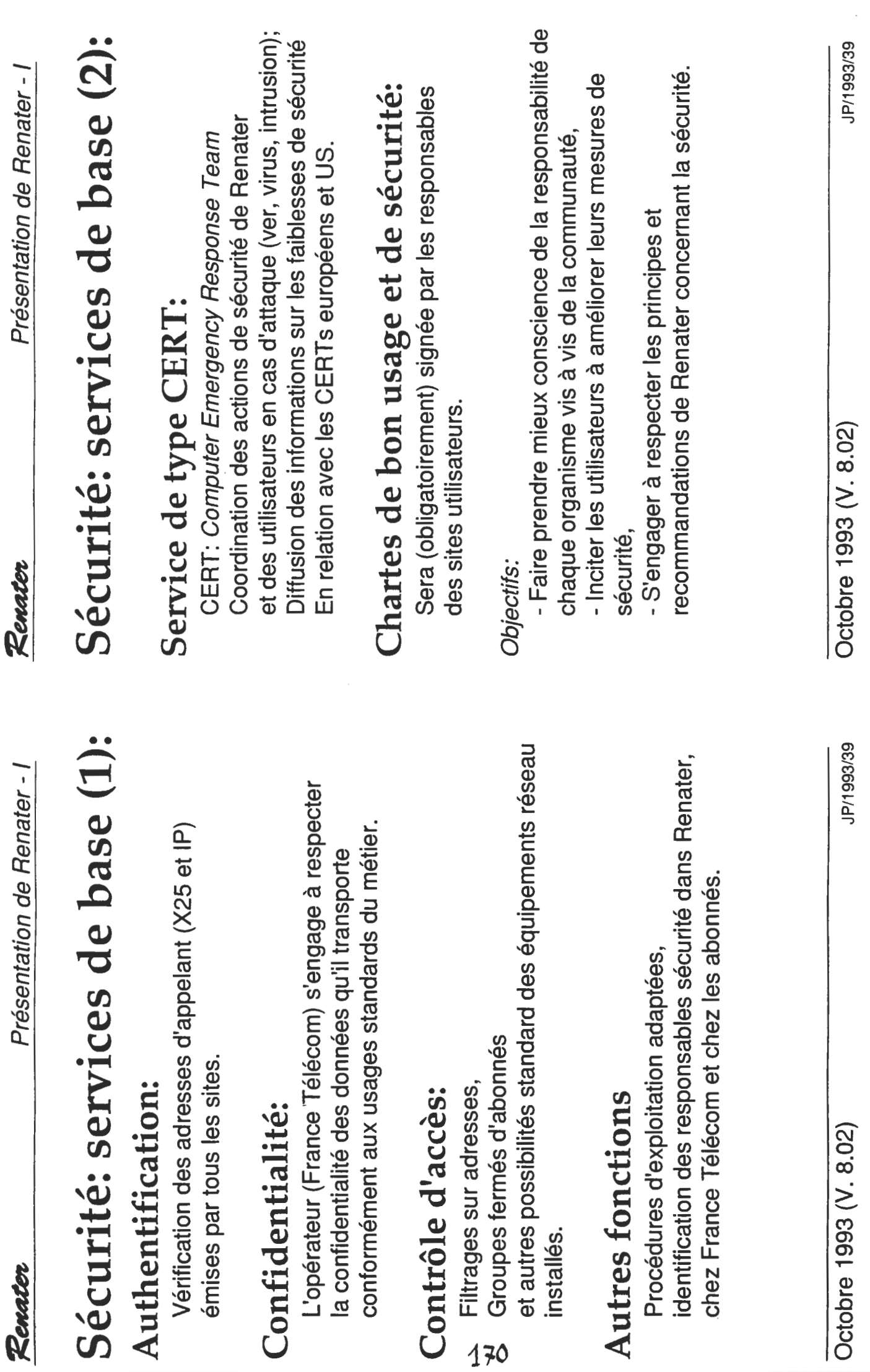

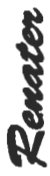

# Services complémentaires (1):

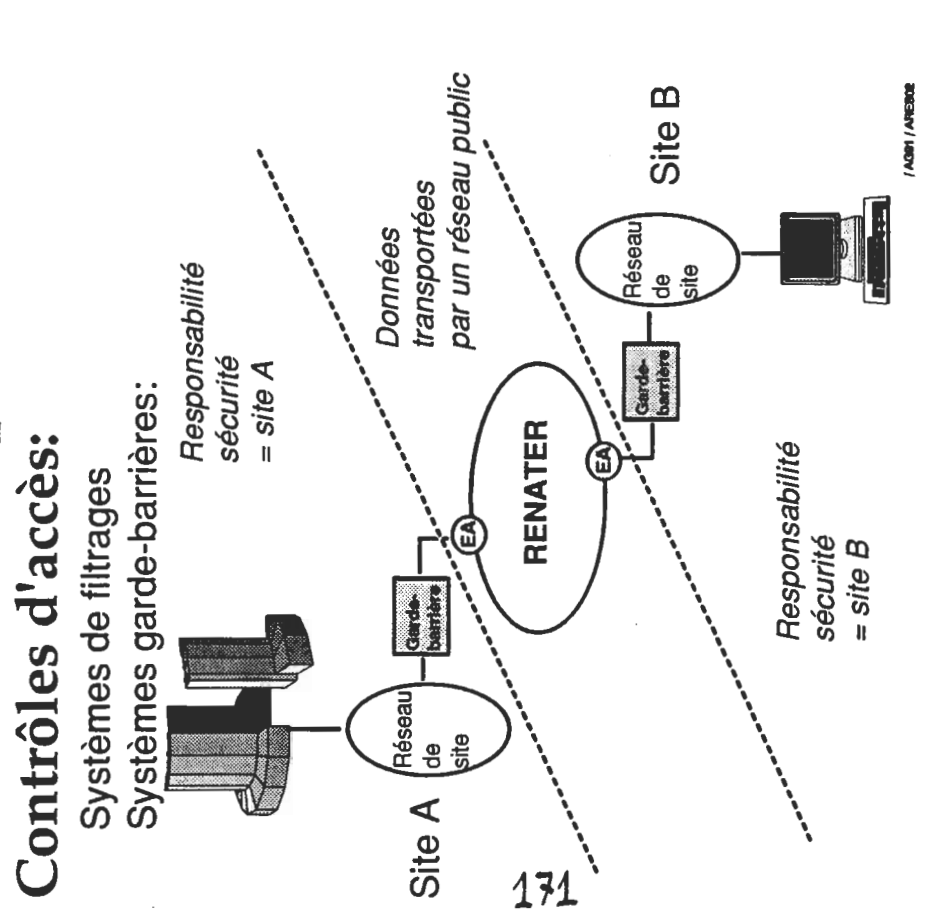

Octobre 1993 (V. 8.02)

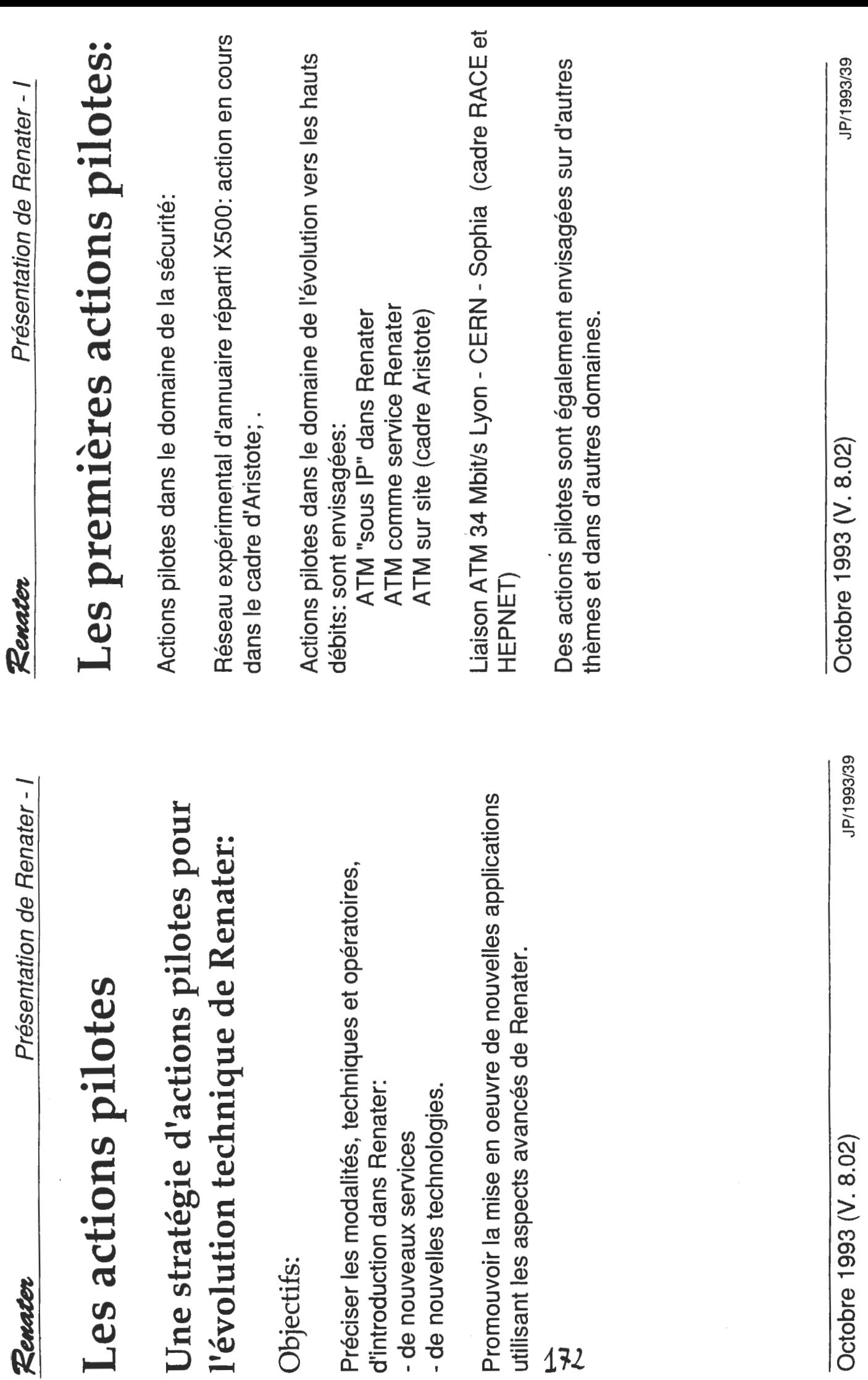

Présentation de Renater - I

Ĺ )

 $\frac{1}{2}$ 

Obj

Pére de de la proporcie de la proporcie de la proporcie de la proporcie de la proporcie de la proporcie de la <br>Débien de la proporcie de la proporcie de la proporcie de la proporcie de la proporcie de la proporcie de la p<br>

 $\frac{5}{4}$   $\frac{1}{2}$ 

 $\overline{ot}$ 

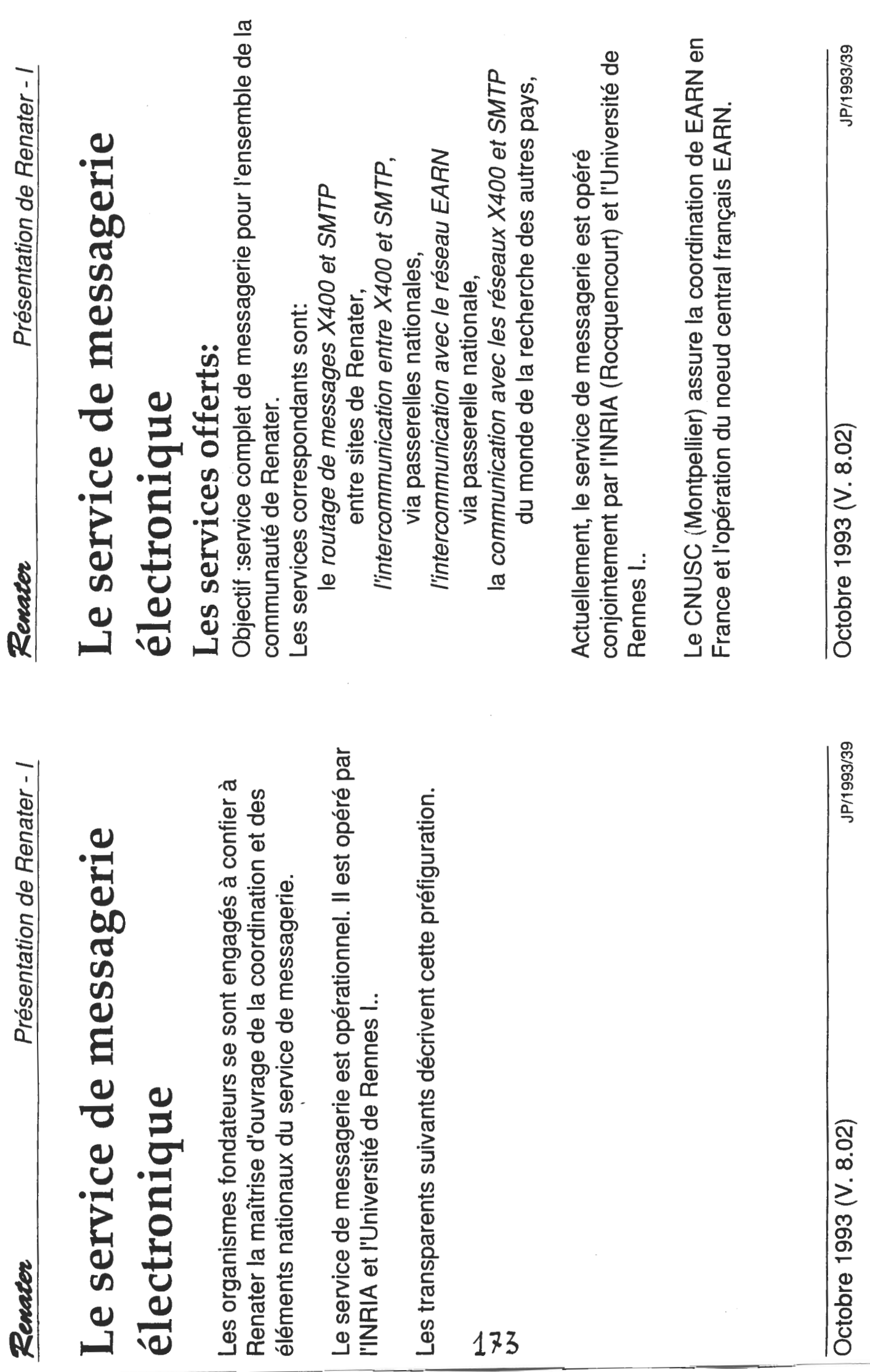

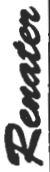

Messagerie internationale:

Autres<br>opérateurs<br>commerciaux

Réferent X400<br>récherche anropéense

**W600** recherche

de réseaux

Autres<br>réseaux X400 de la recherc

XADD

spegne, Italie, Norvège,<br>pysBas, Ponuga (Suède,

(RARE)

**EARN** 

JNET

FNET)

**artrie, Belgique, Den** nagne, Angleterre

Bitnet

 $\begin{bmatrix} \text{Eens Unl} \\ \text{USENET} \\ \text{EOU} \\ \text{COM} \end{bmatrix}$ 

(Europe,<br>EtatsUnts)

 $\left($ Taet

Hacopie

Atlas400

**RENATER** 

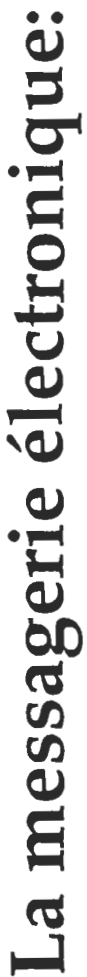

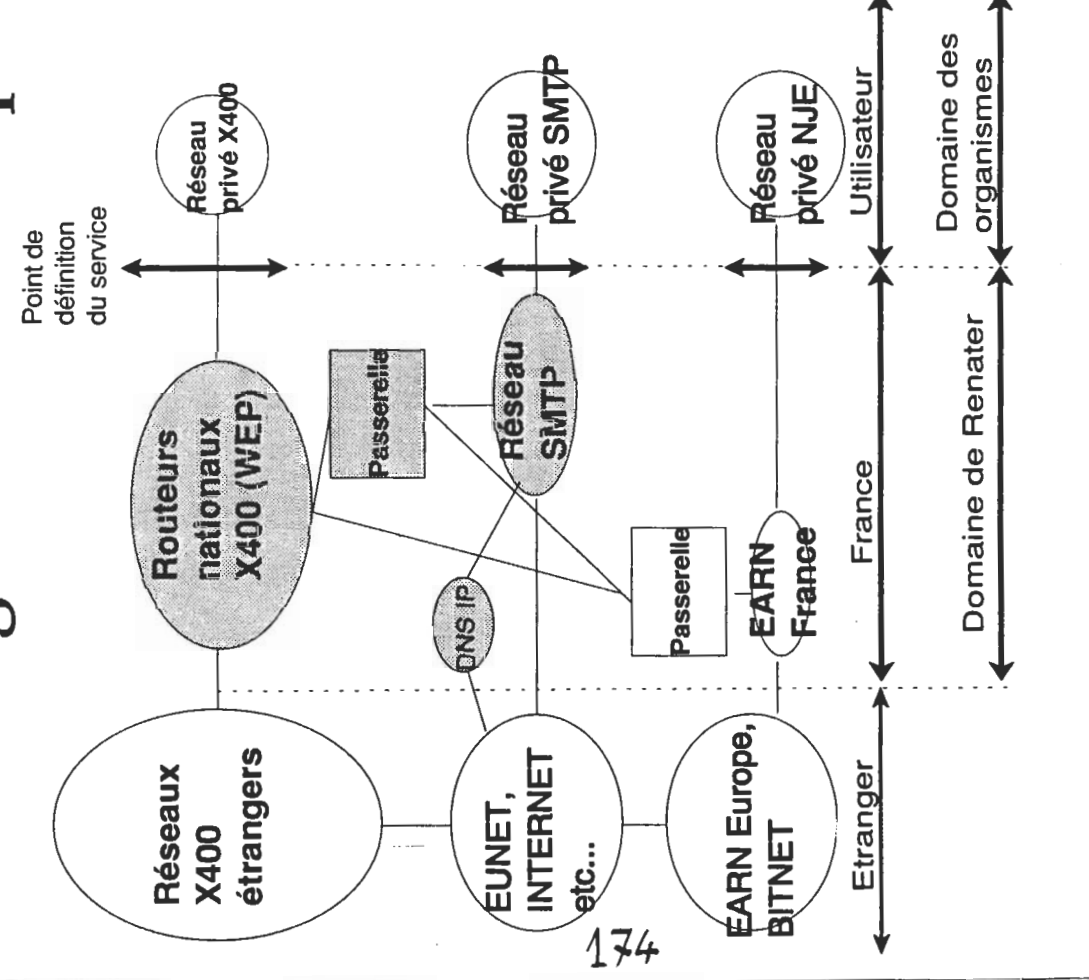

Utilisateurs X400 de la recherche Réseau d'un organisme utilisateur Elérrent X400  $\mathbf{z}$ 

 $(\mathbf{B})$   $(\mathbf{B})$ 

 $\overline{R}$ 

 $\left(\frac{1}{2}\right)$ 

 $\frac{1}{2}$ 

 $\sum_{i=1}^{n}$ 

 $\binom{1}{2}$ 

 $\begin{bmatrix} 1 \\ 2 \end{bmatrix}$ 

 $\begin{pmatrix} 1 \\ 2 \end{pmatrix}$ 

Autres ut lisateurs<br>X400 français

**Boosed/Ascond** 

Elément non X400

Octobre 1993 (V. 8.02)

JP/1993/39

JP/1993/39

Octobre 1993 (V. 8.02)

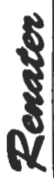

# Messagerie X400 en Europe:

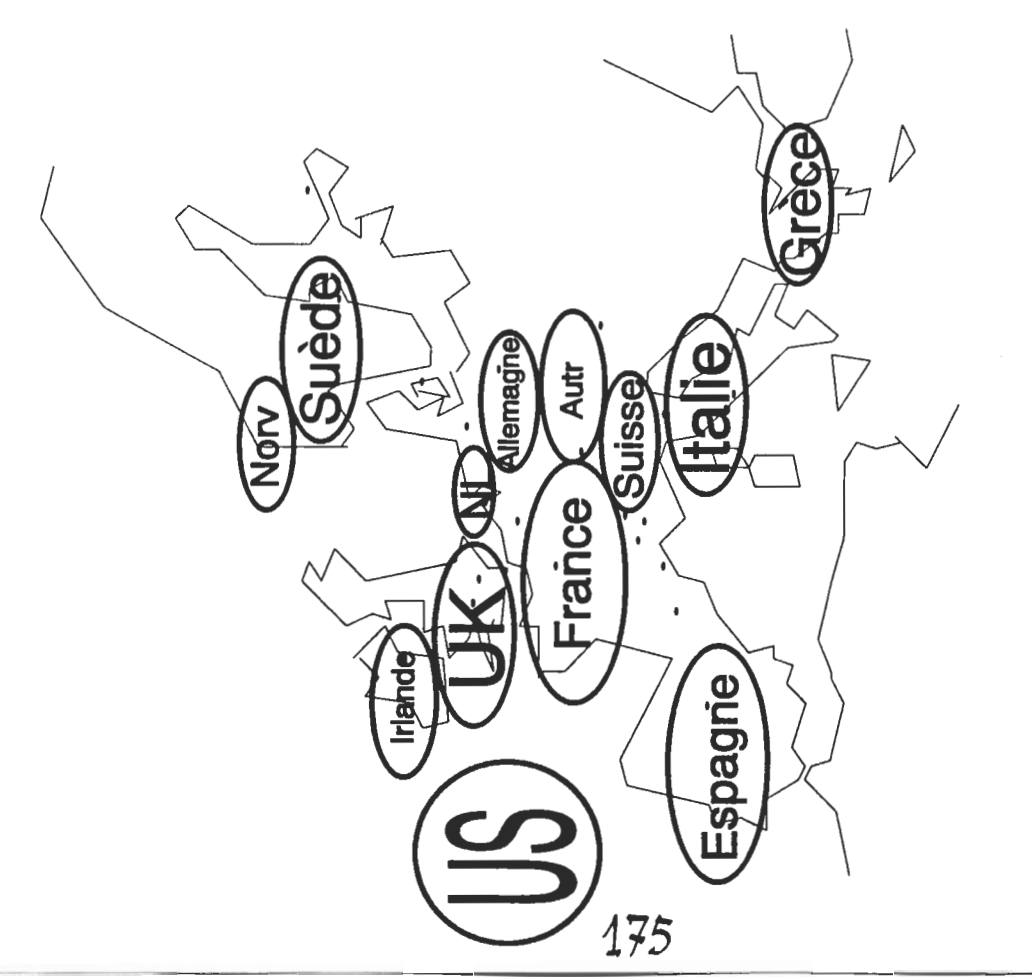

JP/1993/39

Octobre 1993 (V. 8.02)

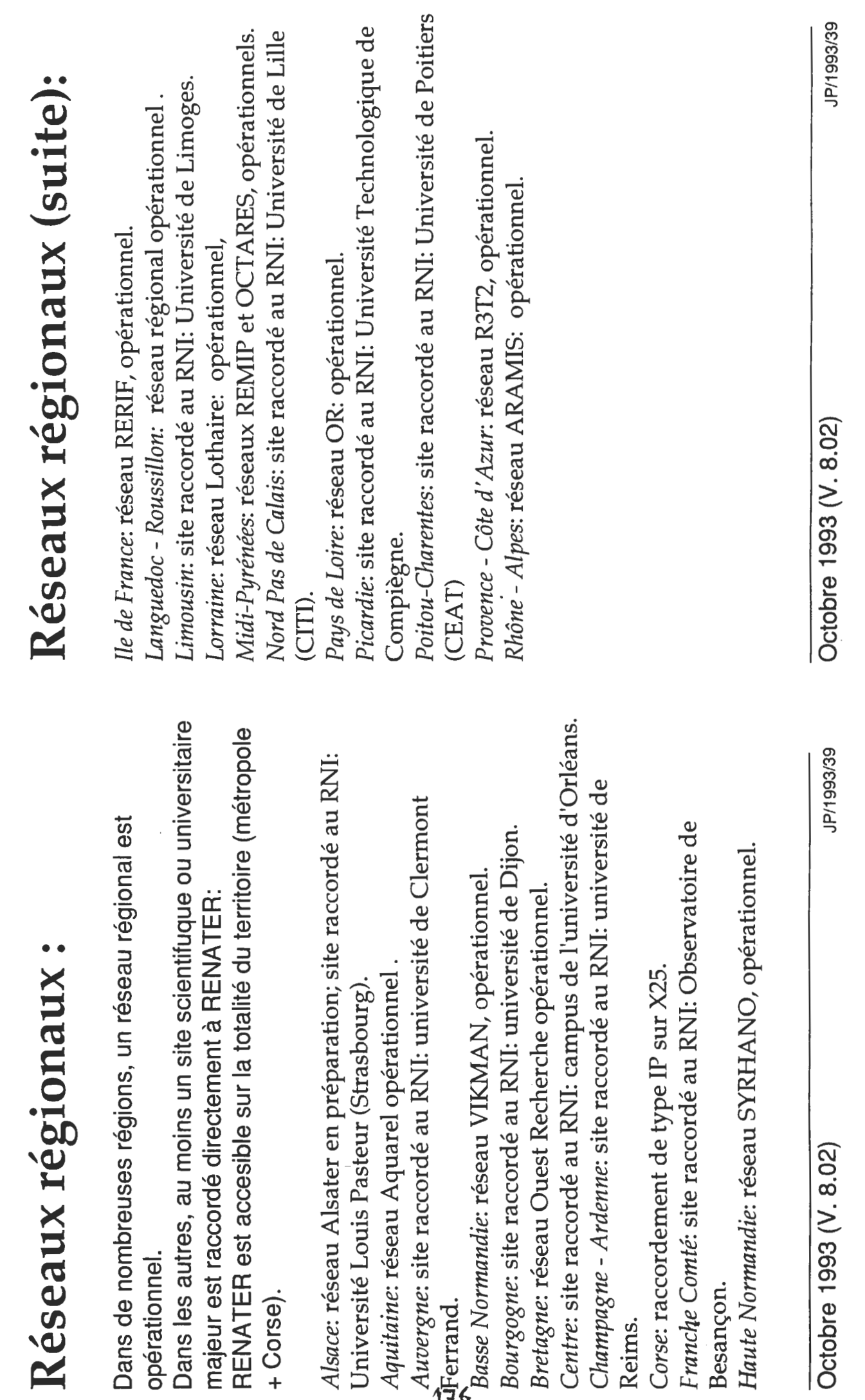

Présentation de Renater - I

Renater

Présentation de Renater - I

Renater

# Le réseau R3T2

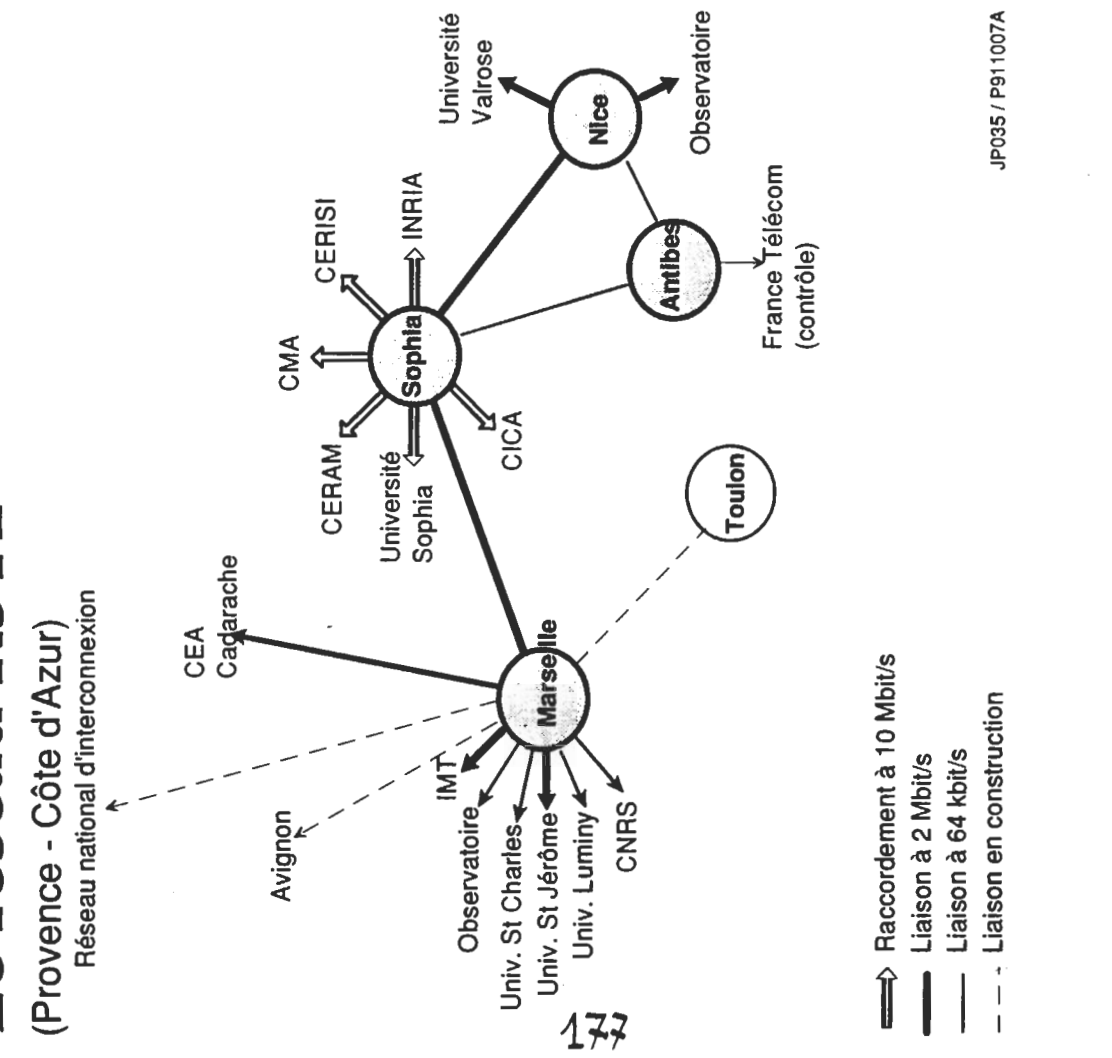

Octobre 1993 (V. 8.02)

# L'INTERNET:

L'Internet, c'est l'ensemble des réseaux du monde entier qui sont interconnectés et qui utilisent le protocole de communication IP. L'Internet est l'outil de communication fondamental de toute la communauté de l'enseignement supérieur, de la recherche et du développement technologique, publics ou privés.

Aujoud'hui, l'Internet compte quelques 40000 réseaux IP, dont 51% sont en dehors du monde de la recherche, proportion qui va croissant. Plus de 1 500 000 ordinateurs et stations sont connectés à ces réseaux; ils desservent dix millions d'utilisateurs (Source: Internet Society).

moyens dans un unique et puissant réseau, partie française de et Recherches, INRIA, Universités) ont décidé de fondre leurs d'enseignement supérieur (CEA, CNES, CNRS, EDF / Etudes I'INTERNET pour ce qui les concerne: il s'agit de RENATER En France, les grands organismes de recherche et

Octobre 1993 (V. 8.02)

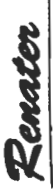

# Liaisons internationales (1):

Liaisons européennes: Renater est relié aux réseaux accessible à travers EBONE 2.2 Mbit/s réseau EUROPANET: réseau EBONE, Septembre 1993: européens:  $\dot{\underline{\mathsf{r}}}$ 

pays raccordés à EBONE, et la connectivité globale avec tous Ceci assure la connectivité IP directe (haut débit) avec les les pâys européens.

Liaisons avec les Etats-Unis:

1.5 Mbit/s. 256 kbit/s. liaison vers NSFNET) liaison avec NASA 179

Liaisons avec pays méditerranéens (10 à 64 kbit/s).

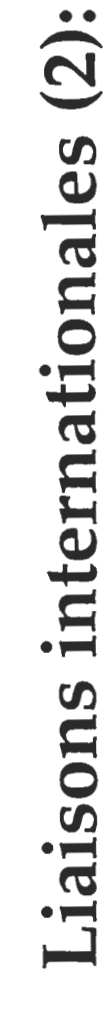

Les liaisons internationales de Renater en Septembre 93:

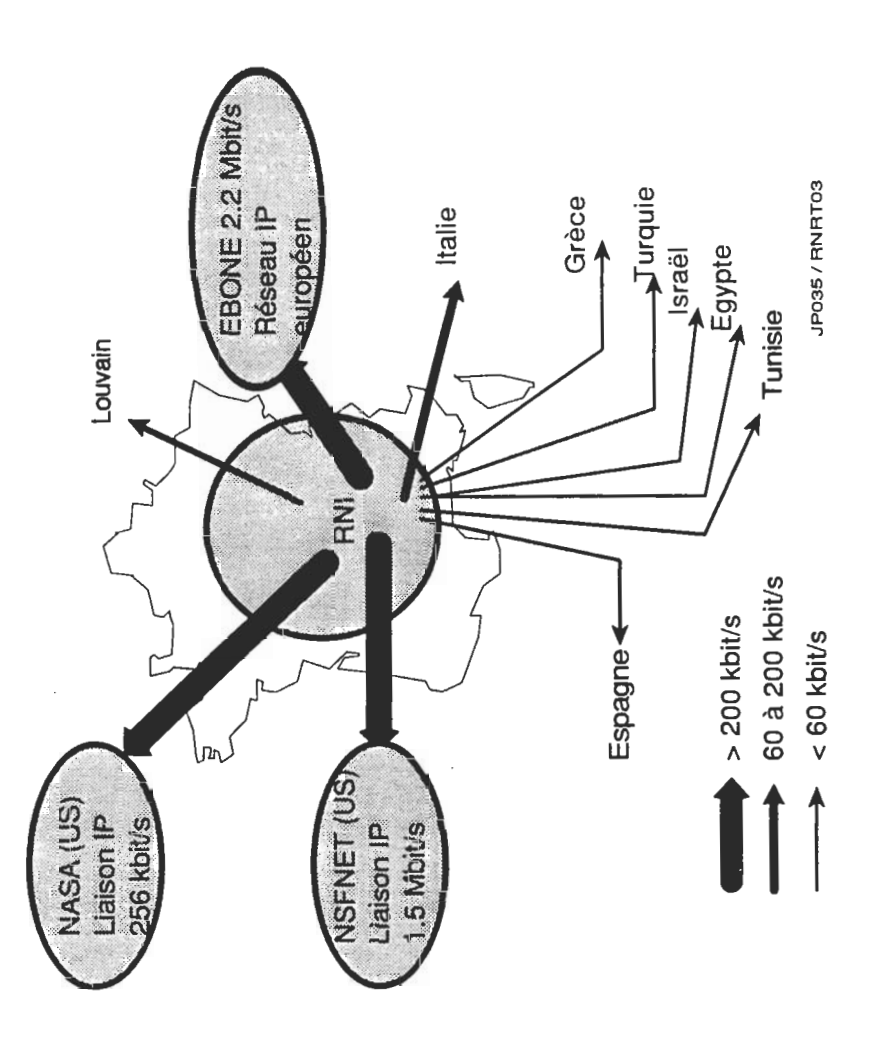

Octobre 1993 (V. 8.02)

JP/1993/39

Octobre 1993 (V. 8.02)

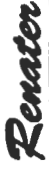

# Liaisons internationales (3):

Le réseau IP européen EBONE en Septembre 93:

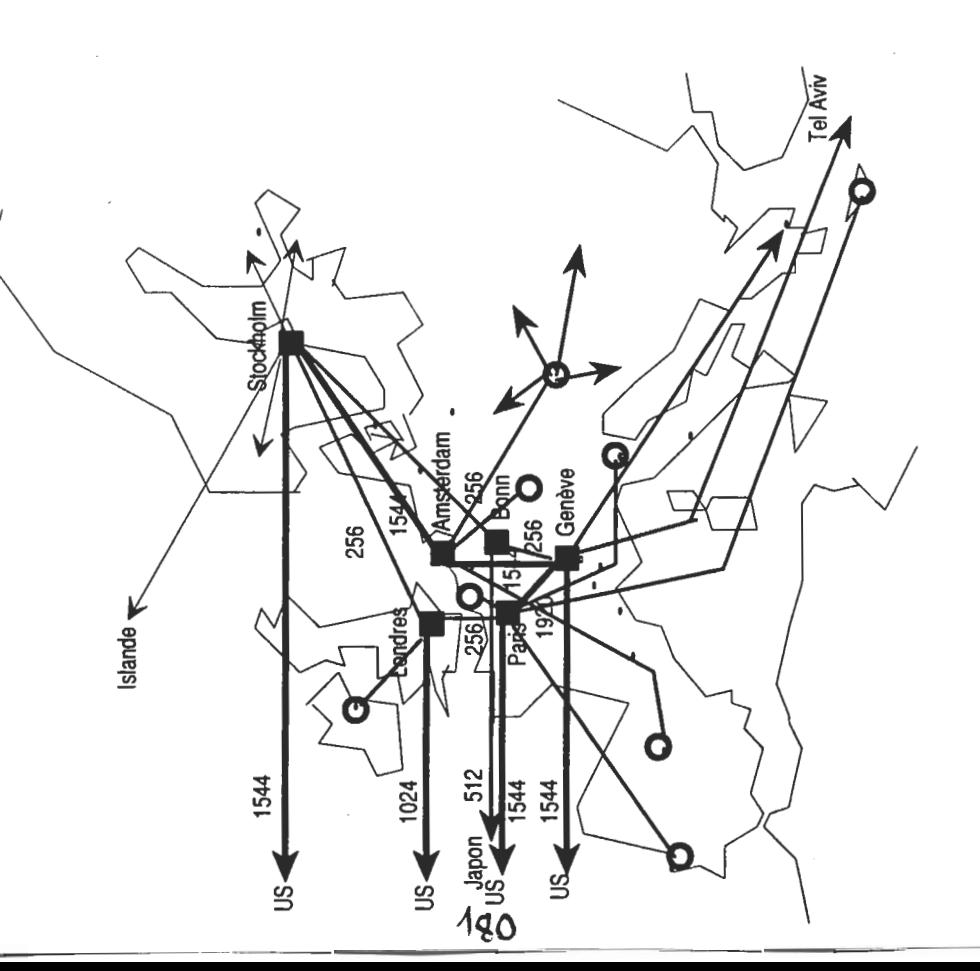

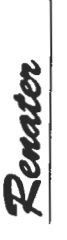

# Liaisons internationales (4):

Connectivité européenne IP moyen et haut débit::

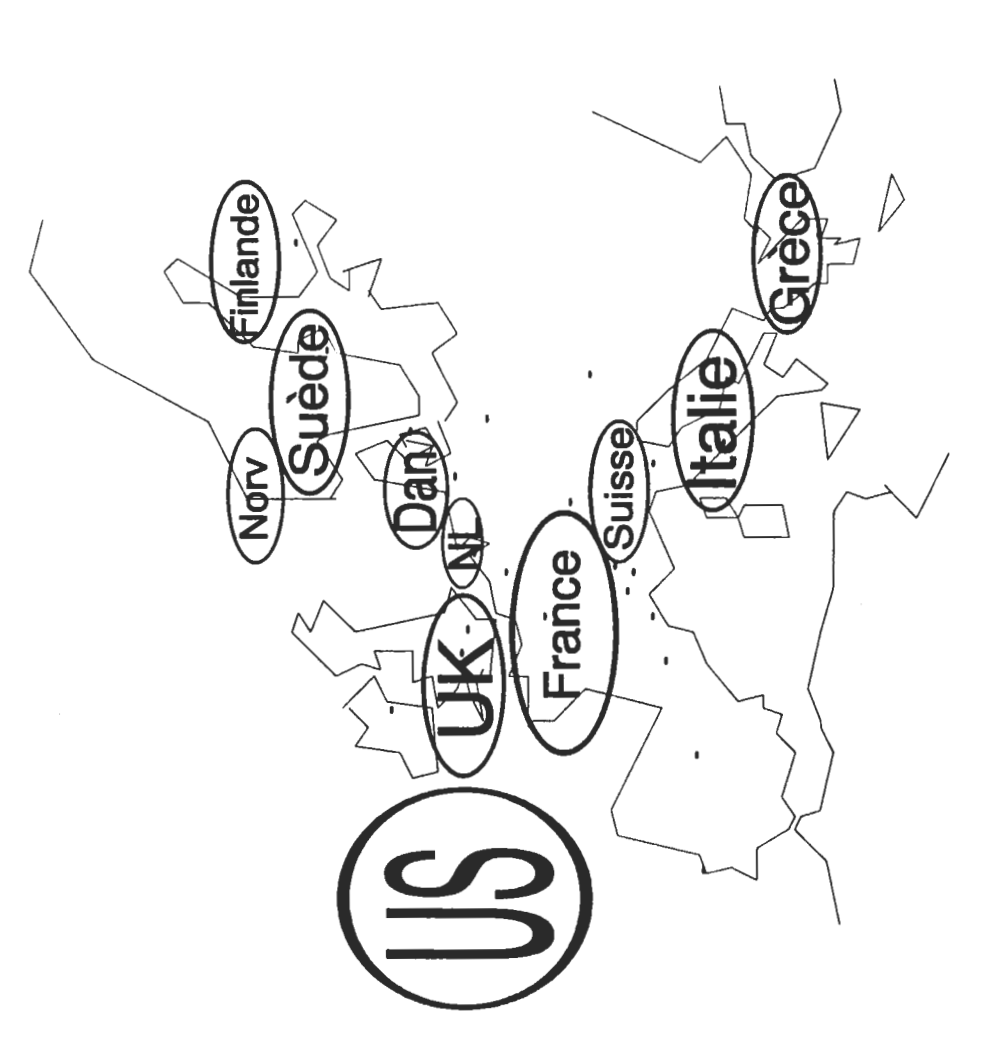

Octobre 1993 (V. 8.02)

JP/1993/39

Octobre 1993 (V. 8.02)
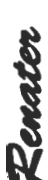

Renater

# Liaisons internationales (5):

Connectivité européenne IP tous débits:

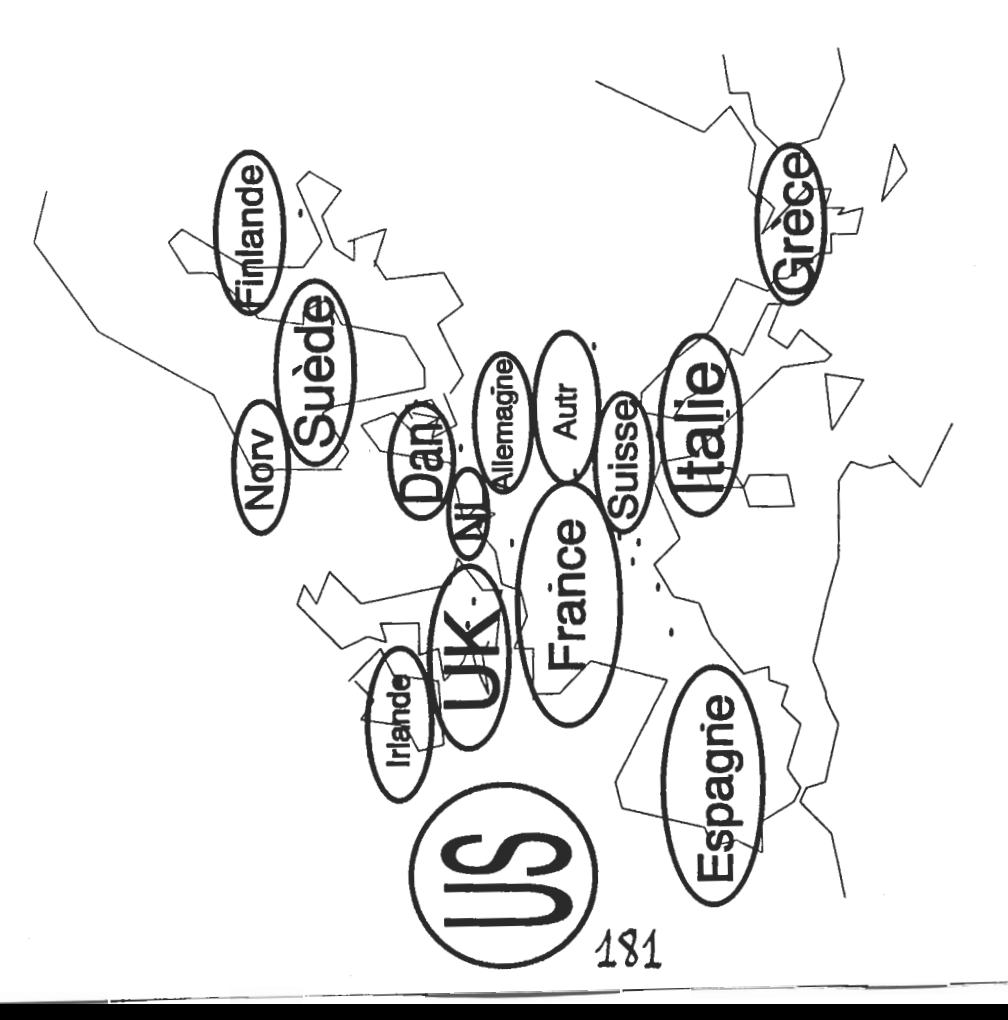

# La connectivité INTERNET de RENATER:

Par l(intermédiaire de son réseau de campus et de RENATER l'utilisateur communique avec ses collègues du monde entier:

Schéma de principe, ne contenant que quelques uns des réseaux

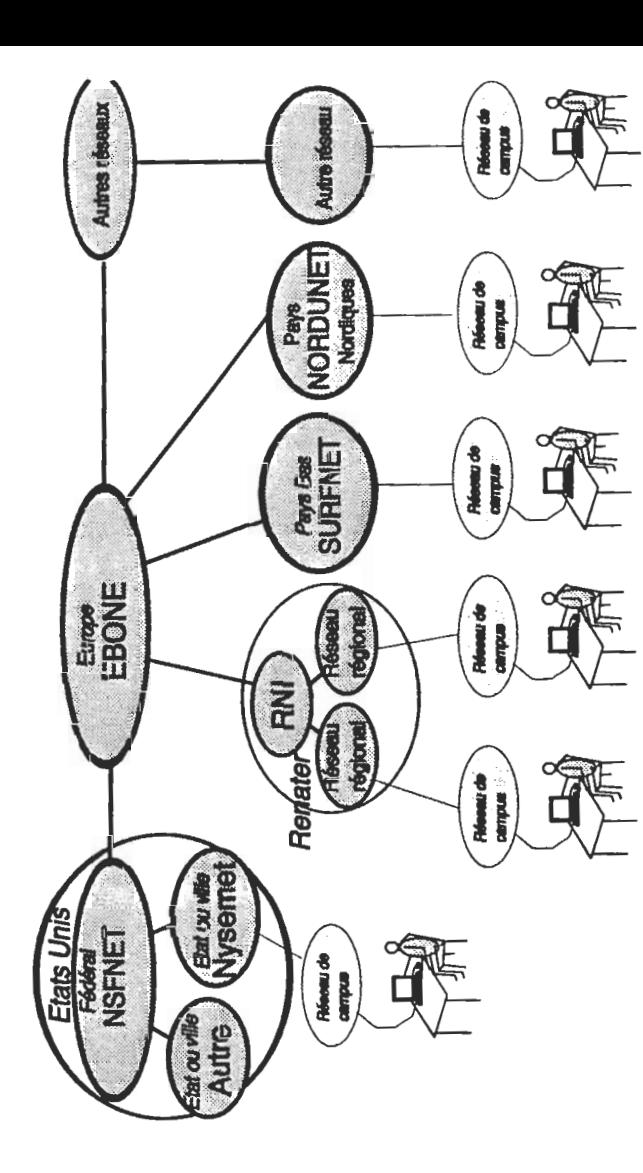

Octobre 1993 (V. 8.02)

Octobre 1993 (V. 8.02)

JP/1993/39

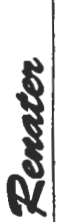

Renater

# Le déploiement du réseau

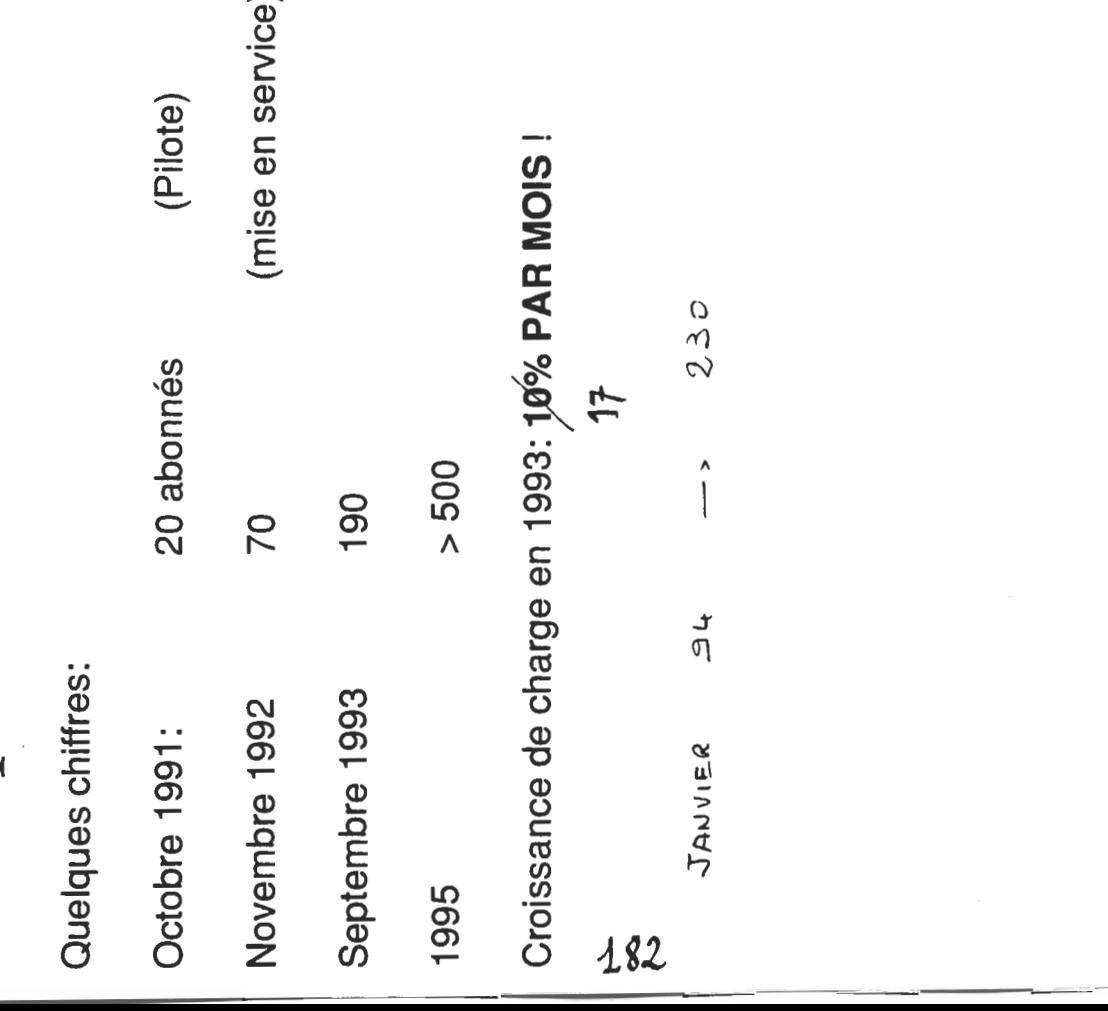

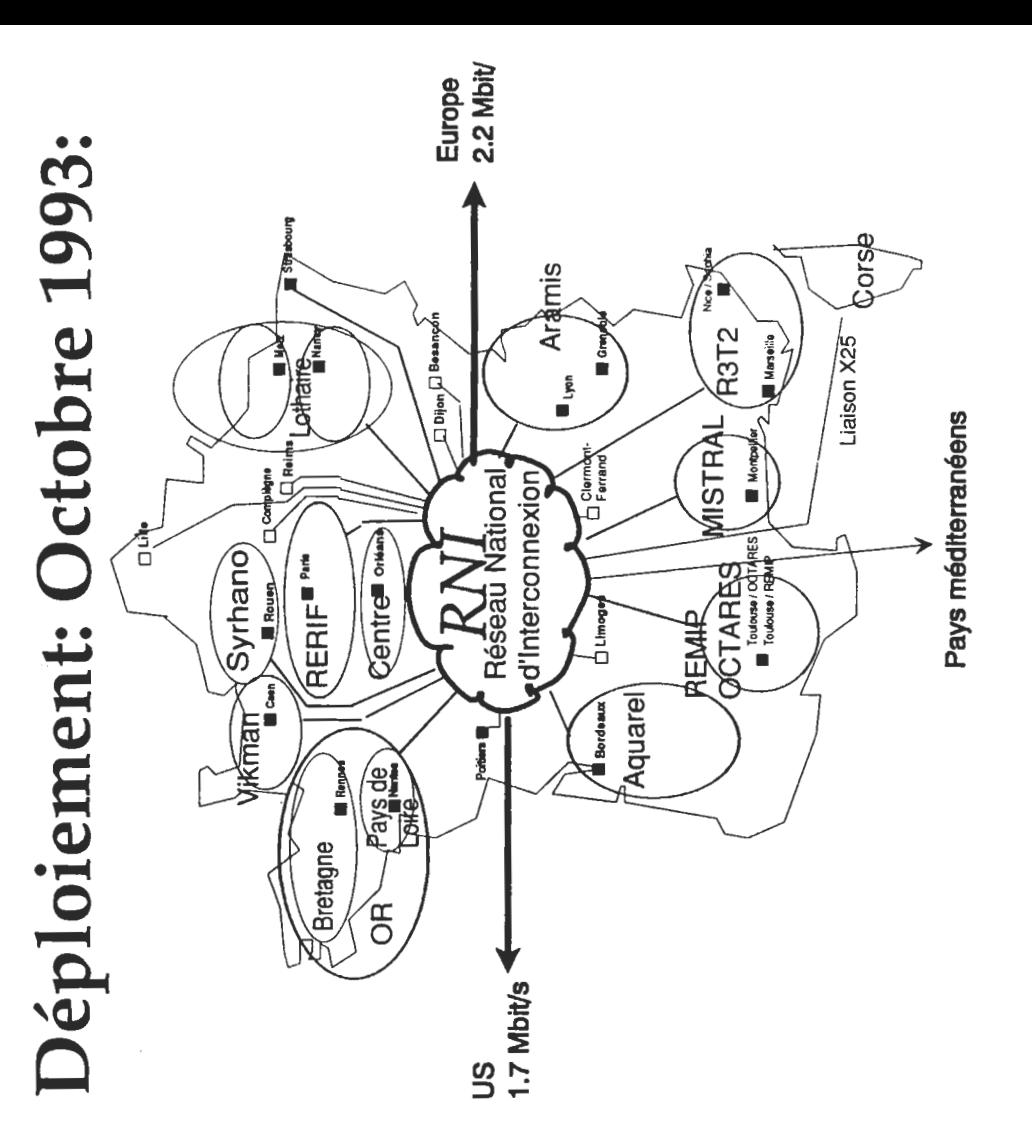

Octobre 1993 (V. 8.02)

Octobre 1993 (V. 8.02)

JP/1993/39

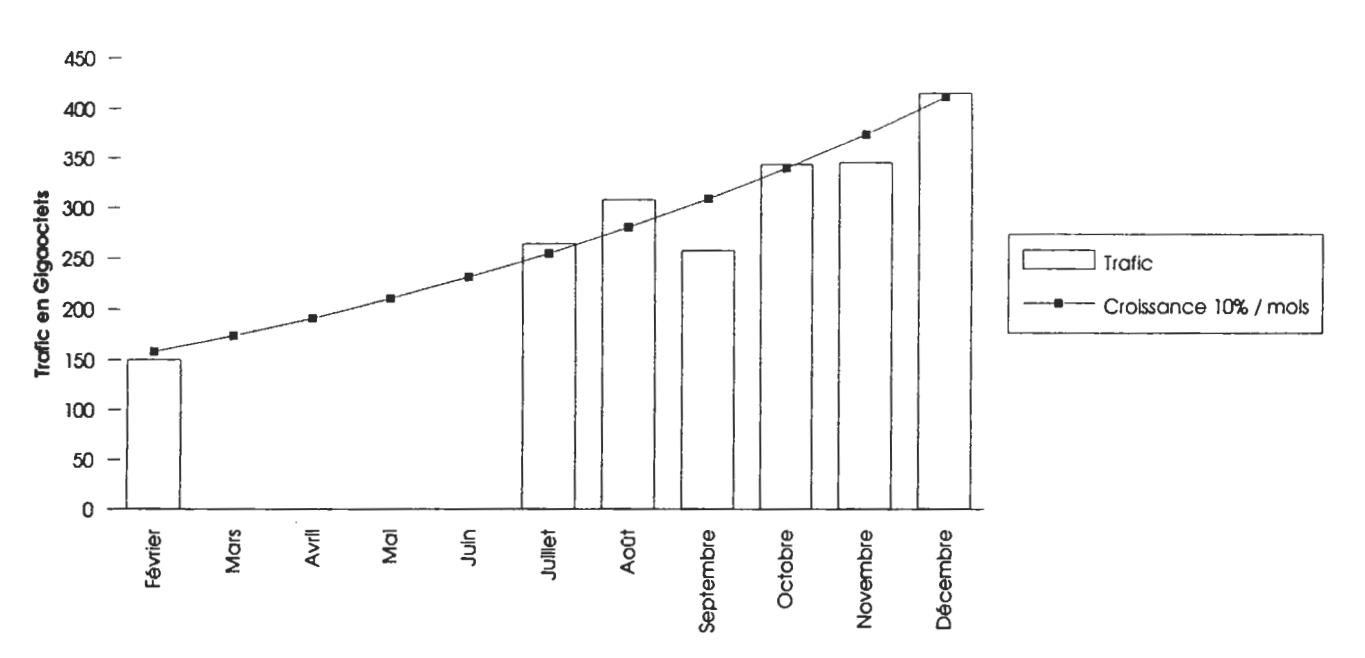

**Trafic NTI** 

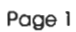

JP000873.XLS Graphique 5

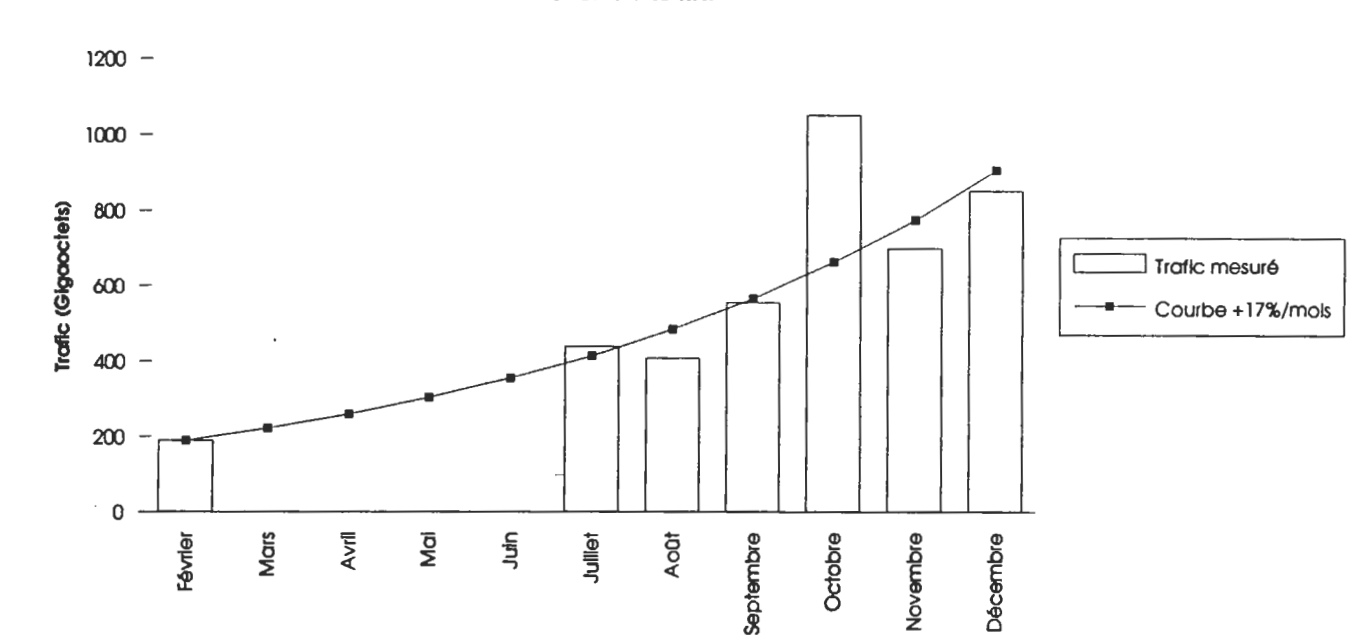

**Trafic traversant le RNI** 

Page 1 183

184

 $\frac{1}{2}$  ,  $\frac{1}{2}$  ,  $\frac{1}{2}$ 

 $\mathbb{R}^2$ 

 $\sim$   $\sim$ 

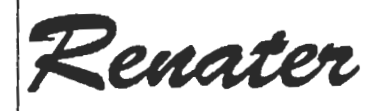

# Fiche descriptive. Présentation de RENA

22 Décembre 1993 -

Cette fiche n'a pas de valeur contractuelle

Réseau National de télécommunications pour la Technologie, l'Enseignement et la Recherche Groupement d'Intérêt Public RENATER: CEA, CNES, CNRS, EDF/DER, INRIA, Universités Adresse: GIP RENATER Université P et M Curie (Bât. A, 7e) 4 place Jussieu 75252 PARIS CEDEX 05 Tél.: 33 1 4427 2612 Fax.: 33 1 4427 2613

#### RENATER, le réseau de la recherche français fondé par les grands organismes

Début Juin 1992, les organismes fondateurs de Renater (CEA, CNES, CNRS. EDF. INRIA. Enseignement supérieur) ont créé le réseau RENATER pour interconnecter l'ensemble des établissements d'enseignement supérieur et des centres publics ou privés de recherche, et pour assurer les connexions sur les réseaux de télécommunications pour la recherche ou l'enseignement des autres pays. Ils ont également décidé d'unir leurs moyens au sein du GIP d'Intérêts Publics) (Groupement RENATER et ont confié la mise en oeuvre du réseau à France Télécom.

#### RENATER, le réseau de la recherche de toute la communauté de la recherche et de l'enseignement supérieur

La plupart des autres organismes de développement recherche, de technologique, ou d'enseignement supérieur ont engagé - ou même déjà conclus - des négociations avec le GIP RENATER en vue de bénéficier de RENATER à court terme. Citons à titre d'exemple l'INRA, l'INSERM, l'IFREMER. l'ONERA, le Ministère de l'Industrie (pour les Ecoles des Mines, des Centres techniques, les Chambres de commerce et les nombreuses écoles et instituts qui en relèvent), le Ministère de l'Agriculture (pour les écoles et instituts de recherche les services du monde agricole), Recherche de grandes entreprises privées, et de nombre de petites ou moyennes entreprises..

#### RENATER, un réseau de réseaux

Le concept du réseau de transport de données de RENATER repose sur une architecture à trois niveaux

- les réseaux de campus, opérés par les utilisateurs finaux et les centres informatiques, qui relient stations de travail et ordinateurs d'un même site;

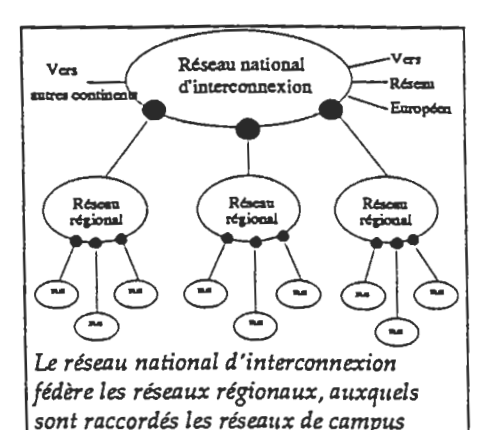

- les réseaux régionaux, qui relient par des points d'accès les réseaux de campus. Les réseaux régionaux permettent aux d'une même campus région de communiquer entre eux.

d'un réseau national d'interconnexion, qui relie les réseaux régionaux. Des liaisons vers les réseaux de la recherche de l'Europe et des Etats Unis sont raccordées à ce réseau à travers une passerelle internationale. Le réseau national d'interconnexion permet, par l'intermédiaire des réseaux régionaux, à tous les sites reliés à RENATER de communiquer entre eux et d'accéder aux réseaux étrangers.

#### Le déploiement de Renater en Octobre 1993

Après une phase pilote qui a commencé en Octobre 1991, le démarrage opérationnel de RENATER s'est situé en Novembre 1992. Aujourd'hui, toutes les régions, sont raccordés au réseau national d'interconnexion de RENATER, et ont donc accès à l'ensemble des services de RENATER. Dans de nombreuses régions, un réseau régional est maintenant opérationnel; dans toutes les autres, un site scientifique majeur au moins est raccordé à RENATER.

Alsace: réseau Alsater en préparation; site raccordé au RNI: Université Louis Pasteur (Strasbourg).

Aquitaine: réseau Aquarel opérationnel. *Auvergne*: site raccordé au RNI: université de Clermont Ferrand.

Basse Normandie: réseau VIKMAN, opérationnel.

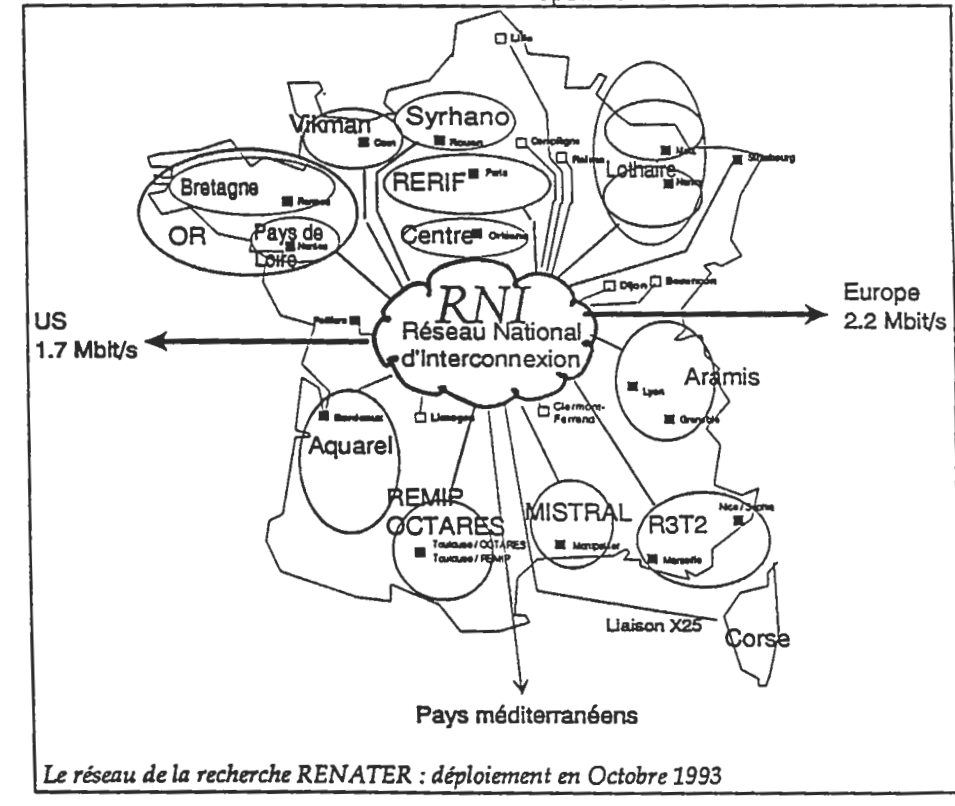

Bourgogne: site raccordé au RNI: université de Dijon.

Bretagne: réseau Ouest Recherche opérationnel.

Centre: site raccordé au RNI: campus de l'université d'Orléans, réseau régional en construction.

Champagne - Ardenne: site raccordé au RNI: université de Reims.

Corse: raccordement de type IP sur X25. Franche Comté: site raccordé au RNI: Observatoire de Besancon.

Haute Normandie: réseau SYRHANO, opérationnel.

Ile de France: réseau RERIF, opérationnel. Languedoc - Roussillon: réseau régional opérationnel.

Limousin: site raccordé au RNI: Université de Limoges.

Lorraine: réseau Lothaire: opérationnel, Midi-Pyrénées: réseaux REMIP et

OCTARES, opérationnels.

Nord Pas de Calais: site raccordé au RNI: Université de Lille (CITI).

Pays de Loire: réseau OR: opérationnel. Picardie: site raccordé au RNI: Université

Technologique de Compiègne.

Poitou-Charentes: site raccordé au RNI:

Université de Poitiers (CEAT)

Provence - Côte d'Azur: réseau R3T2,

opérationnel.

Rhône - Alpes: réseau ARAMIS: opérationnel.

Au milieu de 1993, plus de 150 sites sont déjà raccordés à RENATER, représentant plus de 800 réseaux IP (il y a souvent plusieurs réseaux dans les grands sites).

#### Un réseau à haut débit

La volonté de ses fondateurs est que RENATER possède de puissantes connexions vers les réseaux de la recherche d'autres pays et l'Internet (aujourd'hui 2384 kbit/s vers l'Europe et 1700 vers les Etats Unis), et aussi qu'il évolue vers les très hauts débits.

L'épine dorsale Paris - Lyon -Marseille - Montpellier est opérationnelle à 34 Mbit/s; les réseaux régionaux raccordés sur cette artère offrent à leurs utilisateurs des débits de raccordement atteignant 34 Mbit/s.

#### **RENATER, des services de** communication multiples pour le monde de la recherche

A travers une infrastructure de réseaux régionaux et d'un réseau national d'interconnexion, Renater offre un service de télécommunications. Renater connecte des réseaux locaux des sites et des campus utilisateurs. Ce services estt opéré par France Télécom. Il propose le service de  $r$ éseau  $IP$ :

#### Le service IP

 $TP$ est un protocole de communication par paquets de plus en plus répandu. C'est aujourd'hui le protocole de choix pour les stations de travail scientifiques et la plupart des ordinateurs.

Le service IP de RENATER a pour principales caractéristiques: interconnexion de réseaux locaux de type Ethernet, anneau à jeton, anneau FDDI; transport des données (datagrammes IP),- disponibilité du service à un des débits d'accès suivants: 64, 128, 256, 512, 1024, 1920 kbit/s, 34 Mbit/s; services de sécurité: vérification des adresses d'origine, filtrages sur les adresses.

#### Le service IP sur X25

X25 est un protocole de communication par paquets largement répandu en Europe.

Le service IP sur X25 de RENATER s'appuie sur le service X25 classique de Transpac. Il est disponible sur l'ensemble du territoire desservi par Transpac. L'utilisation de X25 est principalement réservée aux connexions à bas débit (de 10 à 64 kbit/s), bien que des débits supérieurs puissent être envisagés.

Renater assure évidemment la communication entre ce service IP sur X25 et le service IP général.

#### Un service de messagerie multiprotocoles

Parmi les tâches assignées à RENATER par les organismes fondateurs, figure la maîtrise d'ouvrage des services nationaux de messagerie et d'annuaire.

Les messageries utilisées dans le monde de la recherche reposent sur deux protocoles principaux: le protocole SMTP, protocole de choix des stations Unix ... et de quelques autres; et le protocole X400, protocole préféré - en dehors des protocoles propriétaires - des machines non Unix, des réseaux de bureautique, et aussi de quelques machines Unix. Des passerelles assurent les conversions de protocoles entre SMTP, X400 et EARN-BITNET (le réseau de messagerie des grands ordinateurs scientifiques IBM, dont le rôle décroit rapidement en France). Le service de messagerie pris en compte par Renater correspond aux éléments nationaux communs de ces

messageries SMTP et X400, ainsi que les passerelles. Les utilisateurs y ont accès grâce aux boites aux lettres des serveurs de messagerie opérés par les sites utilisateurs de RENATER.

Ces services sont assurés par l'INRIA à Rocquencourt, et par le CRI (Centre de Ressources Informatiques) de de Rennes I. l'université La communication, via passerelle, avec EARN - Bitnet est assurée pour toute la France à Montpellier par le CNUSC à Montpellier.

#### Les services d'annuaire

Pour ce qui est de l'annuaire, les mots clé sont: l'annuaire DNS, annuaire de noms de domaines et machines utilisé par IP et par SMTP, et l'annuaire normalisé X500, qui peut contenir en plus des informations de nature très variée, et en particulier des noms d'utilisateurs de messagerie X400.

Le service d'annuaire DNS de Renater concerne le niveau national; il doit également être opéré par l'INRIA à Rocquencourt, dans le cadre de la maîtrise d'ouvrage de Renater. Un service expérimental d'annuaire X500 est opéré, dans le cadre du groupe de travail X500 d'Aristote, notamment par l'UREC (Unité Réseau du CNRS, à Jussieu). Ce service ne passera dans le contexte de Renater que lorsqu'il deviendra opérationnel.

#### Les aspects sécurité

Les enjeux de la sécurité dans RENATER sont considérés comme majeurs par les fondateurs de Renater, qui ont retenu comme prioritaire la préparation d'un schéma directeur de sécurité.

La stratégie retenue par le Schéma directeur de sécurité de RENATER vise: d'une part à sensibiliser les responsables des sites, et à travers eux les utilisateurs; d'autre part à offrir des services et des outils de sécurité qui, dès maintenant ou à moyen terme, répondront à la variété des besoins des diverses communautés d'utilisateurs, universitaires, recherche académique, recherche industrielle.

Renater vient de mettre en place un  $les$ CERT. Ce service transmet coordonne informations, et éventuellement les réactions, sur les tentatives d'utilisation frauduleuse du réseau et des équipements connectés

186

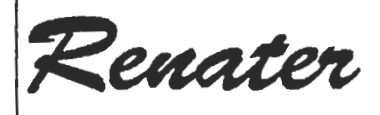

# Fiche descriptive. **RENATER** et l'Internet

22 Décembre 1993 - Référence JP/1993/77: - Version: 3

Cette fiche n'a pas de valeur contractuelle

Réseau National de télécommunications pour la Technologie, l'Enseignement et la Recherche Groupement d'Intérêt Public RENATER: CEA, CNES, CNRS, EDF/DER, INRIA, Universités Adresse: GIP RENATER Université P et M Curie (Bât A, 7e) 4 place Jussieu 75252 PARIS CEDEX 05 Tél.: 33 1 4427 2612 Fax.: 33 1 4427 2613

#### L'Internet, un outil pour communiquer avec le monde entier

L'Internet, c'est l'ensemble des réseaux du monde entier qui sont utilisent le interconnectés et qui protocole de communication IP.

Or IP est le protocole préféré des superordinateurs et des stations de travail scientifiques, ainsi que des microordinateurs lorsqu'ils sont utilisés dans un contexte d'enseignement, de recherche, voire même parfois de bureautique. Il est donc évident que les réseaux de la recherche du monde entier admettent tous le protocole IP, et d'ailleurs la plupart d'entre eux sont fondés sur ce protocole. Tous ces réseaux sont interconnectés. Ensemble, ils constituent l'Internet: C'est l'outil de communication fondamental de toute la l'enseignement communauté de supérieur, de la recherche et du développement technologique, publics ou privés.

L'Internet s'est développé d'abord aux Etats Unis depuis une douzaine sous l'impulsion d'années, du Departement of Defense, puis ensuite dans le cadre du réseau de la National Science Foundation (NSFNET).

Presque simultanément, il est apparu en Europe puis dans d'autres continents.

#### L'Internet : un succès mondial

L'utilisation de IP et de l'Internet se développent actuellement très rapidement en dehors du monde de la recherche.

Ce succès s'explique largement par la diffusion des stations Unix qui toutes offrent en standard le support de IP, l'existence de logiciels et d'applications utilisant IP sur la quasi totalité des ordinateurs, miniordinateurs, et même maintenant sur les microordinateurs (PC avec MS-Dos ou Windows, Macintosh), et enfin une offre diversifiée de routeurs IP performants et bon marché.

En conséquence IP s'est imposé comme un standard de fait pour l'interconnexion des réseaux ouverts; il est de plus en plus utilisé pour réaliser

des les réseaux internes grandes entreprises du monde industriel et tertiaire.

Aujoud'hui, **l'Internet** compte quelques 40000 réseaux IP, dont 51% sont en dehors du monde de la recherche, proportion qui va croissant. Plus de 1 500 000 ordinateurs et stations sont connectés à ces réseaux; ils desservent dix millions d'utilisateurs (Source: Internet Society).

#### L'internet en France: des origines à RENATER

En France, les réseaux IP se développent depuis près de dix ans, dans les réseaux internes des grands organismes et leurs interconnexions, et aussi pour d'autres utilisateurs grâce aux efforts du CNAM, qui fut pionnier en la matière, puis de l'INRIA qui prit le relais En quelques années ces réseaux se sont saturés, avec un taux de croissance très rapide des besoins: un facteur 10 tous les 3 ans

De grands organismes de recherche et d'enseignement supérieur (CEA, CNES, CNRS, EDF / Etudes et Recherches, INRIA, Universités) ont donc décidé de fondre leurs moyens dans un unique et puissant réseau, partie française de l'Internet pour ce qui les concerne: il s'agit de RENATER.

De nombreuses autres institutions se sont déjà raccordées à RENATER ou vont le faire bientôt: RENATER est devenu rapidement un moyen d'accès performant à l'Internet pour la communauté de la recherche, de la technologie et de l'enseignement supérieur en France.

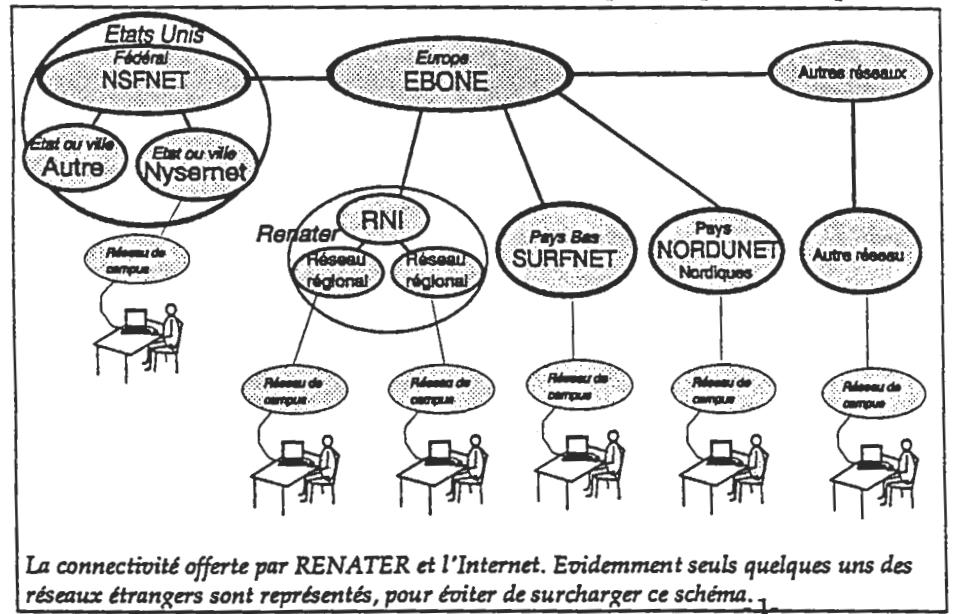

#### **RENATER: des liaisons** internationales puissantes

Les fondateurs de RENATER ont voulu qu'il soit largement ouvert sur les réseaux européens et américains, c'est à dire qu'il soit très efficacement relié à l'Internet et qu'il joue un rôle majeur dans la poursuite de son développement en Europe.

RENATER est relié à haut débit (plus de 2 Mbit/s) au réseau européen EBONE; RENATER dispose également d'une liaison transatlantique à haut débit (1.5 Mbit/s), qu'il opère dans le cadre de EBONE, ce qui lui permet d'avoir accès aux autres liaisons transatlantiques de EBONE en cas de panne ou de surcharge de la liaison française.

#### Le réseau européen EBONE

Ebone est une fédération de 23 réseaux IP établis en Europe qui se sont regroupés pour établir et financer une infrastructure d'interconnexion et son administration.

européenne **L'infrastructure** est organisée autour de six noeuds principaux visibles sur la carte ci-contre. Sur ces noeuds viennent se brancher les réseaux fournisseurs de services IP.

EBONE est puissammentt relié au reste de l'Internet: 5.5 Mbit/s vers les Etats Unis et 512 kbit/s vers le Japon, comme le montre la carte.

EBONE est utilisé pour l'essentiel par les réseaux de la recherche européens; quelques opérateurs de service IP privés y sont également raccordés.

La mise en place du réseau a permis de rationaliser et d'optimiser la connectivité entre ses utilisateurs; il faut cependant noter que, du fait de l'absence dans EBONE du réseau de la recherche allemand et du réseau de physique nucléaire italien, la connectivité avec ces deux pays reste limitée.

Le réseau a vu son trafic croître très rapidement si bien que ses liaisons se sont rapidement européennes saturées; ce qui a nécessité d'en monter récemment les principaux liens à 1.5 et 2 Mbit/s.

Compte tenu de l'efficacité et du succès de EBONE, RENATER a décidé d'être un des acteurs principaux de ce réseau et de s'appuyer sur EBONE pour son ouverture international: le noeud de transit international de Renater (NTI) est totalement organisé autour du noeud français d'EBONE.

Sur ce noeud sont connectés ou vont l'être dans les prochaines semaines la Grèce, la Belgique, le Portugal, l'Italie.

Il existe également un réseau X25, Europanet, qui permet d'accéder à certains pays européens en passant IP au dessus de X25; il est accessible de l'Internet grâce à un lien avec Ebone.

#### Les perspectives futures de l'Internet

Le développement de l'Internet et son évolution technique sont soutenus par l'important programme américain High Performance Computing and Communication; son volet National Research and Energy Network (NREN) est associé au développement de réseaux à très haut débit. En Europe l'évolution devrait bénéficier des efforts des matériels de constructeurs  $d\mathbf{e}$ télécommunications et des grands opérateurs nationaux comme France Télécom: ils se sont impliqués dans la technologie ATM, qui est attractive pour les prochains développements de ces réseaux vers les très hauts débits.

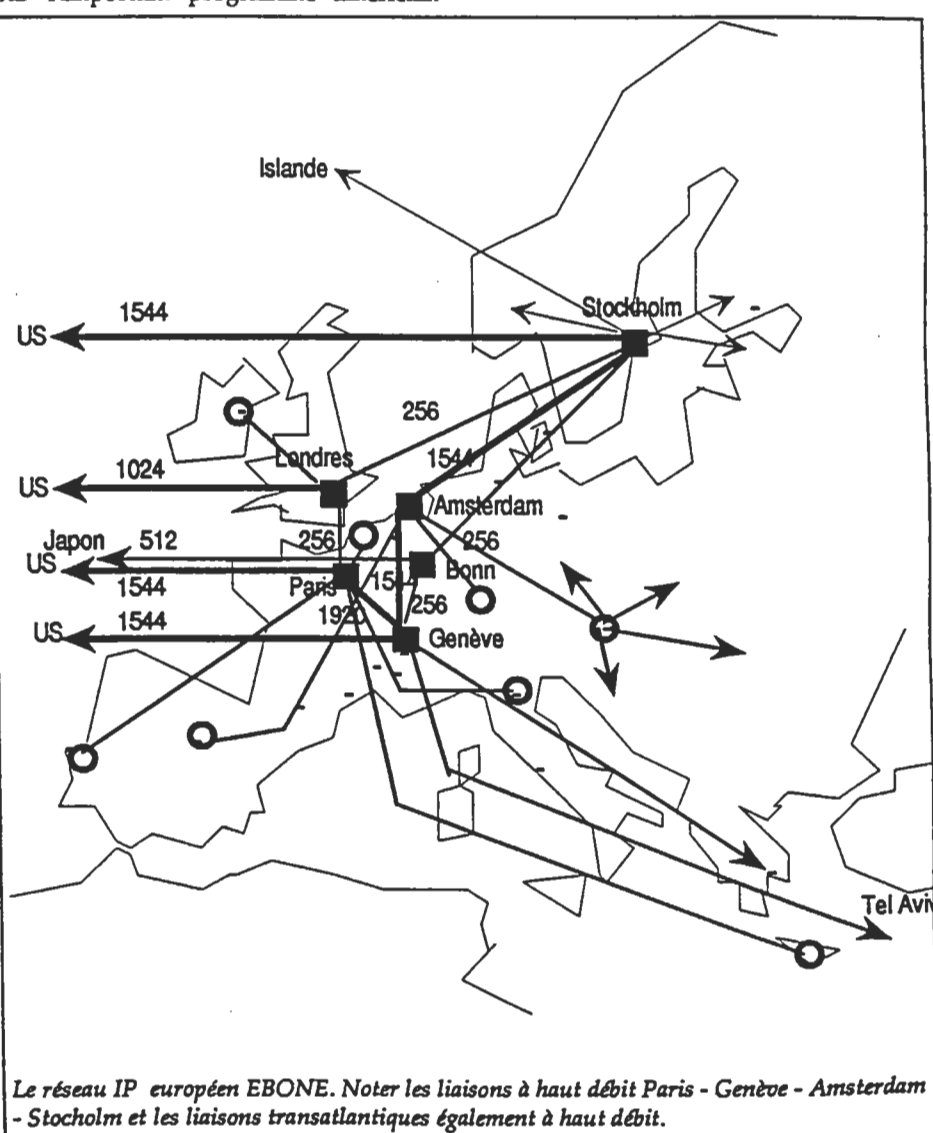

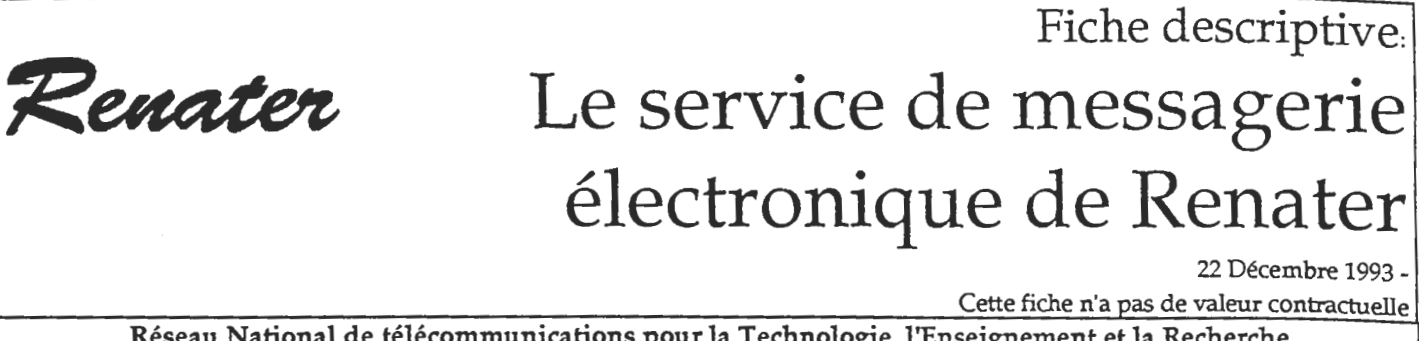

Réseau National de télécommunications pour la Technologie, l'Enseignement et la Recherche Groupement d'Intérêt Public RENATER: CEA, CNES, CNRS, EDF/DER, INRIA, Universités Adresse: GIP RENATER Université P et M Curie (Bât A, 7e) 4 place Jussieu 75252 PARIS CEDEX 05 Tél.: 33 1 4427 2612 Fax.: 33 1 4427 2613

#### La messagerie électronique de Renater: dix millions de correspondants

Parmi les tâches assignées à **RENATER** par les organismes fondateurs, figure la maîtrise d'ouvrage des services nationaux de messagerie et d'annuaire de la communauté de la recherche.

Cette communauté s'insère dans la communauté scientifique et techniuqe mondiale. Le service de messagerie de Renater doit donc lui offrir une très grande ouverture:

- en termes de movens d'accès: l'utilisateur d'un miniordinateur, celui d'une station de travail scientifique, celui d'un réseau de microordinateurs de bureautique, peuvent y accéder sans difficulté, Les messages multimédia que les interfaces modernes de bureautique génèrent aisément sont transférés sans difficulté par Renater, qui admet des tailles de messages de plusieurs millions d'octets.

- en termes de nombre de correspondants: tous les utilisateurs de l'Internet, soit plus de dix millions, tous ceux des réseaux de la recherche du monde entier, et ceux des réseaux internes de nombre de grandes entreprises, sont des correspondants accessibles. Même le Président des Etats Unis, qui a une boite aux lettres Internet, peut être votre correspondant ... mais il ne s'engage pas à répondre en personne!

Cependant, pour des raisons d'ordre administratif, le service de messagerie de Renater ne communique pas avec Atlas 400, le service de messagerie X400 de France Télécom. Celui ci n'a donc pas accès à l'Internet et à ces millions de correspondants...

#### Un service de messagerie multiprotocoles

Les messageries utilisées dans le monde de la recherche français reposent sur deux protocoles principaux: le protocole SMTP, protocole de choix des stations Unix ... et de quelques autres; le protocole X400, protocole préféré - en dehors des protocoles propriétaires - des machines non Unix, des réseaux de bureautique, et aussi de quelques machines Unix. Des passerelles assurent les conversions de protocole entre SMTP X400. Une passerelle et assure également la conversion de protocole avec EARN-Bitnet, qui a encore quelques utilisateurs en France..

Le service de messagerie pris en compte par Renater comprend ces deux protocoles SMTP et X400. C'est à cet aspect multiprotocole que le service de messagerie de Renater doit sa très

grande ouverture:

#### Un service central de routage et de conversion de protocole

Renater s'assure ttb fonctionnement des passerelles entre les protocoles et de la coordination des stratégies de routage. cet égard une A. stratégie de remise directe des messages du site émetteur au site destinataire est préconisée; elle est .<br>même la règle - pour ce qui est du service Renater concernant SMTP. Un service de routage centralisé X400 est assuré.

Le service de messagerie de Renater inclut la tenue et la mise à jour de l'ensemble des éléments (notamment les tables de routage de messages et de conversion d'adresses) nécessaires pour le bon fonctionnement de tous les routeurs et convertisseurs de protocole, et en particulier de ceux qui sont installés dans les grands organismes:

Renater ne fournit pas un service directement rendu à l'utilisateur final: Renater n'offre pas de service de boîtes aux lettres. Les services de boites aux lettres reposent sur la mise en oeuvre de serveurs de messagerie que la technique moderne veut proches de l'utilisateur, pour obtenir une bonne interactivité et -<br>une bonne convivialité. Ces services sont généralement rendus à l'utilisateur

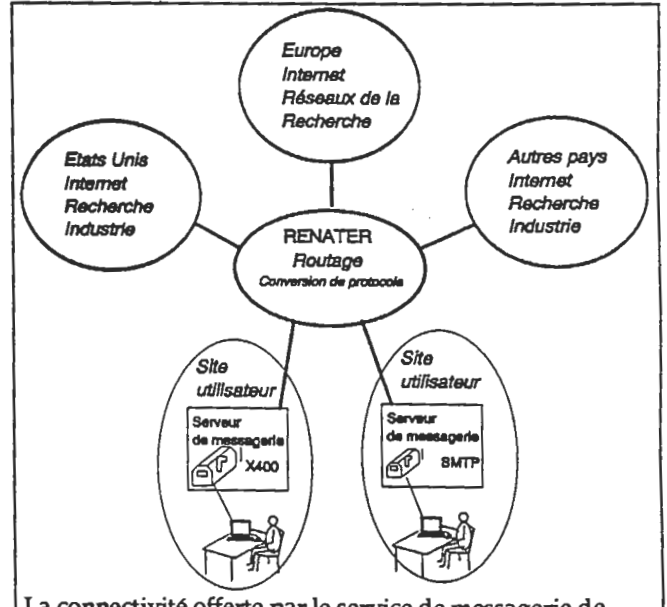

La connectivité offerte par le service de messagerie de Renater: plus de dix millions de correspondants dans le monde: enseignement, recherche, industrie, tertiaire...

189

final par le site ou l'organisme auquel il appartient. Certains réseaux régionaux, certains organismes exploitent de tels serveurs au profit des "petits sites" qui ne désirent pas exploiter directement eux mêmes un serveur.

#### Les opérateurs du service: INRIA et Université de Rennes I.

Le service de messagerie de Renater est opéré, au bénéfice de Renater, maître d'ouvrage, par l'INRIA à Rocquencourt, et par le CRI (Centre de Informatiques) Ressources de l'université de Rennes I. Entre autres raisons d'être, cette répartition de l'opération du service central assure une très grande disponibilité, chaque site relayant l'autre en cas de besoin. La communication, via passerelle, avec EARN - Bitnet est assurée pour toute la France à Montpellier par le CNUSC (qui est également le site de coordination de EARN France).

#### Les noeuds centraux du service

Appelés WEPs (Well Known Entry Points), ces noeuds centraux sont installés à l'INRIA (Rocquencourt) et à l'université de Rennes I. Ils assurent le routage central X400 et la conversion de proctcole entre **X400**  $et$ SMTP conformément au standard RFC 1327. Ils sont connectés à une cinquantaine d'autres WEPs dans le monde entier.

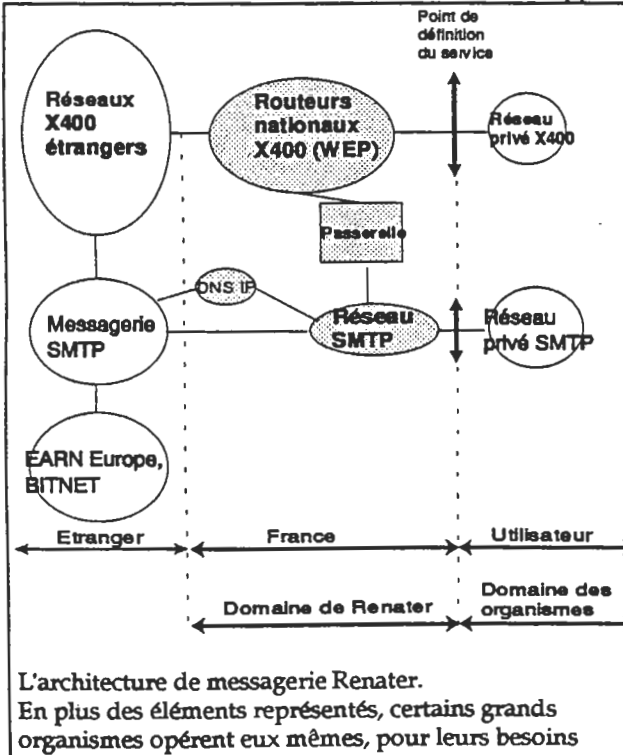

propres, une passerelle X400 - SMTP.

Ce réseau maillé de WEPs permet l'échange de courrier électronique entre les utilisateurs de ces réseaux X400 académiques.

Les WEPs français sont connectés à une cinquantaine de sites X400 français utilisant des systèmes d'exploitation, des logiciels X400 et des configurations réseau différentes Bien que les WEPs soient accessibles par les réseaux X25 Transpac et IP, l'utilisation de IP est très fortement recommandée, le service IP de Renater étant nettement moins cher: de plus son débit lui permet de transporter aisément les .gros messages.

Les exploitants des WEPS assurent l'exploitation et l'administration des systèmes. Ils vérifient la connectivité nationale et internationale.

Une procédure d'accueil des nouveaux organismes a été mise en place. Elle permet de faciliter l'échange informations nécessaires des à l'établissement des connexions et à l'administration de ces sites.

#### Les éléments techniques du service

Support aux administrateurs de services de messagerie des sites: l'assistance aux administrateurs est assurée par les exploitants des WEPs.

Routage X400: les WEPs assurent le service de routage X400 entre la communauté recherche  $_{\text{et}}$ développement X400 francaise et

internationale. Passerelles **RFC** 1327: les WEPs offrent aussi la fonctionnalité "passerelle RFC 1327" pour le transfert des messages entre les communautés X400 et SMTP.

Passerelles Bitnet: la connexion de la messagerie Renater à une passerelle vers le réseau Bitnet permet l'échange de courrier avec les utilisateurs de la communauté EARN-Bitnet.

Dialogue avec les administrateurs de messagerie de sites: la gestion de nombreuses listes de diffusion est assurée. Ces listes sont utilisées: pour informer les administrateurs de site, pour le support utilisateur, pour des discussions / questions sur divers sujets en rapport avec le service ou la messagerie.

Service d'écho: ce service permet aux utilisateurs d'envoyer un message et de recevoir une réponse automatiquement. Ceci permet entre autres de tester la connectivité entre un site et les WEPs.

Service de mapping: accessible en mode messagerie, ce service permet aux utilisateurs de consulter les tables de transformation d'adresses (X400/RFC) pour déterminer l'adresse  $dim$ destinataire dont le protocole de mesagerie est différent de celui utilisé par l'expéditeur.

Service ftpmail: un service ftp accessible par mail permet aux administrateurs de site de se procurer les documents nécessaires à l'opération de leur service.

Statistiques: les exploitants des **WEPs** éditent régulièrement des statistiques de trafic par pays et par site.

#### **Les News**

Divers organismes mettent les news à disposition de leurs utilisateurs. Ainsi les News sont auprès du CRI (Université de Rennes I), du CRIHAN (Université de Rouen), du CITI Lille, de l'université de Nancy, de celle de Strasbourg, du CICT à Toulouse, du CNUSC à Montpellier, du CISM à Lyon et du CICG à Grenoble. D'autres organismes intéressés par l'accès aux News peuvent contacter soit ceux-ci, soit d'autres offreurs du service News.

#### **Contact**

Pour en savoir plus: contactez le GIP Renater. Ses coordonnées figurent dans l'en-tête de cette fiche.

Renater

# Fiche descriptive. Présentation du GIP RENATEI

22 Décembre 1993 -Référence: JP/1993/76- Version: 4 Cette fiche n'a pas de valeur contractuelle.

Réseau National de télécommunications pour la Technologie, l'Enseignement et la Recherche Groupement d'Intérêt Public RENATER: CEA, CNES, CNRS, EDF/DER, INRIA, Universités Adresse: GIP RENATER Université P et M Curie (Bât A,7e) 4 place Jussieu 75252 PARIS CEDEX 05 Tél.: 33 1 4427 2612 Fax.: 33 1 4427 2613

#### La mise en place du Groupement d'Intérêt Public RENATER

 $I_a$ formule juridique du Groupement d'intérêt public (GIP) a été choisie, pour Renater, par les fondateurs: le groupement d'intérêt public dénommé "Réseau national de télécommunications pour la technologie, l'enseignement et la recherche" (Renater) est constitué entre le ministère en charge de l'enseignement supérieur, le Commissariat à l'énergie

atomique, le Centre national d'études spatiales, le Centre national de la recherche scientifique, Electricité de France et l'Institut national de recherche en informatique et automatique.

Un GIP est une structure juridique très semblable à un Groupement d'Intérêt Economique (GIE), mais mieux adaptées aux spécificités administratives et comptables des organismes publics.

La création du GIP RENATER a été autorisée par un décret paru dans le

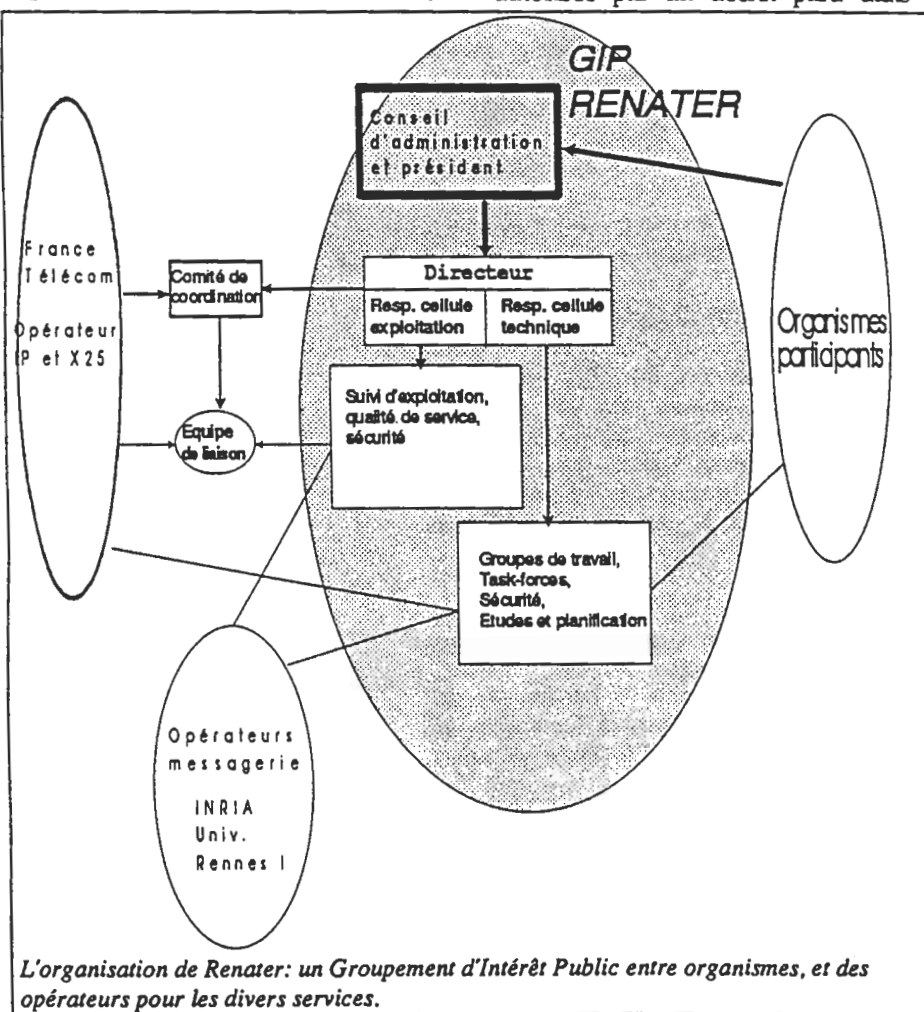

Journal Officiel du 27 Janvier 1993. Sa mise en place effective a eu lieu en Mars 1993.

Le siège social du groupement est fixé 4 place Jussieu, 75005 PARIS. Le groupement est constitué pour une durée de six ans.

#### L'obiet du GIP: la maîtrise d'ouvrage du réseau RENATER

Le décret qui autorise la mise en place du GIP RENATER définit comme suit l'objet de ce groupement:

Le groupement d'intérêt public a pour objet d'assurer la maîtrise d'ouvrage d'un réseau national de télécommunications pour la recherche, d'aider au développement des réseaux régionaux à vocation scientifique et technique, d'assurer les communications avec les réseaux des autres pays, et participer aux projets de connexions internationaux.

#### Le conseil d'administration du GIP

Le conseil d'administration définit les grandes orientations des actions de Renater, et vote le budget.

A la date de rédaction de cette fiche, le conseil d'administration est composé de:

M. André Berroir (CNRS), président du conseil d'administration; M. Victor Alessandrini (Directeur du centre informatique MIPS du CNRS à Orsay);

M. Jean-Yves Babonneau (Responsable des moyens informatiques, INRIA Rocquencourt);

M. Pierre Chavy (Directeur de l'Informatique au CEA); M. Dargent (CNES Toulouse); M. Kavénoky (MESR) représente les Universités. M. Michel Pavard (chef du service

Informatique et Mathématiques Appliquées, à la Direction des Etudes et Recherches de l'EDF).

#### **Ladirection du GIP RENATER:**

La direction de Renater assure la maîtrise d'ouvrage des services confiés aux opérateurs, les contacts avec les utilisateurs actuels et futurs, l'information, et les études techniques.

Elle est constituée de MM.: Michel Lartail (directeur). Christian Michau (responsable de la cellule exploitation), Jacques Prévost (responsable de la cellule technique).

Le comité de coordination assure les relations régulières entre la direction de Renater et les responsables du projet à l'intérieur de France Télécom.

#### Suivre l'exploitation, préparer **l'avenir**

La cellule d'exploitation assure la coordination de l'éxécution des services confiés aux opérateurs: suivi d'exploitation: relations avec les opérateurs, réception des appels des utilisateurs, mise à jour et diffusion des bases de données d'adresses et de routage IP, suivi des performances du réseau, suivi des nouveaux raccordements. Elle comprend: Isabelle Morel, Bernard Tuy et Katy Tréca (à mi temps). L'équipe de liaison, constituée de cellule d'exploitation et de la l représentants de France Télécom, est le lieu des contacts réguliers entre la cellule d'exploitation et France Télécom, opérateur des services IP et X25.

La cellule technique, chargée des études, s'appuie sur les groupes de travail techniques et les "task forces" de Renater. Ils sont chargés d'assurer le suivi de l'état de l'art et des besoins sur un thème technique précis et d'en informer la direction de Renater, voire de lui proposer des orientations et des actions.

#### Le Forum des réseaux régionaux:

L'architecture de RENATER est celle d'un réseau de réseaux: les sites ou campus utilisateurs sont raccordés aux réseaux régionaux, et ceux ci sont interconnectés par le réseau national d'interconnexion, dont le GIP a la responsabilité directe, tout comme il a celle des liaisons internationales et des éléments nationaux des services (messagerie, sécurité, annuaire central IP etc) et des études concernant l'évolution commune du réseau et de ses services.

Tant au point de vue opérationnel que pour élaborer ses choix stratégiques, le GIP ne peut donc se passer d'une concertation poussée avec les réseaux régionaux.

Le Forum des réseaux régionaux est un lieu essentiel de cette concertation. Il comprend deux éléments:

1) Les réunions des responsables des réseaux régionaux, organisées à intervalles réguliers;

2) Le Forum des correspondants techniques des réseaux régionaux: constitué de ces correspondants - en général deux par réseau - il se réunit deux fois par an. Les correspondants techniques de RENATER dans les grands organismes utilisateurs sont également invités à ces réunions.

#### Les activités du GIP RENATER:

Les activités du GIP recouvrent tous les domaines qui ont trait au fonctionnement de RENATER, à ses développements futurs, aux relations avec les utilisateurs, avec les autorités de tutelle, et à la recherche de futurs utilisateurs.

Ainsi, le GIP assure les relations quotidiennes avec les opérateurs des services (France Télécom, INRIA, Université de Rennes I), concernant par exemple le raccordement des nouveaux utilisateurs, le suivi du trafic et de la qualité de service, etc.

GIP est également Le - le négociateur, et la partie prenante pour le compte de ses utilisateurs, des contrats qui définissent ces services au niveau national (les contrats concernant les

réseaux régionaux sont évidemment négociés régionalement).

Le GIP est aussi responsable des liaisons internationales de RENATER, et de la représentation de RENATER et de la France dans les réseaux de la recherche européens et mondiaux, tels que le réseau IP européen EBONE, l'association des réseaux de la recherche européens RARE; il assure les relations avec les autres grands réseaux comme celui de la NSF aux Etats Unis, et bien d'autres.

Les études d'évolution, autre tâche du GIP, concernent aussi bien l'infrastructure - qui doit s'adapter sur le long terme, dans un secteur où le taux de croissance de charge est d'un facteur dix tous les trois ans - que la définition de nouveaux services.

Parmi les tâches essentielles de la direction de RENATER figure encore une intense activité de promotion de RENATER, et de recherche de nouveaux utilisateurs: ceci donne lieu à ne nombreux contacts soit avec les autorités de tutelle, comme les ministères et les grands organismes, soit directement avec les entités concernées; lconformément à la raison d'être de RENATER, ces actions concernent tout le vaste secteur de l'enseignement supérieur, de la recherche et du développement technologique, public ou privé.

Renater

# Fiche descriptive. ATM: pourquoi, comment?

28 Décembre 1993 - référence JP/1993/94 version 3

Cette fiche n'a pas de valeur contractuelle

Réseau National de télécommunications pour la Technologie, l'Enseignement et la Recherche Groupement d'Intérêt Public RENATER: CEA, CNES, CNRS, EDF/DER, INRIA, Universités Adresse: GIP RENATER Université P et M Curie (Bât A, 7e) 4 place Jussieu 75252 PARIS CEDEX 05 Tél.: 33 1 4427 2612 Fax.: 33 1 4427 2613

#### Vers de plus hauts débits

Dans la communauté de la recherche et de la technologie, les réseaux d'organismes et leur outil d'intercommunication RENATER sont aujourd'hui face à un défi: s'adapter à l'évolution des méthodes de travail de leurs utilisateurs: concentration des super-ordinateurs en quelques grands centres, dont chacun doit pouvoir être utilisé de tout endroit en France, voire de toute l'Europe, accès à distance aux volumes de données produits en quantités toujours plus importantes par les grands appareils, travail coopératif à dont l'intérieur d'équipes les participants sont répartis à travers l'Europe, développement rapide des applications multimédia, avec voix et image animée, téléenseignement...

évolutions, Ces ainsi que l'augmentation rapide de la puissance traitement des équipements de informatiques, du superordinateur au micro ordinateur personnel, sont à l'origine de la croissance de trafic de 10% par mois observée dans RENATER comme dans tout l'Internet.

Les réseaux actuels sont unifiés par l'usage universel du protocole IP, qui leur donne la connectivité mondiale dont les utilisateurs ont besoin. Mais IP se prête mal aux applications temps réel; le routage d'un paquet IP dans un noeud de réseau est une opération complexe, donc longue; de plus ces réseaux reposent sur des infrastructures et des technologies hétérogènes. Ceci explique pourquoi il est difficile, sinon parfois impossible, aux réseaux actuels de suivre la croissance rapide et durable de la demande à des coûts raisonnables.

Inventé par le CNET, le protocole ATM (Asynchronous Transfer Mode) est une technologie destinée à relever ce défi.

Tous les grands constructeurs d'équipements informatiques (ordinateurs, routeurs) et d'équipements de télécommunication ont beaucoup investi pour développer des produits  $ATM$ 

Le résultat de leurs efforts était visible à l'exposition INTEROP 93 à Paris: ATM y fonctionnait, à 34 et 155 Mbit/s, pour les réseaux locaux, et pour réseaux de grande étendue géographique.

#### ATM: vers un outil de communication universel

ATM combine les avantages de technologies deux de télécommunication classiques: la commutation de paquets et - le multiplexage temporel (TDM): haut débit, transparence et faible latence de  $et$ TDM, efficacité adaptation instantanée aux variations de besoins de bande passante de la commutation de paquets.

Ceci rend ATM bien adapté à transmettre autant la voix et la vidéo que les images et les données informatiques.

#### Les principes d'ATM

Un protocole de transmission par paquets adapté aux très hauts débits

ATM transporte les données - voix et vidéo numériques, données informatiques - dans des paquets de taille fixe, 55 octets, appelés cellules. Aucun traitement d'erreur n'est effectué par ATM; c'est aux équipements raccordés extrémités aux d'une connexion ATM de s'en préocupper de bout en bout. Les adresses des paquets sont définies suivant un schéma très simple. Ces caractéristiques font que l'algorithme de routage d'une cellule ATM à chaque noeud du réseau est suffisamment simple pour pouvoir être mis dans le silicium, et fonctionner dès aujourd'hui à très haute vitesse: 600

Mbit/s, voire plusieurs Gbit/s. Soit 30 à 100 fois plus rapidement que les meilleurs routeurs IP pour des coûts comparables...

Le support de transmission pour les très hauts débits: la fibre

optique monomode:

Les produits ATM disponibles aujourd'hui utilisent comme support la fibre optique monomode. C'est le type de fibre que France Télécom - et les autres opérateurs - posent depuis plusieurs années, et qui est déjà utilisée pour les liaisons à 34 Mbit/s de RENATER déjà opérationnelles. Ces mêmes fibres peuvent être utilisées dès maintenant avec ATM à 34 et 155 Mbit/s, puis ultérieurement à 660 Mbit/s et 2 Gbit/s. Toutes les grandes métropoles de France et des pays voisins sont aujourd'hui reliées par des câbles de fibre optique monomode.

#### Bientôt d'autres supports et

d'autres débits:

Les normes définissant l'utilisation d'ATM au dessus de la fibre multimode (la plus courante dans les sites utilisateurs) et la paire torsadée (jusqu'à la station de travail) sont en cours de finalisation, et des prototypes de produits apparaissent.

Ces nouveaux produits permettront la réalisation de réseaux locaux ATM en utilisant l'infrastructure préexistante. Ils vont rendre réaliste un scénario dans lequel des stations de travail et des ordinateurs se raccordent directement à un réseau de campus ATM, lui même relié par RENATER à d'autres réseaux de campus ATM.

L'administration et la gestion d'un réseau ATM

L'état de l'art (certaines normes sont terminées, d'autres encore à l'étude) fait que les produits actuels ne permettent qu'une gestion relativement statique d'un réseau ATM. Les circuits et chemins virtuels suivis par les cellules ATM ne peuvent être créés ou modifiés pour l'instant que par le gestionnaire du réseau.

Un réseau ATM d'aujourd'hui ressemble donc à un ensemble de liaisons virtuelles point à point établies entre les équipements raccordés aux extrémités.

Cette situation s'améliorera dans les mois et les années à venir, au fur et à mesure de l'achèvement des normes correspondantes.

#### Des services nouveaux

ATM est conçu pour offrir, en plus d'un service classique de transmission de données, des services tels que:

Adaptation de la bande passante affectée à un chemin donné en fonction des besoins, par exemple en fonction de Intérêt: optimisation l'heure. économique.

Bande passante asymétrique entre les deux directions. Intérêt: optimisation économique.

Bande passante garantie pour une liaison virtuelle. Intérêt: temps réel, multimédia?

Réseau virtuel entre sites travaillant ensemble. Intérêt: commodité, sécurité.

Transport de la voix (entre commutateurs téléphoniques) en même temps que les données,

#### Des premières versions de produits ATM qui arrivent sur le marché

L'exposition INTEROP 93 a permis de préciser les arrivées de produits ATM:

Produits de routage: constructeurs Produits d'encapsulation

(conversion entre IP et ATM), utilisés entre un routeur IP et un réseau ATM en attendant que le constructeur du routeur le dote d'une carte ATM.

Produits ATM sur ordinateurs et stations de travail: annoncés (dans une technologie performante, contrairement à quelques prototypes actuels) pour 1994 par les grands constructeurs de stations de travail scientifiques.

Bien entendu, comme toujours à l'apparition commerciale d'une nouvelle technologie, ces produits ne pourront être considérés comme rodés et sans surprise avant quelque temps...

#### Les premiers réseaux ATM

**Ouelques** réseaux **ATM** fonctionnent déjà. Certains sont des expériences technologiques, d'autres sont des pilotes pré-opérationnels, d'autres sont dit opérationnels. En voici quelques uns:

Telecom Finland: réseau pilote à 34 et 155 Mbit/s depuis Mai 1993 entre l'université de Tampere, Telecom Finland à Helsinki, et une passerelle vers le réseau de la recherche finlandais FUNET.

BETEL, réseau expérimental à 34 Mbit/s entre l'Ecole Polytechnique Fédérale de Lausanne, le CERN, l'IN2P3 à Lyon, et Eurecom à Sophia, Juillet -Décembre 1993.

Au CERN, plusieurs expériences d'utilisation d'ATM sur réseau local.

Aux Etats Unis, deux réseaux commerciaux sont déjà opérationnels.

D'autres réseaux ou expériences sont en préparation. Citons:

ATM Pilot: réseau épine dorsale européen entre les opérateurs des divers pays, à 34 Mbit/s, fin 1994.

SuperJanet: ce nom désigne l'épine dorsale ATM du réseau de la recherche anglais Janet, qui en 1994 reliera 13 grands sites à 34 ou 100 Mbit/s. SuperJanet sera connecté à ATM Pilot.

SURFNET, le réseau de la recherche des Pays Bas, vient d'acheter des commutateurs ATM.

**NSFNET:** introduction opérationnelle d'ATM en deux phases: épine dorsale ATM à 155 et 622 Mbit/s introduite de manière transparente aux utilisateurs (IP encapsulé dans ATM); ensuite, introduction d'un service ATM offert aux utilisateurs.

Silicon Valley: réseau expérimental à 622 Mbit/s en construction (opérateur notamment Sprint), avec des constructeurs informatiques (Sun etc) et les universités de Berkeley et de Stanford. Evoluera vers un service commercial vers 1995.

#### ATM dans la communauté

### Renater: des expériences et des

réseaux pilotes

CEA et EDF: en partenariat avec France Télécom, expérience à 34 Mbit/s entre EDF Clamart et CEA Saclay, en Décembre 1993 et début 1994. Le 22 Décembre a eu lieu le premier transfert de données entre deux stations de travail, l'une à Clamart, l'autre à Saclay, par l'intermédiaire des réseaux

fédérateurs FDDI de ces sites et de leurs liaisons ATM vers un commutateur ATM du réseau pilote France Télécom en région parisienne.

Aristote: le groupe Haut Débit mène l'action pilote LARA, dont l'objectif est de tester les possibilités d'utilisation et d'intégration d'ATM dans le cadre des architectures et besoins des organismes d'Aristote. La technologie ATM y est étudiée d'un point de vue utilisateur. Cette action se déroulera en plusieurs pahes de Novembre 1993 à fin 1994 sur des sites de la communauté Aristote. Elle bénéficie de la collaboration des principaux constructeurs de commutateurs et autres équipements ATM, tant français qu'étrangers.

CNET / BREHAT: réseau pilote ATM de France Télécom entre Lannion. Rennes et Paris, fin 1993 et début 1994.

Communauté RENATER: en 1994, réseau pilote d'envergure nationale notamment entre sites d'Ile de France. de Rhône Alpes, le CERN, et peut être Toulouse. Extensions européennes via ATM Pilot.

# Fiche descriptive. Renater La sécurité: le CERT Renater

27 Décembre 1993 - Référence JP / 1993 / 111 Version 1 Cette fiche n'a pas de valeur contractuelle

Réseau National de télécommunications pour la Technologie, l'Enseignement et la Recherche Groupement d'Intérêt Public RENATER: CEA, CNES, CNRS, EDF/DER, INRIA, Universités Adresse: GIP RENATER Université P et M Curie (Bât A, 7e) 4 place jussieu 75252 PARIS CEDEX 05 Tél.: 33 1 4427 2612 Fax.: 33 1 4427 2613

offre service Renater un d'information et de coordination contre les actions malveillantes, appelé CERT.

#### Qu'est ce qu'un CERT?

Suite à des incidents de sécurité de grande ampleur survenus sur les réseaux de la recherche américains, des structures appelées CERT (Computer Emergency Response Team) ont été mises en place pour ces réseaux. Ces structures prouvent chaque jour leur utilité en matière de prévention, détection et résolution d'incidents. Elles indispensables, s'avèrent même notamment pour réagir à des incidents de grande ampleur.

Depuis plusieurs CERTs ont été mis en place, un peu partout dans le monde. Un CERT est une organisation dont la fonction est d'assister ses adhérents en matière de sécurité informatique, du type:

- intégrité de l'information
- fonctionnalités du réseau
- confidentialité de l'information
- usage correct des ressources

Le CERT n'est pas concerné par la sécurité du type :

- procédures de sauvegarde

- maintenance des équipements

- protection physique des sites ou des équipements, (contre les intrusions

physiques, les catastrophes naturelles,...)

L'assistance est proposée sous forme de:

- prévention

 $\overline{\phantom{a}}$ 

par diffusion d'informations sur les précautions à prendre, pour éviter tout incident

- coordination des actions à mener en cas d'attaque, (virus, intrusion,..).

#### Les principaux CERTs

De nombreux CERTs se sont constitués depuis 1988, époque de leur origine, tels que :

- CERT CC (Coordination Center in Internet)

- AFCERT (US Air Force)
- DoD's ASSIST (US Dept of Defense) - SSRT (DEC)
- CIAC (US Dept of Energy and Energy Sciences Network)
- MCERT (Motorola)
- NASA Security Office
- Sun Microsystem's Customer Warning System (CWS)

- Les réseaux de la recherche européens ont également mis en place des CERTs.

#### Qu'est-ce que le FIRST?

Les CERTs sont eux-mêmes organisés au sein d'une structure appelée FIRST (Forum of Incident Response and Security Team), anciennement CERT-System. Son secrétariat est situé au NIST (National Institut for Standards and Technology).

Ce FIRST assure notamment une cohérence dans les actions et le mode de fonctionnement des différents CERTs. Il permet également de partager les informations, les expertises et les outils au-delà des limites de chaque organisation.

Le CERT-RENATER est en cours d'intégration dans cette structure internationale FIRST.

#### La structure du CERT Renater

Au niveau opérationnel,  $1a$ structure est celle de la cellule exploitation du GIP Renater, dont les activités sécurité représentent une partie des missions. Ce service est assuré durant les jours et heures ouvrables.

fonctionner CERT  $L_{\rm P}$ pour efficacement s'appuye sur.

- Un réseau de correspondants sécurité au niveau des organismes, (CEA, CNES, CNRS, EDF, INRIA, MESR), - Un réseau d'experts techniques.

Le réseau de correspondants sécurité

Chaque organisme, fondateur du GIP ou contractant, désigne un ou deux sécurité. correspondants seuls interlocuteurs du CERT. Ils sont les destinataires des informations du CERT et doivent les diffuser conformément aux restrictions demandées; en retour, ils informent le CERT de tout incident sécurité survenant sur un site appartenant a leur communauté et pouvant nuire au reste de la communauté Internet.

Chaque organisme pourra, à son initiative, développer un réseau de contacts sécurité par site de sa tutelle.

#### Un réseau d'experts techniques

appartiennent Ils aux organismes RENATER ou à d'autres entités (constructeurs par exemple). Ils apportent leurs compétences dans un domaine d'expertise donné et sont susceptibles de participer à la résolution de problèmes de sécurité, notamment en cas d'incident.

#### Le champ d'actions du CERT Renater:

La préoccupation du CERT-RENATER est celle de tout CERT. Dans un premier temps le CERT-RENATER privilégie les actions liées à la circulation et la diffusion des informations, et à la mise en place du réseau de correspondants sécurité.

#### La diffusion d'informations

Actuellement, le CERT diffuse les informations de type bulletin, notes, recommandations, alertes,...),  $\epsilon$ provenance

- des CERTs étrangers - des correspondants sécurité au niveau

des organismes

- des experts techniques

Ces informations sont diffusées vers :les correspondants sécurité au niveau des organismes Ceux-ci assurent la responsabilité de la diffusion interne, conformément aux restrictions de diffusion que le CERT leur a communiquées.

#### La coordination

En cas d'alerte (attaque de sites, vers, virus, ...), le responsable sécurité du site informe le responsable sécurité de son organisme de tutelle, et contacte le CERT-RENATER:

#### **RENSVP@urec.fr**

Tél: +33 1 44 27 26 12 Fax: +331 44 27 26 13

Le CERT pourra alors conseiller sur l'attitude à adopter (protections immédiates, demande d'enquête par les autorités nationales de sécurité, dépôt de plainte, et diffuser l'alerte vers d'autres organismes ou vers les CERTs étrangers, en cas d'attaque extérieure.

Un des principes du CERT-RENATER est de ne pas se substituer aux organismes impliqués dans des incidents de sécurité. Il ne diffuse d'informations sur l'incident qu'avec l'accord du site attaqué et du correspondant sécurité de l'organisme.

#### Relations avec les entités de sécurité compétentes.

Au-delà des relations avec les entités évoquées plus avant comme sources d'informations directes, c'est a dire.

- CERTs étrangers

- correspondants sécurité au niveau des organismes

- experts techniques

Le CERT est en relation avec les autorités nationales de sécurité et peut conseiller les sites victimes de tentatives malveillantes sur les démarches à

engager vis-à-vis des autorités compétentes (police judiciaire, DST, SCSSI).

Cependant, le CERT n'a pas vocation à se substituer aux sites pour leurs relations avec les autorités telles que la police ou la justice. La saisie des autorités judiciaires est de la responsabilité du site concerné ou de son autorité de tutelle. Le fait d'informer le CERT-RENATER ne décharge en aucune façon la direction du site de ses responsabilités civiles et pénales.

#### **Contact**

Pour en savoir plus: **Isabelle Morel GIP Renater** tél.: +33 1 4427 2612 mail: Morel@UREC.fr

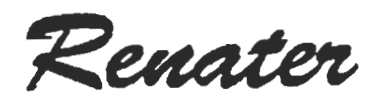

# Fiche descriptive. Renater et la sécurité

27 Décembre 1993 - Référence JP / 1993 / 112 Version 1

Cette fiche n'a pas de valeur contractuelle

Réseau National de télécommunications pour la Technologie, l'Enseignement et la Recherche Groupement d'Intérêt Public RENATER: CEA, CNES, CNRS, EDF/DER, INRIA, Universités Adresse: GIP RENATER Université P et M Curie (Bat A, 7e) 4 place Jussieu 75252 PARIS CEDEX 05 Tél.: 33 1 4427 2612 Fax.: 33 1 4427 2613

#### La sécurité, un enjeu majeur

Les fondateurs de RENATER ont considéré la sécurité comme un des enjeux majeurs pour le bon usage de Renater et pour son développement.

Ils ont défini un schéma directeur de sécurité, dont la stratégie est de:

- sensibiliser les responsables de sites, et à travers eux, les utilisateurs,

- répondre aux différents besoins des sites et organismes raccordés au réseau sans imposer à l'ensemble des sites un surcoût destiné à satisfaire les besoins spécifiques d'un nombre limité d'entre eux.

- étudier des services de sécurité complémentaires au niveau de RENATER plutôt qu'à celui de chaque organisme afin de faciliter leur mise en ceuvre et d'en réduire au maximum les coûts.

#### Les services de sécurité sur **RENATER**

L'analyse des différents besoins de sécurité sur RENATER a conduit à retenir:

- des services de base, parties intégrantes de Renater, qui sont disponibles au titre de l'abonnement pour tous les sites utilisateurs de .<br>Renater. Ces services sont fournis par l'opérateur de l'infrastructure.

- des services complémentaires, réservés aux sites qui en ressentent le besoin.

- une charte de bon usage et de sécurité

- des services de coordination opérationels de type CERT.

Ces services devront donner lieu à des implémentations adaptées aux contraintes techniques et financières aussi bien de la recherche technologique, comme l'aéronautique et le spatial, que des PMEs et des "petits ou très petits sites" comme il s'en trouve, par exemple, dans le secteur de la santé.

#### Un service de base fourni par l'opérateur de l'infrastructure

La responsabilité du service de base est du niveau de l'opérateur de l'infrastructure du réseau (France Telecom). Les fonctionnalités sont basées sur la garantie de l'authenticité des adresses des sites raccordés. Ce service, partie intégrante du réseau, est proche de la notion de GFA (Groupe d'Abonnés) Fermé et comprend essentiellement les services suivants:

#### Services de type authentification d'adresse d'appelant

Renater et son opérateur France Telecom garantissent que tous les<br>numéros de réseaux IP et X25 des sites utilisateurs sont uniques sur le réseau (et dans le monde), et que chacun n'est utilisé que par le site autorisé.

#### Services de type confidentialité

L'opérateur s'engage à respecter la confidentialité des informations transitant dans le réseau conformément aux usages standards du métier.

#### Services de type contrôle d'accès

Les contrôles d'accès à partir de Renater à un réseau d'abonné utilisent les possibilités offertes par les produits installés : la gestion des accès aux interfaces du routeur. Elle repose sur le principe de listes d'accès contenant les

adresses réseaux déclarées par le client. Elle permet d'autoriser ou interdire l'accès sur l'interface de sortie au paquet IP en fonction de son adresse source.

Ce type de contrôle est opéré à (noeud plusieurs niveaux de communication regionale, nationale et internationale) avec des filtres différents positionnés à des endroits différents.

#### Des services complémentaires

#### Le contrôle d'accès étendu

contrôles peuvent Les  $\hat{e}$ tre renforcés ou étendus, selon les besoins, par des filtrages complémentaires sur les propres équipements de routage du site utilisateur.

- couples adresses source-destination.
- type de protocole,
- numéro de port de connexion TCP  $(ftp, telnet, smtp,...)$

Des équipements dits Gardebarrières permettent la mise en oeuvre de contrôles encore plus sophistiqués. Divers produits Garde-barrières sont disponibles commercialement.

#### Le chiffrage des paquets IP

Un chiffreur IP prototype a été<br>validé opérationnellement sur quelques sites Renater. Les choix techniques de développement sont:

- dispositif réseau de type "boite noire" c'est à dire transparent aux machines et aux applications,

- chiffrement des données des datagrammes IP avec adresse en clair afin que le trafic chiffré passe à travers les routeurs et les réseaux IP,

- débits "élevés", environ 5Mbps,

- simplicité.

La commercialisation de ce chiffreur IP est en cours.

#### Une charte de bon usage et de sécurité

Une charte de bon usage et de sécurité, destinée à être signée par les responsables des organismes et des sites contractant avec le GIP, est en cours de validation par le Conseil d'Administration du GIP Renater.

Il appartient à chaque organisation de mettre en oeuvre des procédures permettant de respecter leurs engagements vis a vis de la communauté en matière de sécurité.

Elles pourront donc demander des engagements aux sites utilisateurs qui pourront eux-mêmes demander un engagement de leurs utilisateurs. C'est le choix qui a été fait par le Ministère en charge de l'Enseignement supérieur pour ses établissements.

Le but de cette charte est

- de faire prendre mieux conscience du problème de la sécurité et de la responsabilité de chaque organisme visà-vis de la communauté,

- d'amener, éventuellement, les utilisateurs à prendre des mesures complémentaires de sécurité sur leur réseau interne et les équipements connectés,

- de mettre en évidence la nécessité, pour la sécurité de tous, que chacun, responsable

ou utilisateur, respectent les principes et recommandations de Renater en matière de sécurité.

#### Des services de coordination opérationnels de type CERT

offre un Renater service d'information et de coordination contre les actions malveillantes, appelé CERT.

Suite à des incidents de sécurité de grande ampleur survenus sur les réseaux de la recherche américains, des structures appelées CERT (Computer Emergency Response Team) ont été mises en place pour ces réseaux. Ces structures prouvent chaque jour leur utilité en matière de prévention, détection et résolution d'incidents. Elles s'avèrent même indispensables, notamment pour réagir à des incidents de grande ampleur.

Depuis plusieurs CERTs ont été mis en place, un peu partout dans le monde. Un CERT est une organisation dont la fonction est d'assister ses adhérents en matière de sécurité informatique, du type:

- intégrité de l'information
- fonctionnalités du réseau
- confidentialité de l'information
- usage correct des ressources

Le CERT Renater est décrit plus en détail dans une autre fiche.

#### **Contact**

Pour en savoir plus: contactez, au GIP Renater:

**Isabelle Morel** tél +33 1 4427 2612 mail Morel@URECfr Jacques Prévost tél.: +33 1 4427 2612 mail: Prevost@Sphinx.cea.fr

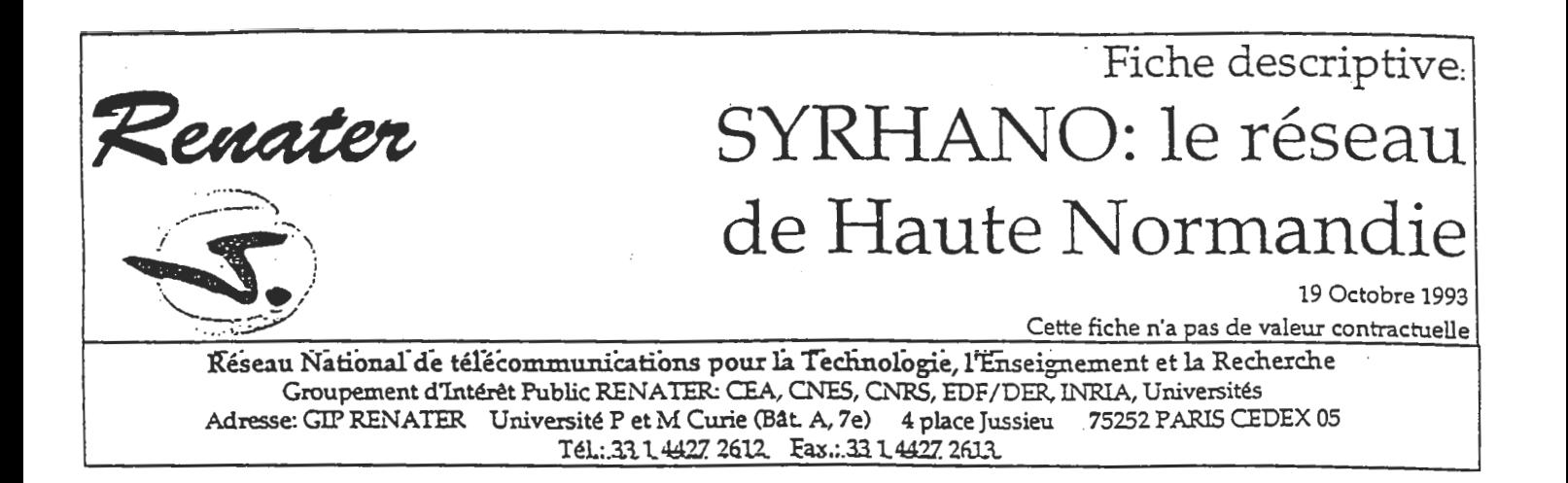

#### **Historique**

Les origines du **SYRHANO TÉSPAIL** remontent à avril 1991 : le Conseil Régional de Haute Normandie charge Dany Vandromme, Professeur à l'INSA de Rouen, de mettre en place <sup>1</sup>a structure nécessaire à la réalisation d'un réseau régional pour la recherche.

Une association (loi de 1901) du nom de **SYRHANO** (SYstème Réseau de HAute NOrmandie) a été créée pour cela le 14 mai 1991. Son but est de "mettre en place un réseau informatique régional et son interconnexion avec RENATER". Les membres de cette association sont des représentants des réseaux locaux des informatiques laboratoires de recherche de développement et publics ou privés ou des Recherche et équipes Développement d'entreprises publiques et privées. Sont membres de droit dans cette association  $\mathbf{u}$ n représentant de chacun des conseils généraux des départements de la région (Seine Maritime et Eure), trois représentants du Conseil Régional de Haute deux Normandie et

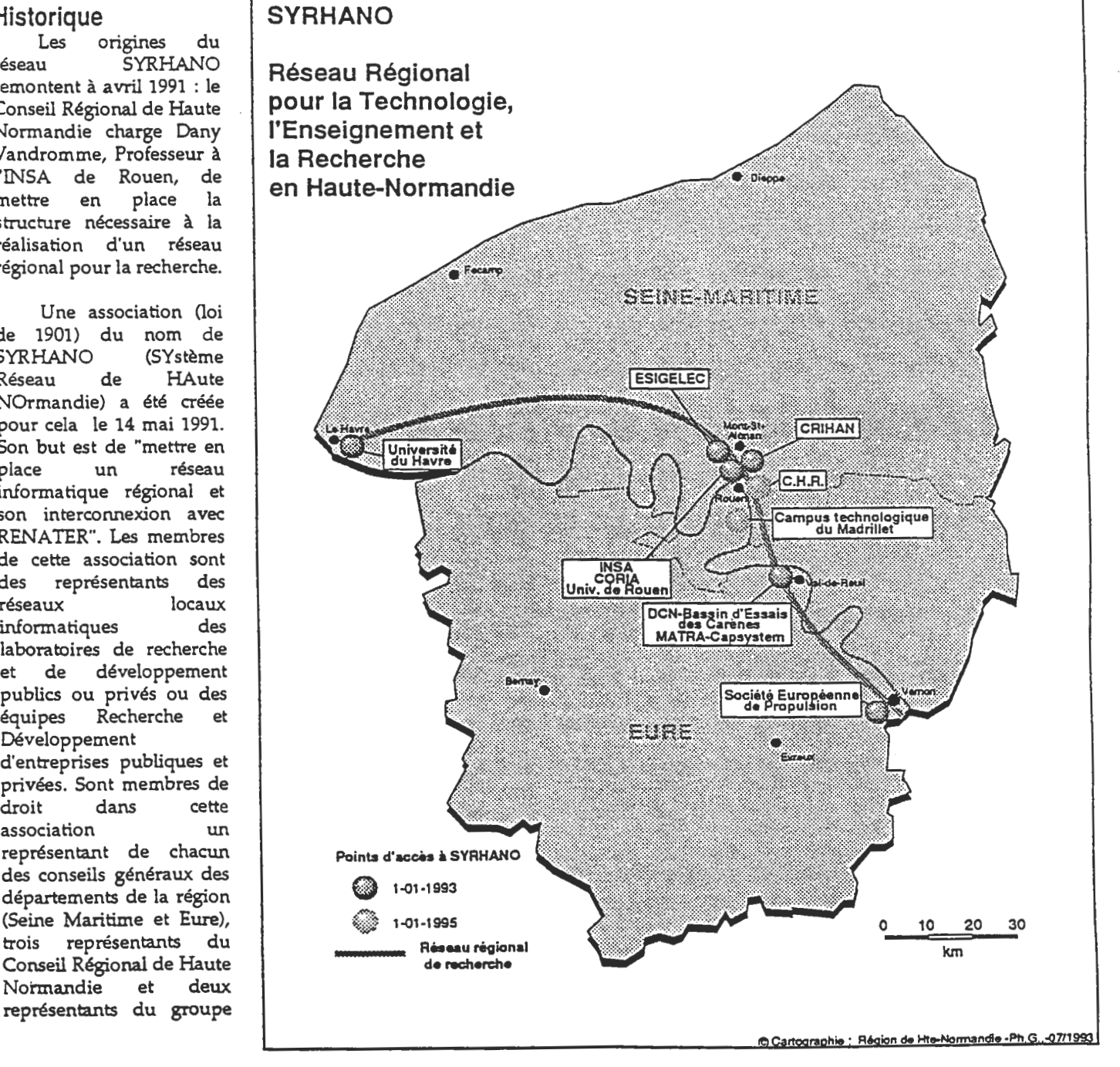

199

de travail que dirige Dany Vandromme.

Dès la création de l'association, les universités de la région, des grandes écoles et plusieurs entreprises privées sont membres de SYRHANO.

négociations se Des sont immédiatement engagées avec différents opérateurs potentiels. France Télécom ayant été retenu officiellement pour RENATER, le choix s'est finalement fixé sur cette société.

Les contacts avec France Télécom à cette époque ont été irréguliers, en grande partie à cause de la mise en place de RENATER qui a monopolisé les ressources de l'opérateur national. Le problème de l'accès des industriels à RENATER n'a pas non plus facilité les négociations.

Pour faire baisser le coût global du projet, des cascades sont envisagées : l'Université du Havre, par exemple, comporte trois sites distants de kilomètres. plusieurs Deux sont considérés en cascade derrière le site raccordé directement sur SYRHANO : les liaisons spécialisées inter-sites sont prises en charge par l'université.

Le 8 juillet 1992, la convention de création du réseau régional est signée par le Président du Conseil Régional de Haute Normandie, le Président de l'Association SYRHANO et le Directeur Régional de France Télécom. Cette convention porte sur une durée de 4 ans, et prévoit 8 points d'accès. La phase d'exploitation doit commencer le 1er janvier 1993.

#### Présentation technique

#### sommaire

SYRHANO utilise la technologie TRANSFIX de France Télécom pour interconnecter des sites distants à des débits allant de 64kbits/s à 2Mbits/s.

Le protocole utilisé est TCP/IP. Les Spécifications Techniques d'Accès au Service Réseau Régional (selon la terminologie de France Télécom) constituent un sous-ensemble de celles définies pour RENATER.

Chaque site directement connecté sur SYRHANO doit mettre en place un routeur "professionnel" en face de celui de France Télécom (Point d'Accès Normalisé dans la terminologie RENATER).

La connectivité sur RENATER est assurée par une liaison spécialisée de débit 512kbits/s. Ce débit sera porté à 2Mbits/s dès que possible.

#### Situation actuelle

Au 1er janvier 1993, les sites raccordés à SYRHANO sont : Le Havre o Université du Havre. (3 sites dont 2 en cascade) 2 Mbits Mont-Saint-Aignan o CRIHAN 2 Mbits o INSA de Rouen 2 Mbits o CORIA (URA CNRS 230), derrière **I'INSA** o Université de Rouen, derrière l'INSA o ESIGELEC 64 kbits Val de Reuil o DCN - Bassin d'essais des carènes 2 Mbits o MS2I, derrière la DCN Vernon o Société Européenne de Propulsion 2 Mbits

#### Evolution à court terme

Il est prévu dans la convention de création de SYRHANO la connexion en 1995 de deux sites supplémentaires :

Rouen o CHU de Rouen 2 Mbits St-Etienne du Rouvray o Campus du Madrillet 2 Mbits

D'autres organismes demandent une connexion à SYRHANO. La plupart d'entre eux n'ayant pas de très gros besoins en bande passante, la solution retenue pour satisfaire leur demande est d'utiliser le réseau Numéris de France Télécom.

#### Les services offerts sur **SYRHANO**

Le CRIHAN (Centre de Ressources Informatiques de Haute Normandie) a été créé en 1991 pour offrir des ressources matérielles et humaines aux sites connectés au réseau régional SYRHANO. Cela se traduit par exemple par une aide à la mise en place de réseaux locaux, par l'organisation de stages de formation destinés aux utilisateurs finaux ou aux administrateurs système et réseaux (X, UNIX, TCP/IP, outils logiciels, etc.).

Le CRIHAN offre également les services suivants : DNS: Le CRIHAN est secondaire de tous les sites qui le souhaitent. Mail SMTP: Un MX peut être positionné sur les machines du

CRIHAN.

News USENET : Le CRIHAN, dans le cadre du groupe de travail MEN-CRU. est un serveur national et régional pour la distribution des news. Serveur de logiciels : Le CRIHAN offre aux sites SYRHANO un site ftp anonymous (X, TeX, gnu, gopher, wais, archives Macintosh, etc.).

Enfin, un CERT SYRHANO est en cours de création. Dès juin 1993, il doit permettre de centraliser les informations .<br>relatives à la sécurité des systèmes informatiques connectés sur le réseau régional et de coordonner les actions de riposte en cas de problème éventuel.

#### Bilan provisoire du projet **SYRHANO**

Pour pouvoir se connecter sur le réseau régional, la plupart des sites ont dû mettre en place une structure opérationelle pour résoudre les problèmes techniques, ce qui les a souvent amener à repenser leur réseau local. La façon de gérer les machines raccordées au réseau local a aussi été revue : vérification des configurations, procédures d'ouverture de comptes informatiques, etc.

Depuis à peu près un an, de nombreux contacts ont été pris entre les différents sites raccordés à la plaque régionale SYRHANO : au niveau des responsables techniques bien sûr, mais aussi au niveau des utilisateurs de l'outil informatique en général. Des groupes de travail se sont créés, et on assiste à une remise en question de la vision de l'environnement de travail du chercheur ou de l'enseignant chez chacun des partenaires impliqués dans ce projet. L'ouverture sur le monde que leur apportent SYRHANO et RENATER impose en effet une refonte complète de la façon d'aborder les concepts de travail de groupe, de banques de données réparties, de méthodes d'accès à l'information ou de télé-enseignement.

#### Contact:

Pour en savoir plus: M. Hervé Prigent CRIHAN Parc Technologique de la Vatine 32 rue Raymond Aron 76130 MONT SAINT AIGNAN tél.: +33 3559 6159 mail: Herve.Prigent@crihan.fr

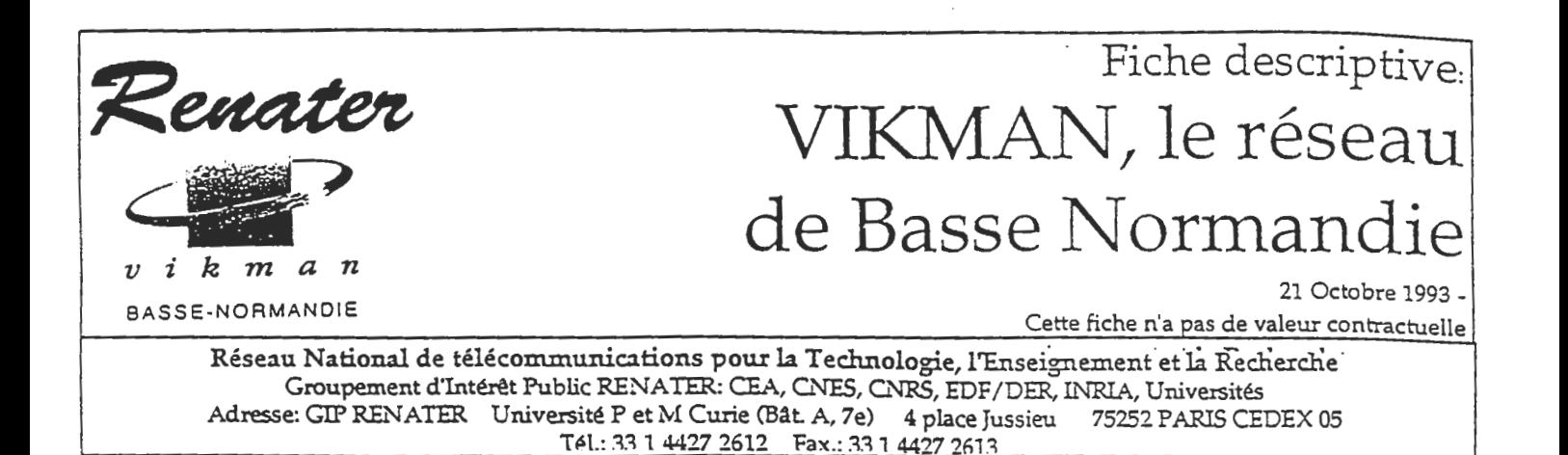

#### VIKMAN, une stratégie de diffusion des nouvelles technologies de l'information dans la recherche et le tissu économique régional

La décision de construire le réseau régional VIKMAN a été prise en 1988 dans le plan régional par les collectivités territoriales: la Ville de Caen, le Département du Calvados et le Conseil Régional. Il s'agissait de mettre en oeuvre une politique permettant de diffuser les nouvelles technologies de l'information d'abord dans les secteurs de la recherche et ensuite dans le tissu économique régional. L'informatique c'était hier et encore aujourd'hui des chiffres et des lettres, mais parfois aujourd'hui et demain ce sera la modélisation des données scientifiques et industrielles, et des simulations complexes avec animation des images dans un contexte interactif en temps réel.

Le développement de ces nouvelles technologies de l'information demande des télécommunications numériques à très large bande qui, pendant quelques années encore, sont plus facilement actuellement disponibles des aires sur métropolitaines ou régionales.

S'appuyant sur le puissant outil de<br>communication qu'est VIKMAN, une politique de mise en place de serveurs régionaux spécifiques partageables entre tous les utilisateurs de VIKMAN a été mise en place.

#### Le réseau VIKMAN

VIKMAN (Viking Metropolitan Area Network) est un résau de communication numérique à grande vitesse: c'est un anneau FDDI sur fibre optique à 100 Mbit/s. Il relie sur une aire métropolitaine les centres de recherche bas-normands localisés à Caen. Ses extensions vers Cherbourg et Alençon sont programmées. Relié à haut débit à RENATER, VIKMAN donne aussi à ses utilisateurs l'accès aux ressources informatiques nationales et internationales.

Les sept centres et établissements de rechercheraccordés au réseau à Caen sont:

GANIL, laboratoire de physique nucléaire du CEA et du CNRS / IN2P3.

le SEPT, centre de recherche du CNET (France Télécom) sur la monétique et le courrier électronique,

CYCERON, centre de recherches médicales utilisant la tomographie par émission de positrons, fondé par le CEA, le CNRS et l'INSERM.

le Centre Hospitalier Universitaire,

le Centre anticancéreux François Baclesse,

l'Institut des Sciences de la Matière et du Rayonnement,

l'Université de Caen.

#### L'Association VIKMAN

L'Association VIKMAN réunit les partenaires du réseau: sept centres de recherche et leurs partenaires régionaux.

Depuis 1989, les partenaires régionaux, en collaboration avec les représentants des Centres de recherche, ont défini et progressivement réalisé: - la mise en place du réseau de communication à haut débit Vikman avec France Télécom.

- le développement des réseaux locaux dans les établissements de recherche et l'équipement de ces établissements en processeurs numériques et stations de travail,

- la définition et la mise en place de serveurs informatiques dédiés de hautes performances qui seront accessibles et partageables aux utilisateurs régionaux à travers VIKMAN et à des utilisateurs nationaux par RENATER.

#### Des serveurs informatiques puissants partagés entre les utilisateurs régionaux grâce à VIKMAN

Dans le cadre de cette dernière politique, deux serveurs dédiés sont en cours d'installation  $et$ seront opérationnels à la fin de l'année 1993:

NORSIGHT: un serveur pour les sciences humaines et sociales implanté à l'Université de Caen

Il s'agit d'une grande base de données textuelles et visuelles permettant d'offrir aux chercheurs et aux collectivités des outils nécessaires pour la recherche en sciences sociales et humaines et les décideurs dans le domaine de l'aménagement du territoire.

Ces données géographiques, sociales, historiques, démographiques, présentées seront sous forme d'information multimédia accompagnée des outils pour l'exploiter.

#### MEDIMAGE, une banque d'archivage de données et d'imagerie médicale de grand volume installée au Centre anticancéreux François Baclesse:

L'ensemble des scientifiques travaillant dans les recherches sur l'imagerie médicale, utilisateurs du réseau VIKMAN, ont souhaité disposer d'une banque d'archivage médical de grande capacité accessible à travers le Le Centre anticancéreux réseau. François Baclesse développe un projet de dossier médical intégrant les images médicales de diverses sources.

#### Un serveur de calcul numérique:

Enfin, la décision de l'achat d'un serveur de calcul numérique intensif a été prise. Il sera implanté à CYCERON utilisé par les différentes  $et$ communautés scientifiques de **VIKMAN:** 

- Une communauté scientifique regroupée dans un pôle scientifique de recherches sur l'image, qu'elle soit d'origine biomédicale ou associée aux matériaux.

- Une communauté d'ingénieurs faisant des recherches et développements pour les dispositifs physiques et technologiques nécessaires dans les accélérateurs de particules, - Enfin les physiciens utilisant des méthodes de simulation théorique ou expérimentale nécessitant du calcul numérique intensif.

#### Contact

Pour en savoir plus: M. François Lefèbvres **ISMRA** Boulevard du Maréchal Juin 14050 CAEN CEDEX tél.: +33 3145 2511 mail: lefebvr@frcpn11.in2p3.fr

# Fiche descriptive. Renater OR: le réseau régional en Bretagne et Pays de la Loire

21 Octobre 1993 -

Cette fiche n'a pas de valeur contractuelle

Réseau National de télécommunications pour la Technologie, l'Enseignement et la Récherche Groupement d'Intérêt Public RENATER: CEA, CNES, CNRS, EDF/DER, INRIA, Universités Adresse: GIP RENATER Université P et M Curie (Bât. A, 7e) 4 place Jussieu 75252 PARIS CEDEX 05 Tél.: 33 1 4427 2612 Fax.: 33 1 4427 2613

#### L'initiative:

Depuis Janvier 1990. les Etablissements de Recherche  $P<sub>t</sub>$ d'Enseignement Supérieur de Bretagne et des Pays de la Loire ont mis à l'étude un projet de réseau de communication à haut débit, inter-régional (couvrant l'ensemble des deux régions), cohérent avec la mise en place du réseau national RENATER.

Comme tous les projets de réseaux régionaux, les besoins couvrirconcernaient l'amélioration des communications régionales, nationales internationales. Deux et aspects originaux méritent d'être soulignés :

.La dispersion géographique des établissements de recherche et d'enseignement supérieur est importante dans les villes principales,

De

grands

(IFREMER,

sont

Malo. Le raccordement de chacun de ces sites à un réseau régional, à un débit significatif, apporte une réponse aux besoins exprimés d'intégration et de communication.

La synergie entre différents établissements implantés dans les deux régions de Bretagne et des Pays de la Loire est importante. A titre d'exemple, le réseau fédératif AGRENA regroupe tous les établissements d'enseignement supérieur et de recherche agronomique, agro-alimentaire, horticole et vétérinaire de Rennes, Nantes et Angers.

Cette synergie entre les différents établissements, appuyée par une volonté politique des conseils régionaux des deux régions, a motivé la mise en place d'un réseau inter-régional.

#### La démarche

Année 1990: Elaboration par les établissements d'un dossier commun de motivation, fixant les objectifs, les premières spécifications techniques et les éléments de dimensionnement.

Année 1991: Dans chacune des deux régions, analyse précise des besoins, élaboration par France-Télécom d'une offre technique et commerciale, création de l'association Ouest-Recherche.

Année 1992: Dans chacune des deux régions, montage financier des dossiers, négociation avec l'ensemble des collectivités territoriales concernées.

Année 1993: Signature fin 92 et

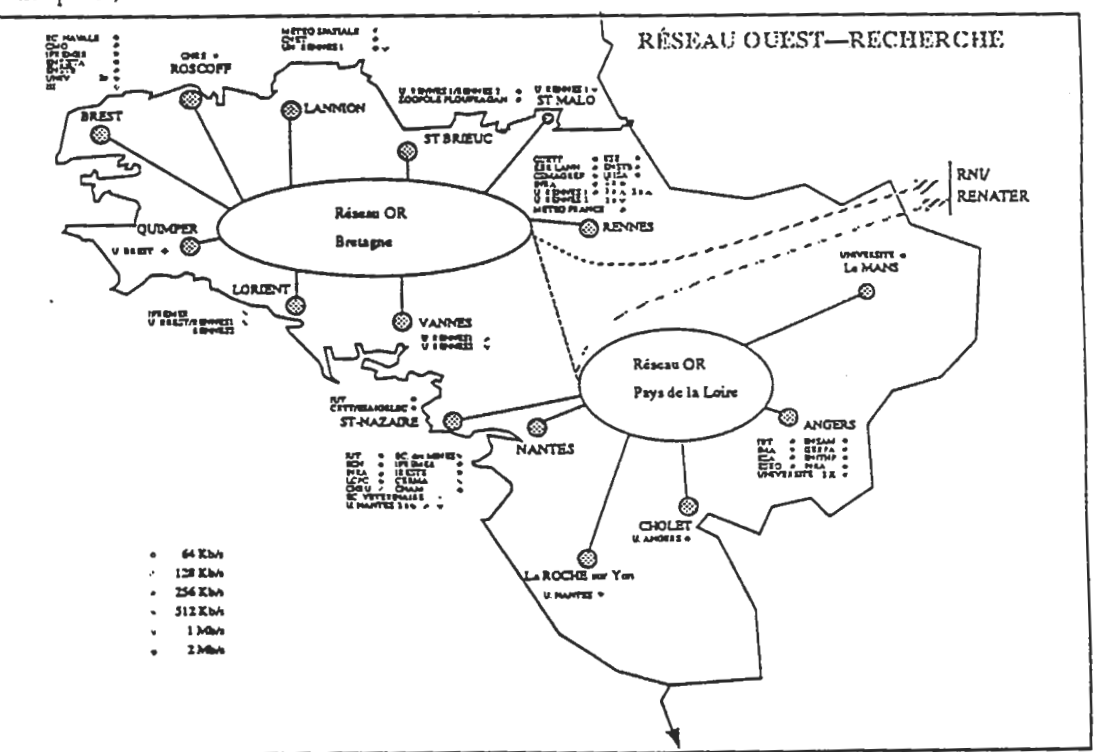

régions INRA, CNET, ENST, Enseignement Supérieur) et très répartis géographiquement. Il en est de même des universités qui possèdent de nombreuses localisations. A titre d'exemple, l'Université de Rennes 1 dispose de six sites sur Rennes, d'implantations (IUT, d'ingénieurs, écoles antennes délocalisées) à Lannion, Saint-Brieuc, Vannes, Lorient et Saint-

mais aussi dans les

implantés dans les deux

villes moyennes.

nombreux

établissements

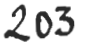

début 93 des protocoles d'accord et conventions liant Etat, Collectivités<br>Territoriales, France- Télécom, et association Ouest-Recherche (soit 24 signataires), Ouverture du réseau Ouest-Recherche, raccordement au réseau RENATER (Mars 1993).

#### Les établissements concernés

Les protocoles d'accord et conventions actuellement signés (durée de validité de quatre ans en Pays de la Loire et de cinq ans en Bretagne) prévoient :

.En Bretagne : 39 points de raccordement,

.en Pays de la Loire : 30 points de raccordement.

Dans tous les cas, les débits varient de 64 Kb/s à 2 Mb/s, certains points d'accès pouvant raccorder plusieurs établissements. Près de 70 points d'accès seront ainsi raccordés en fin 1993.

#### L'association Ouest-Recherche

L'association Ouest-Recherche (association loi 1901), créée en 1991, présidée par Monsieur René Dabard, Directeur de l'INSA de Rennes, regroupe tous les établissements utilisateurs des deux régions. Son bureau actuel rassemble paritairement des personnalités de Bretagne et des Pays de la Loire, représentatives des grandes localités concernées et des types d'établissements (Universités, Ecoles d'Ingénieurs, EPST, EPIC). En ce qui concerne les relations avec France-Télécom, avec les utilisateurs, avec RENATER ce bureau s'appuie également sur Jean-Claude Daubisse pour les Pays de la Loire et Hervé Le Goff pour la Bretagne.

#### Le financement

Un tel projet n'aurait pu être monté sans l'adhésion totale des collectivités territoriales concernées, adhésion qui s'est traduite par une participation purement significative:

.En Bretagne, le montant des subventions accordées par les 13<br>collectivités territoriales concernées représente les 2/3 de l'ensemble des coûts sur cinq ans.

.En Pays de la Loire, le montant des subventions accordées par les 7 collectivités territoriales concernées, couvre l'ensemble des coûts d'investissements (et amortissement de ces investissements).

#### Les applications

Par évidence, le réseau offrira à ses utilisateurs, aux plans métropolitain, régional, inter-régional, national et international, l'ensemble des services de communication traditionnels :

accès à distance à des ressources informatiques (serveurs de calculs intensifs, serveurs de bases de données, serveurs de logiciels, serveurs documentaires, machines massivement parallèles,...),

transfert de fichiers, données, images et séquences d'images.

Messagerie électronique,

accès aux forums électroniques,

 $\cdots$ 

En prolongement à ces utilisations du réseau Ouest-Recherche, dans le cadre de l'élaboration des prochains contrats de plan état-région, des applications plus prospectives et plus innovantes sont envisagées dans quelques domaines :

.télé-ingénierie : conception et développement d'outils d'administration, d'exploitation, de supervision du fonctionnement de machines distantes dans des environnements hétérogènes,

.télé-documentation : conception et diffusion d'outils de consultation à distance des bases documentaires disponibles dans les différents établissements,

.télé-enseignement.

En l'état, une réflexion est engagée visant à définir plus précisément les contours de applications ces (spécifications techniques, développements à réaliser, ...).

Contact:

Pour en savoir plus: M. Hervé Le Goff **IRISA** Campus de Beaulieu

35042 RENNES CEDEX tél.: +33 9984 7363 mail: Legoff@IRISA.fr

204

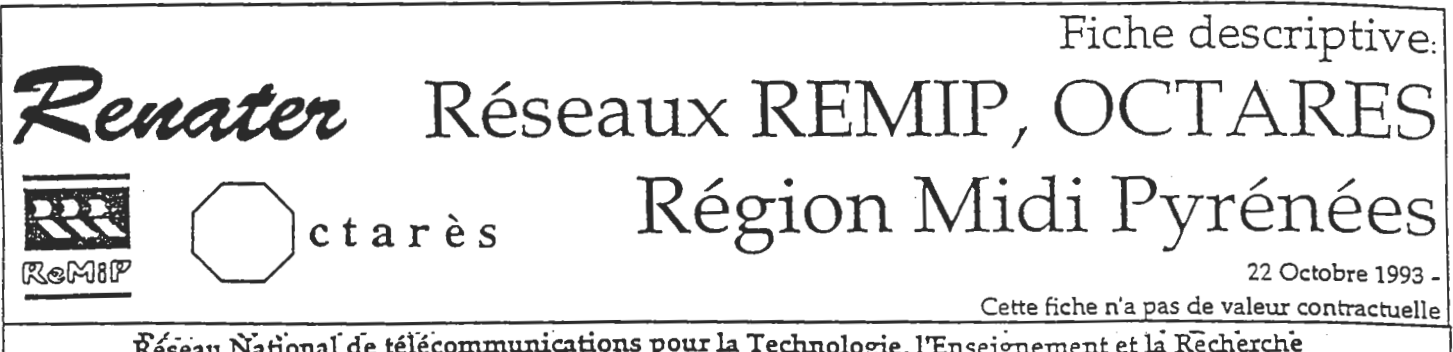

Réseau National de télécommunications pour la Technologie, l'Enseignement et la Recherche Groupement d'Intérêt Public RENATER: CEA, CNES, CNRS, EDF/DER, INRIA, Universités Adresse: GIP RENATER Université P et M Curie (Bât. A, 7e) 4 place Jussieu 75252 PARIS CEDEX 05 Tél.: 33 1 4427 2612 Fax.: 33 1 4427 2612

#### **REMIP: Réseau Régional** pour la Recherche en Midi-Pyrénées.

**Objectifs** 

1 - Interconnecter les réseaux locaux des établissements de recherche universitaires ou non situés en région Midi-Pyrénées.

2 - Connecter la région Midi-Pyréneés au réseau national RENATER, vers l'Europe et l'international.

Date d'ouverture officielle du réseau 21 février 1991

Operateur du Réseau

France-Télécom et C.I.C.T. en association.

Fonctionnement

Convention Conseil entre Régional, CICT et France Télécom pour la mise en place d'un site pilote pendant 4 ans.

(Signature: 10 novembre 1990).

#### Technique utilisée

d'interconnexion Réseau en protocole IP (avec possibilité d'accès en X25).

#### Routages

Gérés par France Télécom, le CICT et le point terminal.

#### Départements couverts

Haute-Garonne, Tarn (Toulouse, Labège et Albi) et à partir du 1er Janvier les Hautes-Pyrénées 94 (Tarbes, Bagnères) et Aveyron (Rodez).

#### **Organisation Technique**

Chaque site distinct dispose d'un routeur (fourni et administré par France Télecom) relié à l'un des noeuds du réseau : CPE (France Télécom) ou CICT par liaison Transfix à des débits variant de 64 Kbits/s à 1,920 Mbits/s, la liaison entre les 2 noeuds est à 1,920 Mb/s.

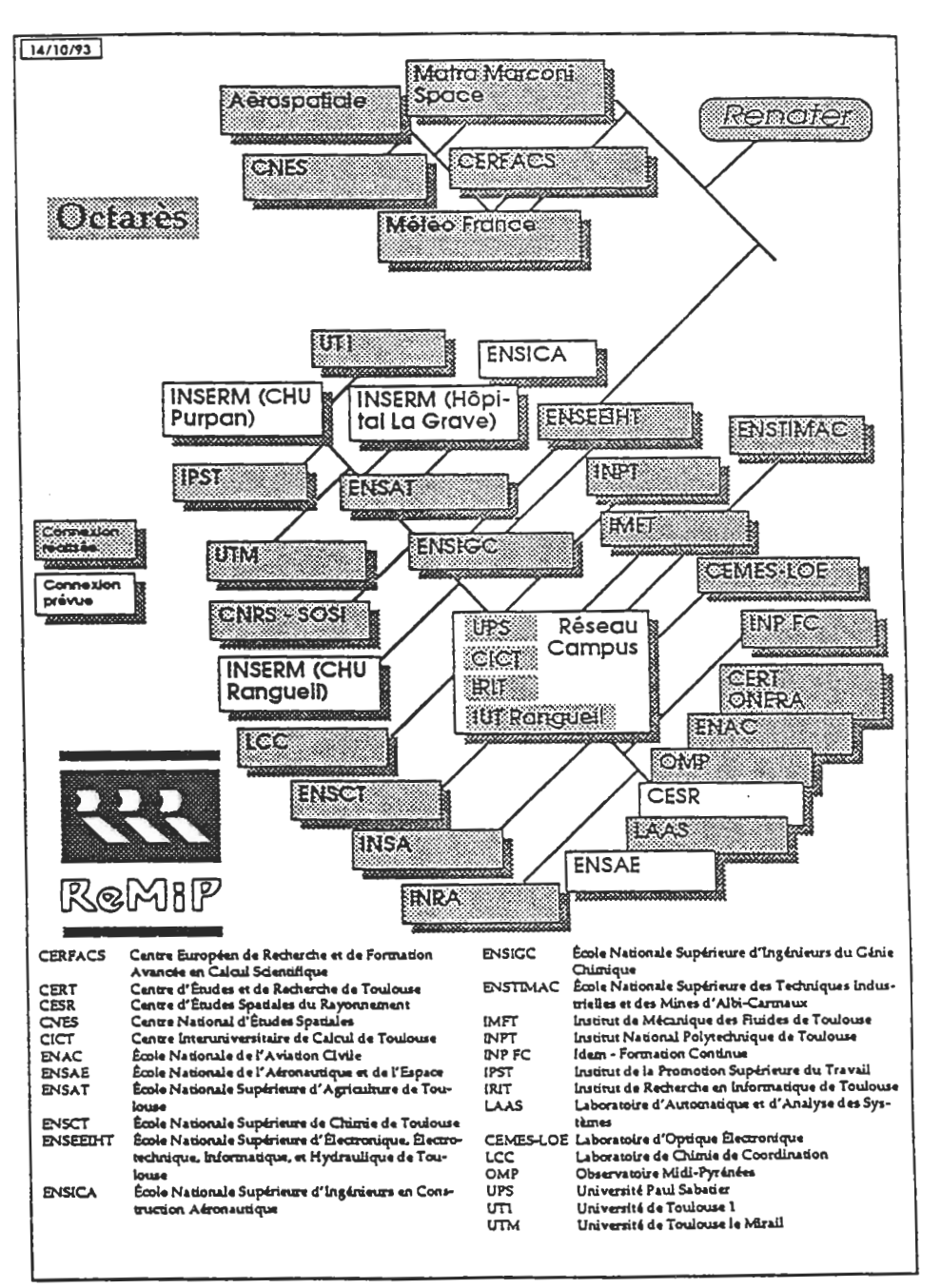

Liste des sites (établissements) reliés CEMES-LOE Laboratoire d'Optique Electronique CERT Centre d'Etudes et de Recherche de Toulouse (ONERA) CESR Centre d'Etudes Spatiales du Ravonnement CICT Centre Interuniversitaire de Calcul de Toulouse ENAC Ecole Nationale de l'Aviation Civile ENSAE Ecole Nationale de l'Aéronautique et de l'Espace **ENSAT Ecole Nationale Supérieure** d'Agriculture de Toulouse ENSCT Ecole Nationale Supérieure de Chimie de Toulouse ENSEEIHT Ecole Nationale Supérieure d'Electronique, Electrotechnique, Informatique, et Hydraulique de Toulouse ENSICA Ecole Nationale Supérieure d'Ingénieurs en Construction Aéronautique **ENSIGC Ecole Nationale Supérieure** d'Ingénieurs du Génie Chimique **ENSTIMAC** Ecole Nationale Supérieure des Techniques Industrielles et des Mines d'Albi-Carmaux IMFT Institut de Mécanique des Fluides de Toulouse INPT Institut National Polytechnique de Toulouse INP FC Idem - Formation Continue IPST Institut de la Promotion Supérieure du Travail IRIT Institut de Recherche en Informatique de Toulouse LAAS Laboratoire d'Automatique et d'Analyse des Systèmes LCC Laboratoire de Chimie de Coordination OMP Observatoire Midi-Pyrénées UPS Université Paul Sabatier UT1 Université de Sciences Sociales UTM Université de Toulouse le Mirail Organisation RéMiP Tous les sites sont responsables de leur réseau d'établissement. Tous les

problèmes d'interconnexion sont pris en charge par le CICT et France Télécom. L'exploitation du réseau est assurée par France Télécom avec la participation du CICT.

#### Organisation des utilisateurs

Les utilisateurs du Réseau ont désigné des représentants techniques, regroupés en association informelle. Gérée par le CICT, cette association se réunit trois fois par an (ou plus) pour

examiner la qualité du service rendu par RéMiP ou proposer des améliorations, demander (ou proposer) des nouveaux services à mettre en oeuvre sur ce réseau.

#### OCTARES: Réseau des Industriels de la Région Midi Pyrénées

Le projet Octarès a demarré en 1988 à l'initiative d'organismes de recherche, industriels et des collectivités locales de la région Midi Pyrénées. Aérospatiale, Centre Européen de Recherche et de Formation avancée en Calcul Scientifique (CERFACS) Centre Inter-Universitaire de Calcul de Toulouse (CICT), Centre National d'Etudes Spatiales (CNES), Matra Marconi Space, Météo France, Syndicat Intercommunal pour le Traitement de l'Information dans la Zone Midi Pyrénées Languedoc (SITIZMPL); Ce projet traduit la volonté des

partenaires de favoriser les échanges interentreprises tenant compte des contraintes: de sécurité (de par la nature de leurs activités), de réseaux internes de taille importante et non homogène, (Multisites, liaisons privées inter régionales, nationales et internationales).

La première étape de la constitution du réseau a été la signature d'une convention, le 7 Novembre 1990 entre le Conseil régional Midi Pyrénées, les partenaires et France Télécom. Cette convention définit les modalités de constitution du réseau régional Haut débit de Toulouse. Il est précisé que ce réseau permettra l'interconnexion à haut débit des abonnés et la mise en oeuvre d'applications telles que, par exemple, l'imagerie spatiale, la transmission de données spatiales ....

Le service offert porte essentiellement sur l'interconnexion de réseaux locaux, service de niveau 3 IP-DOD/ISO 8802.3 exploité par France Télécom.

Les frais d'abonnements, et de liaisons, sont intégralement à la charge des entreprises, les coûts des études de sécurité ainsi que les frais de raccordements ont été pris en charge par le Conseil Régional Midi Pyrénées.

Les partenaires du projet en relation avec France Télécom ont constitué un groupe de travail chargé d'étudier les problèmes de sécurité liés au projet OCTARES. Il a permis, en relation avec le groupe de travail sécurité de l'association ARISTOTE, la rédaction d'un cahier des charges définissant les contraintes de sésurité d'exploitation d'un réseau TCP/IP.

L'engagement de France Télécom sur le cahier des charges a permis l'ouverture du service dans sa phase probatoire le 10 Janvier 1992. A cette date les sites suivants ont été inter connectés:

CERFACS 2Mb/s Météo France 1Mb/s **CNES 256Kb/s** Matra Marconi Space 128Kb/s Aérospatiale 64Kb/s

Ils constituent le groupe des utilisateurs du service Octarès (GUSO) dont le mandataire pour l'année 93-94, correspondant du réseau régional est Giraud Rémy (Email: Remy.Giraud@meteo.fr).

Le GUSO et France Télécom ont, durant la phase probatoire, mis en place les procédures d'exploitation du réseau: gestion et mise en place du filtrage (constitution d'un GFA OCTARES), accès SNMP sur les équipements abonnés, communications de statistiques (trafic inter machines, courbe de charge de la liaison spécialisée de l'abonné).

La satisfaction des besoins exprimés par les usagers a permis l'ouverture opérationnelle du réseau le 11/10/93.

plusieurs Des contacts avec industriels de la région Midi Pyrénées nous permettent de croire a une extenson rapide du réseau.

#### Contact

Pour en savoir plus: M. Dominique Incerti Université Paul Sabatier / CICT tel: 61 36 60 12 fax: 33 6152 1458 mail: Incerti@CIX.CICT.fr M. Rémy Giraud Météo France tél.:33 6107 8114 fax: 33 6107 8109 mail: Remy.Giraud@Meteo.FR M. Patrick Laporte C.E.R.F.A.C.S. mail: Patrick.Laporte@cerfacs.fr tel.: +33 6119-3088 fax: +33 6119-3030

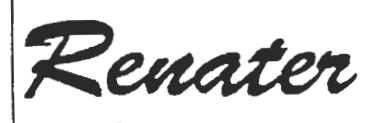

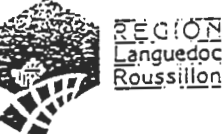

# Fiche descriptive. MISTRAL, le réseau Languedoc - Roussillon

26 Octobre 1993 -

Cette fiche n'a pas de valeur contractuelle

Réseau National de télécommunications pour la Technologie, l'Enseignement et la Recherche Groupement d'Intérêt Public RENATER: CEA, CNES, CNRS, EDF/DER, INRIA, Universités Adresse: GIP RENATER Université P et M Curie (Bat. A, 7e) 4 place Jussieu 75252 PARIS CEDEX 05 Tél.: 33 1 4427 2612 Fax.: 33 1 4427 2613

#### Les caractéristiques du réseau

Le réseau Languedoc Roussillon traverse quatre départements et s'étend sur plus de 380 kilomètres.

Il est constitué principalement de quatre plaques:

**ALES NIMES MONTPELLIER** PERPIGNAN

Sa particularité est une très grande dispersion géographique des sites le long de l'épine dorsale, comme dans les elles-mêmes, plaques tout particulièrement les pour sites dépendant de l'INRA et ceux de l'INSERM.

Le réseau du Languedoc -Roussillon est relié à très haut débit à RENATER, ce qui donne à ses<br>utilisateurs l'accès aux autres réseaux français et étrangers.

#### Les modalités de réalisation

e 18 Février 1993, un protocole d'accord a été signé entre la Préfecture de Région, le Conseil Régional et France Télécom. Il a été ainsi affecté plus de 5 millions de francs sur les crédits des Programmes Intégrés Méditerranéens, plus une contribution du Conseil Régional de 1.5 million de francs. Ceci dans le bût de réaliser les artères principales et de permettre une mutualisation des prises: leur coût est constant quelle que soit la situation géographique.

Compte tenu de la topologie du réseau, des débits demandés par les différents sites postulants, des crédits accordés et du souhait formulé privilégiant les coûts d'investissement par rapport à ceux de fonctionnement, France Télécom a réalisé une étude montrant une convergence de coût minimum pour 13 points d'accès raccordables.

#### Le service offert sur le réseau

Le service offert est un service de réseau IP. Les débits nominaux des raccordements vont de 64 kbit/s à 2 Mbit/s.

raccordement au م آ réseau national d'interconnexion de Renater est fait uniquement à Montpellier.

Pour les sites secondaires, c'est à dire autres que les 13 sites principaux, raccordements sont faits par les l'intermédiaire des sites principaux, soit par des liaisons internes aux campus, soit au moyen de courtes liaisons Transfix.

#### Sites raccordés au réseau

Voici une liste des treize sites principaux raccordés au réseau, et des sites secondaires correspondants:

Ecole des Mines d'Alès: 64 kbit/s. Secondaires: Rochebelle, Clavière, INRA St Christol.

EERIE Nimes: 2 Mbit/s. Secondaires: IUT, Fort Vauban, BU.

CNUSC 2 Mbit/s: Secondaires: Campus SPI, LIRMM, CNIAM, Ecole de Chimie (laboratoires).

Université Montpellier I: 2 Mbit/s. Secondaires: Sciences Eco, Rectorat, Médecine, Pharmacie.

Université Montpellier II: 2 Mbit/s:

Secondaires: Laboratoires CNRS et Universités, Ecole de Chimie, Institut de Botanique, BU.

Université de Montpellier III 64 kbit/5 Secondaires: BU.

Maison de la Géographie (GIP RECLUS) 64 kbit/s. Secondaires: aucun.

Campus CNRS: 64 kbit/s. Secondaires: laboratoires CNRS.

INSERM: 2 Mbit/s: Secondaires: CHU, Médiathèque, UPM, **BUL** 

AGROPOLIS (CIRAD): 2 Mbit/s: Secondaires: ORSTOM, ENGREF, CEMAGREF, CNIARC, IAM, Museum, INRA.

ENSAM / INRA: 64 kbit/s Secondaires: Melgueil / Maubuio, Alonnia, Narbonne, Gruisssan, Maguel.

Université de Perpignan: 64 kbit/s. Secondaires: IUT, Arago Banyuls (Paris VI), Tautavel.

CNRS Odeillo: 64 kbit/s. Secondaire: IN2P3 Targassone.

Pour les sites principaux, les mises en service se sont étalées entre Juin et Octobre 1993.

#### Contact

Pour en savoir plus: M. Jean-Paul Sauter **CNUSC** tél.: 33 6714 1414 mail: Sauter@FRMOP11.Bitnet

 $208$ 

 $\mathcal{A}_\mathrm{c}$ 

 $\bar{z}$ 

 $\mathbb{R}^2$ 

 $\sim 10^6$ 

Renater

# Fiche descriptive. LOTHAIRE, le réseau de Lorraine

16 Octobre 1993.

Cette fiche n'a pas de valeur contractuelle

Réseau National de télécommunications pour la Technologie, l'Enseignement et la Recherche Groupement d'Intérêt Public RENATER: CEA, CNES, CNRS, EDF/DER, INRIA, Universités Adresse: GIP RENATER Université P et M Curie (Bât. A, 7e) 4 place Jussieu 75252 PARIS CEDEX 05 Tél: 33 1 4427 2612 Fax.: 33 1 4427 2613

#### **Historique**

Le projet de Réseau Régional informatique à haut débit pour la Lorraine a été officialisé le 14 Janvier 1993 par la signature d'une convention entre le Conseil Régional de Lorraine, les deux Associations "Ampère" pour Metz et "StanNet" pour Nancy et France Télécom. Lors de cette manifestation, le réseau a reçu son nom de baptème: "LOTHAIRE", Réseau Lorrain de la Technologie et des Applications Informatiques pour la Recherche et l'Enseignement.

Ce projet d'envergure dont l'étude a démarré dès 1989 aboutit aujourd'hui grâce au partenariat qui s'est établi entre la Région de Lorraine, les Collectivités locales. les Etablissements Universitaires, les Centres de Recherche et France Télécom.

#### LOTHAIRE, un réseau fédérateur régional

Le réseau LOTHAIRE, regroupement des réseaux AmpèreNet de Metz et StanNet de Nancy, et raccordé à haut débit au réseau national RENATER, constitue, avec ses 32 prises, un des réseaux régionaux les plus importants de France. La raison principale à l'origine de ce déploiement est la grande dispersion géographique des Etablissements de Recherche et d'Enseignement Supérieur sur les agglomérations de Metz et de Nancy.

#### AmpèreNet, le réseau métropolitain de Metz

Sur la ville de Metz, le réseau AmpèreNet interconnectera à terme sept sites géographiques, et à ce jour cinq prises débit à moyen sont opérationnelles.

Les sites raccordés à AmpèreNet sont, dans une première phase:

**GEORGIATECH** Université (Ile du Saulcy) Université Technopole Ecole Supérieure d'Electricité **INRIA** 

Dans une deuxième phase, deux sites supplémentaires seront raccordés:

**ENSAM BRIDOUX** 

Tous ces raccordements sont à 64 kbit/s. Il est prévu que certains d'entre eux évoluent vers 128 ou 256 kbit/s.

#### StanNet. le réseau métropolitain de Nancy

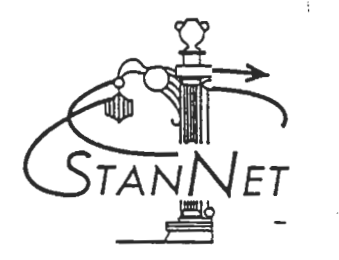

Sur l'agglomération de Nancy, le réseau StanNet interconnectera à terme 29 sites géographiques répartis sur 25 prises France Télécom (12 prises à 2 Mbit/s et 13 prises à 64 kbit/s).

A ce jour, dans une première phase, 13 prises sont opérationnelles:

Campus Sciences 2 Mbit/s CIRIL 2 Mbit/s. Au CIRIL sont raccordés par des liaisons privées Ethernet à 10 Mbit/s l'IUT du Montet et le Laboratoire Letort, Jardin Botanique. Campus INPL 2 Mbit/s. A l'INPL sont raccordés par des liaisons privées Ethernet à 10 Mbit/s l'ENSG Vandoeuvre et l'ensemble CRPG - CPB -CRECIL Ecole des Mines 2 Mbit/s ENSIC 2 Mbit/s Pôle Lorrain de Gestion 2 Mbit/s **IUT Charlemagne 2 Mbit/s** ESSTIN 64 kbit/s Présidence Nancy I 64 kbit/s INIST 2 Mbit/s INRA Champenoux 64 kbit/s INRS Vandoeuvre 2 Mbit/s INRS Neuves Maisons 2 Mbit/s ENGREF 64 kbit/s Présidence Nancy II 64 kbit/s

Dans une deuxième phase seront raccordés:

CHRU Brabois 2 Mbit/s CHRU Nancy 2 Mbit/s Campus Lettres 64 kbit/s Campus Droit 64 kbit/s Faculté de Médecine 64 kbit/s Médecine Préventive 64 kbit/s Faculté de Pharmacie 64 kbit/s Faculté d'Odontologie 64 kbit/s Beaux Arts 64 kbit/s Délégation Régionale CNRS 64 kbit/s.

Pour StanNet, un fonctionnement coopératif a été mis en place pour le financement du réseau. Ainsi le principe de la répartition des frais d'abonnement entre les différents utilisateurs du réseau StanNet a permis de fédérer l'ensemble des Etablissements Universitaires et des Centres de Recherche de l'agglomération de Nancy, soit plus d'une dizaine d'organismes différents (Universités de Nancy 1 et Nancy 2,

INPL, CNRS;, INRIA, CHRUN, INRS, INRA....).

#### Les structures mises en place pour StanNet

#### L'Association StanNet:

En liaison avec les collectivités territoriales, une Association des Utilisateurs du réseau StanNet a été créée en Juillet 1991. Ses buts principaux sont d'être l'interlocuteur de l'opérateur et de définir les règles de gestion financière et technique pour l'accès au réseau et pour son administration. L'Association a constitué deux groupes de travail:

- un Groupe de travail Technique, chargé de couvrir toute démarche relative à la définition de l'offre de service présentée par l'opérateur, aux conditions d'exploitation du réseau et à l'évolution technique de celui-ci. Ce groupe est animé par le CIRIL.

- un Groupe de travail Administratif et Financier chargé de toute démarche relative aux conditions juridiques et financières liées à la mise en oeuvre du réseau. Ce groupe est animé par SOLOREM.

#### Le Groupement des Utilisateurs de la Plateforme métropolitaine de Nancy:

Ce Groupement a pour objet: - de proposer à l'Association StanNet toutes orientations stratégiques nécessaires à l'évolution du Réseau Régional Haut Débit,

- de décider des adaptations ou évolutions des prestations et services sur la plateforme métropolitaine permettant de répondre au mieux aux besoins exprimés par les utilisateurs,

- de constituer pour le CIRIL une interface permanente pour le suivi de l'exploitation et du fonctionnement du réseau StanNet.

#### La Cellule Réseau StanNet

Dans le cadre des dispositions permettant un usage optimal du Service Réseau Régional Haut Débit, le CIRIL apporte aux utilisateurs de StanNet les services d'application et de maintenance complétant le service de transport offert par France Télécom.

Cette Cellule intervient également pour l'assistance aux utilisateurs: assistance pour la connectivité nationale et internationale, dépannage de premier niveau. Elle se charge de la gestion des contrats de maintenance des routeurs installés dans les sites universitaires. Elle édite un Journal d'informations sur le réseau, qui est diffusé auprès de tous les utilisateurs du réseau.

#### Des services applicatifs complémentaires

Le réseau StanNet peut jouer pleinement son rôle fédérateur pour l'ensemble des utilisateurs connectés dans la mesure ou des services d'application y sont offerts, permettant un usage optimal de l'infrastructure mise en place. Ces services, définis par le Groupement des Utilisateurs, sont assurés par la Cellule Réseau StanNet. Ils concernent dès à présent des applications informatiques: messagerie, conférences réparties, sauvegarde et archivage:

- Gestion de la messagerie: fonctions de "Postmaster", déclarations des sousdomaines, traitement des incidents de messagerie, interface avec le GIP Renater, gestionnaire du service de messagerie au plan national.

- Pour les "petits sites" qui n'ont pas la possibilité de mettre en place un serveur de messagerie propre, la Cellule Réseau propose l'utilisation d'un serveur de messagerie du CIRIL.

- La Cellule Réseau assure la cohérence de la désignation des machines et le service de noms (DNS) sur le réseau StanNet.

- Gestion des conférences réparties ("News): la cellule Réseau assure la gestion complète des News pour les utilisateurs universitaires de StanNet: réception et redistribution des conférences réparties, paramétrage et configuration de l'application, gestion des statistiques de transit, interface avec l'organisme national de gestion des News.

- Assistance aux utilisateurs, pour l'installation du service local de

messagerie pour chaque sous-domaine universitaire ou des nouveaux domaines gérés par la Cellule, et assistance pour l'installation, le paramétrage et l'utilisation des routeurs.

- Mise à disposition des utilisateurs d'un serveur d'informations ("gopher"), pour tenir informés les utilisateurs du réseau. et d'un serveur de logiciels.

#### Contact

Pour en savoir plus: M. François Schwaab CRIN / Département Informatique Campus scientifique Université de Nancy 1 **BP 239** 54506 VANDOEUVRE CEDEX tél.:+33 8391 2339 mail: Schwaab@Loria.fr

Les réseaux régionaux : un état en janvier 1994

# Plan du réseau Nord-Pas de Calais

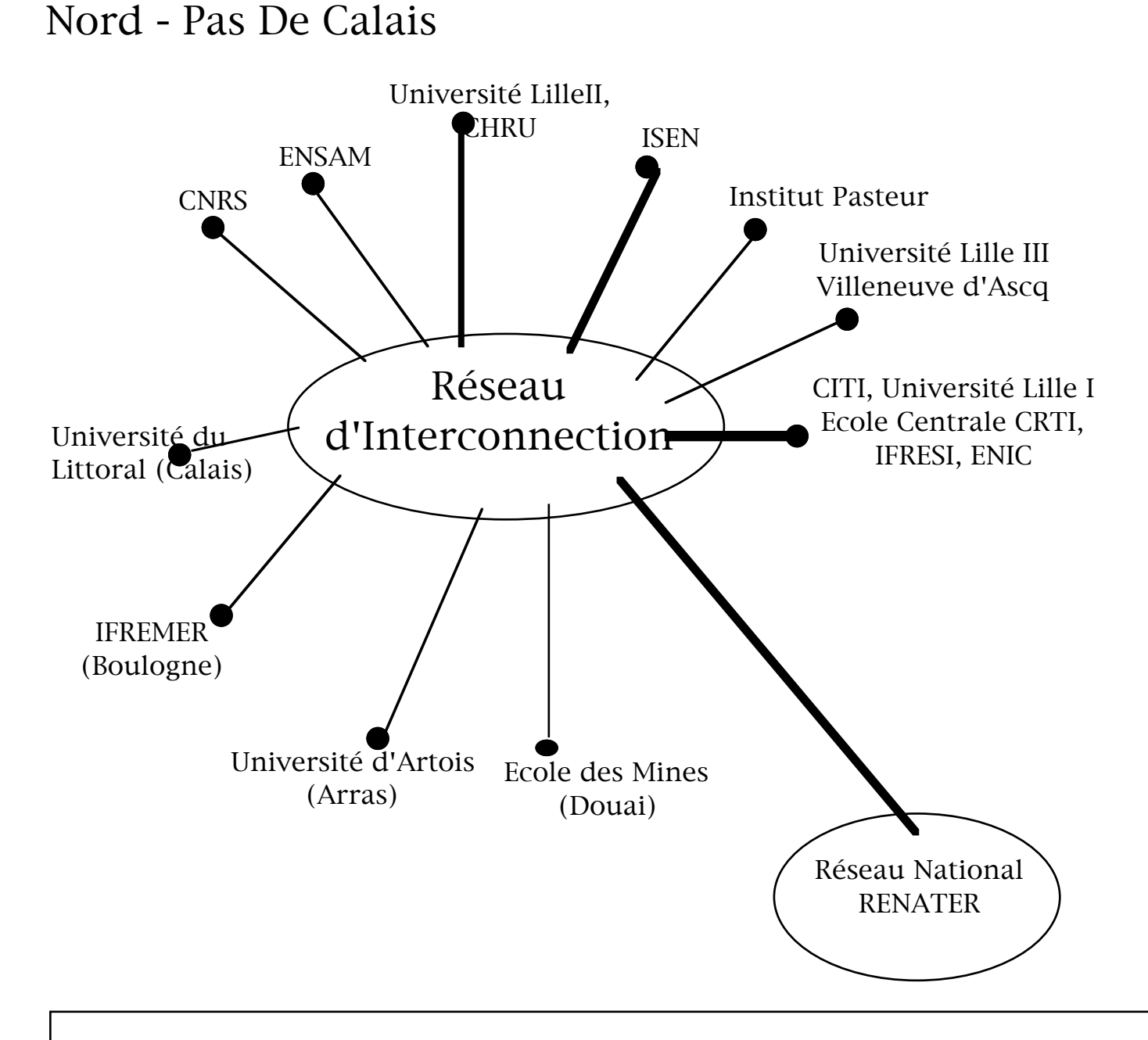

#### RENATER - RESEAU REGIONAL PLAQUE NORD - PAS - DE - CALAIS

## VIKMAN VIKing Metropolitan Area Network Caen, Basse-Normandie

#### Présentation

VIKMAN est un réseau numérique à grande vitesse (FDDI 100 Mb/s) qui relie sur une aire métropolitaine, les centres de recherche bas-normands localisés à CAEN. Ses extensions vers Cherbourg, Alençon sont programmées. VIKMAN, plaque régionale de RENATER, a accès aux ressources informatiques nationales et internationales. Une politique de mise en place de serveurs régionaux dédiés est réalisée .

La décision de construire VIKMAN a été prise en 1988 dans le plan régional par les collectivités territoriales : la Ville de Caen, le Département du Calvados et le Conseil Régional. Il s'agissait de mettre en oeuvre une politique afin de diffuser les nouvelles technologies de l'information d'abord dans les secteurs de la recherche et ensuite dans le tissu économique régional.

L'informatique c'était hier et encore aujourd'hui des chiffres et des lettres, mais demain ce sera la modélisation des données scientifiques et industrielles des simulations complexes avec animations des images dans un contexte interactif en temps réel.

Le développement de ces nouvelles technologies de l'information demande des télécommunications numériques à très large bande qui, pendant quelques années encore, sont actuellement plus facilement disponibles sur des aires métropolitaines ou régionales.

Les sept Centres et Etablissements de recherche implantés à CAEN sont :

•GANlL, Laboratoire national de physique nucléaire du C.E.A. et le l'IN2P3 (CNRS),

• le SEPT, Centre de recherche du CNET et de France Télécom sur la monétique et le courrier électronique,

•CYCERON, Centre de recherches médicales utilisant la tomographie par émission de positions (C.E.A., CNRS, INSERM),

- le Centre Hospitalier Universitaire,
- le Centre anticancéreux François Baclesse,

et les deux établissements universitaires de la capitale régionale :

- l'Institut des Sciences de la Matière et du Rayonnement,
- l'Université de Caen, Basse Normandie.

Au sein de l'Association VIKMAN qui réunit les représentants des sept Centres de Recherche et leurs partenaires régionaux, les objectifs suivants ont été déterminés :

• Mise en place du réseau de communication à haut débit Vikman,

• Développement des réseaux locaux dans les établissements de recherche et équipement de ces établissements en processeurs numériques, stations de travail de haute performance,

• Définition et mise en place de serveurs informatiques dédiés à haute performance qui seront accessibles aux utilisateurs régionaux et nationaux.

Dans le cadre de cette dernière politique, deux serveurs dédiés sont déjà financés et en cours d'installation.

NORSIGHT : un serveur pour les sciences humaines et sociales installé à l'Université de Caen.

> • Il s'agit d'une grande base de données textuelles et visuelles permettant d'offrir aux chercheurs et aux collectivités des outils nécessaires pour la recherche et l'aménagement du territoire régional et national.

> • Ces données géographiques, sociales, historiques, démographiques seront présentées sous forme d'informations multimédias.

MEDIMAGE : une banque d'archivage de données et d'imagerie médicale de grande puissance installée au Centre François Baclesse

L'ensemble des scientifiques travaillant dans les recherches de l'imagerie médicale, utilisateurs du réseau VIKMAN, ont souhaité disposer d'une banque d'archivage médicale de grande capacité accessible à travers le réseau Vikman.

Ce projet va être opérationnel au début de l'année 94.

Enfin, il est prévu au cours de l'année 94, l'installation d'un serveur de calcul numérique intensif qui sera utilisé par différentes communautés scientifiques régionales.

> • Une communauté regroupée dans un pôle scientifique de recherche sur l'image, qu'elle soit d'origine biomédicale ou associée aux Matériaux.

> • Une communauté développant des recherches d'ingénierie scientifique de haute performance.

> • Enfin, celle mettant en jeu des méthodes de simulation scientifique intensive.

# OUEST - RECHERCHE

### Un réseau à haut débit pour la Recherche et l'Enseignement Supérieur en Bretagne et Pays de la Loire

#### Initiative

Depuis Janvier 1990, les Établissements de Recherche et d'Enseignement Supérieur de Bretagne et des Pays de la Loire ont mis a l'étude un projet de réseau de communication à haut débit, inter-régional (couvrant l'ensemble des deux régions), cohérent avec la mise en place du réseau national RENATER.

Comme tous les projets de réseaux régionaux, les besoins à couvrir concernaient l'amélioration des communications régionales, nationales et internationales.

Deux aspects originaux méritent d'être soulignés :

La dispersion géographique des établissements de recherche et d'enseignement supérieur est importante dans les villes principales mais aussi dans les villes moyennes. De nombreux grands établissements sont implantés dans les deux régions (IFREMER, RA, CNET, ENST, ...) et très répartis géogra-phiquement. Il en est de même des universités qui possèdent de nombreuses localisations. A titre d'exemple, l'Université de Rennes 1 dispose de six sites sur Rennes, d'implantations (IUT, écoles d'ingénieurs, antennes délocalisées) à Lannion, Saint-Brieuc, Vannes, Lorient et Saint-Malo. Le raccordement de chacun de ces sites à un réseau régional à un débit significatif, apporte une réponse aux besoins exprimés d'intégration et de communication.

La synergie entre différents établissements implantés dans les deux régions de Bretagne et des Pays de la Loire est importante. A titre d'exemple, le réseau fédératif AGRENA regroupe tous les (7) établissements d'enseignement supérieur et de recherche agronomique, agro-alimentaire, horticole et vétérinaire de Rennes, Nantes et Angers.
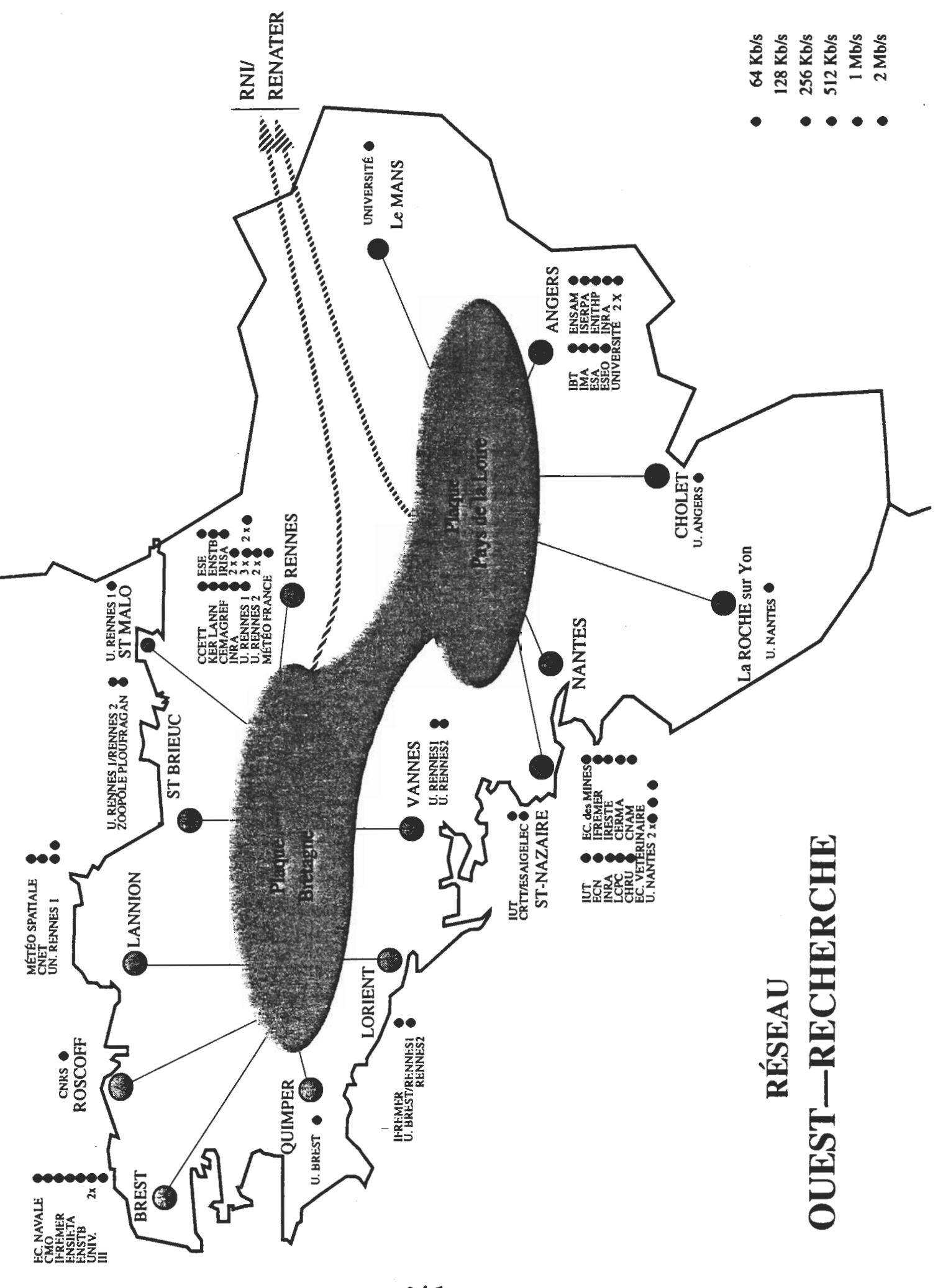

Cette synergie entre les différents établissements, appuyée par une volonté politique des Conseils Régionaux des deux régions, a motivé la mise en place d'un réseau inter-régional.

# Démarche

- Année 1990 : Élaboration par les établissements d'un dossier commun de motivation, fixant les objectifs, les premières spécifications techniques et les éléments de dimensionnement.
- Année 1991 : Dans chacune des deux régions, analyse précise des besoins, élaboration par France-Télécom d'une offre technique et commerciale, Création de l'association Ouest-Recherche.
- Année 1992 : Dans chacune des deux régions, montage financier des dossiers, négociation avec l'ensemble des collectivités territoriales concernées.
- Année 1993 : Signature fin 92 et début 93 des protocoles d'accord et des conventions liant État, Collectivités Territoriales, France-Télécom, et l'association Ouest-Recherche (soit 24 signataires), Ouverture du réseau Ouest-Recherche, raccordement au réseau RENATER (Mars 1993).

# Éablissements concernés

Les protocoles d'accord et les conventions actuellement signés (durée de validité de quatre ans en Pays de la Loire et de cinq ans en Bretagne) prévoient :

En Bretagne : 39 points de raccordement,

en Pays de la Loire : 30 points de raccordement.

Dans tous les cas, les débits varient de 64 Kb/s à 2 Mb/s, certains points d'accès pouvant raccorder plusieurs établissements. Près de 70 points d'accès seront ainsi raccordés en fin 1993.

# L'association Ouest-Recherche

L'association Ouest-Recherche (association loi 1901), créée en 1991, présidée par Monsieur René Dabard, Directeur de l'INSA de Rennes, regroupe tous les établissements utilisateurs des deux régions. Son bureau actuel rassemble paritairement des personnalités de Bretagne et des Pays de la Loire représentatives des grandes localités concernées et des types d'établissements (Universités, Écoles d'Ingénieurs, EPST, EPIC). En ce qui concerne ses relations avec France-Télécom, les utilisateurs et avec RENATER, ce bureau s'appuie également sur Jean-Claude Daubisse pour les Pays de la Loire et Hervé Le Goff pour la Bretagne.

## Financement

Un tel projet n'aurait pu être monté sans l'adhésion totale des collectivités territoriales concernées, adhésion qui s'est traduite par une participation réellement significative :

> En Bretagne, le montant des subventions accordées par les 13 collectivités territoriales concernées représente les 2/3 de l'ensemble des coûts sur cinq ans.

> En Pays de la Loire, le montant des subventions accordées par les 7 collectivités territoriales concernées, couvre l'ensemble des coûts d'investissements (et amortissement de ces investis-sements).

# Applications

A l'évidence, le réseau offrira à ses utilisateurs, aux plans métropolitain, régional, inter-régional, national et international, l'ensemble des services de communication traditionnels :

> - accès à distance à des ressources informatiques (serveurs de calculs intensifs, serveurs de bases de données, serveurs de logiciels, serveurs documentaires, machines massivement parallèles, ...),

- transfert de fichiers, données, images et séquences d'images.
- messagerie électronique,
- accès aux forums électroniques, ....

En prolongement de ces utilisations du réseau Ouest-Recherche, dans le cadre de l'élaboration des prochains contrats de plan état-région, des applications plus prospectives et plus innovantes sont envisagées dans quelques domaines:

- télé-ingéniérie : conception et développement d'outils d'administration, d'exploitation, de supervision du fonctionnement de machines distantes dans des environnements hétérogènes,

- télé-documentation : conception et diffusion d'outils de consultation à distance des bases documentaires disponibles dans les différents établissements,

- télé-enseignement.

En l'état, une réflexion est engagée visant à définir plus précisément les contours de ces applications (spécifications techniques, développements à réaliser, ...).

# AQUAREL un réseau à haut-débit pour l'Aquitaine

Maylis DELEST Maylis.Delest@labri.u-bordeaux.fr Maylis.Delest@aquarel.fr

# 1 - Historique

En 1992, le Conseil Régional d'Aquitaine, soucieux de participer aux rayonnement de ses universités, a étudié le raccordement au réseau RENATER. La situation en Aquitaine était alors tout à fait particulière du fait de l'existence de gros pôles universitaires très distants. Rappelons que la distance entre Pau et Bordeaux est de 200 Km. Par ailleurs, les antennes Universitaires sont en plein développement dans les cinq départements de l'Aquitaine.

Conscient de sa mission d'aménagement du territoire, le Conseil Régional a souhaité autoriser l'utilisation du réseau régional par les industriels et les collectivités locales. Ceci loin d'accélérer le projet a eu pour effet (comme sur SYRHANO [gazette n° 2]) de freiner les négociations puisque ce type d'accès n'intéresse les industriels que dans la mesure où ils pourront bénéficier aussi de l'accès aux réseaux internationaux. Hors cet accès n'a été codifié que très récemment.

En Mars 1993, le projet AQUAREL est né. Ce projet est véhiculé à travers un comité de pilotage et un comité technique. Un premier travail du comité technique a permis de mettre en route un réseau régional transitoire à travers des liaisons TRANSFIX de FRANCE TELECOM. Ainsi, en Avril 1993, un protocole d'accord portant sur la mise en route d'un service transitoire a été signé avec FRANCE TELECOM. Des négociations sont en cours pour une mise en route définitive en Janvier 1994.

# 2 - Structure du projet AQUAREL en Août 1993

Le comité de pilotage est présidé par le Président du Conseil Régional et comprend des représentants des autorités territoriales, consulaires, les Présidents des quatre Universités, les Directeurs du CNRS, les responsables du CCRRDT et de l'Agence Nouvelles Communications et le responsable du comité technique, actuellement Maylis DELEST, professeur au LaBRI.

Le comité technique est composé d'ingénieurs en charge de l'exploitation des réseaux sur les sites, un à trois suivant l'importance du site.

Le projet AQUAREL bénéficie du support technique du CCRRDT et de l'Agence Nouvelles Communications du Conseil Régional.

Depuis le 15 Juillet 1993, un ingénieur, financé en partenariat avec FRANCE TELECOM, est en charge du suivi technique du projet. Ses missions sont les suivantes :

- assistance au raccordement de nouveaux sites, paramétrage de routeurs, mise en route des services sur le site,

- recherche de PME/PMI motrices dans ce domaine en Aquitaine,

- mise en route et suivi des services sur AQUAREL,

- mise en place et démonstrations de services,

- suivi de la sécurité sur le réseau régional,

- participation au plan de formation,

- suivi des appels de projets sur AQUAREL et assistance technique sur ces projets.

# 3 - Choix techniques

Dans un premier temps, le réseau AQUAREL utilise la technologie TRANSFIX de FRANCE TELECOM pour interconnecter des sites distants. Seul le protocole TCP/IP est véhiculé. La spécification technique est donc un sous-ensemble strict de celle de RENATER. Des débits de 64K à 1920K seront disponibles.

Les routeurs face aux routeurs FRANCE TELECOM sont pour l'instant financés par l'Aquitaine Nouvelles Communications, agence du Conseil régional, qui en reste propriétaire. Ceci a les avantages suivants:

- possibilité d'intervention sur le routeur sur le site,

- possibilité de "gérer" le parc de routeurs dans une politique pluriannuelle.

A long terme, un changement de technologie est envisagé afin de pouvoir véhiculer de très hauts débits.

# 4 - Services offerts par AQUAREL

On peut classer les services d'AQUAREL à quatre niveaux : technique, formation, information, innovation.

Au niveau technique, comme les autres réseaux régionaux, AQUAREL offre un DNS secondaire pour les sites qui le désirent, les forum USENET, un serveur de logiciels anonymes et également un service de type kiosque par NUMERIS ou réseau commuté.

Au niveau de la formation, un premier stage, orienté vers la mise en route d'un site, a pu être réalisé avec l'aide du MEN-CRU afin de faciliter la connexion des sites en Juin 93. Ce type de stage sera reproduit en 1994. D'autres stages sont en projets sur la prise en main d'un réseau et l'administration de réseau.

Au niveau de l'information, une démonstration-type est opérationnelle afin de sensibiliser les utilisateurs potentiels et les décideurs. Par exemple, l'accès à AQUAREL a fait l'objet d'une démonstration lors de la 14ème Université d'été de la communication à Hourtin en Septembre 1993. Des démonstrations auront lieu dans les Conseils Généraux afin d'aider les antennes Universitaires et les départements à déterminer une politique dans ce domaine.

Des réunions orientées vers un domaine précis sont également prévues. En Septembre 1994 par exemple, une réunion est programmée à l'intention des responsables de bibliothèques et de centres de documentation de la région.

Des services innovants sont à l'étude en particulier dans le domaine de l'enseignement à distance, de l'imagerie et de l'accès au réseau.

# 5 - Réseau régional provisoire

AQUAREL est actuellement opéré par FRANCE TELECOM et relie quatre sites enseignement-recherche:

- Université Bordeaux 1 (512K),

- Université Bordeaux 2 (64K),

- Université Pau et Pays de l'Adour (64K),

- Antenne de bayonne de l'Université Pau et Pays de l'Adour (9,6K),

ainsi qu'un site industriel en cascade à 19,2K, l'entreprise TURBOMECA à partir de Septembre 1993. L'Hôtel de Région est relié par l'intermédiaire d'une liaison provisoire NUMERIS depuis le 15 Août 1993.

Cette phase transitoire prendra fin avec la mise en route du réseau régional d'interconnexion définitif en Janvier 1994.

# 6 - Réseau régional AQUAREL, prévu à partir de 94

Les sites suivants devront être raccordés en Janvier 94 :

dans la Gironde :

Reaumur (1920K), INRA-Villenave (64K), Observatoire (64K), Campus de Carreire (64K), Hôtel de Région (64K), Météo (64K), CENPG (128K)

dans les Pyrénées Atlantique :

Univerité de Pau et des Pays de l'Adour (64K), ELF (512K), TURBOMECA (64K), IFP (2M), UFR Bayonne (64K)

dans les Landes : IUT Mont-de-Marsan (64K) Progressivement les sites suivants seront raccordés :

dans la Gironde:

CEA (64K), INRA-Cestas (64K), Lectra-System (64K), CEMAGREF (64K), Campus Victoire (64K), Technopole Montesquieu (64K)

- dans les Pyrénées Atlantique : Technopole Pau (64K), Technopole Bayonne (64K)
- dans le Lot-et-Garonne : Université Agen (64K), Agropole (64K)

dans la Dordogne : IUT Perigueux (64K)

Des augmentations de débits sont prévues sur une période de 4 ans. Un certain nombre de prises libres doivent permettre des connexions en cours de contrat.

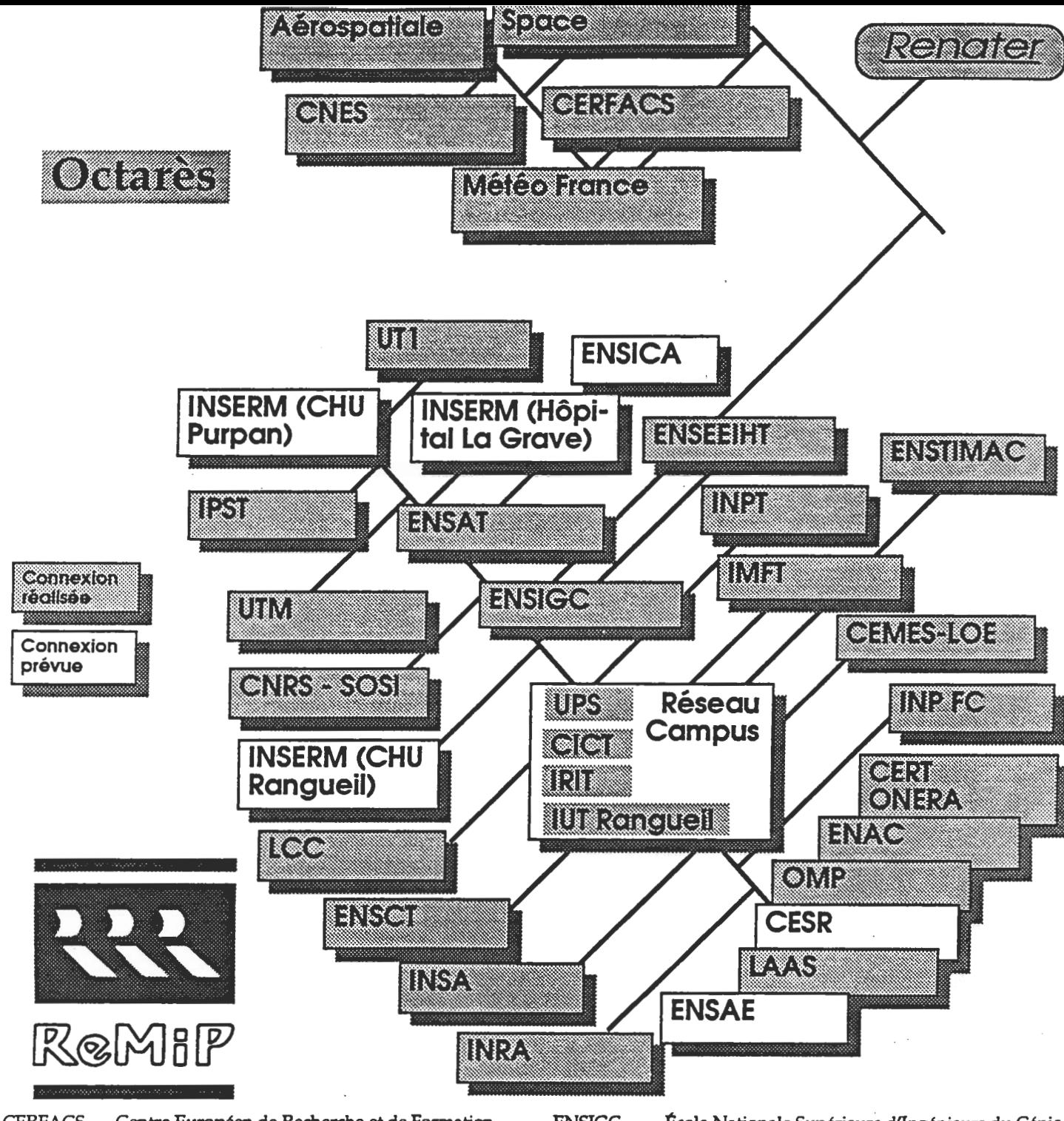

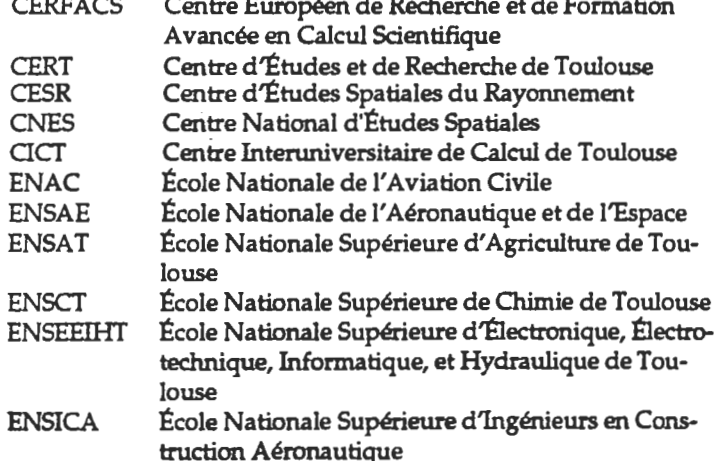

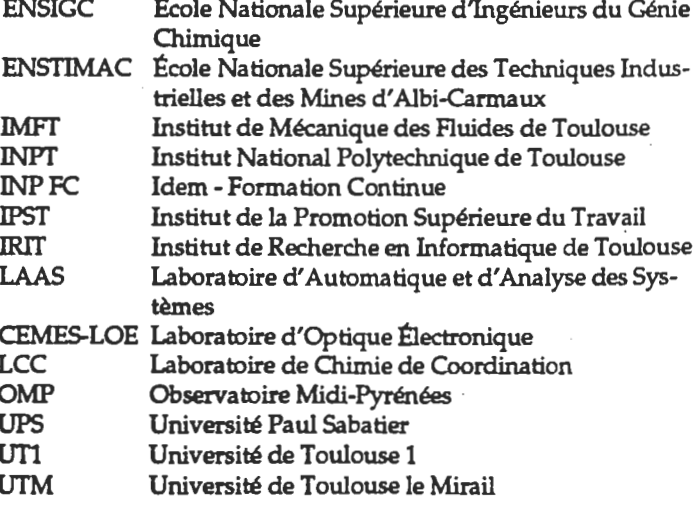

 $225$ 

 $\mathcal{A}(E)$ 

 $\langle \sigma_{\rm e} \rangle$ 

# Réseaux régionaux de communication en Midi-Pyrénées

# ReMiP - OCTARèS

# ReMiP

## Réseau Régional pour la Recherche en Midi-Pyrénées

## Objectifs

1 - Interconnecter les réseaux locaux des établissements de recherche universitaires ou non situés en région Midi-Pyrénées.

2 - Connecter la région Midi-Pyrénées au réseau national RENATER, vers l'Europe et l'international.

# Date d'ouverture officielle du réseau

21 février 1991

## Opérateur du Réseau

France-Télécom et C.I.C.T. en association.

### Fonctionnement

Convention entre Conseil Régional, CICT et France Télécom pour la mise en place d'un site pilote pendant 4 ans. (Signature : 10 novembre 1990).

### Technique utilisée

Réseau d'interconnexion en protocole IP (avec possibilité d'accès en X25).

## Routages

Gérés par France Télécom, le CICT et le point terminal.

### Départements couverts

Haute-Garonne, Tarn (Toulouse, Labège et Albi) et à partir du 1er janvier 1994, les Hautes-Pyrénées (Tarbes, Bagnères) et l'Aveyron (Rodez).

## Organisation Technique

Chaque site distinct dispose d'un routeur (fourni et administré par France Télécom) relié à l'un des noeuds du réseau : CPE (France Télécom) ou CICT par liaison Transfix à des débits variant de 64 Kbits/s à 1,920 Mbits/s, la liaison entre 2 noeuds étant à 1,920 Mb/s.

## Liste des sites (établissements) reliés

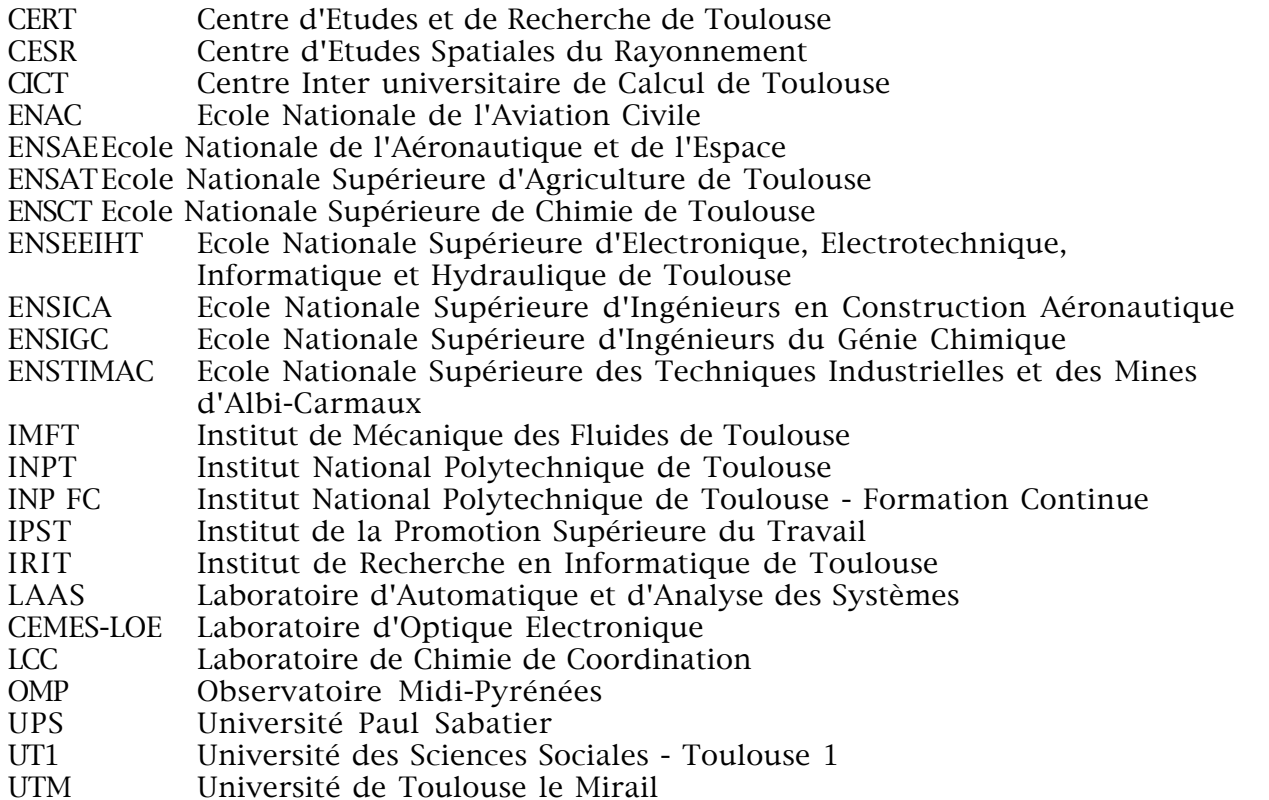

## Organisation ReMiP

Tous les sites sont responsables de leur réseau d'établissement. Tous les problèmes d'interconnexion sont pris en charge par le CICT et France Télécom.

L'exploitation du réseau est assurée par France Télécom avec la participation du CICT.

## Organisation des utilisateurs

Les utilisateurs du Réseau ont désigné des représentants techniques, regroupés en association informelle. Gérée par le CICT, cette association se réuni trois fois par an (ou plus) pour examiner la qualité du service

rendu par ReMiP, proposer des améliorations et demander (ou proposer) des nouveaux services à mettre en oeuvre sur ce réseau.

# OCTARèS Réseau Régional pour les Industriels de Toulouse

## **Objectifs**

Offrir aux établissements industriels de la Région Midi-Pyrénées, un service d'interconnexion de réseaux sécurisé conforme à l'utilisation ARPA TCP/IP.

Offrir une interconnexion sécurisée vers le Réseau Régional de Recherche ReMiP et les réseaux internationaux.

## Date d'ouverture officielle du réseau Octarès

14 octobre 1993

## Opérateur du Réseau

France-Télécom.

### Fonctionnement du réseau

Convention entre France Télécom, le Conseil Régional et le Comité des Partenaires.

## Technique utilisée

Réseau d'interconnexion au protocole IP avec procédures de sécurité élaborées.

### Routages

Gérés par France Télécom.

### Départements couverts

Haute Garonne (mais extensible).

## Organisation Technique

Chaque site dispose d'un routeur géré par France Télécom et relié au centre d'exploitation central de France Télécom. Les débits offerts varient de 64 K bits/s a 1 920 K bits/s. Les liaisons allant du routeur terminal au routeur Central de France Télécom sont des liaisons TRANSFIX.

## Liste des partenaires d'OCTARèS

- Aérospatiale
- Alcatel Espace
- Cerfacs
- CICT
- CNES
- MATRA Marconi Space
- Météo France
- SITIZPL, Mairie de Toulouse

## Liste des usagers d'OCTARèS (au 15 octobre 93)

- Aérospatiale
- CERFACS
- CNES
- MATRA Marconi Espace
- Météo France

## Organisation d'OCTARèS

Tous les sites sont responsables de leur réseau d'établissement.

Tous les problèmes d'interconnexion sont pris en charge par France Télécom.

Tous les filtres "sécurité" sont installés par France Télécom.

L'administration du réseau et la gestion de l'interconnexion avec ReMiP sont assurées par France Télécom.

## Organisation des utilisateurs d'OCTARèS

OCTARèS possède un Comité des Partenaires (8 membres).

OCTARèS possède un groupe des usagers du service OCTARèS (GUSO) regroupant les abonnés au service et chargé de mettre en place les groupes de travail relatifs au fonctionnement et au développement futur du réseau OCTARèS et des services à offrir sur OCTARèS.

Dominique Incerti tel : 61 36 60 12 fax : 61 52 14 58

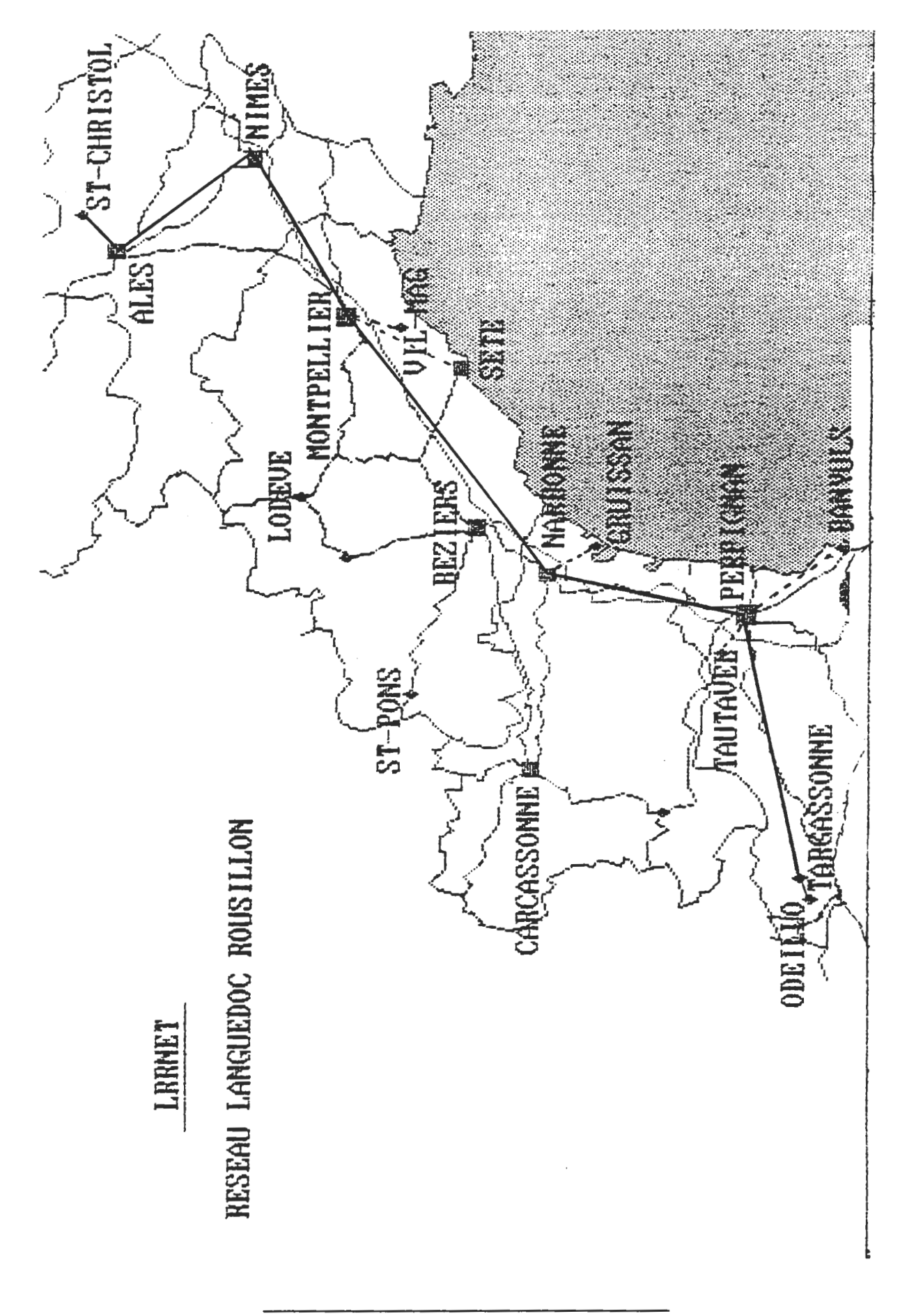

## SPECIF - "Des réseaux pour l'Enseignement & la Recherche" 231

 $\left\langle \xi , \xi \right\rangle$ 

# Le réseau régional LANGUEDOC-ROUSSILLON 14 0ctobre 1993

# Les caractéristiques du réseau

Le réseau Languedoc-Roussillon traverse quatre départements et s'étend sur plus de 380 kilomètres.

Il est constitué principalement de quatre plaques :

ALES

**NIMES** 

**MONTPELLIER** 

PERPIGNAN

Sa particularité est une très grande dispersion géographique des sites le long de l'épine dorsale comme dans les plaques elles-mêmes, tout particulièrement pour les sites dépendant de l'INRA et ceux de l'INSERM.

# Les modalités de réalisation

Le 18 Février 1993 un protocole d'accord a été signé entre la préfecture de région, le Conseil Régional et France Télécom. Il a été ainsi affecté plus de 5 millions de francs sur les crédits des Programmes Intégrés Méditerranéens, plus une contribution du Conseil Régional de 1,5 millions de francs. Ceci dans le but de réaliser les artères principales et de permettre une mutualisation des prises : leur coût est constant quelle que soit leur situation géographique.

Compte tenu de la topologie du réseau, des débits demandés par les différents sites postulants, des crédits accordés et du souhait formulé privilégiant les coûts d'investissement par rapport à ceux de fonctionnement, France Télécom a réalisé une étude montrant une convergence de coût minimum pour 13 points d'accès raccordables.

# Le service offert sur le réseau

Le service offert est un service de réseau IP. Les débits nominaux des raccordements vont de 64 Kilo bits par seconde à 2 Méga bits par seconde.

Le raccordement au réseau national d'interconnection de Renater est fait uniquement à Montpellier.

Pour les sites secondaires, c'est à dire autres que les 13 sites principaux, les raccordements sont faits par l'intermédiaire des sites principaux, soit par des liaisons internes aux campus, soit au moyen de courtes liaisons Transfix.

# Sites raccordés au réseau

Voici une liste des treize sites principaux raccordés au réseau, et des sites secondaires correspondants :

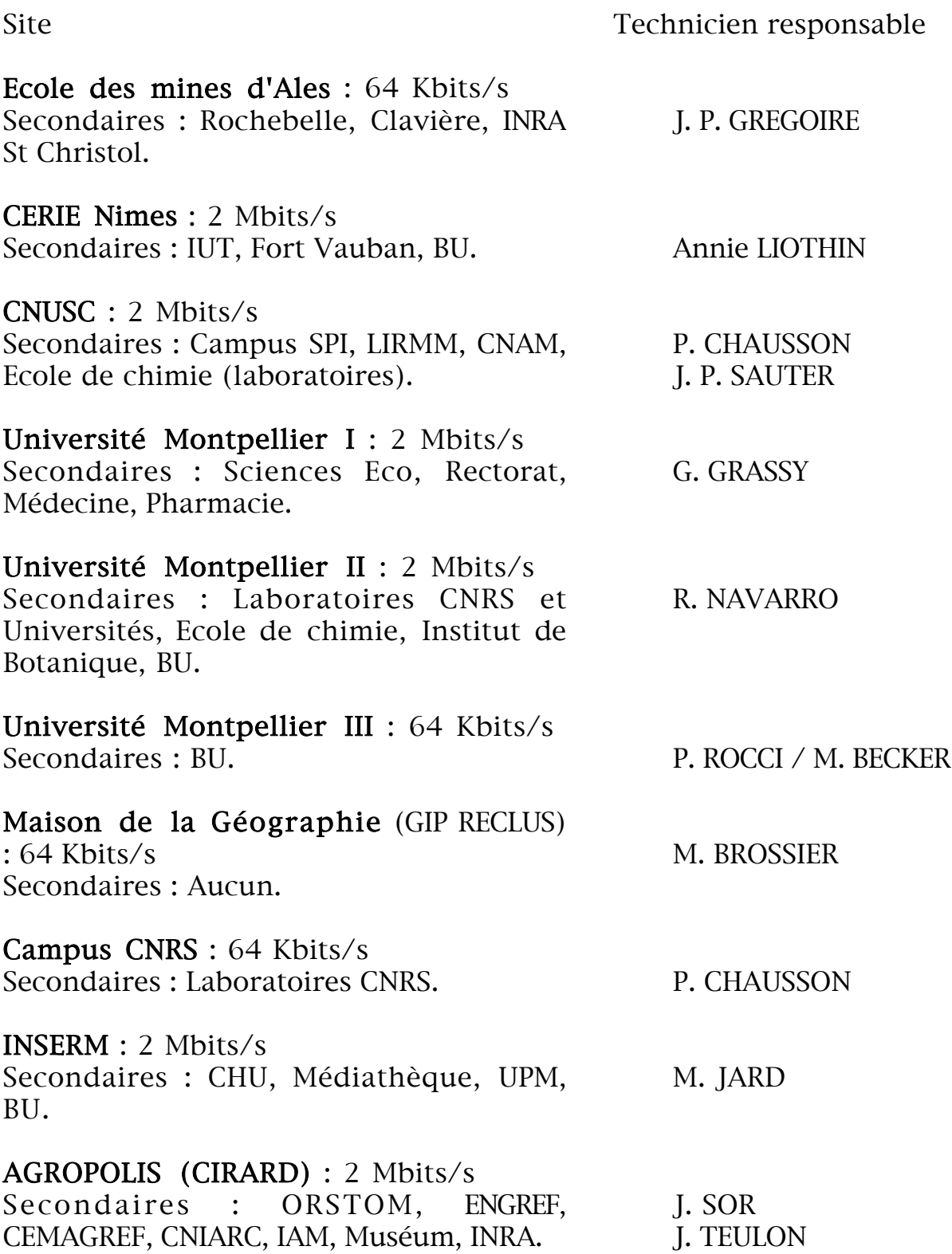

### ENSAM / INRA : 64 Kbits/s

Secondaires : Melgueil / Maubuio, Alonia, Narbonne, Gruissan, Maguel.

Mme MAZZONI

Université de Perpignan : 64 Kbits/s Secondaires : IUT, Arago Banyuls (Paris VI), Tautavel. J. XEICH

CNRS Odeillo : 64 Kbits/s Secondaire : IN2P3 Targassone. Délégué provisoire : P. CHAUSSON

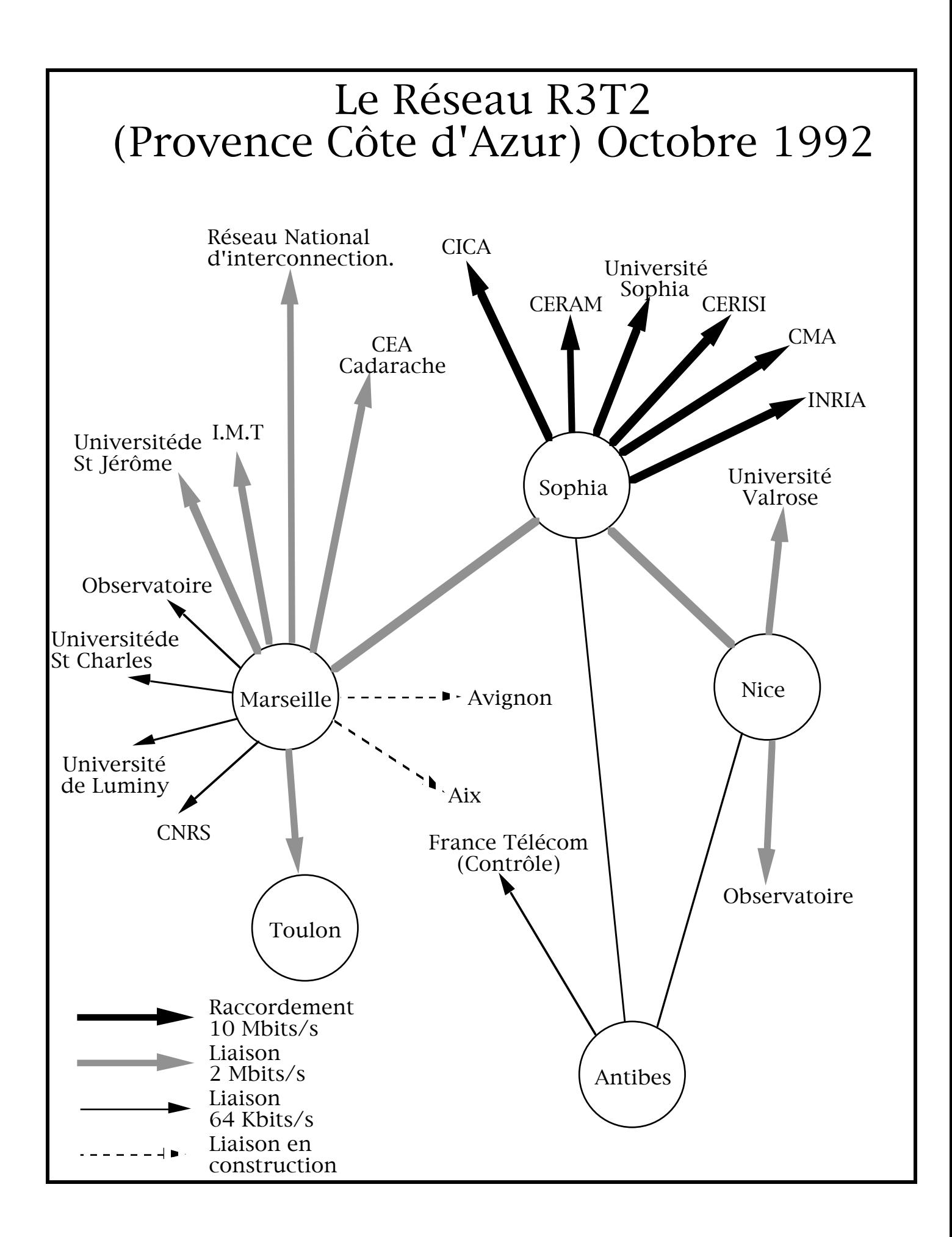

# Les réseaux de la région PACA Présentation du réseau R3T2

- historique
- aspects politiques et financiers
- aspects techniques

R3T2 : Réseau Régional de Télécommunications Recherche et Technologie

PACA : Provence Alpes Côte d'Azur

# Historique :

Début 1988 : initiative du service recherche du Conseil Régional PACA.

- Mettre sur pied un comité technique pour orienter les choix des dossiers informatiques et réseaux à subventionner en priorité, élaborer un plan informatique régional .

- La démarche s'appuie sur le monde de la recherche publique mais est ouverte .

Participent régulièrement aux travaux du comité technique de pilotage :

L'Université de Droit des Sciences et Techniques de St Jérôme, L'Université d'Aix-Marseille, L'Université de Nice, Le C.N.R.S., L'l.N.R.l.A., Le C.E.N. Cadarache, Le Conseil Général des Alpes Maritimes, Le Conseil Régional, France Télécom.

Deux axes se dégagent :

- Calculateurs régionaux,

- Réseau R3T2 .

En 1989 : l'étude du réseau R3T2 est restée liée à celle des calculateurs puisqu'une répartition de la puissance à installer entre les pôles niçois et marseillais conduit à un concept de centre multicéphale :

- une machine à parallélisme massif à Sophia-Antipolis (CM2 depuis début 90),

- Un super calculateur vectoriel à Marseille Château-Gombert (I.M.T.) (en cours),

- Un calculateur classique à St-Jérôme (3090 -12s depuis 89).

Le réseau R3T2 doit "aussi" relier fortement ces calculateurs entre eux .

## Deux phases distinctes pour R3T2 :

- La préfiguration

maximum 2 ans en protocole 802.3 niveau 2 nombre de sites fixe (14).

- le régime de croisière

niveau 3 pas de limitation du nombre de sites mode de financement à définir ouverture et compatibilité sur le réseau national

## En 1990 :

Réunions PACA - Languedoc Roussillon pour définir la liaison R3T2 vers le CNUSC et la présenter comme un tronçon de la Route des Hautes Technologies (association loi 1901 liée au Conseil Régional)

## Aspects politiques et financiers :

Le réseau R3T2 (en phase de préfiguration) a deux modes de financements :

- Une partie (2/3) considérée par France Télécom comme avance remboursable d'un tiers payeur définie dans le contrat de plan état-région avec la participation du M.R.T., du Conseil Régional et aussi du Conseil général des Alpes Maritimes et de la Ville de Marseille pour12,9 MF TTC.

- Une partie (1/3 ) financée par les utilisateurs directement (plus ou moins à travers leurs organismes de tutelle à hauteur de 7 kF/mois pour 64 kb/s, 8,4 kF/mois pour 2 Mb/s.

Actuellement la formalisation de R3T2 doit se concrétiser dans un G.l.S. (Universités de la région ,C.N.R.S., I.N.R.I.A., C.E.N. Cadarache, I.N.S.E.R.M.,...). Les éléments actifs du comité de pilotage constituent le comité technique provisoire du G.l.S.

# Aspects techniques du réseau

a/ existant en 1988 et évolutions

b/ applications préexistantes et nouvelles

c/ réalité de R3T2 aujourd'hui

## a - Existant en 88 et évolutions

• sur Sophia Antipolis, un réseau ethernet niveau2 pilote est géré par France Télécom.

• sur Nice, le CICNT est connecté sur le CNUSC en X25 et SNA s'orientant vers decnet et d'autres sites dont l'observatoire. Le CICNT connecte l'Université de Toulon et du Var .

• sur Marseille, il existe trois pôles géographiques multi-sites (correspondant en gros aux trois points d'accès MEN de 1981). Le réseau est en pleine réorganisation en raison de la multiplicité des standards existants (SNA, BSC/NJE et RJE, X25).

L'INRIA souhaite voir s'étendre le réseau 802.3 de Sophia de niveau 2 et aller au-delà (FDDI, QPSX...). L'essentiel de la partie Marseillaise adhère à ce point de vue pour ses applications nouvelles et s'engage à migrer "doucement" sur ce réseau dès que ce sera possible.

Courant 90, R3T2 est sur les rails mais "il faudrait migrer quasi immédiatement" tout le trafic sur R3T2. Cet "impératif" l'est un peu moins aujourd'hui .

## b - Applications préexistantes et nouvelles

(sur Marseille essentiellement, un parti-pris de réseau non local)

Applications préexistantes :

- accès de terminaux 3270 au monde IBM (alpha et graphique) (SNA et BSC)

- accès de terminaux asynchrones à X25 (MlDlNET, services locaux tels que la conversion de protocoles en 3270, TRANSPAC, ...)

- accès de machines VMS en BSCINJE aux fins d'être noeud de messagerie (EARN)

- service BSC/RJE d'impression

Applications nouvelles(prévues dans divers cadres) :

- utilisation généralisée de TCP/IP (telnet, ftp)

- messagerie FNET
- accès de grappes IBM en X25
- decnet (en niveau 2 ou en X25)

- accès de vax au monde SPAN

## c - Réalité de R3T2 aujourd'hui

- La partie Sophia Antipolis préexistante continue à fonctionner...

- L'extension niçoise fonctionne depuis l'été.

- La partie marseillaise est en pleine ouverture ; un numéro IP de classe B a le statut connecté et les domaines univ-mrs.fr et cnrs-mrs.fr ont été demandés ; le CNUSC assure de fait la coordination pour les vax (span et edunet) ; le CCSJ assure la coordination pour SNA et supporte l'essentiel des noeuds EARN.

- L'utilisation est essentiellement TCP/IP.

- Decnet peut opérer directement sur R3T2, mais le choix a été de passer par X25 (accepté par SPAN en cvp sur un accès reconnu).

- Le réseau SNA, BSC, X25 non encore transféré totalement sur le réseau de mégapacs en X25 transitera en IP ("retournement" des mégapacs et solution SISCO en cours de bouclage).

La liaison Marseille-Montpellier est une préfiguration d'une liaison interplaques du réseau national. La liaison Marseille-Sophia devrait peut-être en faire partie.

Les sites non retenus dans cette première phase pourront se relier sur un site R3T2 en TRANSREL ou TRANSFIX (CCUP, Toulon, Aix-en-Provence, etc.). Dès la formalisation du G.l.S., la définition finale du réseau pour 93 et l'augmentation du nombre de sites pourra se faire.

La nouvelle donne nationale (UREC, CRU et Réseau National) est un gage d'évolutivité de R3T2 vers le multiprotocole (en particulier X25) au sein du Réseau National.

# Réseau régional de la recherche PACA

# Eléments de Cahier des charges

1. Bâtir le Réseau Recherche PACA au moins pour les cinq années à venir.

2. Relier à haut débit les usagers-recherche entre eux de façon la plus transparente possible.

3. Notion de point d'entrée sur réseaux locaux par site géographique (FDDI ou autre) celui-ci étant une passerelle filtrante entre réseau local et le général.

4. Relier les réseaux locaux entre eux par leur point d'entrée en protocole normalisé (sable?) à 2Mbs.

5. Faire évoluer le Réseau de préfiguration indépendamment des applicationsréseau MEN existantes en particulier de SNA et DECNET vers FDDI (ou X25+?).

6. Réutiliser le matériel investi pour le réseau de préfiguration pour relier les sites qui ne migreront pas dans la phase initiale en FDDI (ou X25+?).

7. Etendre progressivement le backbone Marseille-Nord-Sofia à n méga-bits en FDDI (ou ?) à l'ensemble du réseau.

# Les services

- 1. Accès aux machines du Centre de Calcul tricéphale.
- 2. Messageries (EARN, FNET,...).

3. Connexions entre machines des réseaux locaux.

4. Imagerie (en FDDI ou ?) .

5. accès aux médiathèques.

6....

## Liste des sites du réseau de préfiguration R3T2

#### Organisme Débit

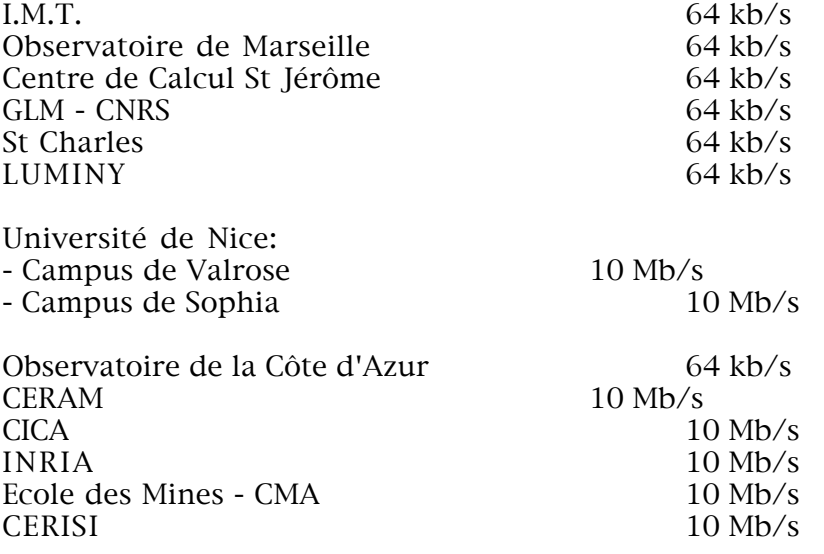

# Réseau Régional de la recherche PACA

### PARTIE MARSEILLAISE

- Trois pôles sont identifiés et ne sont pas des domaines privés connexes.

- CCSJ : Centre de Calcul de St Jérôme 4381 3090 projet Ethernet.
- CCUP : Centre de Calcul Université de Provence Vaxs, noeud EARN FRCCUP51, NJE ARGONNE, réseau Ethernet,
- CTM : Centre de Thermodynamique et Microcalorimétrie
- GLM : Groupe des Laboratoires de Marseille, vax ,noeud EARN FRMLMA51, NJE Argonne, 2 contrôleurs 3270, réseau X25, réseau Ethernet,
- **HNOR :** Hôpital Nord<br>- **IMFM** : Institut de M
- Institut de Mécanique des Fluides de Marseille grappes SNA, VAX 6210VMS
- **IMST** : Institut de Mécanique Statistique et de la Turbulence projet ethernet sur le site CCUP, liaison SNA et projet ethernet sur le RI .
- IMT : Institut Méditerranéen de Technologie projet ethernet sur le site, grosse machine Vectorielle.
- LAS : Laboratoire d'Astronomie Spatiale Vax VMS, réseau ethernet .
- OM : Observatoire de Marseille, Vax ,noeud EARN FROMRS51, NJE Argonne,
- RI : Luminy, Réseau Informatique, point de service local (processeur de communication 3710), Vax, noeud EARN FRCPTM51, NJE Argonne, réseau X25 et concentration de :
	- TIMO : Faculté de Médecine de la Timone
	- U31 : Unité INSERM de Ste Marguerite, PC 3270.
	- VCHA : Centre C.N.R.S. de la Vielle Charité

J P Marteau mai 1989

# La Région CENTRE

Les négociations en vue de la constitution d'une plaque régionale sur la Région Centre ont eu lieu au cours des années 92/93.

Initiées par le Conseil Régional, elles se sont ensuite poursuivies au sein d'un Comité de Pilotage dont faisaient partie les organismes de recherche qui se sont dès le début montrés favorables à la réalisation de cette plaque.

Il s'est agi :

- sur la région d'Orléans de :

- l'Université
- le C.N.R.S.
- le B.R.G.M
- l' l.N.R.A (à ARDON)

- sur la région de Tours:

- l'Université
- I' I.N.R.A (à Nouzilly)

- sur la région de Bourges

- l'antenne de l'Université d'Orléans à Bourges (IUT, Fac de Sciences, Fac de Droit)

- l'Observatoire de Nancay.

Le Conseil Régional a contacté les autres organismes de recherche, publics et privés de la région, sans résultat.

Les négociations avec France-Télécom ont été longues. Il ne nous est pas apparu qu'il était possible d'infléchir sensiblement la politique tarifaire que France-Télécom se proposait de nous appliquer.

En Octobre 93, le contrat concernant la plaque régionale a été signé entre FranceTélécom et le Conseil Régional, chacun des organismes précédemment mentionnés signant un contrat individuel avec France-Télécom.

Le raccordement de chacun des sites à la plaque régionale est fixé au 4 février 94.

La contribution de la Région sera de 4 millions de francs pour l'ensemble des organismes, avec un versement annuel de 1 million de francs.

Compte tenu du fait que la plaque régionale coûtera pour quatre ans aux alentours de 8 millions de francs, la participation de la Région sera donc de l'ordre de 50 %.

Vous trouverez en annexe le document retraçant les débits choisis par chacun des sites. Le coût de raccordement de chacun des sites a été fixé uniformément à 30.000 Frs. Le coût d'abonnement mensuel avant participation de la Région à une liaison 64 KBits/s est de 14.850 Frs HT. Le coût d'une liaison 512 KBits/s est de 29.550 Frs.

Le CNRS et l'Université d'Orléans, compte tenu de la proximité de leurs deux campus ont établi entre eux une liaison en fibre optique et ne constituent donc qu'un seul site pour Renater.

Un dernier point à mentionner : en juin 93, en l'absence de l'existence d'une plaque régionale, le réseau national d'interconnexion a permis la connexion de l'ensemble Universitéet du CNRS d'Orléans à 512 KBits/s.

Le fonctionnement de Renater a été depuis le mois de juin tout à fait satisfaisant (une seule panne d'une journée sur un multiplexeur à Orléans)

> A. Plançon e-mail : plancon@centre.univ-orleans.fr

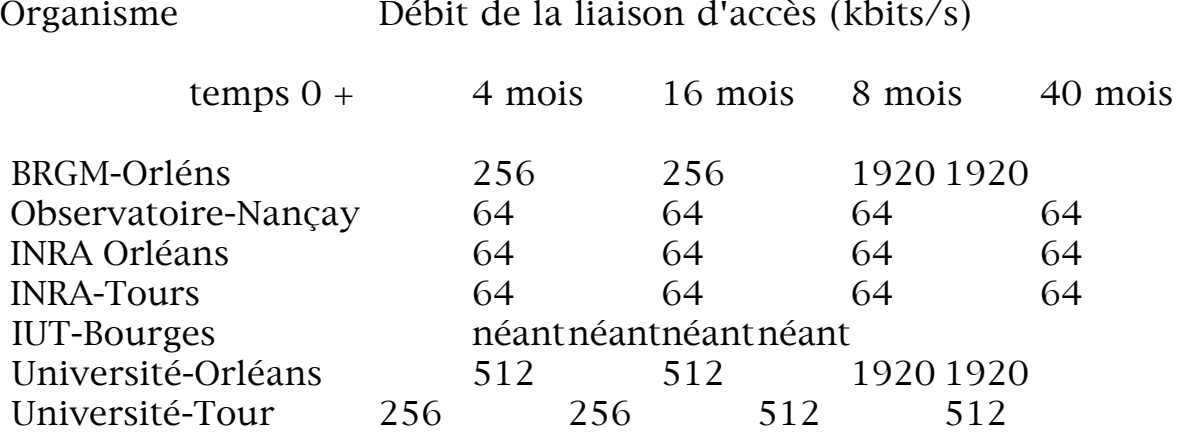

# ARAMIS Le réseau de la recherche en Rhône-Alpes

# Historique

# 1 Le Réseau de préfiguration

Projet élaboré en 1989, réseau opérationnel février 1991 :

• • service d'interconnexion Ethernet entre 6 sites de Grenoble, Lyon et Saint Etienne (5 à 1920 Kb/s ; 1 à 64)

• • coordination technique (routages, …) par le Comité Technique des usagers

## 2 Le Réseau actuel

Reprise des négociations jusqu'en mars 1993, pour

- une mise à niveau Renater avec un service d'interconnexion IP
- un nouveau montage financier

• une meilleure couverture régionale par ajout d'Annecy, Archamps, Bourgen-Bresse, Chambéry, l'Isle-d'Abeau, Oyonnax, Roanne et Valence.

# Caractéristiques

• Convention tripartite entre la Région, l'Association (loi de 1901) ARAMIS et France Télécom pour 22 à 30 sites dans les 11 pôles prédéfinis.

•La Région, outre son apport, regroupe les subventions des collectivités locales sur un échéancier quadriennal.

• Deux tarifs, avec et hors subventions, constants dans le temps (4 ans) et l'espace (pour les villes pré-définies), il n'y a donc pas de site défavorisé par l'éloignement.

• De nombreux regroupements d'abonnés sur chaque site ce qui conduit à des sites multi-organismes et des organismes multi-sites. Conséquence technique : 12 réseaux IP de classe B et 100 réseaux de classe C pour 16 abonnés.

• Ouverture aux centres de recherche privés selon le tarif hors subventions.

ARAMIS, l'Association Rhône-Alpine des Moyens d'Interconnexion Scientifique :

Bureau de 6 membres,

C.A. et assemblée des Correspondants Techniques actuellement de 18 membres ,

Comité Technique de 9 membres.

Rencontres trimestrielles avec l'opérateur pour statistiques, tableaux de bord, évolutions techniques, ...

# OSIRIS Le Réseau Informatique de l'Université Louis Pasteur de Strasbourg

En 1986, l'Université Louis Pasteur de Strasbourg créait une Commission Informatique dont la mission était de proposer un plan triennal de développement de l'informatique. Parmi les thèmes majeurs sur lesquels l'Université devait porter son effort (calcul scientifique lourd, Infographie, acquisitions de données, banques de données, systèmes experts ,..) l'action prioritaire concernait la mise en place d'un réseau informatique permettant d'interconnecter l'ensemble des Laboratoires et Instituts, ainsi que ceux du CNRS et autres Établissements Universitaires et de Recherches strasbourgeois.

Les travaux de cette Commission ont abouti à la définition et à la mise en place du Réseau informatique OSIRIS, opérationnel depuis janvier 1989.

## La situation avant 1987

L'analyse de la situation du parc informatique strasbourgeois et de sa localisation a dégagé les caractéristiques suivantes :

- hétérogénéité des matériels existants avec la plupart des constructeurs représentés : Bull, Digital, H.P., IBM, Matra, Sun, Telmat et microordinateurs divers, ...

- diversité des systèmes d'exploitations avec, en particulier, plusieurs versions d'Unix, MSDOS, VMS sur machines Digital, VM et MVS sur machines IBM. La technique d'accès et les logiciels de communication (protocoles et applications) se devaient donc d'exister sur le plus grand nombre possible de systèmes.

- étendue géographique avec des machines à connecter réparties sur plusieurs campus, comportant pour certains plus d'une dizaine de bâtiments, séparés par le domaine public et nécessitant l'obtention de liaisons France Télécom.

- absence de moyen fédérateur de communication Informatique.

## Les choix faits en 1998

## 1 - Les fonctionnalités attendues

Le réseau devait permettre le dialogue entre tous les équipements informatiques indépendamment de leur localisation géographique. Les principales fonctions attendues étaient les suivantes :

- connexion à distance : tout poste de travail, micro-ordinateur ou terminal d'une machine multipostes doit permettre d'ouvrir une session de travail interactif sur toute autre machine multi-utilisateurs sous réserve d'obtention des droits d'accès nécessaires,

- transfert de fichiers : des fichiers doivent pouvoir être échangés entre tous types de machines (données, programmes,...),

- messagerie : des messages doivent pouvoir être échangés entre les utilisateurs des machines, chaque utilisateur n'ayant à connaître qu'un logiciel de messagerie et posséder une seule boîte aux lettres,

- partage de périphériques : certains périphériques coûteux ou utilisés peu fréquemment doivent pouvoir être utilisés à distance (systèmes de sauvegarde, imprimantes...),

- systèmes distribués : des systèmes distribués doivent pouvoir être installés, y compris avec des machines sans disque (téléchargement de logiciels, partage de systèmes de fichiers),

- accès à des réseaux extérieurs : le réseau doit permettre l'accès à des réseaux extérieurs (Internet, BITNET, ...) et l'interconnexion des messageries internes avec les messageries supportées par ces réseaux.

Compte-tenu des contraintes de l'existant et des fonctionnalités attendues, les choix suivants ont été faits.

## 2 - Un réseau ETHERNET ISO 8802.3

Le premier choix concerne le type d'accès au réseau. Compatible avec Ethernet, la norme ISO 8802.3 a été retenue pour son universalité. Des coupleurs Ethernet existent pour la majorité des ordinateurs, du microordinateur au super-calculateur.

Le débit nominal de 10 mégabits par seconde permet des communications rapides entre machines : par exemple des transferts de fichiers entre stations de travail s' effectuent à un débit supérieur au Mégabit par seconde.

La surcharge de réseau, qui risque théoriquement de provoquer un effondrement des performances est évitée en partageant le réseau en sous-réseaux reliés par des «ponts» qui filtrent le trafic local et ne laissent passer que le trafic entre sous-réseaux. En outre, le câblage réalisé permet de doubler des liaisons si nécessaire.

## 3 - Un câblage en fibre optique

Le deuxième choix concerne le câblage inter-bâtiments sur les campus. La fibre optique a été retenue pour les débits permis et pour son immunité aux perturbations extérieures (parasites, foudre,...). En pratique, la fibre optique choisie est de type 50/125 multimode à gradient d'indice (50 et 125 sont les diamètres du coeur et de l'extérieur de la fibre, exprimés en microns). Cette fibre permet des débits élevés, Jusqu'à 400 MHZ sur un kilomètre.

Pour faciliter les évolutions futures, transmissions vidéo, réseaux à très hauts débits, il a été décidé d'utiliser des câbles contenant 10 fibres. Le réseau Ethernet n'utilisant que deux fibres (émission/réception), 8 fibres sont disponibles pour des nouvelles applications.

Chaque bâtiment a ou aura un réseau local, en principe utilisant un câblage Ethernet (paires torsadées ou coaxial) sur lequel les machines sont connectées : ce réseau est relié à une étoile optique par un répéteur optique et un câble optique.

Ainsi le câblage optique du campus de l'Esplanade a une structure en étoiles : les 10 bâtiments sont répartis en trois groupes, sur des critères géographiques et fonctionnels et chaque groupe possède une étoile optique. Ces trois étoiles sont elles-mêmes raccordées à une étoile principale via des fibres optiques et des ponts filtrants.

## 4 - Un réseau ouvert à tous les protocoles de communication

Pour être utilisable, un réseau doit comporter, outre un système de câblage et des interfaces d'accès, des logiciels qui gèrent les communications (les protocoles) et des programmes d'application : messagerie, transfert de fichiers, calcul scientifique réparti, accès à des banques de données ...

En ce qui concerne les protocoles de communication, l'utilisation d'une famille unique de protocoles normalisés par l'ISO sur l'ensemble des machines est souhaitable.

Ces protocoles n'étant pas encore réellement disponibles sur l'ensemble des machines, il a été décidé que le réseau OSIRIS permettrait l'utilisation simultanée de plusieurs familles de protocoles comme DECnet, TCP/IP et ISO. Actuellement TCP/IP sert de protocole entre machines hétérogènes : PC sous MSDOS, Maclntosh, stations de travail sous UNIX, VAX sous VMS et IBM 3090 sous VM et MVS. Ce choix de l'hétérogénéité des protocoles implique que les différents équipements de raccordement des sousréseaux (entre campus et à l'intérieur des campus) fonctionnent indépendamment de ces protocoles, d'où le choix de ponts au niveau Ethernet dans un premier temps.

### 5 - Un réseau à l'échelle d'une ville

Les liaisons Inter-campus sont assurées par des ponts distants à haute performances. Ces matériels permettent d'interconnecter plusieurs sousréseaux Ethernet distants via des lignes spécialisées. Le routage des informations étant uniquement basé sur les adresses physiques des

machines, plusieurs familles de protocoles peuvent là aussi transiter par les mêmes lignes. Ces ponts distants peuvent gérer plusieurs lignes dont le débit peut atteindre jusqu'à 2 mégabits par seconde, ce qui permet d'adapter la vitesse à la demande.

# Les évolutions

## Évolutions technologiques

Depuis 1989, les évolutions technologiques se sont caractérisées par :

1 - Le remplacement des étoiles optiques passives non normalisées par des étoiles actives normalisées utilisant la norme FOIRL (Fiber Optic Inter Repeater Link).

2 - Le câblage systématique de certains bâtiments en paires torsadées supportant Ethernet, Appletalk et Numéris. A l'origine le câblage des bâtiments était réalisé en câble coaxial sur lequel les machines se raccordaient à la demande par l'intermédiaire de prises vampires. Depuis 2 ans une politique de câblage systématique des bâtiments a été adoptée, chaque pièce étant équipée d'une, ou plusieurs, prises réseau de type RJ45.

3 - Le raccordement de nombreux réseaux Appletalk. Si en 1989 la quasi totalité des machines raccordées étaient des stations de travail ou des mini-ordinateurs, l'évolution au cours de ces dernières années s'est faite vers les micro-ordinateurs P.C. et Macintosh (34 zones Appletalk présentes à ce jour sur OSIRIS). Des réseaux localtalk sont reliés via des passerelles (Fastpath) permettant les communications Appletalk, TCP/IP. La diffusion de logiciels gratuits (NCSA telnet, PopMail, Eudora) a accentué cette évolution.

4 - L'installation de matériel réseau gérable à distance (par SNMP par exemple). Etant donné la multiplication des matériels réseau actifs (ponts, passerelles, hub ...) une gestion à distance via le protocole SNMP devient indispensable. Une station Sun munie du logiciel SunNet Manager est en cours d'installation.

5 - Le remplacement de ponts locaux et distants par des routeurs multiprotocoles. Les ponts sont progressivement remplacés par des routeurs multi-protocoles permettant de mieux contrôler les communications, au niveau de la sécurité, du filtrage des broadcasts et multicasts.

6 - L'amorce d'un réseau fédérateur haut débit FDDI. L'augmentation des besoins en communication informatique sont telles qu'OSIRIS devra évoluer vers un réseau inter-campus à haut débit. Actuellement un anneau

FDDI fonctionne entre 2 campus géographiquement distants, reliés par un câble optique France Télécom.

7 - Connexion à RENATER. Le réseau OSIRIS est raccordé à RENATER depuis le 3 juin 1993 par une liaison à 2 Mb/s. Cette connexion, remplaçant la liaison à 64 kilo bits avec le CIRCE, a permis de multiplier le débit par 30 vers nombre de sites français et par 8 avec les principaux sites américains et européens.

## Diversification des utilisateurs

1 - Raccordement inter-universitaire. Dès la mise en service d'OSIRIS, fin 1989, un bâtiment extérieur à l'ULP (IUT Informatique de l'Université Robert Schuman) était raccordé. Depuis, avec les connexions de la totalités des bâtiments de l'Université des Sciences Humaines (USHS), situés sur deux campus différents, ce sont à présent les trois universités de Strasbourg qui sont raccordées à OSIRIS, auxquelles s'ajoutent des écoles d'ingénieurs telle que l'Ecole Nationale des Arts et Industries de Strasbourg (ENSAIS).

2 - Gestion administrative. Depuis 1992, OSIRIS sert de support de communication à la gestion administrative de l'ULP et de l'USHS. Les secrétariats d'UFR et de Facultés, reliés jusqu'ici par des liaisons spécialisées au Service Inter-universitaire d'informatique et de Gestion (SIIG), sont connectés progressivement à OSIRIS. Pour des raisons de confidentialité et de sécurité, au sein de chaque bâtiment le réseau OSIRIS est composé de 2 sous-réseaux : un réseau Administration et un réseau Enseignement-Recherche. A la sortie du bâtiment les 2 sous-réseaux sont routés en un seul lors du transport des informations sur la fibre optique du réseau principal.

## Évolutions géographiques

Au 1er Janvier 1989, sur les quatre campus interconnectés par des liaisons spécialisées (une à 128 kb/s et deux à 9,6 kb/s), deux étaient câblés en fibre optique.

Au 1er janvier 93, huit campus sont interconnectés : quatre par des lignes spécialisées à 64 kbs, un par une ligne à 512 kb/s, deux par des fibres optiques France Télécom, un par câble concédé. Enfin quatre campus sont à présent câblés en fibre optique.

# Les Perspectives

L'évolution du réseau OSIRIS se fera simultanément dans plusieurs directions :

1 - Montée en puissance du réseau actuel, avec connexion de nouveaux sites. En 1993 le raccordement d'un site important (les Hôpitaux Universitaires de Strasbourg) entraînera l'interconnexion d'une quarantaine de bâtiments supplémentaires, de centaines de nouvelles machines dont certaines concerneront des applications purement médicales. De même, le campus d'Illkirch prendra de l'importance dans les deux prochaines années avec le raccordement de nouveaux bâtiments actuellement en fin de construction : un centre de recherche (IGBMC) et deux écoles d'ingénieurs, physiciens (ENSPS) et biologistes (ESBS).

2 - Accroissement des débits sur les liaisons inter-campus et rationalisation des diverses liaisons existantes. En 1991/92 les débits des liaisons inter-campus ont été constamment augmentés (de 9,6 à 64 et 512 kp/s). La mise en place progressive d'un réseau à haut débit conduira à l'utilisation systématique de fibres optiques.

3 - Expérimentation de nouvelles technologies de communication au niveau de l'enseignement et de la recherche (vidéo, multimédia ...).

4 - Constitution progressive d'un réseau à très haut débit, doublant le réseau actuel grâce à la structure de câblage optique adoptée sur le domaine privé de l'Université.

5 - Liaison à haut débit avec les autres Universités de la Confédération du Rhin Supérieur (EUCOR). Ce réseau à haut débit permettra d'interconnecter les sept universités de la vallée du Rhin Supérieur : les trois universités strasbourgeoises (Louis Pasteur, Sciences Humaines et Robert Schuman), I'université de Haute Alsace de Mulhouse, I'université de Bâle en Suisse et les universités de Fribourg et Karlsruhe en Allemagne.

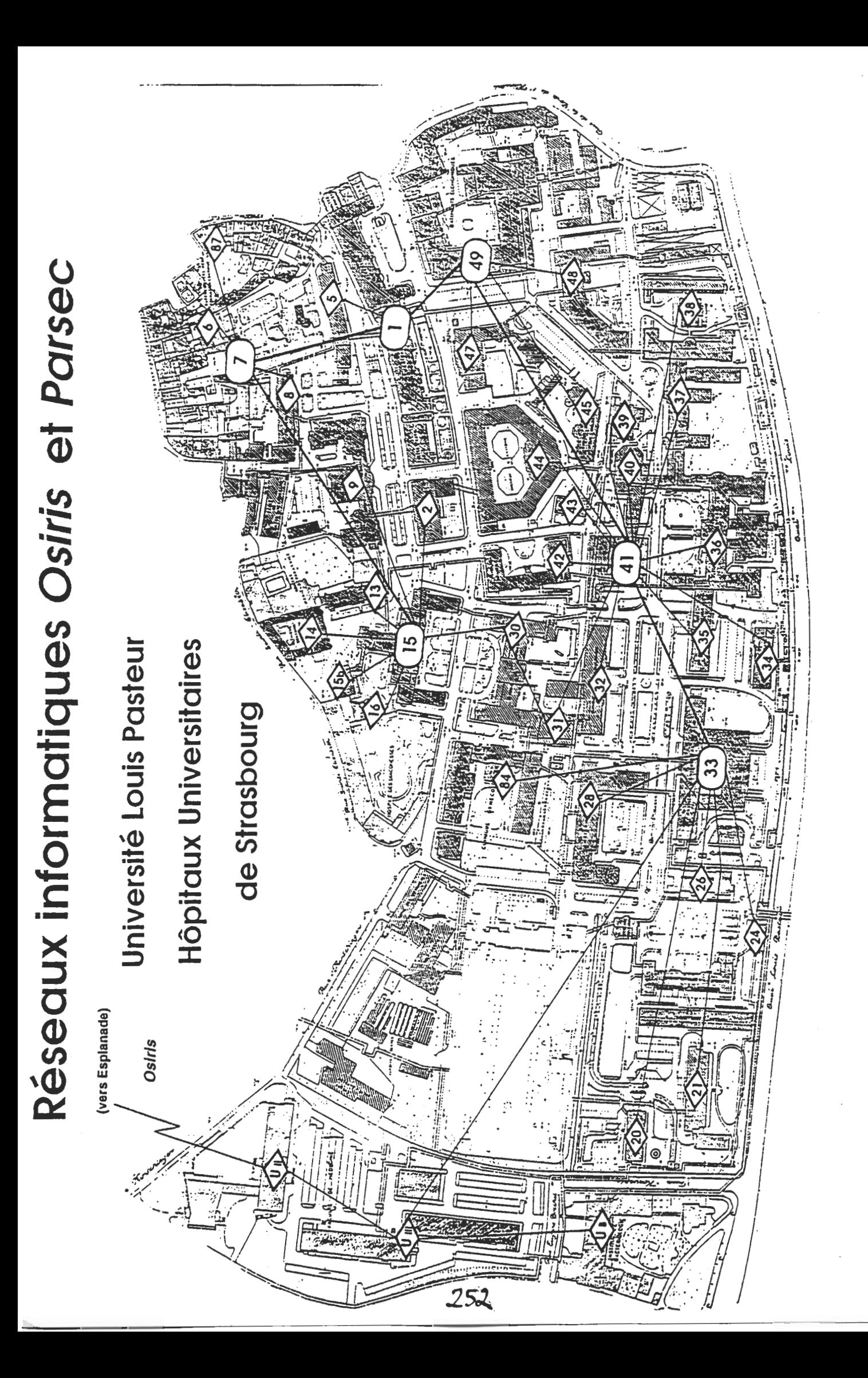
### Au 1er octobre 1993, OSIRIS représente

- 23 sous-réseaux Ethernet et 35 zones Appletalk reliés par - 110 km de fibre optique, - plusieurs km de câble coaxial et 5 lignes spécialisées, permettant de raccorder - 9 campus, soit plus de - 45 bâtiments, avec environ - 1500 machines auxquelles s'ajoutent - une vingtaine de serveurs de terminaux, permettant de raccorder près de -150 terminaux au réseau, représentant plus de - 5 gigaoctets de trafic quotidien, dont plus de 5000 messages. Environ 100 machines ont été raccordées au réseau OSIRIS en 1989, 200 pendant l'année 1990, 450 en 1991 et 400 en 1992.

### Le Centre Réseau Communication (CRC)

Créé en 1989, le Centre Réseau Communication (C.R.C.), service commun de l'Université Louis Pasteur, assure :

- la gestion et le développement du réseau OSIRIS,

- la formation des utilisateurs,

- les conseils et avis pour les câblages internes des bâtiments.

Le développement s'effectue dans plusieurs directions:

- extensions géographiques,

- montée en charge due à l'accroissement du nombre des utilisateurs,

- augmentation du débit,

- multiplication des services offerts,

- communication multimédia.

Deux niveaux de stages sont proposés aux utilisateurs :

- 'initiation réseau' pour des utilisateurs non-informaticiens,
- 'connexion réseau' pour les informaticiens.

Le CRC a pour mission essentielle de raccorder les sites géographiquement distants, c'est à dire d'amener le réseau OSIRIS à disposition des utilisateurs en un point du bâtiment. Dans ce cadre, le CRC a aussi pour rôle de donner des avis, conseils et recommandations lors des câblages internes.

L'équipe du CRC se compose de 7 personnes (3 ingénieurs, 3 techniciens et 1 secrétaire) auxquelles s'ajoutent 6 à 8 personnes temporaires (stagiaires, thésards ...).

Localisé sur le campus de l'Esplanade, le CRC occupe 200 m2 situés au 4ème étage du bâtiment de l'UFR de Mathématique et d'Informatique situé au 7 rue René Descartes. Cette localisation sur le campus de l'Esplanade permet au CRC d'avoir une situation centrale par rapport aux 11 autres sites géographiques occupés par l'ULP au niveau de la Communauté Urbaine de Strasbourg.

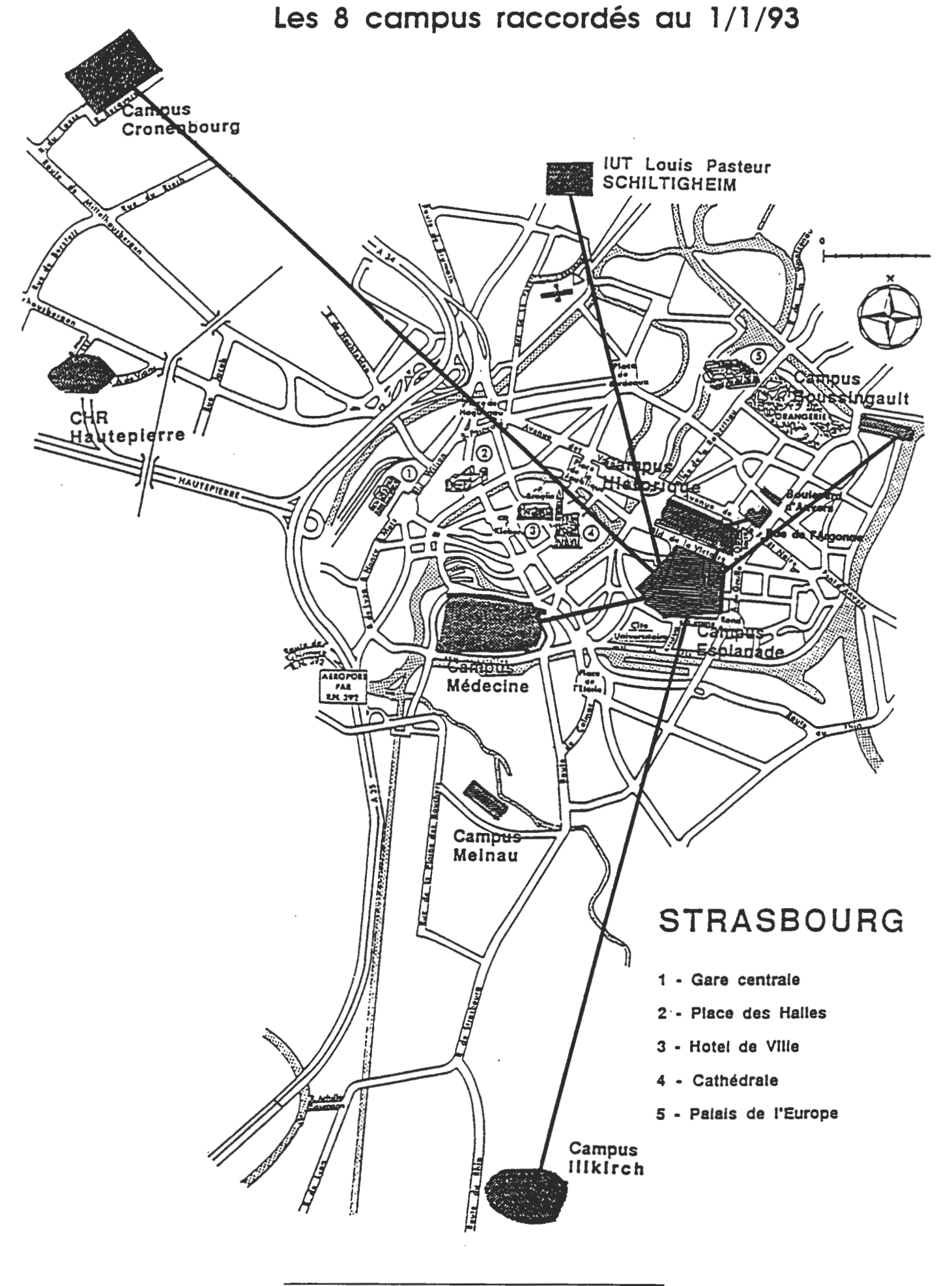

SPECIF - "Des réseaux pour l'Enseignement & la Recherche"

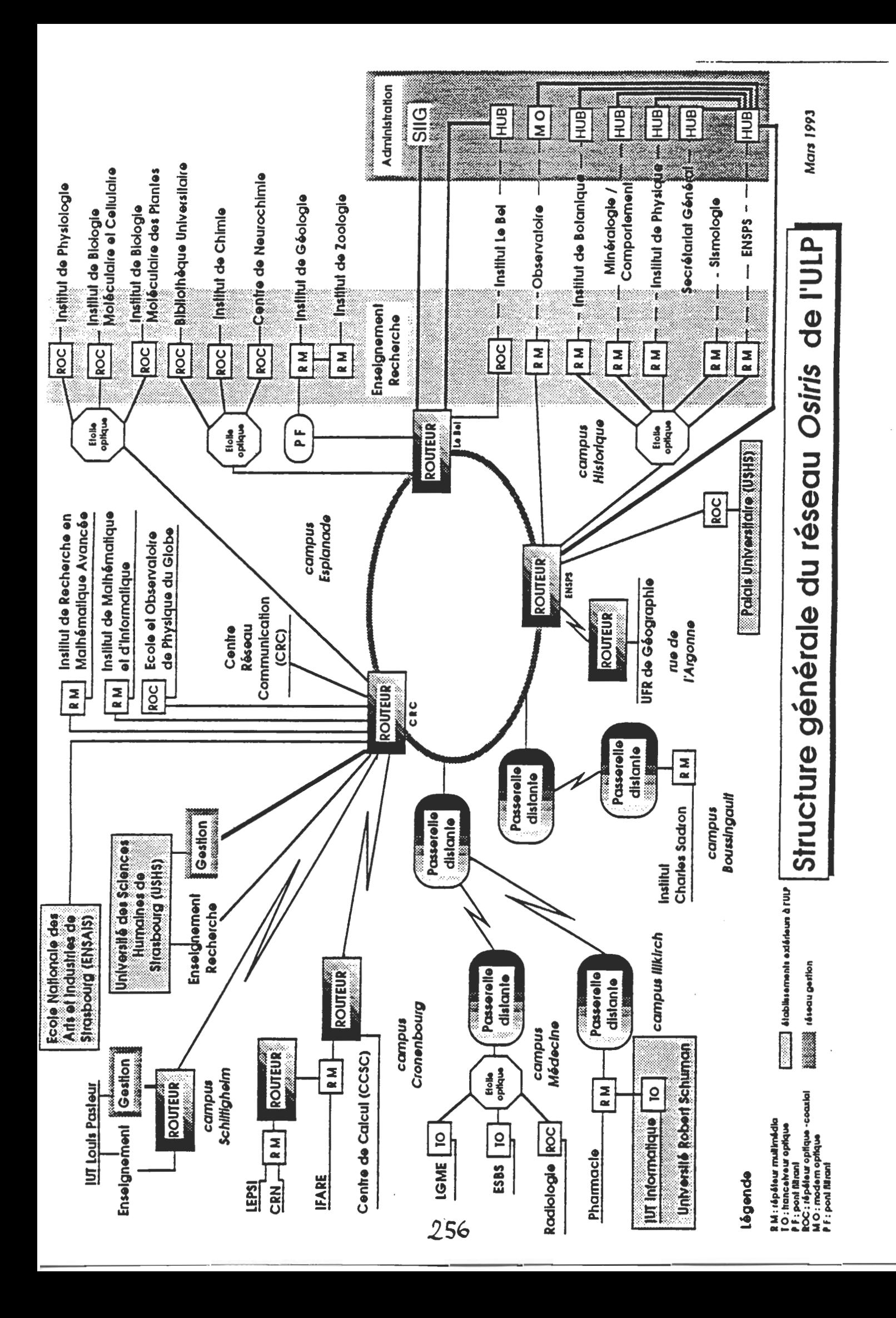

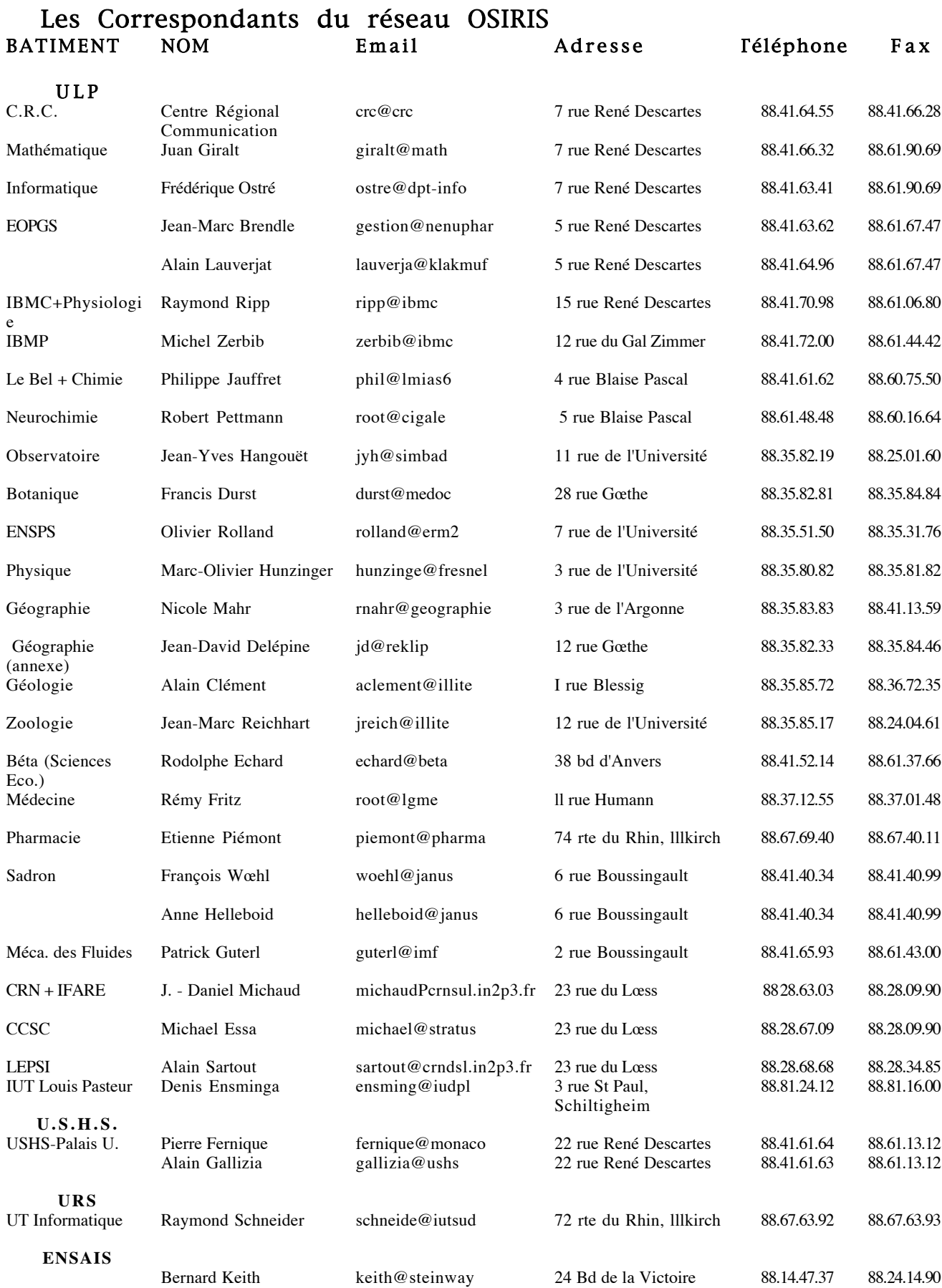

Les 41 bâtiments raccordés à Osiris

### Campus de L'Esplanade : 12 bâtiments

- 1- Institut Le Bel
- 2 Bibliothèque universitaire et URFIST
- 3 École et Institut de Chimie
- 4 Centre de Neurochimie
- 5 Institut de Physiologie
- 6 Institut de Biologie Moléculaire et Cellulaire (IBMC)
- 7 Institut de Biologie Moléculaire des Plantes (IBMP)
- 8 UFR de Mathématique et d'informatique
- 9 Institut de Recherche en Mathématique Avancée (IRMA)
- 10 École et Observatoire de Physique du Globe de Strasbourg (EOPGS)
- 11 Université des Sciences Humaines de Strasbourg (USHS)
- 12 École Nationale Supérieure des Arts et Industries de Strasbourg (ENSAIS)

### Campus Historique : 10 bâtiments

- 1 Observatoire Astronomique
- 2 Institut de Botanique
- 3 École Nationale Supérieure de Physique de Strasbourg (ENSPS)
- 4 UFR des Sciences du Comportement
- 5 Secrétariat Général (Annexe)
- 6 Institut de Physique
- 7 Station de Sismologie
- 8 Institut de Géologie
- 9 Institut de Zoologie
- 10- Palais Universitaire (USHS)

#### Campus lllkich : 2 bâtiments

- 1- Faculté de Pharmacie
- 2 IUT Informatique
	- (Université Robert Schuman)

#### Schiltigheim : 1 bâtiment

1 - IUT Louis Pasteur

### Campus Boussingault : 1 bâtiment

1- Institut Charles Sadron (ICS)

#### Campus Médecine : 2 bâtiments

- 1 Bâtiment lll
- 2 Bâtiment IV

### Campus Cronenbourg : 12 bâtiments

- 1 LEPSI
- 2 Institut Franco-Allemand de Recherche sur l'Environnement (IFARE)
- 3 Centre de Calcul de Strasbourg Cronenbourg (CCSC)
- 4 Vivitron
- 5 à 12 Centre de Recherche Nucléaire (CRN)

### Rue de l'Argonne: 1 bâtiment

1- UFR de Géographie

# Le déploiement de RENATER en Lorraine

 $\sim$ 

### Le Réseau Régional LOTHAIRE

Le projet de Réseau Régional informatique à haut débit pour la Lorraine a été officialisé le 14 janvier 1993 par la signature d'une convention entre le Conseil Régional de Lorraine, les deux Associations "Ampère" pour Metz et "StanNet" pour Nancy et France Télécom. Lors de cette manifestation, le réseau a reçu son nom de baptême : "LOTHAIRE", Réseau LOrrain de la TecHnologie et des Applications Informatiques pour la Recherche et l'Enseignement.

Ce projet d'envergure dont l'étude a débuté dès 1989 aboutit aujourd'hui grâce au partenariat qui s'est établi entre la Région de Lorraine, les Collectivités locales, les Etablissements Universitaires, les Centres de Recherche et France Télécom.

Le réseau LOTHAIRE, regroupement des réseaux "AmpèreNet" de Metz et "StanNet" de Nancy et raccordé au réseau national RENATER, constitue, avec ses 32 prises initiales, un des réseaux régionaux les plus importants de France. La raison principale à l'origine de l'importance de ce déploiement est la grande dispersion géographique des Etablissements de Recherche et d'Enseignement Supérieur sur les agglomérations de Metz et de Nancy.

Sur la ville de Metz, le réseau "AmpèreNet" interconnectera à terme sept sites géographiques et, à ce jour, cinq prises à moyen débit sont opérationnelles.

Sur l'agglomération de Nancy, le réseau "StanNet" interconnectera à terme 29 sites géographiques répartis sur 25 prises France Télécom et, à ce jour, 19 prises à haut et moyen débits sont opérationnelles.

De plus, une étude est actuellement menée avec les Services de France Télécom pour envisager la possibilité d'extension du Réseau Régional LOTHAIRE à l'ensemble des Centres Universitaires de la Région : Epinal, Longwy, Thionville, Bar le Duc, ...

Renater en Lorraine

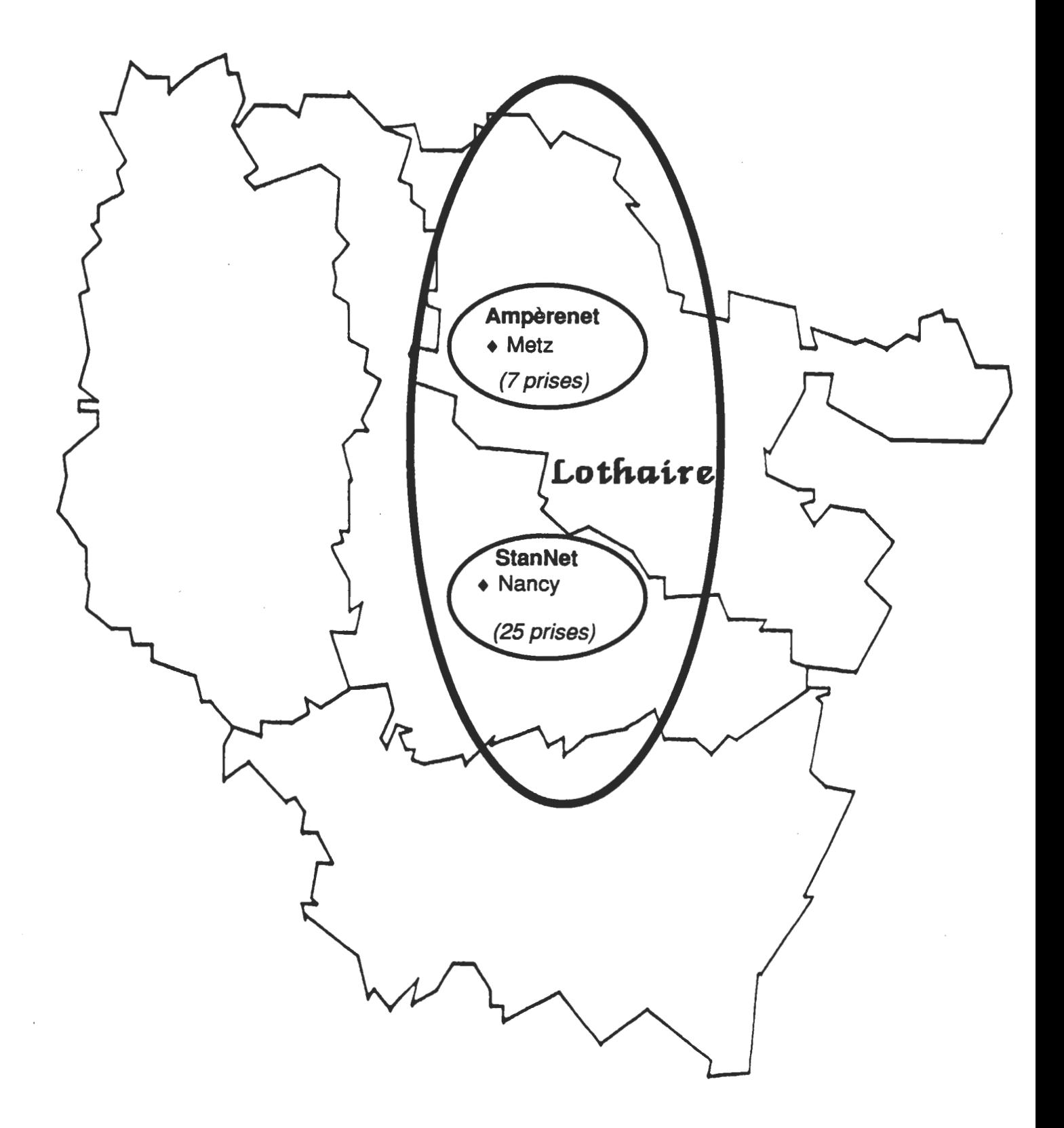

### AmpèreNet : le réseau de l'agglomération de Metz

### Le projet AmpèreNet :

Le réseau "AmpèreNet" permet d'interconnecter les réseaux locaux des Etablissements d'Enseignement Supérieur et les Centres de Recherche répartis sur l'agglomération de Metz. Les sites raccordés au terme du projet relèvent des organismes suivants :

- Université de Metz,
- Ecole Nationale d'Ingénieurs de Metz,
- SUPELEC,
- INRIA Lorraine,
- GeorgiaTech Lorraine,
- ENSAM.

### La mise en œuvre d'AmpèreNet :

Le réseau interconnectera sept sites géographiques par l'installation de sept prises à 64 kbits/s opérées par France Télécom.

Le détail des sites raccordés apparaît sur le schéma joint.

Il est prévu que certaines prises évoluent très rapidement vers des débits plus élevés (128 ou 256 kbits/s). En effet, les sites du Campus de l'Ile du Saulcy, dont le réseau fédérateur relie six composantes (la Faculté des Sciences, l'ENIM, la Faculté des Lettres, l'IUT, l'ISGMP et la Bibliothèque Universitaire) et de Supelec utilisent des applications justifiant cette évolution.

### **L'Association AMPERE:**

En liaison avec les organismes d'enseignement et de recherche messins, une Association de type loi 1901 a été créée en mai 1991 : l'Association Messine pour la Promotion de l'Enseignement et de la Recherche en Europe.

Cette Association a pour objet de :

- promouvoir le rayonnement des Centres de Recherche et des Etablissements d'Enseignement Supérieur implantés à Metz ou dans sa région,
- de proposer le développement d'une politique cohérente entre les partenaires en matière de formation, de recherche et sa valorisation, de communication et d'accueil des étudiants.
- mettre en commun les moyens nécessaires à leur rapprochement, notamment en matière de moyens informatiques afin de constituer un réseau local qui, dans le cadre d'un réseau régional, permettra de raccorder les sites messins au réseau national RENATER,
- faciliter et promouvoir les coopérations avec les Etablissements d'Enseignement Supérieur et les Centres de Recherche français, européens et en particulier, ceux de la Grande Région Sarre - Lorraine - Luxembourg - Rhénanie Palatinat - Province belge du Luxembourg.

Elle regroupe :

- l'Université de Metz.
- I'ESIDEC,
- l'Ecole Nationale d'Ingénieurs de Metz,
- GeorgiaTech Lorraine
- l'Ecole Supérieure d'Electricité de Metz,
- le CERLOR TDF,
- l'Ecole des Arts Appliqués de Metz,
- l'Ecole Supérieure des Travaux Publics de Metz,
- l'INRIA Lorraine,
- l'Institut d'Administration des Entreprises.

Cette Association est l'interlocuteur de l'opérateur du réseau AmpèreNet ; elle définit les règles de gestion financière et technique pour l'accès au réseau et pour son administration.

#### Les services offerts par le Réseau AmpèreNet :

Plusieurs services s'appuyant sur l'infrastructure de réseau de la région Lorraine sont disponibles :

- des services de messagerie sur les différents domaines messins :
	- . l'Université de Metz : univ-metz.fr,
	- . Supelec : ese-metz.fr,
	- . GeorgiaTech Lorraine.
- un service de News hébergé par Supelec qui permet à tout utilisateur connu sur les domaines messins l'accès à ce service.

Certains laboratoires utilisent également l'accès interactif aux machines spécialisées du CIRIL : pour les applications du projet CNI/MAT (Calcul Numérique en Sciences des Matériaux), l'utilisation du calculateur vectoriel par les équipes des laboratoires de Metz concernés se fait via le réseau.

### L'évolution et le suivi du réseau AmpèreNet :

Actuellement, deux personnes s'occupent du bon fonctionnement du réseau AmpèreNet ainsi que des évolutions et des extensions dans les différents campus messins :

- un ingénieur de l'Université de Metz,
- un ingénieur de Supelec.

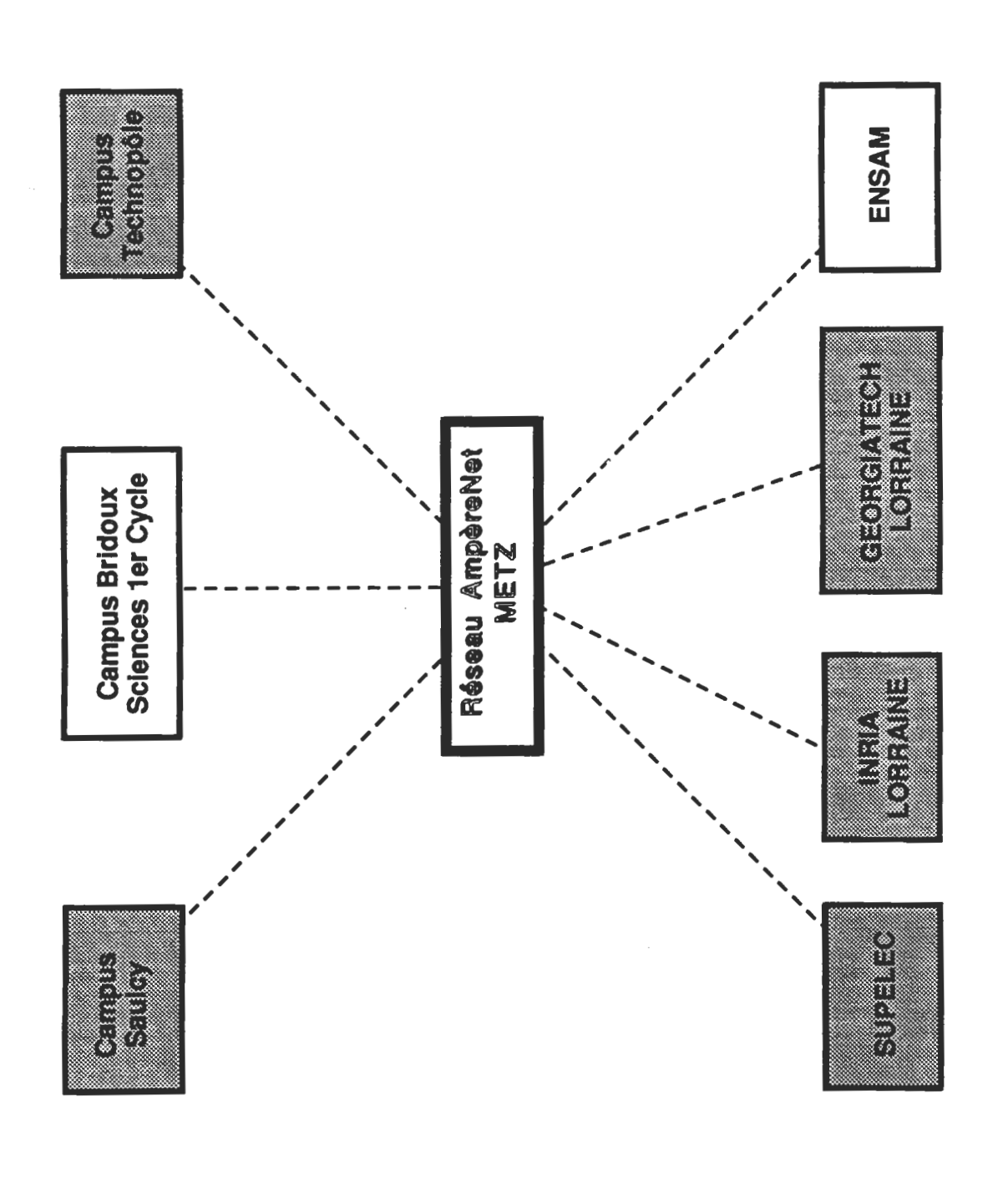

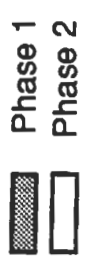

-- Prises à 64 Kbits (évolutions prévues à 128 Kbits ou 256 Kbits pour certaines prises)

### StanNet : le réseau de l'agglomération de Nancy

#### Le projet StanNet:

#### 1) Un réseau à haut débit sur l'agglomération de Nancy :

La création d'un réseau à haut débit sur l'agglomération de Nancy répond aux besoins, exprimés par les Etablissements Universitaires et les Centres de Recherche disposant de réseaux locaux, d'étendre les fonctionnalités de ces réseaux vers l'extérieur et de constituer une structure informatique répartie favorisant le renforcement de la coordination entre les différents pôles de Recherche.

Ce réseau rationalise, par ailleurs, l'accès aux différents réseaux de communication nationaux et internationaux, en particulier à RENATER, Réseau National de télécommunications pour la Technologie, l'Enseignement et la Recherche.

#### 2) Les entités concernées par le projet StanNet :

La communauté de recherche et d'enseignement supérieur de Nancy s'appuient sur deux Universités, un Institut National Polytechnique, plusieurs Ecoles d'ingénieurs et des Instituts de recherche. Elle collabore avec de nombreux centres de recherche industriels.

L'ensemble de cette communauté, dispersée sur une trentaine de sites géographiques, est directement concernée par le réseau StanNet ; elle représente une population d'environ 40 000 étudiants et 4 000 chercheurs et enseignants-chercheurs.

Les sites raccordés à terme au réseau StanNet relèvent des principaux Etablissements suivants :

- Université Nancy 1, Université de Nancy 2, INPL,
- CNRS,
- INRIA, INSERM, INRS, INRA,
- CHRUN.

### La mise en oeuvre de StanNet :

#### 1) Les règles pour la mise en œuvre :

• Le raccordement des réseaux de sites :

Pour permettre le raccordement des sites au réseau d'interconnexion, il est nécessaire de respecter les règles suivantes :

- l'interface de raccordement doit permettre d'isoler logiquement le réseau de site du réseau d'interconnexion. Cette contrainte nécessite l'installation d'un équipement d'extrémité (routeur) au point de raccordement, en complément de l'équipement d'abonné fourni par France Télécom;
- dans le cas où plusieurs réseaux distincts coexistent sur le site (par exemple : réseau Recherche, réseau Enseignement, réseau Admistration), le routeur situé au point de raccordement devra être dimensionné pour assurer leur séparation logique.

#### • Le réseau d'interconnexion :

Certains sites, géographiquement voisins, appartiennent au même établissement et ont un flux d'échanges très important. Il est donc souhaitable de les interconnecter par un réseau privé de type Ethernet, un seul des deux sites ayant une prise sur le réseau StanNet.

Par ailleurs, plusieurs sites, comme le centre de recherche de l'INRA de Champenoux, sont situés à une grande distance de l'infrastructure principale du réseau StanNet. Pour ces sites, la minimisation des coûts implique un raccordement à moyen débit, au moins dans une première étape.

#### 2) La structure à deux niveaux proposée pour le réseau StanNet :

Les deux niveaux d'infrastructures de réseaux pris en compte par le projet StanNet concernent :

· Les réseaux de sites qui fédèrent les réseaux locaux des entités (Laboratoires, Services, UFR, ...) situés sur un même site géographique.

Actuellement, la majorité des sites devant être raccordés au réseau StanNet sont équipés de réseaux fédérateurs de type Ethernet ou FDDI. Les réseaux des autres sites sont en cours de réalisation.

Les adaptations ou investissements à pratiquer pour réaliser les réseaux de sites en respectant les règles énoncées précédemment font partie intégrante du projet StanNet et sont étudiées, au cas par cas, conjointement par le Comité de Pilotage de StanNet et les responsables des sites concernés.

• Le réseau d'interconnexion qui relie 29 sites de l'agglomération de Nancy par l'installation de :

- 25 prises gérées par France Télécom : 12 prises à 2Mb/s et 13 prises à 64 Kb/s
- 4 liaisons privées Ethernet à 10 Mb/s, gérées par le CIRIL.

Le détail des sites raccordés apparaît sur le schéma ci-après.

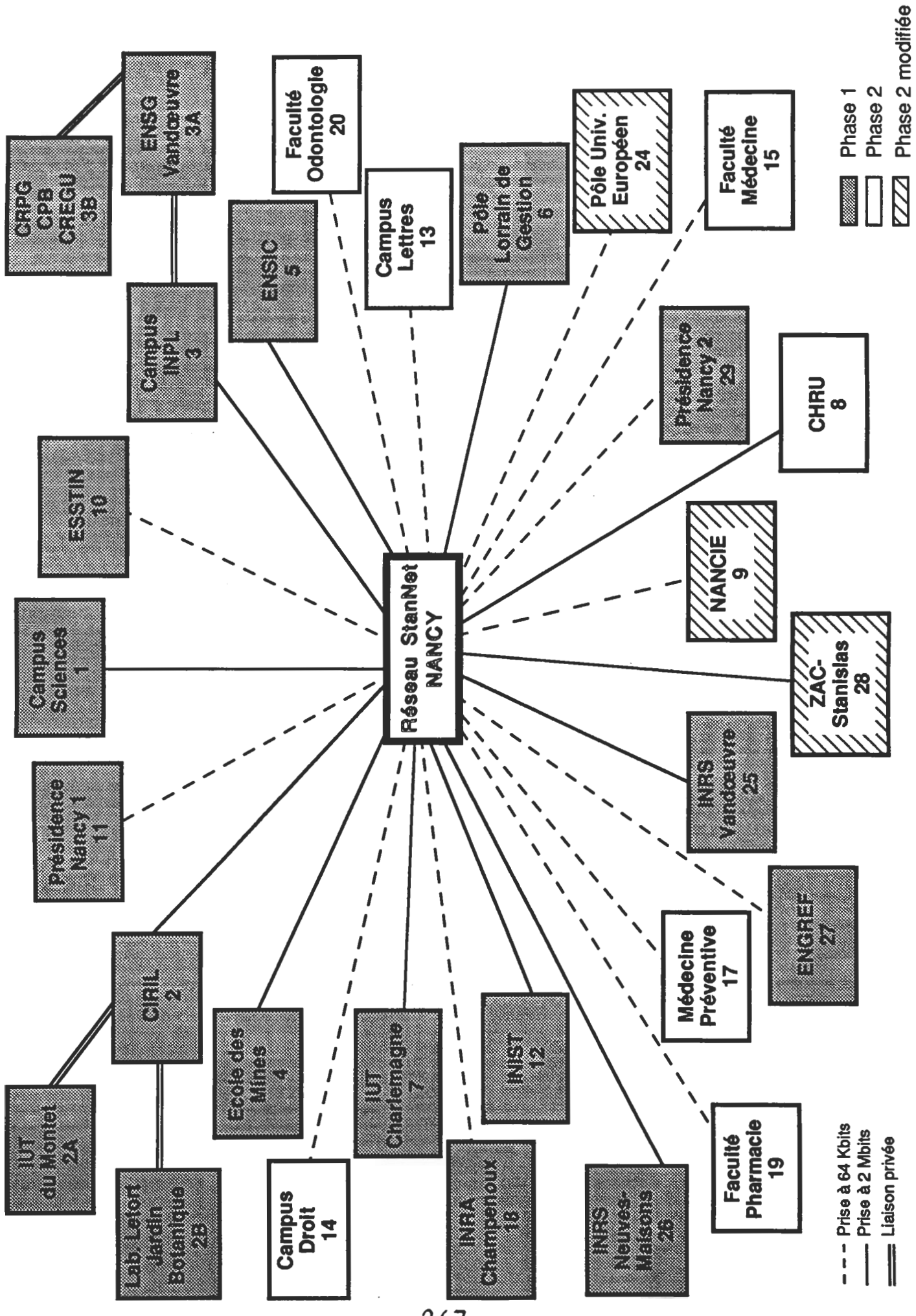

### Les Structures mises en place pour le projet StanNet :

#### 1) L'Association StanNet:

En liaison avec les collectivités territoriales, une Association des Utilisateurs du réseau StanNet a été créée en Juillet 1991 (Association de type loi 1901).

Les buts principaux de l'Association sont d'être l'interlocuteur de l'opérateur et de définir les règles de gestion financière et technique pour l'accès au réseau et pour son administration.

Conformément à sa réunion constitutive et à son Règlement Intérieur, l'Association a constitué deux groupes de travail :

- un groupe de travail technique chargé de couvrir toute démarche relative à la définition de l'offre de service présentée par l'opérateur, aux conditions d'exploitation du réseau et à l'évolution technique de celui-ci. Ce groupe est animé par le CIRIL.
- un groupe de travail administratif et financier chargé de toute démarche relative aux conditions juridiques et financières liées à la mise en place du réseau. Ce groupe est animé par SOLOREM.

2) Le Groupement des Utilisateurs de la Plateforme métropolitaine de Nancy:

Ce Groupement a pour objet :

- de proposer à l'Association StanNet, dans le cadre des dispositions de la Convention Régionale intervenue avec France Télécom, toutes orientations stratégiques nécessaires à l'évolution du Réseau Régional Haut Débit,
- de décider les adaptations ou évolutions des prestations et services sur la plateforme métropolitaine permettant de répondre au mieux aux besoins exprimés par les Utilisateurs,
- de constituer une interface pour le suivi de l'exploitation et du fonctionnement du réseau StanNet.

Le Groupement des Utilisateurs est composé de membres issus de deux collèges :

- le premier collège constitué des membres désignés par chaque Etablissement lié par une convention d'accès au Service Réseau Régional,
- le deuxième collège constitué par les responsables techniques des sites raccordés.

Le Groupement des Utilisateurs désigne parmi ses membres, un Comité de Pilotage de huit personnes au plus destiné a être la structure permanente de gestion du Réseau StanNet.

Pour la mise en place de certains services (journal) ou la réalisation de certaines prestations (formations, conférences, ..), le Comité de Pilotage peut élargir sa composition en proposant la participation d'autres membres choisis pour leur compétence. Ce comité élargi constitue le Groupe d'Animation de StanNet.

#### 3) La Cellule Réseau StanNet:

Dans le cadre des dispositions permettant un usage optimal du Service Réseau Régional Haut Débit, la Cellule Réseau apporte aux utilisateurs de StanNet les services d'application et de maintenance, complètant le service de transport offert par France Télécom.

L'équipe permanente de la Cellule Réseau est une émanation du CIRIL.

 $4268$ 

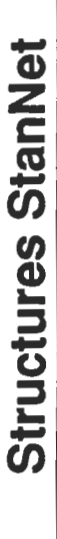

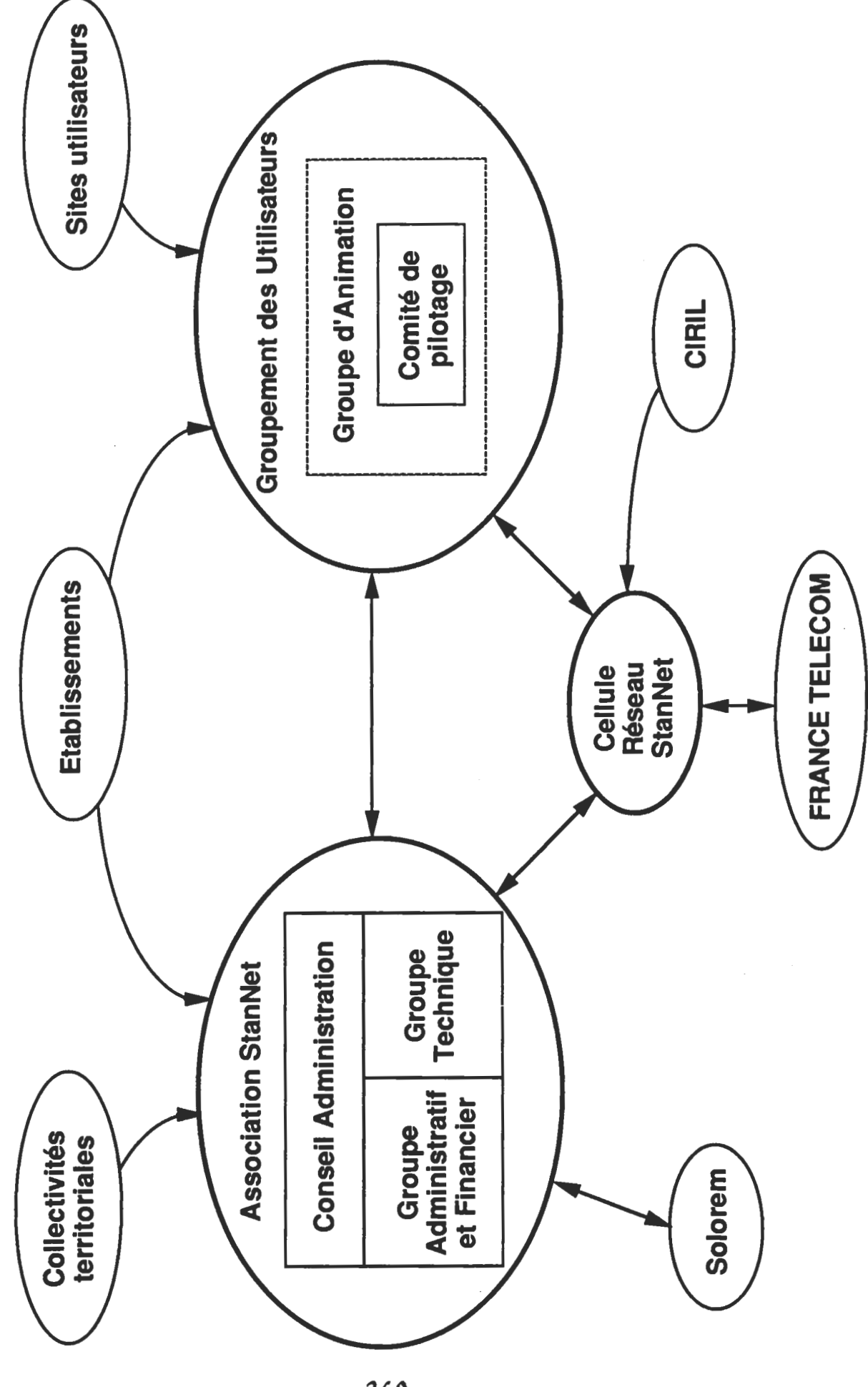

### Le fonctionnement du réseau StanNet :

- 1) L'exploitation technique :
- Le réseau public France Télécom :

L'offre de service de transmission de données présentée par France Télécom est définie selon les mêmes prescriptions que le service RENATER. La structure tarifaire associée à chaque prise, selon le débit choisi, est forfaitaire et tient compte de l'apport financier de la Région de Lorraine pour la mise en place de la plaque régionale Lothaire.

• Les services proposés par la Cellule Réseau StanNet :

Le réseau StanNet ne peut jouer son rôle fédérateur pour les utilisateurs connectés que dans la mesure où des services sont effectivement opérationnels sur cette infra-structure. Ces services, assurés par la Cellule Réseau, complètent le service de transport offert par France Télécom dans le cadre du réseau StanNet:

a) Les Services de base :

-- Journal d'informations :

Le but de cet organe de communication est de diffuser auprès de tous les Utilisateurs du Réseau StanNet, les informations concernant :

- les aspects et les évolutions matérielles du Réseau : nouveaux sites raccordés, évolution des réseaux de sites, évolution des routeurs et des équipements de transmission de données,
- les aspects et les évolutions des logiciels de communication au standard IP,
- les aspects et les évolutions des logiciels d'applications, courrier électronique, conférences réparties (news), etc,
- l'ouverture et l'offre de nouveaux services proposés par les sites.

-- Assistance aux utilisateurs :

L'assistance aux Utilisateurs, dans le cadre des services de base, est constituée de deux types de prestations :

- l'assistance pour la connectivité nationale et internationale : ce service correspond à la coordination entre les Utilisateurs de StanNet et la Cellule de liaison du GIP RENATER pour la résolution des problèmes de connexion pouvant apparaître.
- un service de dépannage de premier niveau : ce service correspond à l'interface technique assuré par la Cellule Réseau entre les Utilisateurs et les Services techniques de France Télécom d'une part, et le fournisseur des équipements d'extrémité (routeurs) d'autre part.

- Gestion des contrats de maintenance des routeurs :

L'acquisition de l'ensemble des routeurs installés dans les sites Universitaires est sous la Maîtrise d'Ouvrage du CIRIL. Pour ces matériels, un contrat unique de maintenance est négocié avec le fournisseur et sa gestion assurée par le CIRIL.

Les sites non Universitaires ont la possibilité d'intégrer ce service de gestion, sous réserve d'avoir acquis le même type de matériel.

#### b) Les Services complémentaires :

-- Gestion de la messagerie :

La Cellule Réseau assure la gestion complète du domaine "u-nancy.fr" :

- fonction de "Postmaster" : déclaration des sous-domaines, traitement des incidents de messagerie,
- interface avec le GIP RENATER, gestionnaire du Service de messagerie au plan national.

Pour les "petits sites" qui n'ont pas la possibilité de mettre en place un serveur de messagerie propre, la Cellule Réseau propose l'utilisation d'un serveur de messagerie du CIRIL.

De plus, l'ouverture et la gestion de domaines supplémentaires peuvent être assurées par la Cellule Réseau, après étude technique.

- Service de noms :

La Cellule Réseau assure la cohérence de la désignation des machines et le service de noms (DNS) sur le réseau StanNet.

- Gestion des conférences réparties ("News") :

La Cellule Réseau assure la gestion complète des "News" pour les Utilisateurs Universitaires de StanNet:

- fonction de "Newsmaster" : réception et redistribution des conférences réparties, paramétrage et configuration de l'application, gestion des statistiques de transit.
- interface avec l'organisme national de gestion des "News".

-- Assistance aux utilisateurs :

L'assistance aux utilisateurs, dans le cadre des services complémentaires, est constituée de deux types de prestations :

- l'assistance à l'installation du service local de messagerie pour chaque sous-domaine du domaine "u-nancy.fr" ou de nouveaux domaines gérés par la Cellule Réseau :
	- . l'aide à la configuration du serveur de messagerie local au site,
	- . le conseil pour l'installation des logiciels spécialisés sur les différents postes de travail agréés par la Cellule Réseau.
- l'assistance pour l'installation, le paramètrage et l'utilisation des routeurs : en concertation avec les responsables techniques de chaque site, la Cellule Réseau intervient pour la mise en œuvre et le paramètrage du logiciel de gestion du routeur.

-- Serveurs à la disposition des utilisateurs :

- serveur d'informations : dans le but de tenir informés les utilisateurs du réseau, un serveur d'informations ("gopher") est accessible sur StanNet et géré par la Cellule Réseau.
- serveur de logiciels : de même, un serveur de logiciels ("ftp anonymous") est accessible et géré par la Cellule Réseau.

#### 2) La gestion administrative et financière :

• Répartition des charges :

Conformément aux principes établis par l'Association StanNet, une répartition des charges est instituée entre l'ensemble des utilisateurs de StanNet.

Cette répartition est assise sur l'examen des flux prévisionnels estimés transiter au travers du réseau et inclut les frais liés aux services de base proposés par la Cellule Réseau StanNet à chaque Etablissement utilisateur du Réseau. Pour les sites Universitaires, le prix des services complémentaires est également inclus dans la facturation de l'utilisation du réseau.

Les tarifications proposées distinguent :

- les "grands comptes" correspondant aux utilisateurs principaux ou Etablissements disposant de plusieurs prises d'accès et contribuant au réseau en fonction de leur importance,
- les entités des sites raccordés (laboratoires, UFR, services administratifs, etc) appelées à participer sur leurs fonds propres selon l'estimation de leur consommation.

Pour les entités universitaires, on distingue trois catégories de consommation potentielle :

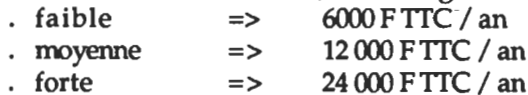

Exemple : pour un site racordé à 2 Mb/s et regroupant :

- . un laboratoire de consommation movenne.
- . quatre laboratoires de faible consommation,
- . une activité d'enseignement,
- . une activité administrative,

le coût de raccordement sera de 48 000 F TTC / an.

Il a été proposé que l'Université de Nancy 1 (CIRIL) exerce le rôle de structure d'interface de recouvrement des fonds et de tiers-payeur vis-à-vis de France Télécom.

#### • Conventionnement :

Les principes retenus pour la gestion financière du réseau StanNet nécessitent la mise en place d'un double conventionnement contrôlé par l'Université de Nancy 1 (CIRIL) :

-- Contrat d'Abonnement France Télécom - "Site Client" - Nancy 1 (CIRIL) : un contrat spécifique pour chaque point de raccordement engage la responsabilité technique réciproque entre France Télécom et l'Etablissement utilisateur et spécifie l'intervention de Nancy 1 comme tiers-payeur.

--- Convention "Etablissement utilisateur" - Nancy 1 (CIRIL) : une convention spécifique est établie pour chaque Etablissement utilisateur du réseau StanNet et comprend :

- l'énoncé des modalités d'accès au Service réseau régional pour chacune des entités dépendant de l'Etablissement utilisateur,
- l'énoncé de l'offre de service particulière de la Cellule Réseau StanNet, complémentaire à celle de France Télécom,
- les modalités financières : facturation des abonnements et des services complémentaires,
- l'institution du Groupement des Utilisateurs associant l'ensemble des Etablissements utilisateurs conventionnés avec l'Université de Nancy 1 (CIRIL).

### Etat d'avancement du projet StanNet :

Dès avril 1993, la première phase du projet StanNet a été lancée. Entre le 1er avril et le 15 octobre, France Télécom a raccordé 15 sites géographiques :

- 10 prises à 2 Mbits/s : le CIRIL, le Campus-Sciences, l'Ecole des Mines, l'ENSIC, le Pôle Lorrain de Gestion, le Campus INPL, l'INIST, l'INRS (2 prises) et l'IUT-A.
- 5 prises à 64 Kbits/s : l'INRA (2 prises), l'ESSTIN, la Présidence de Nancy 1 et la Présidence de Nancy 2.

De plus, quatre sites ont été raccordés à des prises StanNet par des liaisons privées à 10 MBits/s : l'IUT-B, l'ENSG, le site CRPG-CPB et le site Laboratoire Letort-Jardin Botanique.

Conformément à la convention signée entre chaque Etablissement utilisateur du réseau StanNet et l'Université de Nancy 1 - CIRIL, l'offre de service particulière de la Cellule Réseau StanNet, complémentaire à celle de France Télécom, a été mise en place :

- gestion des contrats de maintenance des routeurs ;
- gestion de la messagerie et des domaines "u-nancy.fr", "cnrs.fr", "inrs.fr";
- gestion des "news" (conférences réparties) ;
- mise en place de serveurs d'informations ;
- assistance aux sites raccordés ;
- rédaction d'une documentation technique à l'attention des utilisateurs ;
- organisation de journées d'information et de formations.

La seconde phase du projet StanNet est en cours de lancement avec, d'une part l'installation des réseaux fédérateurs de sites pour les Campus non encore équipés et d'autre part avec le raccordement de 10 prises supplémentaires. Pour cette seconde phase, l'évolution des besoins se traduit par une adaptation des dispositions initialement envisagées :

- 6 points géographiques maintenus et raccordés à 64 Kbits/s avant mi-94 : Campus Lettres, Campus Droit, Faculté de Médecine, Faculté de Pharmacie, Faculté d'Odontologie, Centre de Médecine Préventive.
- raccordement du CHRUN limité à une seule prise, la liaison entre le site de l'Hôpital Central et le site de Brabois s'effectuant en liaison privée.
- introduction de deux nouveaux raccordements : le Pôle Européen Universitaire et éventuellement Nancie.
- prévision de raccordement du site ZAC Stanislas-Meurthe en 1995.

274

 $\mathcal{L}^{\text{max}}_{\text{max}}(E_{\text{max}})$ 

### Réseaux d'enseignement du campus Jussieu

Rémy Card

E-Mail: Remy.Card@ibp.fr

**Institut Blaise Pascal** 4, Place Jussieu 75252 Paris Cedex 05

Rémy Card - IBP - Janvier 1994

Réseaux d'enseignement

 $\mathbf{1}$ 

# Réseaux du campus Jussieu

### Deux réseaux de classe B connectés à RENATER

### Réseau IBP

Réseau des laboratoires d'Informatique des Universités Paris 6 et Paris 7 Ethernet 25 sous-réseaux

### Réseau JUSSIEU

Autres laboratoires Fibre optique, Ethernet, FDDI, Laser 100 sous-réseaux

# Sous-réseaux d'enseignement

### Sur le réseau IBP

Dominante Architecture du laboratoire MASI UFR d'Informatique de Paris 7 Ecole Doctorale Ecole de Spécialités

## Sur le réseau JUSSIEU

Centre Interuniversitaire de Calcul de la Région Parisienne

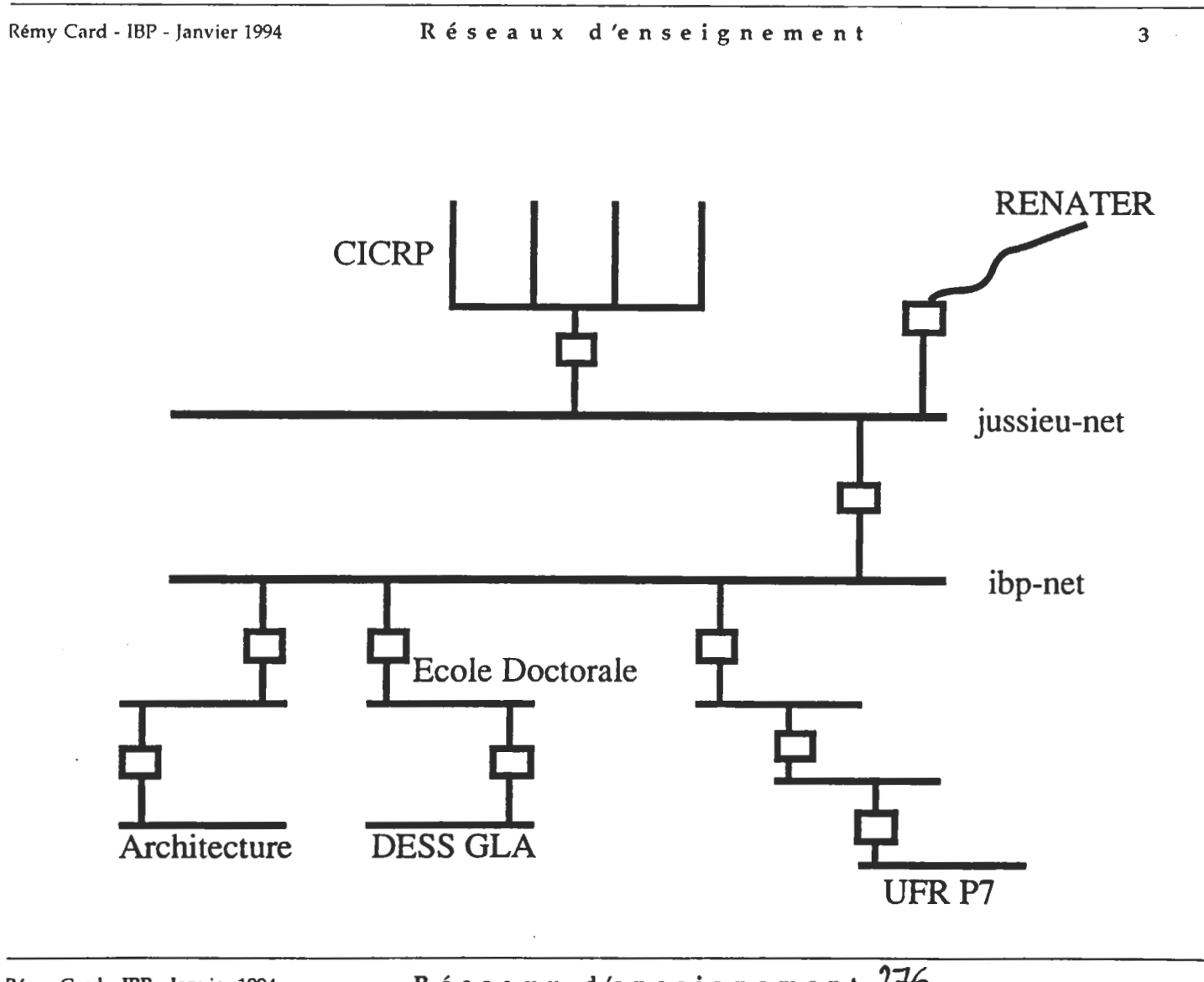

# Situation des réseaux d'enseignement

Séparation avec les réseaux de recherche des la boratoires

Accès "plus ou moins" complet aux réseaux IBP et **JUSSIEU** 

### Restrictions d'accès vers l'extérieur

aucune connexion

ou

filtrage des connexions (accès à la messagerie, aux "news" mais pas de connexions directes de type "rlogin")

Rémy Card - IBP - Janvier 1994

Réseaux d'enseignement

5

# CICRP

# 3500 étudiants de second cycle

### Machines

4 sous-réseaux (20 réservés) 5 "grosses" stations (HP, IBM) terminaux X terminaux texte

### Utilisations

Diverses selon les UFR

## Dominante Architecture du MASI

### 160 étudiants (100 en DEA, 60 en maîtrise)

### Machines

15 stations de travail Sun 11 PC terminaux X 12 PC autonomes sous Unix 3 Go de disques

### Utilisations

CAO Architecture Conception VLSI

Rémy Card - IBP - Janvier 1994

Réseaux d'enseignement

 $\overline{7}$ 

## UFR d'Informatique de Paris 7

### 300 étudiants (2éme et 3ème cycles), 50 enseignants

### Machines

5 Gros serveurs (CDC, HP, IBM) 40 terminaux X 20 terminaux texte 5 Go de disques

## Utilisations

Programmation CAO Bases de données

## 200 étudiants (DEA)

# Machines

1 Serveur 15 stations de travail (HP, Next, Sun) 10 terminaux X Micro-ordinateurs Macintosh 3 Go de disques

## Utilisations

très diverses selon les DEA

Rémy Card - IBP - Janvier 1994

Réseaux d'enseignement

 $\overline{9}$ 

# Ecole de Spécialités

# 1 DESS indépendant (20 étudiants)

# Machines (gérées par les étudiants)

10 stations de travail Sun ou compatibles 5 micro-ordinateurs (Macintosh, PC) 2 Go de disques

# Utilisation

Programmation

280

 $\ddot{\phantom{a}}$ 

 $\overline{\phantom{a}}$ 

 $\overline{\phantom{a}}$